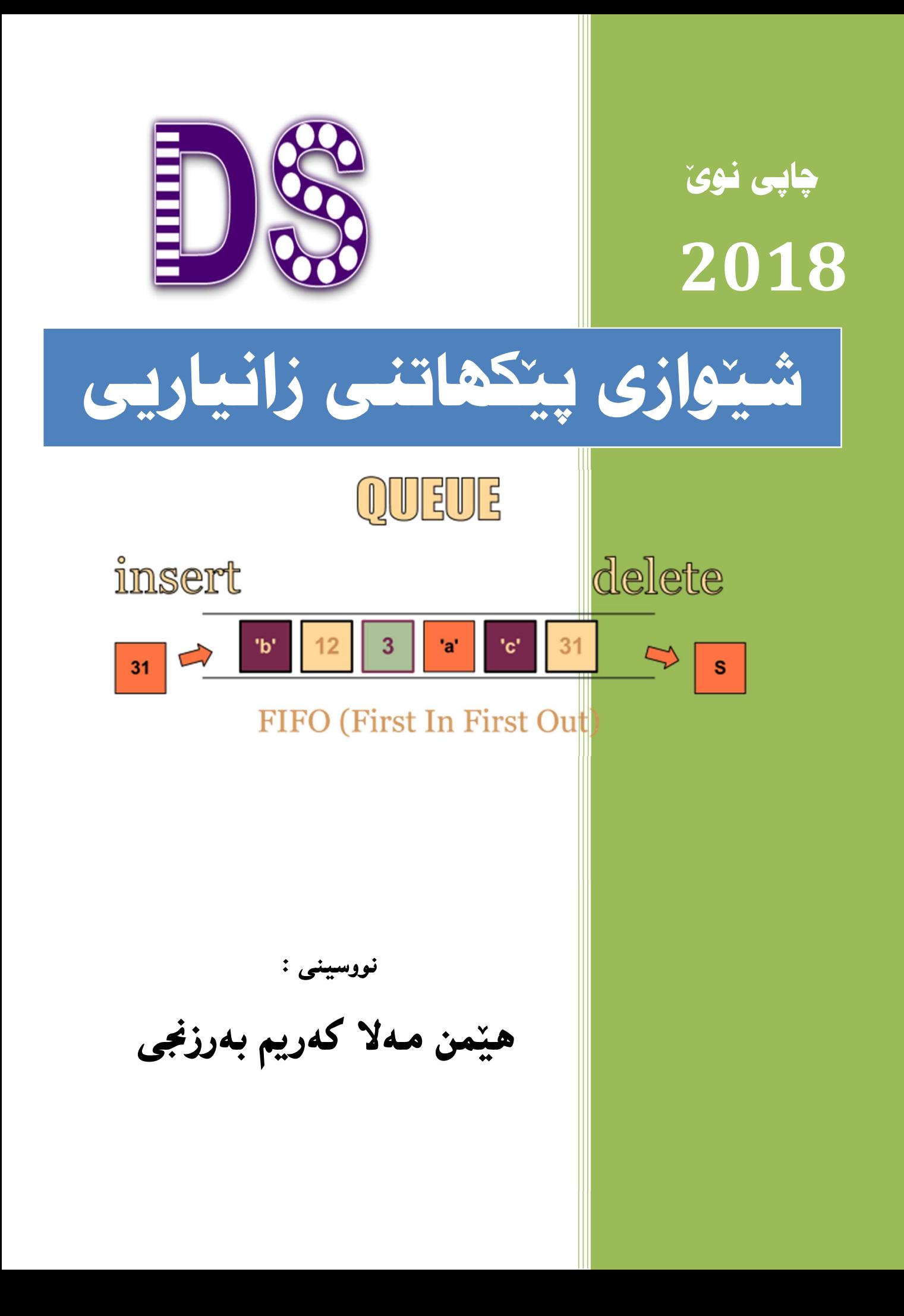

#### ناسنامەي كتٽب

ناوی کتیّب : شیّوازی پیّکهاتنی زانیاری به بهکارهیّنانی جاڤا.

نوسینی : هیّمن مەلا كەریم بەرزنجى

پیتچنین و نهخشهسازی : هیّمن کهریم ئه $\bm{\tau}$ هد

تىرا<u>:</u> : 2000 دانە

نۆبەتى چاپ : يەكەم، دووەم، سێھەم

2018 2016 2015

Mobile: 07701515582

E-Mail:

dr.hemn@yahoo.com

Facebook:

facebook.com/ hemn.melakarimbarznji

مافى له چاپدانەوه، بلّاوكردنەوه، لەبەرگرتنەوه و ھەموو جۆرە بەكارھێنانێكى پارێزراوە بۆ نووسەر

شیوازی پیکهاتنی

زانیاریپی

## Data Structure

نووسينى: هێمن مەلا كەريم بەرزنجى

چاپــــــــى سێھەم - 2018

#### بنشكەشە بە:-

- رۆحى مەرحومىي باوكم (( حاجى بابا شێخ عەبدولكەريمى بەرزنجى)) .
- یهکهم مامۆستای ژیانم، رۆحی شادبیّت و خوای گهوره لیّی خوّشببیّت.
- دایکم و ههردوو براکهم و هاوسهری ژیانم ((چرۆ)) و موحهمهدی کورِم.
- ههموو ئهو مرۆڤانەي بێوچان و بەردەوام لە هەوڵى فێربوون و، بەخشينى زانستدان.
	- هەموو ئەو مامۆستايانەي لە حوجرەو قوتابخانەكانەوە، تا ئەمرۆ، تەنھا وشەيەك چييە ليْيانەوه فيْر بووم.
		- ئەو مىرۆڤەي دەبيّتە ھاوسەرى ژيانم، خۆشم دەوێ و خۆشى دەويّم؟!!

#### پێشەكى چاپى سێھەم :

شیّوازی ییّکهاتنی زانیاری Data Structure ، یهکیّك له گرنگترین بوارهکانه بوّ تیّکَهیشت له کۆمپيوتەر و تەکنەلۆژياي زانيارى و، بايەخێکى زۆر گەررە و گرنگى ھەيە لە بنياتنانى نەزمى کارپی٘کردنی کۆمپیوتەر ((نەزمی بەگەرِ خستن Operating System)) و بەرنامەسازیی Programming و، درووستکردنی بهرنامه Software Development و، زۆربەی بوارهکانی تردا. هەربۆیە فی٘ربوونی بۆ بەرنامە ساز Programmer و ئەندازیار Engineeer و ههموو پسیوْرهکانی تری بواری تهکنهلوْژیا پیویسته، فیْربوونیش به زمانی دایك ئاسانتره و، کاتیْکی کهمتریشی دهویت، ئهمه جگه لهوهی که نهوهی نویْ زمانه بیانییهکان به باشی و ، وهك ییویست نازانن و، ناتوانن به زمانه زیندو و باوهکانی وهك ئینگلیزیی و عارهبیی و فارسی و فهرهنسی و ئالمانی و …. بخویّنندوه، بۆیە لای خۆمەوە دەستم بە نووسینبی شیّوازی ییّکهاتنبی زانیاری Data Structureکرد و، لهگەلٌ وتنەوەي ھەر بەشێكى بابەتەكە لە كۆلێژ، بەشێكم بە زمانى شیرینى كوردیى لێنووسى و، بەمەش كتيبيّكى 500 لاپەرەى ئەكادىمى  $\Box$  زانستى ھاتە بەرھەم، كە ھاوكات شيّوازى پيّكھاتنى Java Programming Language using Netbean

لهم بهرههممدا، ههولٌمداوه سهرجهم وشه و زاراوه ئینگلیزییهکانیش ، له پالٌ وشه و زاراوه کوردییهکان دا بنووسمهوه و ، بهممش همم سوودی زیاتر به خوێنهر دهگات و ، ههم خزمـهت به زمـانـی کوردیبی دهکهین و ، له بواري وشهو زاراوهي ته کنه لوّژيې دا بهرهو پيّشي دهېهين.

ئهم بهرههمهش وهك سهرجهم بهرههمهكانى تر، به ههولٌ و مانوو بوون و ليُبران بهرههم هاتووه و، کاتینکی زۆری ییبدخشراوه، به آلم له گەلٌ ئەوەشدا بیککەم و کورتی نیبیه و، هەلّەی تیّدایە. چونکە کاری مرۆڤە و ، مرۆڤيش لە ھەڭە بەدەر نييە. بۆيە سوياسى ھەر رەخنەيەكى بنياتنەر دەكەم .

له زننجیره بابهتیکدا که له چهند بهشیّك پیّکهاتووه ناوهروّکی ئهم کتیبهتان دهخهمه بهردهست، بهو هیوایهی سوودیّك ببهخشیّت به كتیبخانهی كوردیی و ، زمانی كوردیی و ، سهرجهم فیّرخوازانی كورد .

#### هیّمن مـهلا کـهریم بـهرزنجی ، کوردستـان  $\Box$ سلیّمـانـی ، مـامـه یاره

شبوازی پیکهاتنی

زانیاریی

## Data Structure

نووسيني: هێمن مەلا كەريم بەرزنجى

بەشى يەكەم بنجینه کانی شێوەی يتكهاتني زانياري Data Structure Basics

شیّوهی پیّکهاتنی زانیاری

#### Data Structure

له زاراوهکانی کۆمپیوتەر دا، شێوەی يێکهاتنی زانیاری Data Structure رێگەیەکی دیاری کراوه بۆ ياشەكەوت كردن Store و رێكخستنى Organize زانيارى لە يادگەى كۆمپيوتەر Computer's Memory که نهم زانبارییه دهگونجیّت بهکاربهپندیّت به شیّوهیهکی چالاك و تهواو له کاتیکی تر دا و، جیْبهجیْکردنی ههموو کردارهکان لهسهر زانیارییهکه. دهتوانریّت زانیاری ریکبخریّت له چهندین رتگه و شتووی جیاواز دا.

#### پۆلێنەكانى شێوەي يێكھاتنى زانيارى

#### Categories of Data Structure

شیّوهی ییّکهاتنی زانیاری Data Structure دابهشدهکریّت بوّ دوو شیّوهی سهرهکی، ئهم پوّلیّن بەندېيەش ئەمانەن:

یه کهم⁄⁄ شیوهی ییکهاتنی زانیاری هیلّی

#### Linear Data Structure

به شیّوهی پیّکهاتنی زانیاری Data Structure دەوتریّت ھیّلّی Linear، ئەگەر دانە پیکهپننهرهکان دیاری کرابن بوّ شیّوه و ریز بهندییهکی دیاری کراوو. بوّئهمهش دوو شیّوازی هونهری بنچینه یمان هەیە بۆ پیشاندانی شێوەی پێکھاتنی هیلّی Linear Structure لە يادگەی كۆمپیوتەر دا.

- دریگهی یهکهم دابینکردنی پهیوهندی هیلییه له نیوان، ههموو دانه پیکهیننهره پیشاندراوهکان دا، به سوود وهرگرتن له شوینبی یادگه و یاراستنبی هیّلْی Linear Memory، ئهم شیّوازی یٹکھاتنے هٹلّییه ووکو ریزکراووکانه Array.

- - ریگهی دووهم، دابینکردنی پهیوهندی هیلّییه له نیّوان ههموو دانه ییّکهیّنهره پیشان دراوهکان دا، به به کارهیّنانی پیروّکهی هیّماییّدهرهکان ((ئاماژهییّدهرهکان Pointer)) و بهستهر Link. ئهم شیّوازی پیّکهاتنی هیلّییه وهکو لیستهی پیّکهوه بهستراوو Linked List وایه.

نموونه باوەكانى شێوەي يێكهاتنى هىلى ئەمانەن :

- ریز کراوه کان Arrays.
- لیستهی پیکهوه بهستراوو Linked List.
	- شارای نۆبە بەستن Queues.
		- شارای رافهیے Stack.

#### دووهم⁄ ⁄ شینوهی پینکهاتنی زانیاری نا هیلی

#### Non-linear Data Structure

ئەم شێوەي يێكهاتنە بە زۆرى بەكاردێت بۆ پيشاندانى زانيارى كە پەيوەندى ھەرەمى hierarchical relationship تيّدايه له نيّوان دانه ييّكهيّنهره جياوازهكان دا.

نموونهی شتوهی بنکهاتنی زانباری ناهتلّی وه کو ئهمانهی لای خوارهوه:

- 1- گرافه كان Graphs.
- 2- خنزانی درهخته کان Family of Trees.
- 3- خشتهى ناوهرۆكەكان Table of Contents.

#### تايبەتمەندىيەكانى بنكەي زانيارى

#### Properties of Data Structure

تایبهتمەندیی و، رووخسارەکانی شیّوەی پی٘کهاتنی زانیاری زۆرن، بەلّام لیّرەدا تەنھا گرنگترین تايبەتمەندىيەكان دەخەينە روو:

- راستیّتی Correctness: جیّبهجی٘کردنی شیّوهی یی٘کهاتنی زانیاری ییّویسته جیّبهجی٘کردنی رووکاریّك بیّت به شیّوهیهکی راست.
- ئالۆزێتى كات Time Complexity: يێويسته كاتى جێبەجێكردن يان كاتى جێبەجێكردنى کردارهکانی شنووی بنکهاتنی زانباری بچوك و کهمترین بنت، هنندهی بگونجنت و شیاوو بنت.
- ئالۆزىتى بۆشايى Space Complexity: يادگەي بەكارھىنىراوو بۆ كردارەكانى شىّوەي یینکهاتنی زانیاری ییویسته کهمترین و بچوکترین بیّت، هیّندهی بگونجیّت و، شیاوو بیّت.

دۆخەكانى كاتى جێبەجێكردن

#### Execution Time Cases

به شیّوهیه کی باو، سیّ دوّخ ههیه بوّ بهراورد کردنی کاتی جیّبهجیّکردنی جوّره جیاوازهکانی شیّوهی بنكھاتنى زانيارى ، كە ئەمانەن:

- خرایترین دوّخ Worst Case: کاتیّك جیبهجیّکردنی شیّوهی پیّکهاتنی زانیاری پیّویستی به زۆرترين كات Maximum Time هەبيّت، ئەوە خرايترين دۆخە. واتە زۆرترين كات داواكراو و پٽويسته بۆ جٽيەجٽگردنى بەرنامەكە.
- دۆخى تېكرايى Average Case: لەر دۆخەدا، تېكرايى كات Average Time داواکراوو و، پٽويسته بۆ جٽبهجٽکردنی بهرنامهکه.
- دۆخى باشترين Best Case: لەم دۆخەدا، كەمترين كات Minimum Time داواكراوو و، يتويسته بۆ جتبەجتكردنى بەرنامەكە.

#### کردارہ بنچینهییهکانی شیّوهی پیّکهاتنی زانیاری

#### Basic Operations of Data Structure

ههموو زانیاریی له ناو شیّوهی پیّکهاتنی زانیاری دا ، کردارهکانی لهسهر جیّبهجیّدهکریّت. که به گویّرهی جۆرى زانيارىيەكە ، و شێوەي يێكهاتنى زانيارىيەكە، كردارەكان جياوازن:

- تێپەرِين Traversing.

- گەران Searching.
- خستنه ناو ((تیّخستن)) Insertion.
	- سرینەوە Deletion.
	- ریزکردن ((نۆبه پیّدان)) Sorting.
- يەكپيْگرتن ((بەيەككردن)) Merging.
	- نوێِکردنهوه Updating.

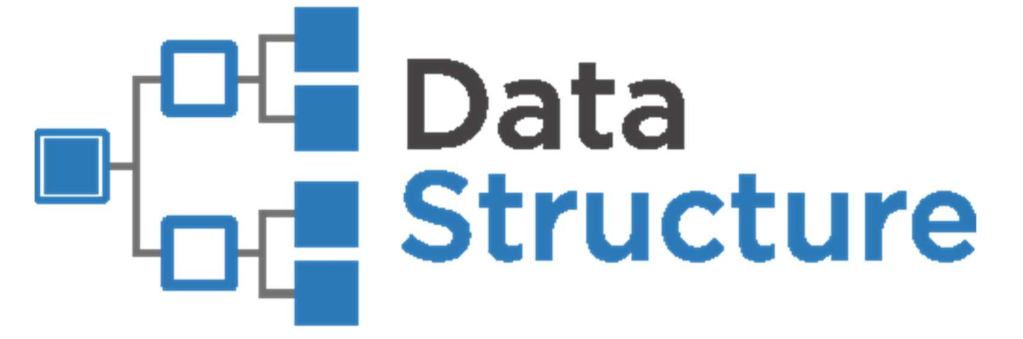

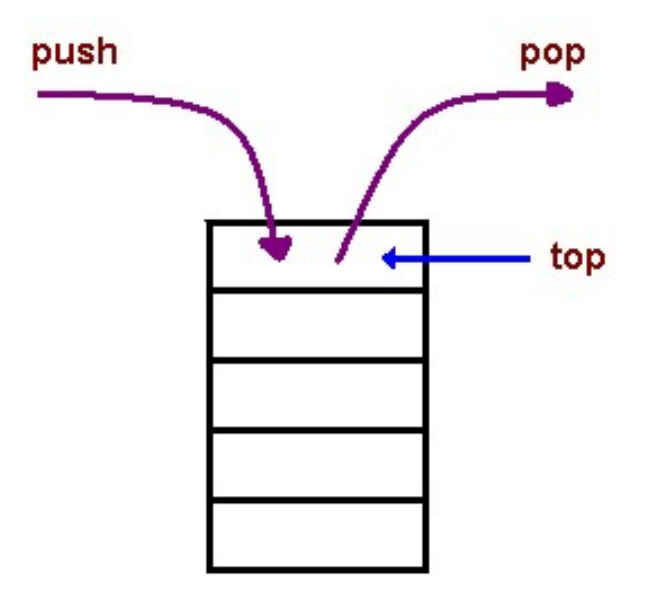

بەشى دووەم

ریز کراوه کان

Arrays

ليستدبى

بينكەوەبەستراوو

## Linked List

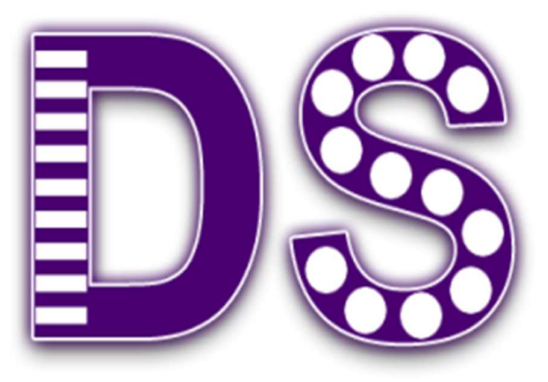

نووسينـى: هيێمن مـهلا كـهريم بـهرزنجى

#### Linked List

لیستهی ییکهوه بهستراوو Linked List شیوهی ییکهاتنی زانیاریی ریّك و هیّلییه Linear Data Structure، که زنجیره یه کن له پیّکهاتنی زانیاری Sequence of Data Structure، و له ریگەی بەستەرەكانەوە Links يینكەوەبەستراونەتەوە و بەيەك گەيەنراون.

لیستهی پینکهوهبهستراو Linked List زنجپرهیهك عهلقهیه Links كه دانهكان و پینکهاتهكانبی ltems تيايه، هەر عەلقەيەكيش Link ييّكەوەبەستنى هەيە لەگەلٌ عەلقەيەكى تر Link، ليستەي پینکهوه بهستراو، له دووای ئهرهیی Array دووهم جوّره که زوّر بهکاردیّت، ئهم زاراوانهی خواراوه، زوّر گرنگن بۆ تێگەيشتن لە چەمكەكانى ((ليستەي يێكەوەبەستراوو Linked List)):

1-عەلقە Link: ھەر عەلقەيەك لە ليستەي يېڭگەوەبەستراوو Linked Listدا، زانيارى Data تیاهەلدەگیریت و یاشەكەوت دەكریت، كە يینی دەوتریت بەشى سەرەكى ((يیكھاتە⁄دانە)) Element.

2-دوواتر Next: هەر عەلقەيەك Link لە ليستەي يېكەوەبەستراوو Linked Listدا، بەستەرىيكى هه یه Link بۆ عەلقەی دوواتر کە يېنى دەلېين: دوواتر Next.

3–لیستهی پیکهوهبهستراوو Linked List: عـهالقهی Link گریدراوی تیادایه، که بهستراوه به عەلقەي يەكەمبەوە.

یاخود دهتوانین بلێن: جۆریکی زۆر باوی شیوهی پیکهاتنی زانیارییه که پیکدیت له زنجرهیهك گرئ Node و. هەر گرێيەك دابەش بورە بۆ دوو بەش Two Parts، هەر گرێيەك Node ييٚكدينت لە زانیارییه کی خاوەنی Own Data و ناونیشانینّك بوّ گریّی داهاتوو Address to Next Node. ئهم جوّرهی شیّوهی ییکهاتنی زانیاری له شیّوهیی زنجیر و عـهلقهیی ییکموه بـهستراو دایه. لیستهی ییکدووبهستراوو Linked List بهکاردههینریت بوّ بوّ درووستکردنی درهخت Tree و گراف Graph.

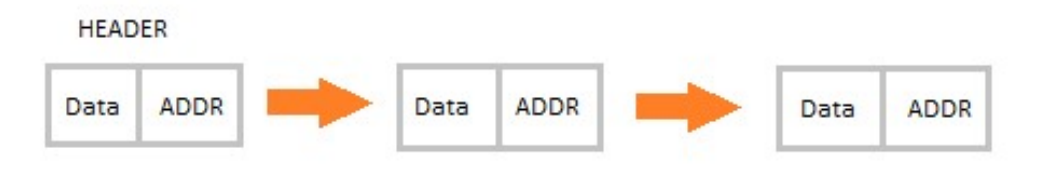

#### سوده کانی لیستهی پیکهوهبهستراوو

#### Advantage of Linked List

- Dynamic Nature
- كردارهكاني تيادانان ((خستنه ناو)) Insertion و سرينهوه ((لابردن)) Deletion به ئاسانى جِيْبەجِيْدەكريِّت Easily Implement.
- لیستهی پیکهوهبهستراو Linked List کاتبی دهستیپیّگهیشتن Access Time کهمدهکاتهوه.

#### کهم و کورتیپیهکانی لیستهی پیککهوه بهستراوو

#### Disadvantage of Linked List

- بەفيرۆچوونى ميمۆرى Memory Waste، چونكە ئاماژەدەرەكان Pointers پێويستى بە ميمۆرى زياترە بۆياشەكەوتكردن Storage.
- دەستيېكەيشتنى دانەكانى بەشپوەيەكى ھەرەمەكييانە Randomly نييە، بەلكو دەستگەيشتن Access بەھەر گرێيەك Node بەشێوەيەكى زنجيرەييە Sequentially.
- تێيەرينى يێچەوانەيى Reverse Traversingقورسە لە ليستەي يێكەوەبەستراودا Linked List

#### جێبەجێکردنەکانی لیستەی پێکەوەبەستراو

#### Applications Linked List

- لیستهی ییکهوهبهستراو Linked List بهکاردههپندیت بوّ جیّبهجیکردنی ستاك Stack، کیوو Queue و گراف Graph و ......تاد.
- لیستهی ییّکهوهبهستراو Linked List ریّکهمان ییّدهدات، دانهی ییّکهپّنهو Element که گرێيه Node لەسەرەتاوە Beginning يان لەكۆتايى End ليستەوە List زياد بكەين.

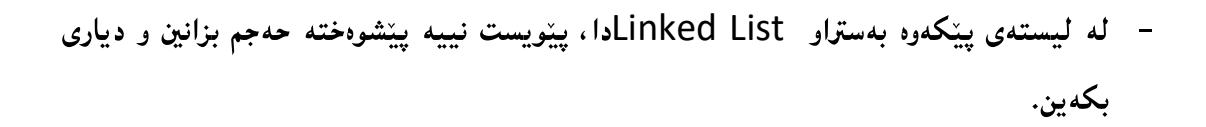

پیشاندانی لیستهی پیکهوه بهستراوو

#### Linked List Representation

لیستهر پیککهوهبهستراوو Linked List به شینّوهی ویّنه دهخریّته رِوو له زنجیرهیهك Sequence گریّدا Nodes، که ههر گرێيهك ئاماژهدهكات بۆ گرێى دوواتر Next Node.

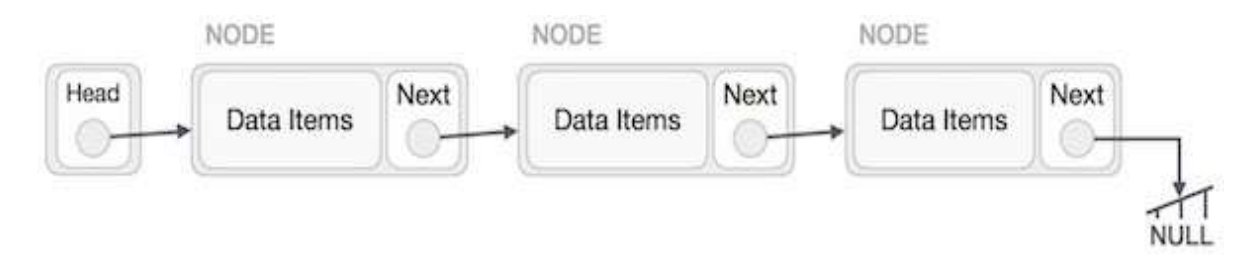

ئهم وێنه یه لیستهی پێکهوهبهستراوو Linked List ڕووندهکاتهوه و ، پێویسته ئهم خاٽانهی لای خوارهوه رەچاو بكەين:

1-عەلقەی يەكەم لە ليستەی پیکەوەبەستراوو دا، سەرە يە Head.

2-هەرعەلقەيەك لە 2 بەش پيّكهاتووە، بەشيّكيان زانيارييە Data و. بەشەكەي تر بەستەرە Link بەناوى Next.

3–هەر عەلقەيەك Link بە عەلقەي دوواتر دەبەستریتمەوە بە ھۆي بەستەرى دوواتر Next Link.

4-كۆتا عەلقەش ((گریش))، بەتالى Null ھەلگرتووە، كە ئاماژەيە بۆ كۆتايى ليستەكە.

#### جۆرەكانى ليستەي ييكەوەبەستراو

#### Types of Linked List

Singly Linked List 1

له جۆرى ليستەي يېكەوەبەستراوى تاك ئاراستە دا Single Linked List، گرېكان Nodes هەن که بهشی زانیارییان هه یه Data Part و، ههروهها بهشی ناونیشانیشان ههیه Address Part، واته داهاتوو Next، که ئاماژهدهکات Point بۆ گریْی داهاتوو Next Node له زنجیره گرییمهکدا Sequence of Nodes، ئەو كردارانەي لەسەر ليستەي پيّكەوەبەستراوي تاك ئاراستەيى Singly Linked List جیبهجیّدهبیّت، بریتین له تیادان ((خستنهناو، تیّخستن)) Insertion و، سرِینهوه (الابردن)) Deletion و، بريني هاتوچوّ ((تيّپهرين)) Traversal.

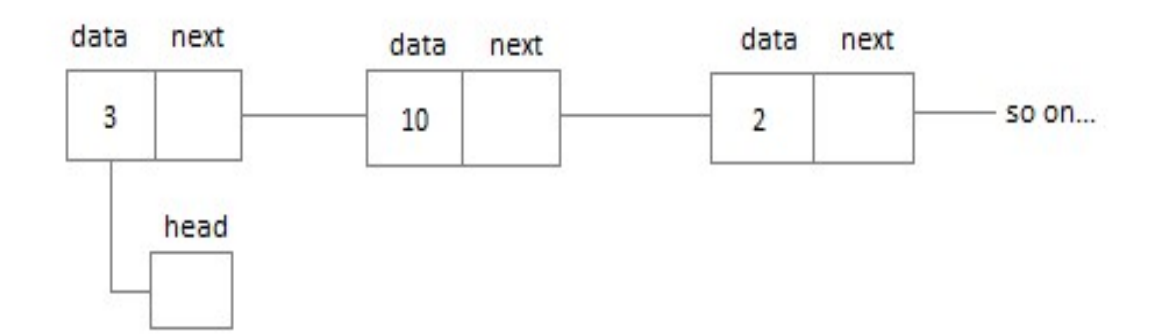

#### 2-لیستهی پیکهوهبهستراویی دوو ناراسته Doubly Linked List:

لەم جۆرەي ليستەي پێكەوەبەستراودا Doubly Linked List دوو بەستەر Link ھەيە لەھەر نۆديكدا، واته هەر گرييەك و دوو ناونيشانى Address هەيە، يەكەم بەستەر First Link ئاماژەدەكات بۆ گرێى يێشەرە Previous Node، و بەستەرەكەي تر Other Link ئاماژەدەكات بۆگرېي دوواتر Next Node له زنجيره په کدا Sequence.

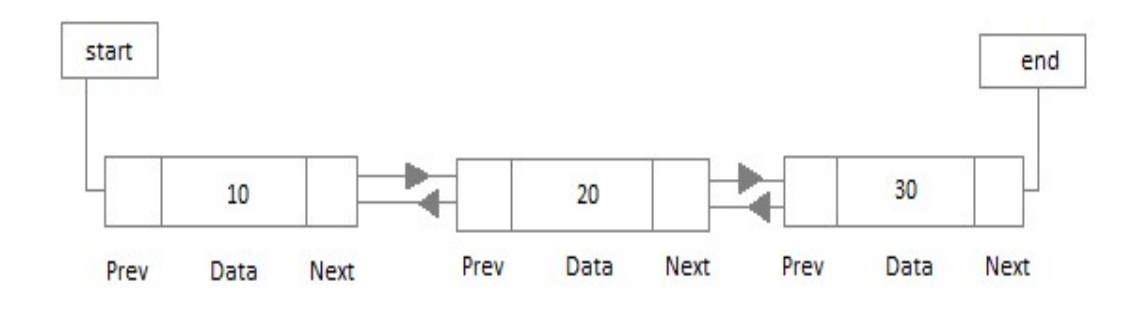

#### 3-لیستهی پیکهرهبهستراویی بازنهیی Circular Linked List:

له جوّریی لیستهی پی٘کهوهبهسترانی بازنهیی Circular Linked Listدا، گریّی کوّتایی Last Node، ی لیستهکه، بهشی ناونیشان Address هه یه که بۆیهکهم گریّ گهراوهتهوه و پیککهوهیی بهستوونهوه، ئەمەش شێوەي زنجیرەي بازنەي بەخشىيوه بە شێوەي يێکهاتنەکە.

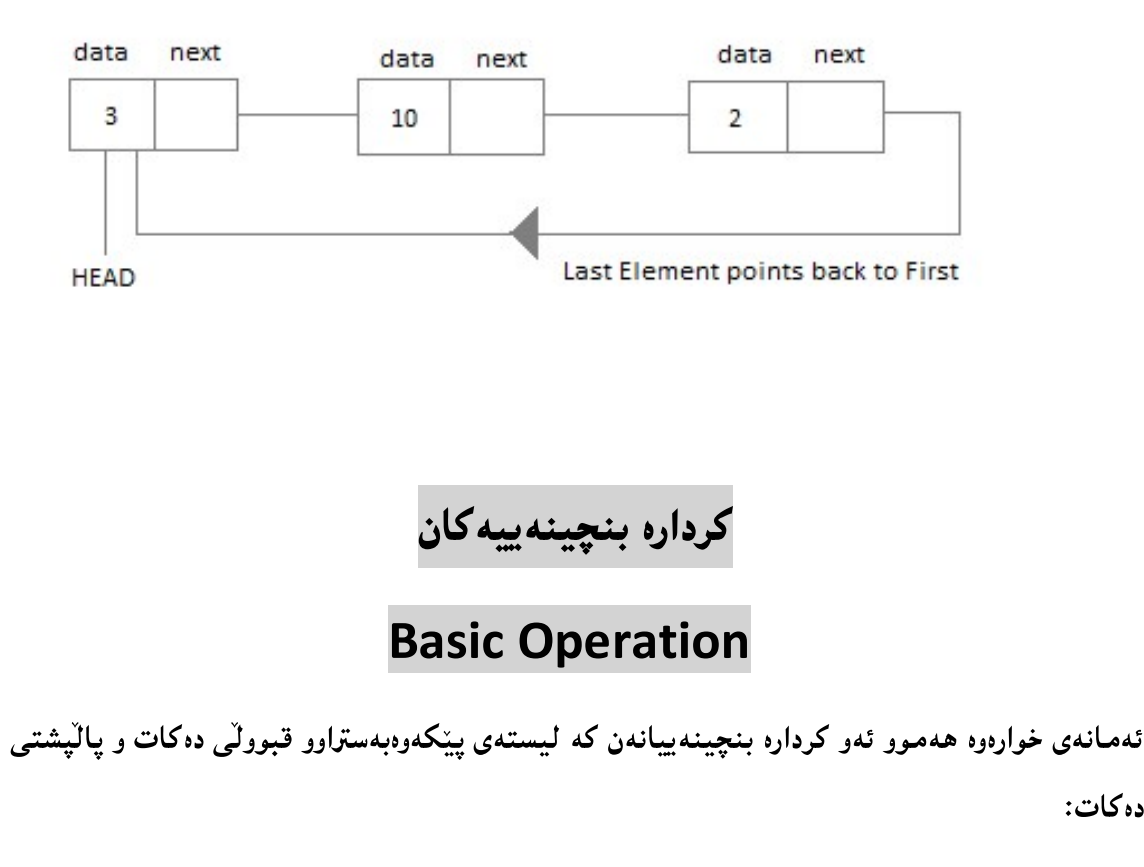

-دانان ((تیادانانن⁄خستنه ناو)) Insertion: زیادکردنی یهك دانه له سهرهتای لیستهوه.

-سریّنهوه Deletion: سرینهوهی یهك دانه ، له سهرهتای لیستهوه.

دەكات:

-ييشاندان Display: ييشانداني هەموو ليستەكە.

-گەران Search: گەران بە شوێن دانەيەكى ديارى كراو بە بەكارھێنانى كليلێكى ديارى كراو.

-سرینهوه Delete: سرینهوهی دانه په کې دیاري کراو به به کارهٽناني کليلٽکي دياري کراو.

#### Insertion Operation

زیادکردنی گرییهك Node له لیستهی پیککهوه بهستراوو Linked Listدا، پیویستی به زیاتر له هەنگاوێکە، تا ئەنجام بدرێت، کە لە رێگەی ئەم وێنە ھیلکارییانەوە روونی دەکەمەوە، سەرەتا و يەكەم جار گرییمك Node درووست دهكهین به ههمان پیکهاته، پاشان ئهو شویّنه دیاری دهكهین و دهیدۆزینەوه که دەمانەوپت گریّ نوپیّداکەی لییّوه بخەینە ناو لیسته یییکەوەبەستراوەکە.

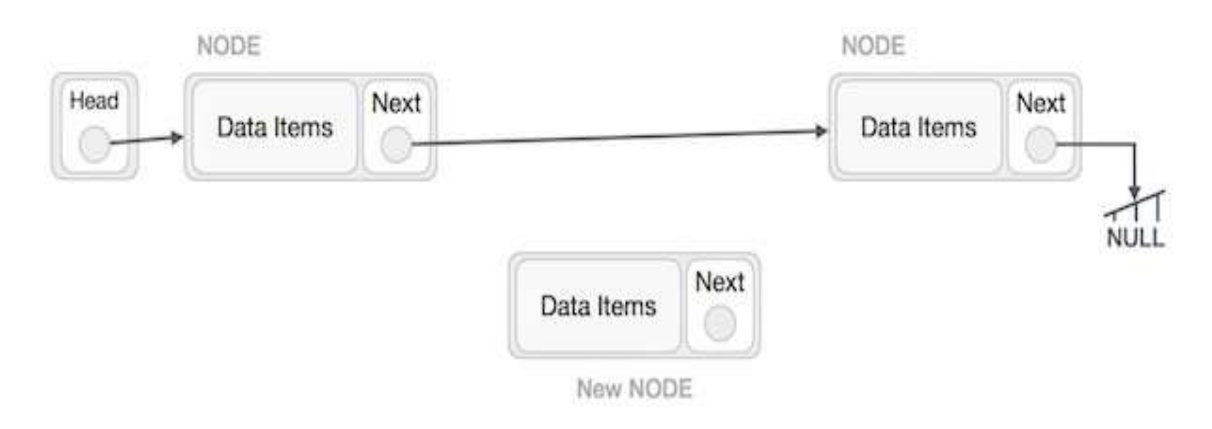

وا خەياٽېكە، گرێي بى Node B كە گرێ نوێيەكەيە New Node بخەينە ناو ليستەكەوە لە نێوان ئەی A کە گریّى لای چەپە Left Node ، و سى C کە گریّى لای راستە Right Node.

ياشان :

#### NewNode.next −> RightNode;

بهم جۆرەي لاي خوارەوه ، روو دەدات:

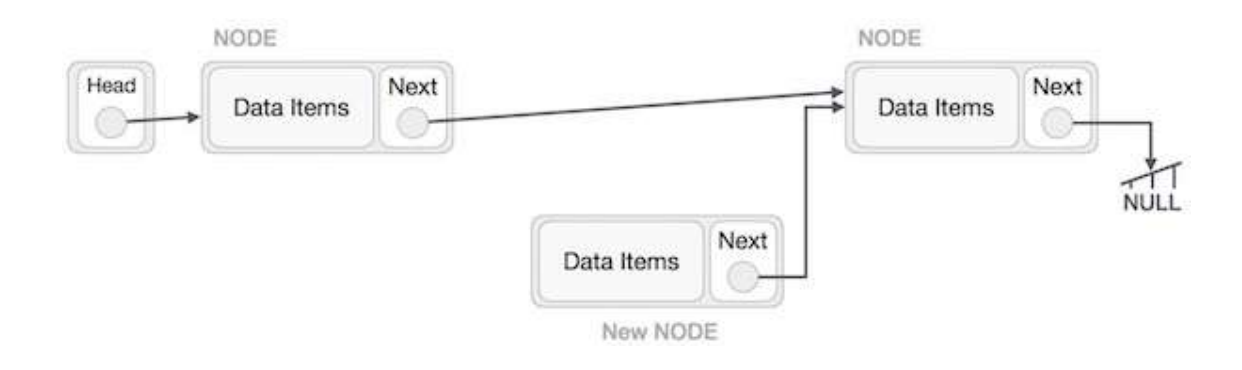

ئیّستا پیّویسته ((دوواتر Next)) ی گرێی لای چهپ Left Node بچیّت بوّ گریّ نویّیهکه New Node

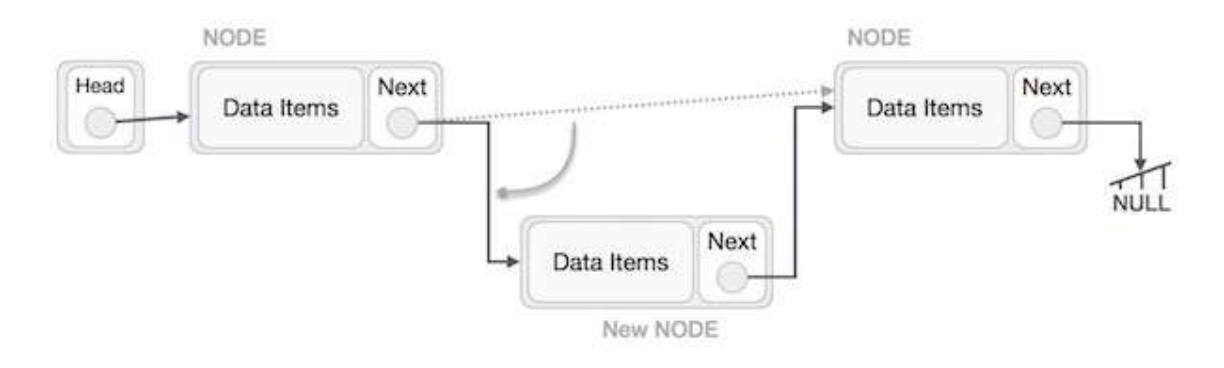

#### بهم جۆرە گرېيمەكمان Node خسته نېوان دوو گرېوه:

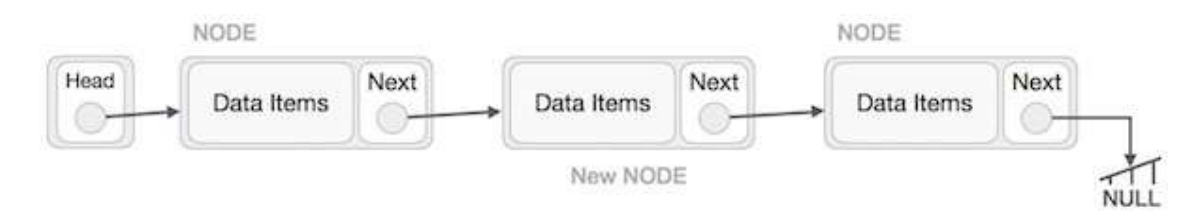

بههممان شیوه و ریگه دهتوانین، گریّ زیاد بکهین له ههر شوینییّك که بمانهویت.

#### کرداری سرینهوه

#### Delete Operation

سرِینهوهش Deletion زیاتر له هەنگاوێکی پی٘ویسته، که من بههۆی وێنهوه هەنگاوەکان دەخەمـە روو ، روونی ده کهمهوه ، یه کهم جار شویّنی ئهو گریّیه Node دیاری دهکهین که دهمانهویّت لایبهرین Remove ، به هۆى ئەلگۆريسمى گەرانەوه Searching Algorithm:

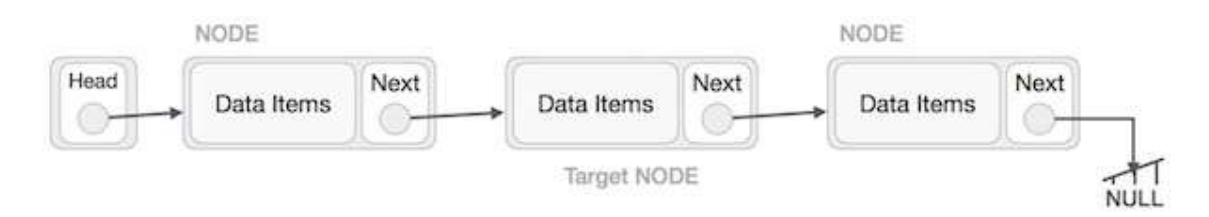

گریبی Node ییّشهوه Previous و لای چهپ Left Node نهو گرییهی Node دهمانهویّت لای

بەرين، ئاماژەييندەكەين Point و دەيبەين بۆگريى دوواي ئەوگرييەي دەمانەويّت لاي بەرين.

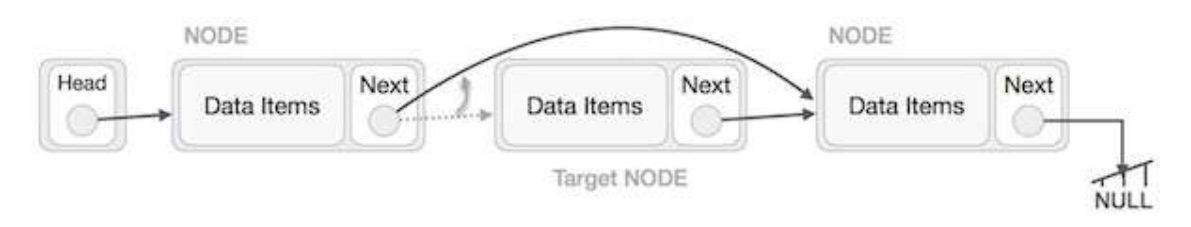

ئەو بەستەرە Link لادەبەين Remove كە چورە بۆ ئەو گرێيەى دەمانەوێت بيسرينەرە، ئێستا دهتوانین ئەو گریْمە Node بسرینەوه کە مەبەستمان بوو.

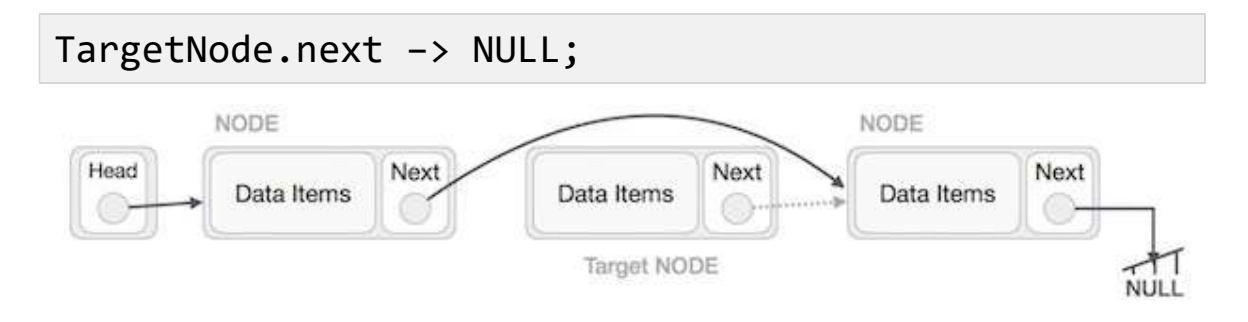

پیّویسته سوود وهربگرین له کرداری سرینهوهی گریّ Delete Node، چونکه له میموّری Memoryدا، دەميننيتتەرە، ئەگەر ئەو شوينىەى ليىرەرنەگيريتتەرە Deallocate كە لە ميمۆرى Memoryدا ، بۆى ديارى كراوه.

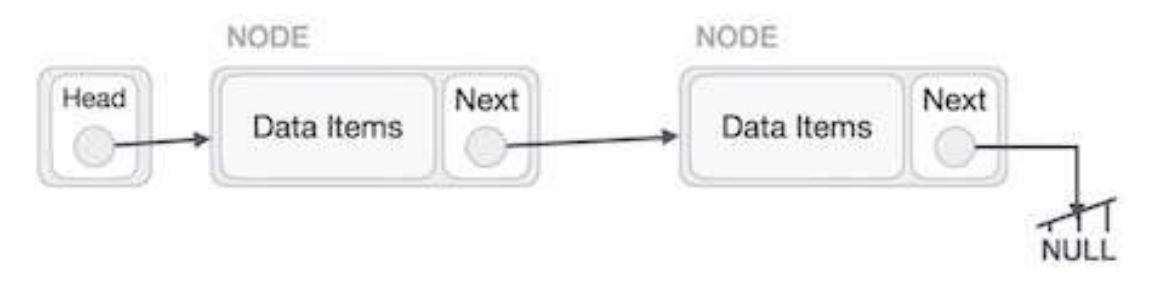

Reverse Operation

لەم كردارەدا ، پيّويستە گريّى كۆتايى End Node بچِيّت بۆ گريّى سەرە Head Node و ، پیّچەوانەكردنەوەي ھەمـوو ليستـە پیّكەوەبەستراوەكە Linked List.

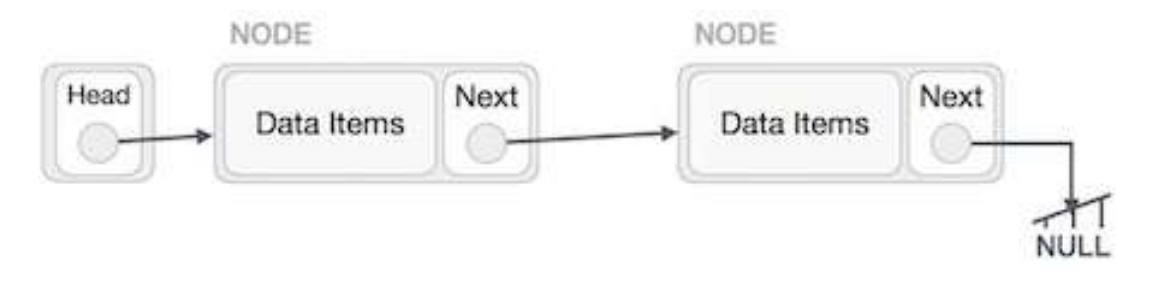

یه کهمجار، پیّویسته کوّتایی لیسته که پیّچهوانه بکهینهوه، که چووه بوّ بهتالّ Null، ئیّستا پیّویسته ئهم گرٽيه بهرين بۆ گرٽي پٽشوو.

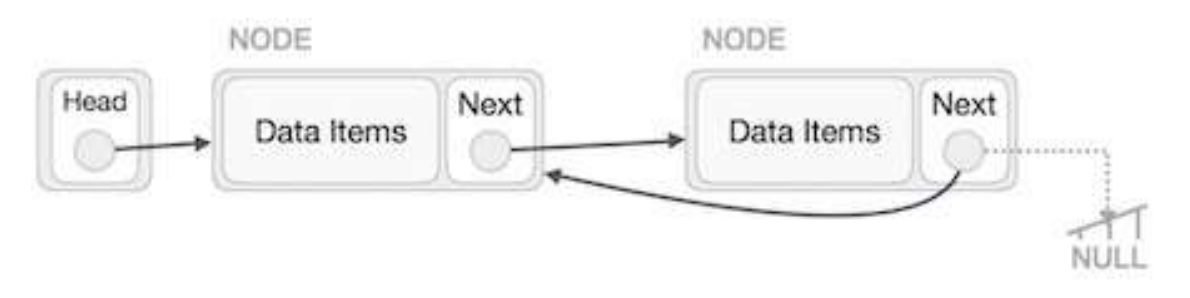

یینویسته لهوه دلنیابین که گریّبی کوتایی، گریّیهکی بهفیروّچوو Lost Node نییه، یاشان گریّبی لای چەپ ببەين بۆ بەتالّ Null.

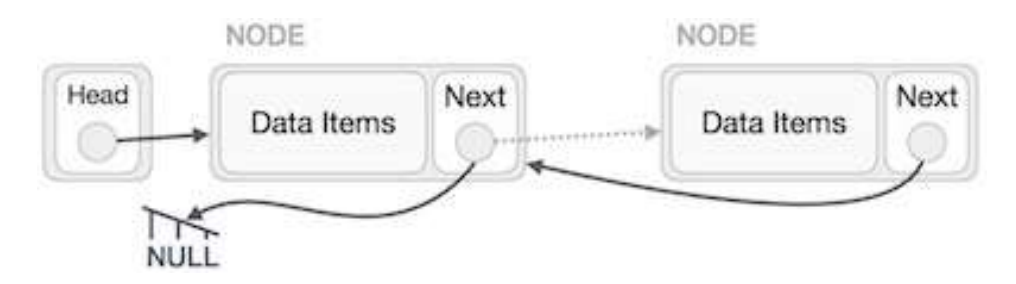

پاشان گرێی سەرە Head Node دەبەين بۆ گرێی کۆتايی و ئاماژەی پێدەكەين، بەمەش گرێی يەكەم ئاماژەدەكات و دەچتت بۆ بەتال Null.

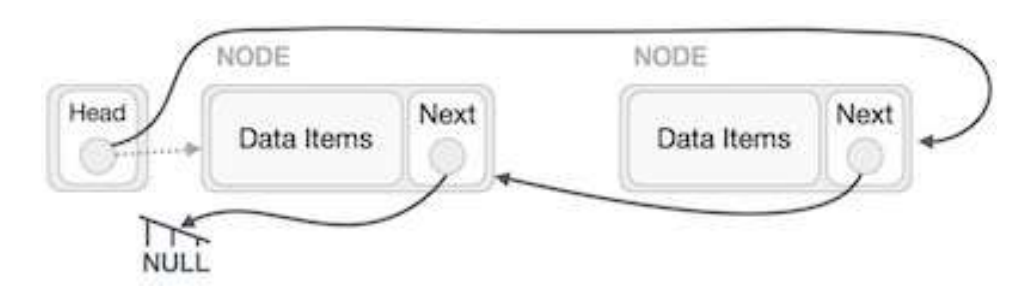

ئینستا بهستهری سهره Head Link که چووبوو بۆ گریّی یهکهم لادهبهین و ، خوّشمان بردمـان بوّ گریّی کۆتايى، بەمەش پێچەوانە بوويەوە و گرێي کۆتايى بوو بە گرێي يەكەم.

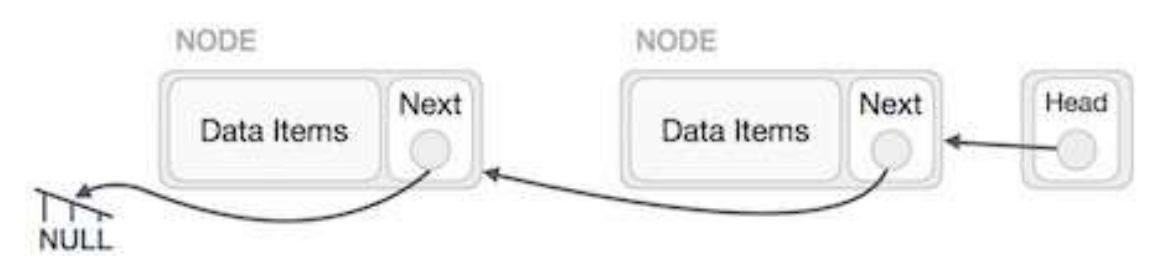

لیستهی ریّکخراو Linked List پیّچهوانه بوویهوه و ، وهك دهبینن كاریّکی قورس و ئالوّز بوو ، بوّیه پینشتر وتمان که کرداری پینچهوانهکردنهوه قورسه Difficult.

لیستهی ییکهوهبهستراویی دوو هیننده

#### Doubly Linked List

ئهم جۆرەی لیستەی پی٘کەوە بەستراو Linked List، گونجاوە بۆ ئەوەی بە ھەردوو ڕێگەيى بۆ پیٚشەوە و بۆ دووارەوە Forward and Backward، برووات بە بەراورد لەگەلْ ((ليستەی ييْكەوە بەستراويى تاك و ساده Single Linked List)).

ئهم زاراوانهی لای خوارهوه زۆر پیویستن بۆ تیکهیشتن له بیرۆکه و چهمکهکانی ((لیستهی پیکموه بهستراوویی دوو هننده Doubly Linked List)):

1-عەلقە Link: هەر عەلقەيەك لە ليستەى يېكەوەبەستراوو Linked Listدا، زانيارى Data تیاهەلّدەگیریّت و یاشەكەوت دەكریّت، كە يیّى دەوتریّت بەشى سەرەكى ((يیّكهاتە⁄دانە)) Element.

2-دوواتر Next: هەر عەلقەيەك Link لە ليستەى پيكەوەبەستراوو Linked Listدا، بەستەريكى هه یه Link بۆ عەلقەی دوواتر کە يېنى دەلپىن: دوواتر Next.

3-پینشموه Prev: هەر عەلقەيەك Link لە ليستەى پینكەوەبەستراوو Linked Listدا، بەستەرینكى هه یه Link بۆ عەلقەی پینشەوە ((پینشتر)) Previous كە پینى دەلینن: پینشتر Prev.

4–لیستهی پیکهوهبهستراوو Linked List: عـهالقهی Link گریدراوی تیادایه، که بهستراوه به عەلقەی يەكەمەوە ، و پێی دەلێن: يەكەم First، ھەروەھا بۆ عەلّەی كۆتايى Last Link كە پێی دەلىن: كۆتايى Last.

یشاندانی لیستهی ییکدوه بهستراویی دوو هیننده

#### Doubly Linked List Presentation

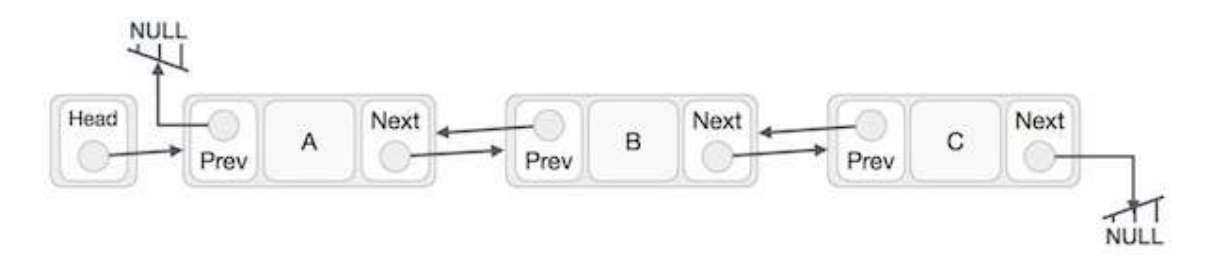

به سهرنج دان له وێنهکه ، ئهم خالّانهی لای خوارهوه دهخهصه ڕوو:

- له لیستهی ییّکهوه بهستراوی دوو هیّندهدا ، عـهالّقهیی سهرهتایی و کوّتایمان ههیه ، که ییّی دهلیّن: يەكەم First وكۆتا Last.
- هەر عەلقەيەك Link بەشى زانيارى Data هەيە، لەگەلٌ بەشى بەستەر Link كە پێى دەلىنى : داھاتوو Next.
- هەر عەلقەيەك Link بەستراوە بە عەلّەى دوواترەوە Next Link لە رێگەى بەستەرى Next Link
- هەر عەڭەقەيك Link، بە ستراوە بە عەڭقەيى پێشخۆيەوە Previous Link لە رێگەى بەستەرى يېشتر Prev Link.
	- عەلقەيى كۆتايى Last Link، عەلقەيەكى بەتالە Null بۆ ديارى كردنى كۆتايى ليست.

كرداره بنجينهييهكان

#### Basic Operations

ئهم کردارانهی لای خوارهوه ههموو ئهو کرداره بنچینهییانهن که له لایهن لیستهی پی٘کهوه بهستراویی دوو هینندهوه Doubly Linked List قبوولّدهکریّت و ، ئهنجام دهدریّت:

-دانان ((تیادانانن⁄خستنه ناو)) Insertion: زیادکردنی یهك دانه له سهرهتای لیستهوه.

-سریّنهوه Deletion: سرینهوهی یهك دانه ، له سهرهتای لیستهوه.

-دانان ((تیادانانن∕خستنه ناو))له کۆتاييەوه Insert Last: زیادکردنی یەك دانه له کۆتايى ليستەوه.

-سریٌندوه له کوّتاییدوه Delete Last: سریندوهی یدك دانه، له كوّتایی لیستدوه.

-دانان ((تیادانانن⁄خستنه ناو))له دووا Insert After: زیادکردنی یهك دانه له دووایی ههر دانەيەكى لېستەوە.

-پیشاندان بهرهو پیّشهوه Display Forward: پیشاندانی ههموو لیستهکه بهرهو ییّشهوه و له سەرەتاوە بۆ كۆتايى.

–پیشاندان بهرهو دوواوه Display Backward: پیشاندانی ههموو لیستهکه بهرهو دوواوه و له دوواوه بۆييىشەوە.

-سرینهوه Delete: سرینهوهی دانهیه کی دیاری کراو به به کارهیّنانی کلیلیّکی دیاری کراو.

#### Insertion Operation

ئهم کۆدەی لای خوارەوە، کرداری دانانبی گرییبهکی نوی، رووندەکاتەوە لە سەرەتايبی ((لیستەی ییکدوە بهستراووي دوو هيّنده Double Linked List)):

```
//insert link at the first location 
void insertFirst(int key, int data) { 
    //create a link 
    struct node *link = (struct node*) malloc(sizeof(struct 
node)); 
   link->key = key;
   link->data = data;
```

```
 if(isEmpty()) { 
       //make it the last link 
      last = link; }else { 
       //update first prev link 
       head->prev = link; 
    } 
    //point it to old first link 
   link->next = head;
    //point first to new first link 
   head = link;}
```
#### Deletion Operation كردارى سريتنهوه

ئهم کۆدەی لای خوارەوە، کرداری سرینەوەی گرێیەکی نوی، رووندەکاتەوە لە سەرەتايى ((لیستەی ییٽکەوە بهستراووي دوو هيننده Double Linked List):

```
//delete first item 
struct node* deleteFirst() { 
    //save reference to first link 
    struct node *tempLink = head; 
   //if only one link 
   if(head->next == NULL) {
```

```
last = NULL; }else {
```
}

```
 head->next->prev = NULL; 
 } 
 head = head->next; 
 //return the deleted link 
 return tempLink;
```
#### کرداری خستنه ناو له کۆتاييەره Insertion at End Operation

ئهم کۆدەی لای خوارەوه، کرداری دانانی گرییهکی نوی، رووندهکاتهوه له کۆتایی ((لیستهی ییکدوه بهستراووي دوو هيّنده Double Linked List)):

```
//insert link at the last location 
void insertLast(int key, int data) { 
    //create a link 
    struct node *link = (struct node*) malloc(sizeof(struct 
node)); 
   link->key = key;link->data = data;
    if(isEmpty()) { 
       //make it the last link 
      last = link; }else {
```

```
 //make link a new last link 
   last->next = link; //mark old last node as prev of new link 
    link->prev = last; 
 } 
 //point last to new last node 
last = link;
```
}

لیستەی پیکەوەبەستراویی بازنەیی

#### Circular Linked List

لهم جوّرهی شیّوهی پیّکهاتنی زانیاری Data Structure Type دا، یه کهم دانه First Element دەچيّت بۆ كۆتا دانە Last Element و، كۆتا دانەش Last Element ديّتەوە بۆ يەكەم دانە First Element

ههردوو ((لیستهی پیککهوه بهستراووی تاك ئاراسته Single Linked List)) و ((لیستهی پینکهوه بهستراووی دوو ئاراسته Doubly Linked List)) به کاردههیندیین له درووستکردنی ((لیستهی ییکدوهبدستراویی بازندیی Circular Linked List)) دا.

لیستەی يیکەوەبەستراوویی تاك ئاراستە وەكو بازنەيي

#### Singly Linked List as Circular

له لیستهی تاك ئاراسته Single Linked Listدا، ئاماژددوری دوواتر Next Pointer ی كۆتا گریّ Last Node دهگهریّتهوه بوّ یه کهم گریّ First Node و ، به مهش شیّوهی بازنه یی Circular درووست دەبپت.

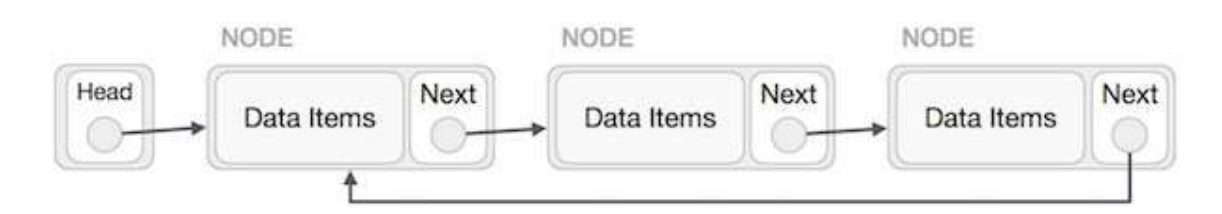

لیستهی پیکهوهبهستراوویی دوو ئاراسته وهکو بازنهیی

#### Doubly Linked List as Circular

له لیستهی ییکهووبهستراوویی دوو ئاراسته Doubly Linked List دا، ئاماژددوری دوواتر Next Pointer ی کۆتا گرێ Last Node دەگەرێتەوە و ئاماژەدەكات بۆ يەكەم گرێ Pointer، هەروەھا ئاماژە دەرى پێشتر Previous Pointer ى يەكەم گرێ First Nodeدەژێت بۆ ئاماژەدەرى يېشترى Previous Node كۆتا گرى Last Node ،

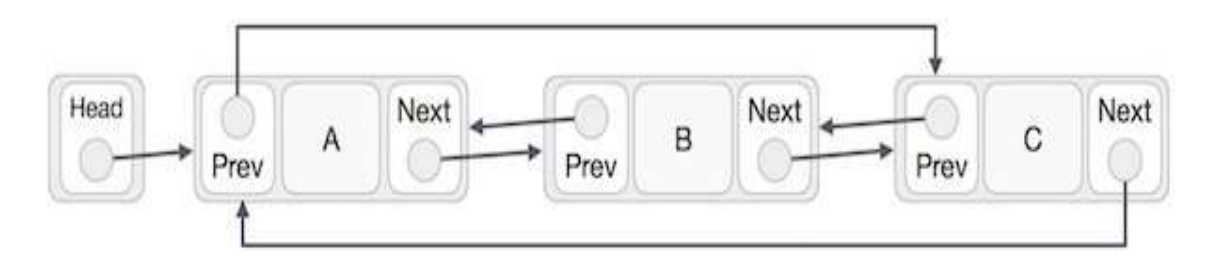

كرداره بنچينهييهكان

#### Basic Operations

ئهم کردارانهی لای خوارهوه له گرنگترین کردارهکانن که پالیشتی دهکرین و، قبوولدهکرین له لایهن Circular Linked List

-دانان ((تیادانانن⁄خستنه ناو)) Insertion: زیادکردنی یهك دانه له سهرهتای لیستهوه.

–سریّنهوه Deletion: سرِینهوهی یهك دانه ، له سهرهتای لیستهوه.

-يېشاندان Display: پېشاندانى لېسته كه.

#### Insertion Operation

ئهم کۆدەی لای خوارەوە، کرداری دانانی گرێيەکی نوێ، رِووندەکاتەوە لە ((لیستەی پی٘کەوە بەستراووی بازنه یی Circular Linked List))ادا، لهسهر بنچینهیی ((لیستهی ییّکهوه بهستراوویی یهك Single Linked List

```
//insert link at the first location 
void insertFirst(int key, int data) { 
    //create a link 
    struct node *link = (struct node*) malloc(sizeof(struct 
node)); 
   link->key = key; link->data= data; 
    if (isEmpty()) { 
      head = link;head ->next = head;
    }else { 
       //point it to old first node 
      link->next = head;
       //point first to new first node 
      head = link; } 
}
```
#### Deletion Operation كردارى سريتنهوه

ئهم کۆدەی لای خوارەوە ، کرداری سرینەوەی گرێیەکی نوێ، ڕووندەکاتەوە لە ((لیستەی پێکەوە بەستراووی بازنهیی Circular Linked List))دا، لەسەر بنچینەیی ((لیستەی پیّکەوەبەستراوویی یەك ئاراستە Single Linked List

```
//delete first item 
struct node * deleteFirst() { 
    //save reference to first link 
    struct node *tempLink = head; 
   if(head->next == head)head = NULL; return tempLink; 
    } 
    //mark next to first link as first 
    head = head->next; 
    //return the deleted link 
    return tempLink; 
}
```
#### کرداریی پیشاندان

#### Display Operation

ئهم کۆدەی لای خوارەوە کردارىبى پيشاندان Display Operation رووندەکاتەوە لە ((ليستەی ییکهوهبهستراوویی بازنهیی Circular Linked List)) دا:

```
//display the list 
void printList() { 
    struct node *ptr = head; 
   print(f("n['<sub>;</sub>
    //start from the beginning 
   if(head != NULL) { while(ptr->next != ptr) { 
           printf("(%d,%d) ",ptr->key,ptr->data); 
           ptr = ptr->next; 
       } 
    } 
   printf('']');
}
```
# هی٘لکاریی<br>شی٘وەی پیٚکهاتنی بەرنامە

### Program Structure Diagram

ههمیشه بهرنامهریژیی و پیویستی دیاری کردن و نهخشه سازیی له دیارترین ههنگاوهکانی کاری بوواری تهکنهلۆژین، یهکیّك لهو هی٘لکارییانهش که بۆ ویّنهکی٘شی روونکردنهوهی شیّوهی یی٘کهاتنی زانیاری و، خستنه رووی ((لیستهی پیکهوهبهستراوویی یهك ئاراسته Single Linked List)) و ((لیستهی یینکهوه بهستراوویی دوو ئاراسته Doubly Linked List)) و (( لیستهی یینکهوه بهستراوویی بازنەيى Circular Linked List)) بەكاردەھێنرێت، ناوي ((ھێڵكارى شێوەي پێكھاتنى بەرنامەيە Program Structure)) که لهبهشی بنکهی زانیاری و بهرنامه Software and Database بەرنامەی مايكرۆسۆفت ڤيزيۆ 2016 دانراوە، بۆيە بە كورتى باسى بەكارھێنانى دەكەين لە نموونەيەك دا.

1-بەرنامەي مايكرۆسۆفت ڤيزيۆ 2013 دەكەينەوە، بە كليك كردن لەسەر دووگمەي دهستیپنکردن Start و، یاشان کلیك کردن لهسهر ههموو بهرنامهکان All Program، دوواتر کلیك كردن لەسەر مايكرۆسۆفت ئۆفيس 2013، لە كۆتايدا كليك كردن لەسەر مايكرۆسۆت ڤيزيۆ 2013:

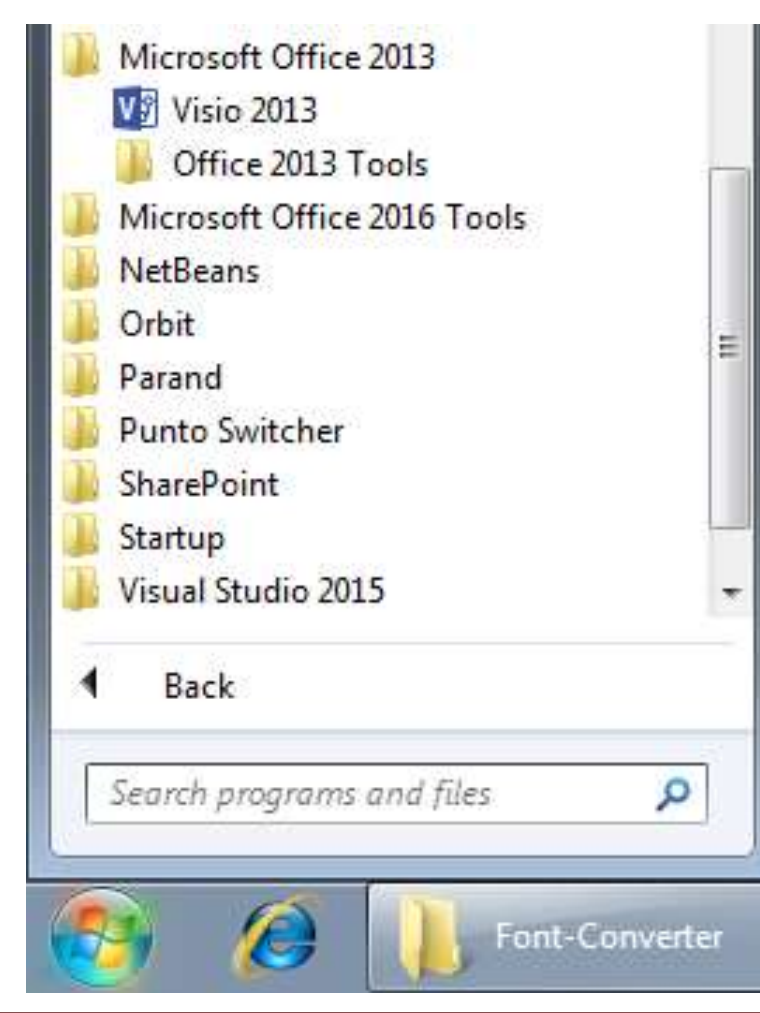
2-ئىستا بەرنامەكە كراوەتەوە:

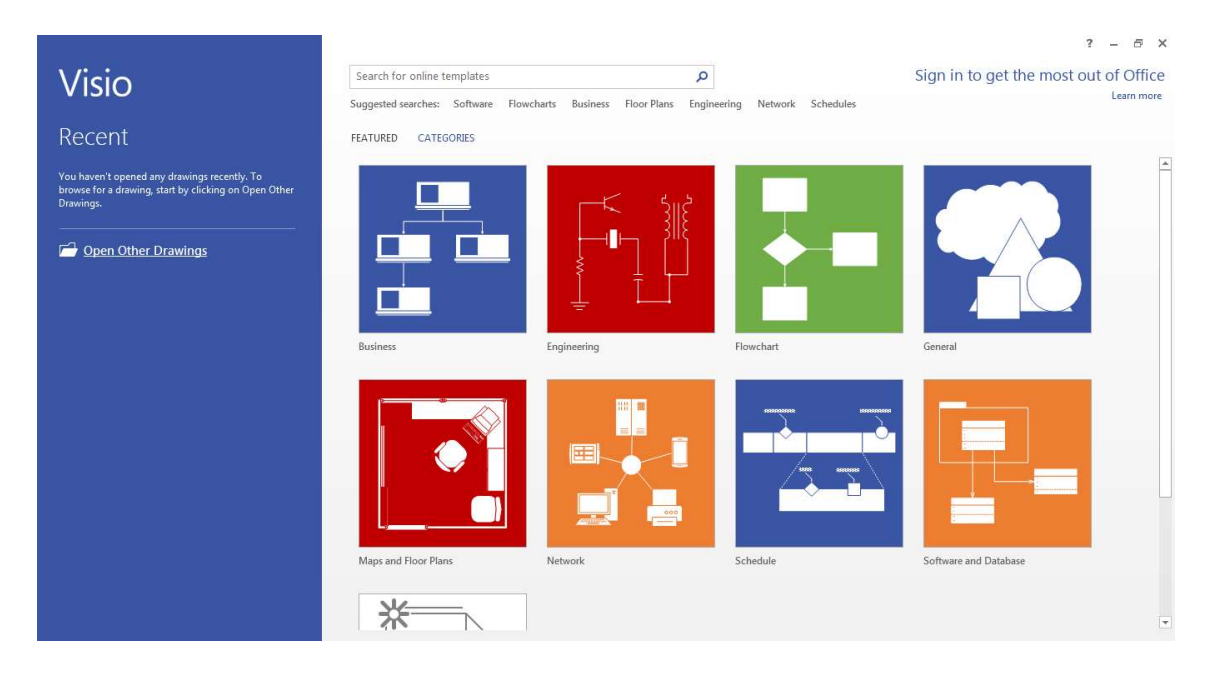

3- كليك لهسهر پۆليننى بنكهى زانيارى و بهرنامه Software and Database دەكەين:

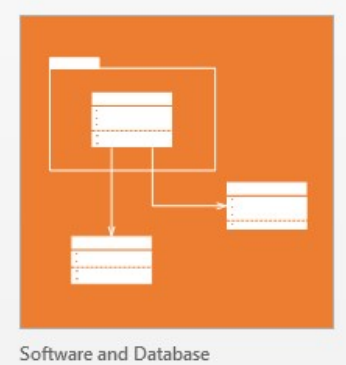

4-ئیستا بهشی بنکه ی زانیاری و بهرنامه کراوهتهوه و، کلیك لهسهر هیدّلکاری شیوهی پیّکهاتنی

Program Structure Diagram

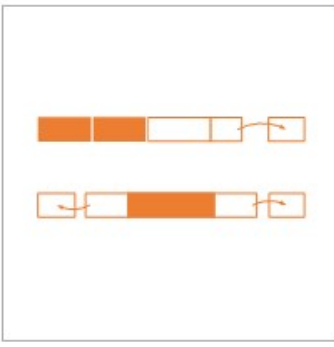

Program Structure

#### 5-كليك لەسەر دووگمەي درووستكردن Createددكەين:

 $\mathbf{x}$ 

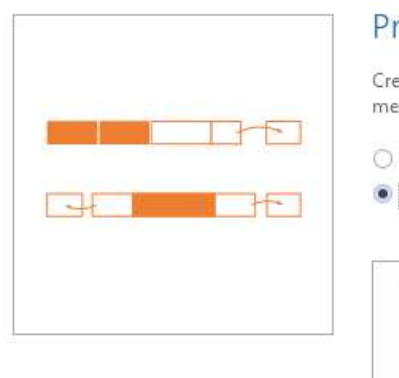

#### Program Structure

Create structural diagrams, flowcharts, and memory diagrams.

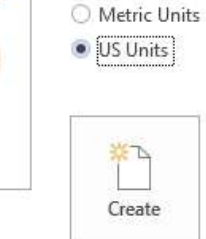

#### 6-هیلکارییهکه چالاکه بۆ کێشانی ههر جۆریکی لیستهی ییککهوه بهستراوو:

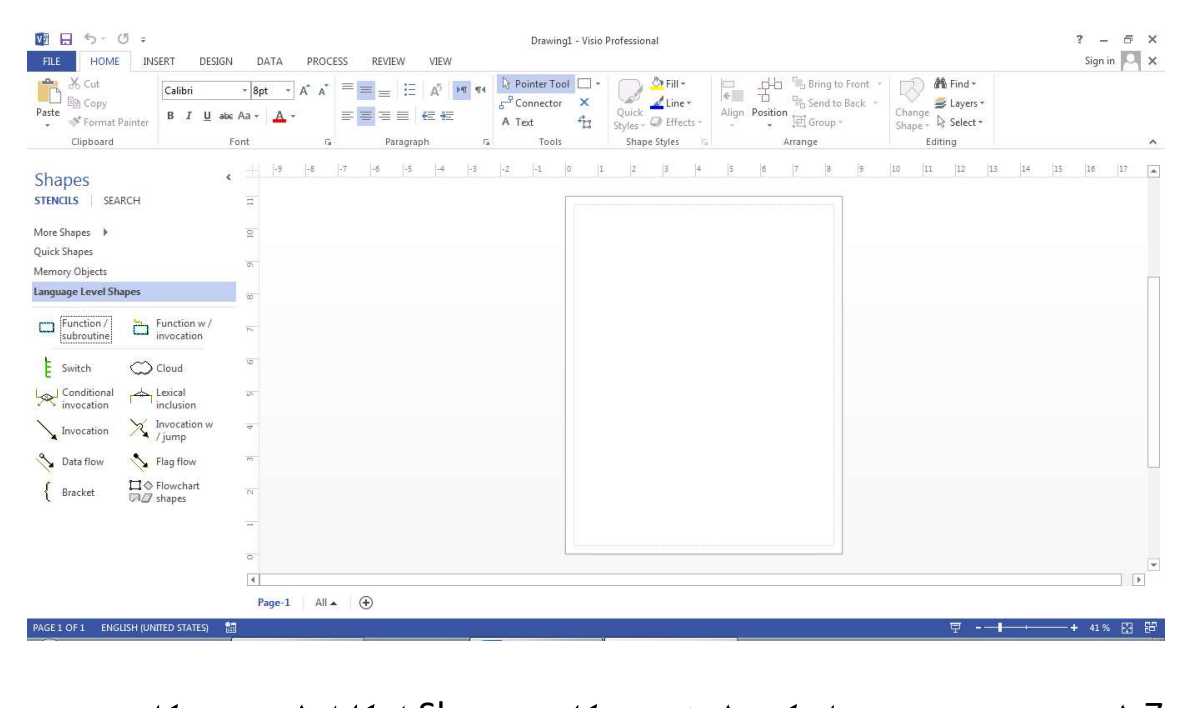

7-له بهشی دهستهچهپی بهرنامهکه و له ژیّر شیّوهکان Shapesدا، کلیك لهسهر تهنهکانی میموّری  $\;\;\iff\;\; \div$  ادەكەين $\;$ Memory Objects Shapes STENCILS | SEARCH  $\exists$ More Shapes  $\rightarrow$  $\subseteq$ Quick Shapes  $\overline{c}$ Memory Objects **Language Level Shapes**  $\overline{\infty}$ 

8-بەشەكانى تايبەت بە تەنەكانى ميمۆرى Memory Objects دەردەكەويّت و، ھەر شيّوەيەكان ویست هه لّیدهگرین و رای دهکیّشینه سهر لاپهرهی کار :

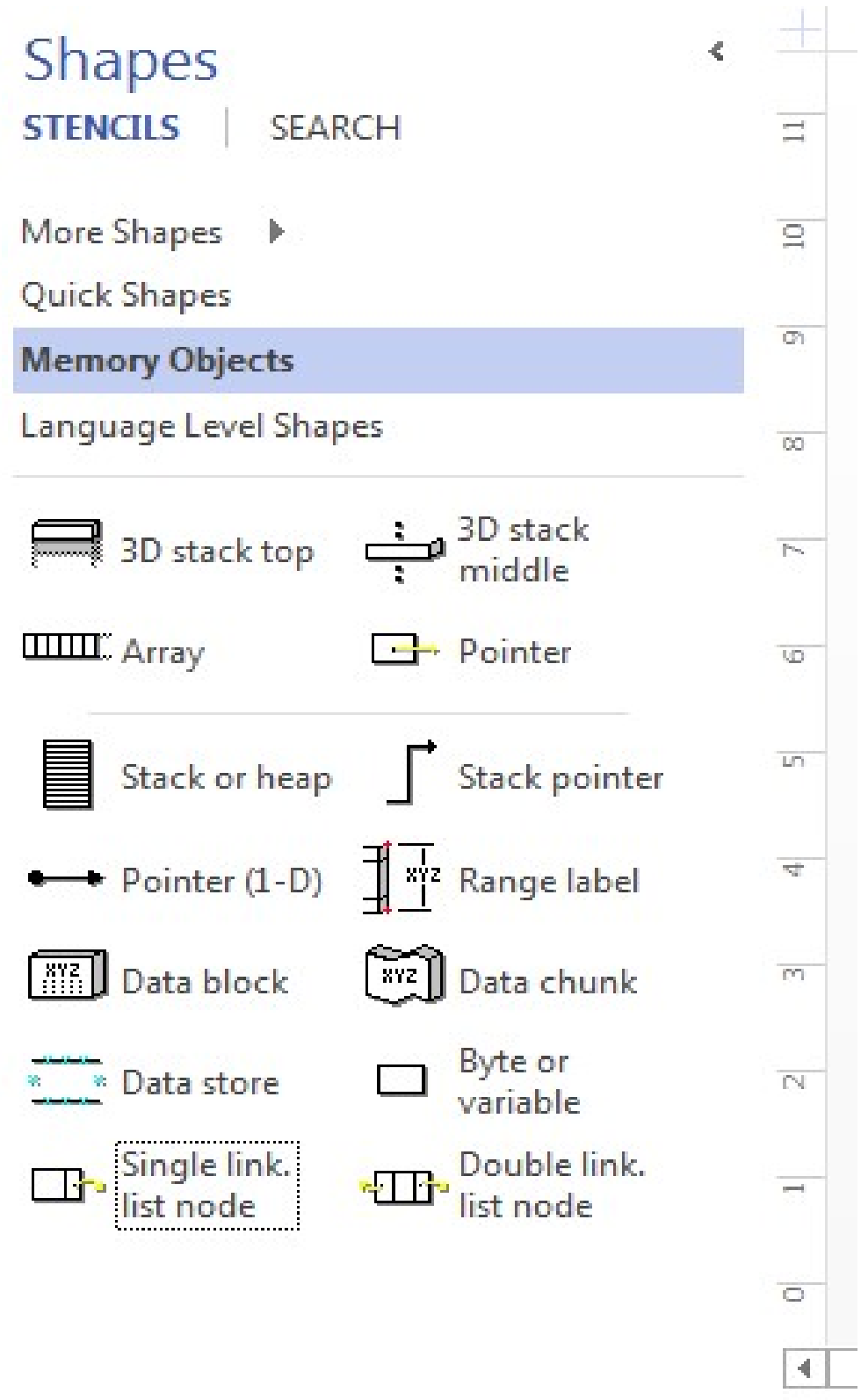

9-ئەگەر ھیلکارییەکەمان لە بارى درێژیى بێت ئەوا واباشترە لاپەرەكە بخەينە بارى درێژیى، بە كلیك کردن له سهر تابی نهخشهسازیی Design، پاشان کلیك کردن لهسهر ئاراسته Orientation، و دوواتر كليك كردن لهسهر Landscape:

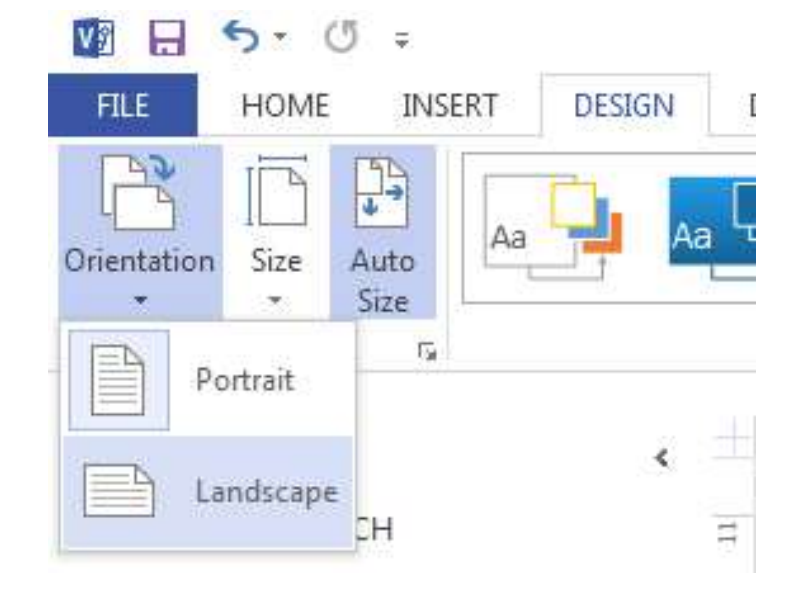

10-ئيستا ليستهيهکى پِيْکەوه بەشتراوو دەكيْشين، بۆيە ھەريەکبٚك لە پِيْکھاتەکان ھەلەگرين و رایدهکیشین بوّ سهر لایهرهی کار ً و دهیان گه یهنین به یهك ههر به راکینشانی یینکهاتهکان:

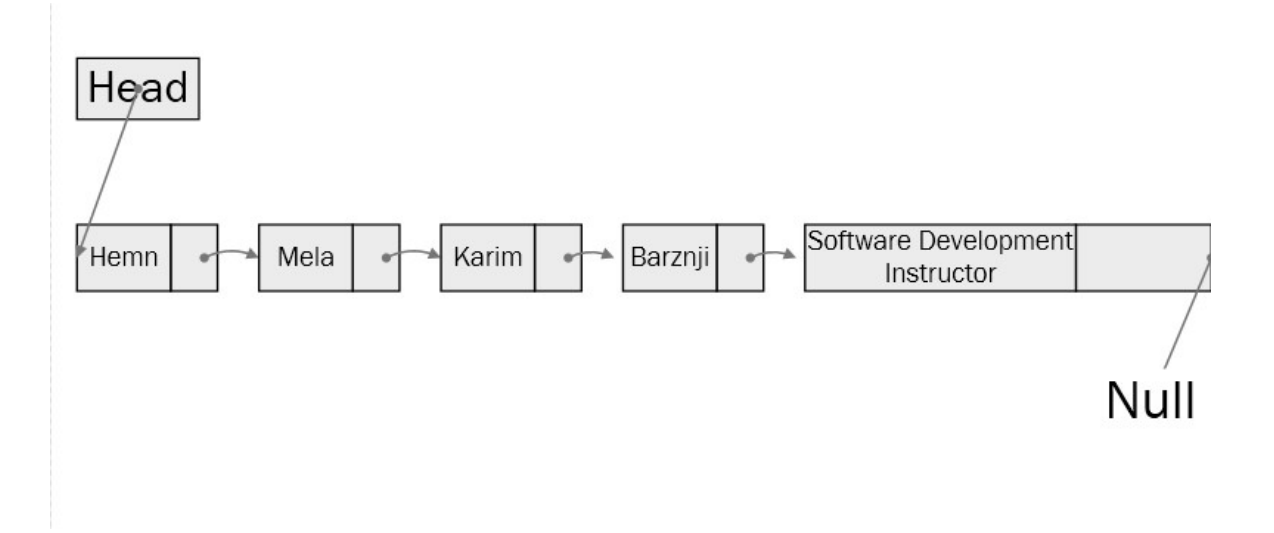

جنبهجنكردني ليستهى ينكهوه

بەستزاوو

# Linked List Implementation

#### ینبهجیکردنی لیستهی پیکهوه بهستراوو

#### Linked List Implementation

1-بەرنامە نيتتبين NetBeans دەكەينەوە، بە كليك كردن لەسەر دووگمەى دەستپينكردن Start Button، پاشان کلیك لەسەر NetBeans و دوواتر كلیك لەسەر NetBeans IDE 8.1:

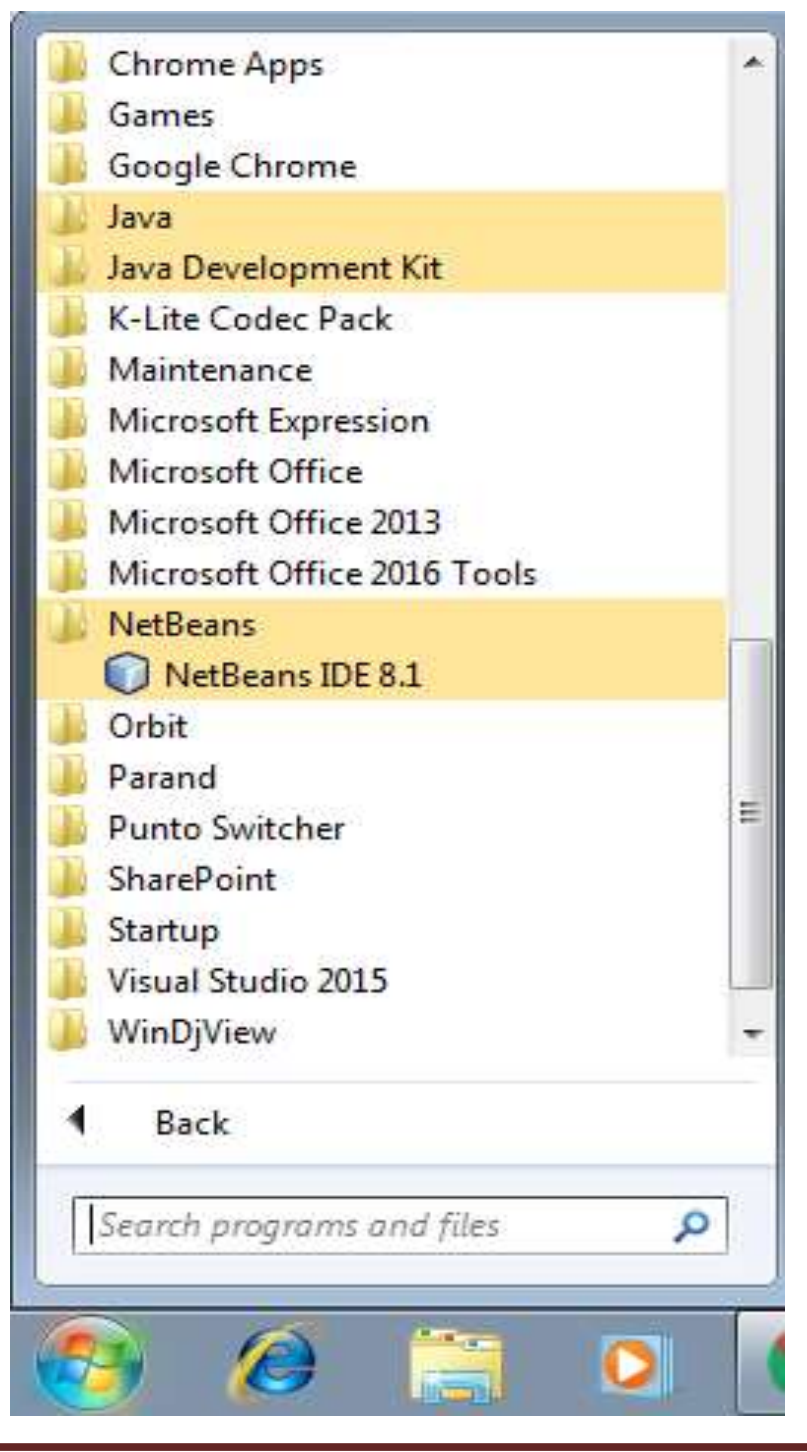

2-رِووکاری بەرنامەی نی٘تبینز NetBeansمەکری٘تەوە.

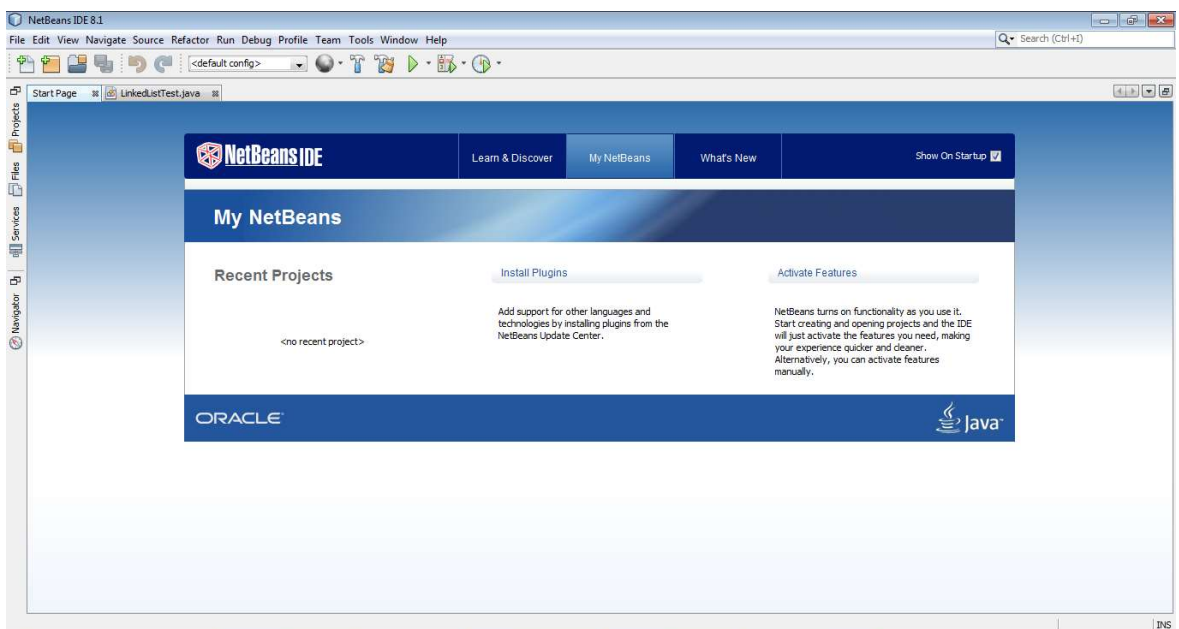

3–کلیك لەسەر دووگمەی فایل Fileدەكەین، بۆ ئەوەی پرۆژەيەكى نوێ درووست بكەین.

4–كليك لەسەر پرۆژەي نويّ New Project دەكەين:

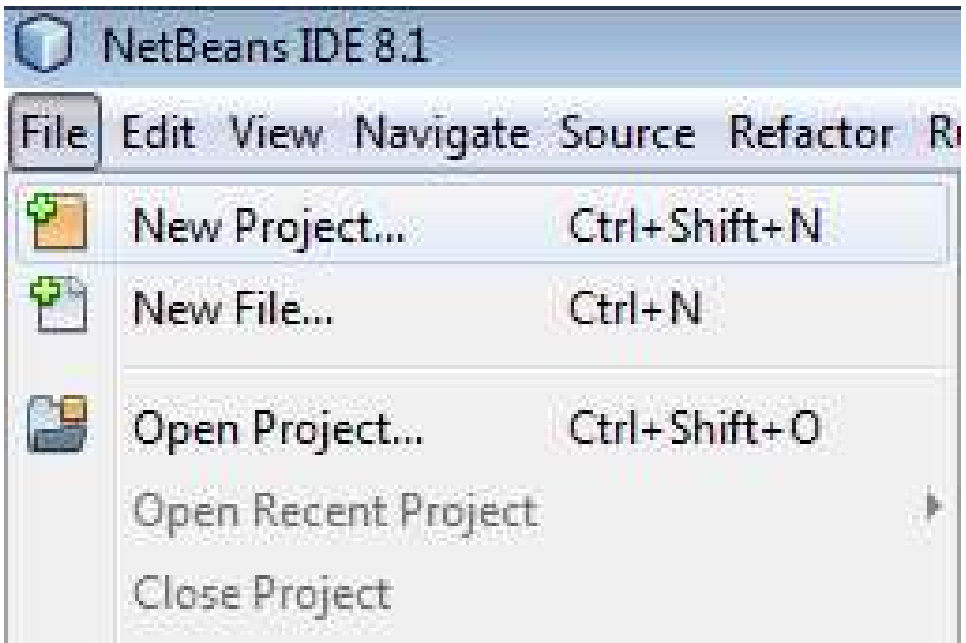

5-رووکاری تایبهت به پرۆژەی نوێ New Projectدەکری٘تەوە و، کلیك لەسەر دووگمەی دوواتر Next دەكەين.

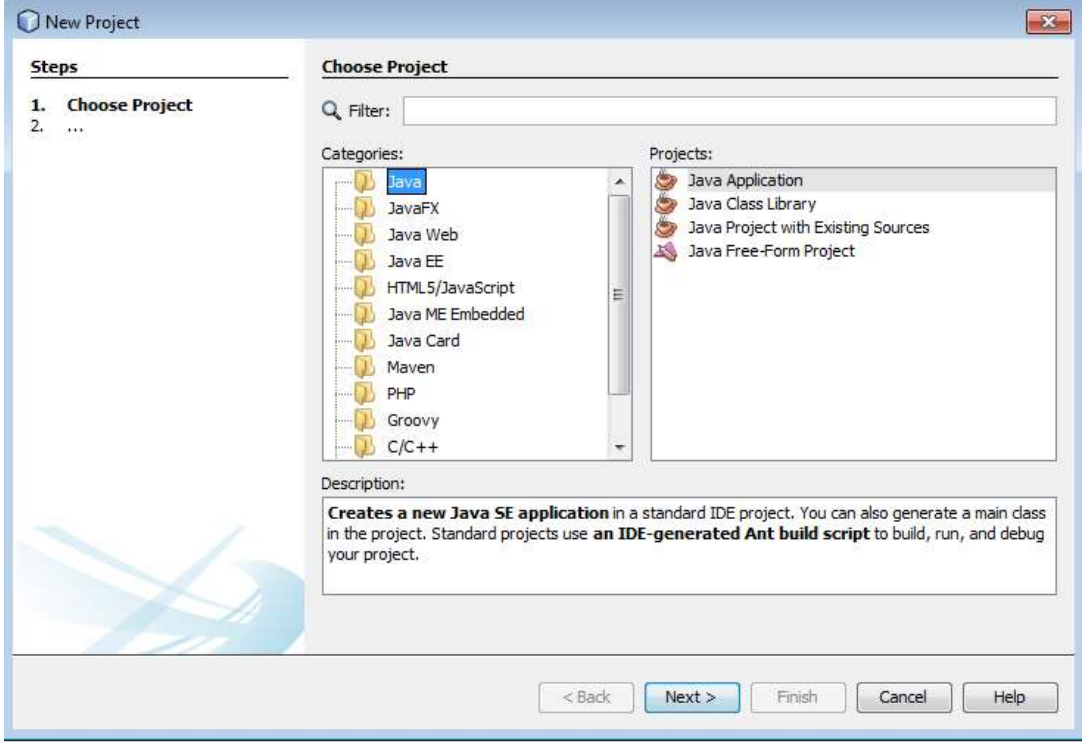

6-رووکاريکي نويٰ دهکريتهوه:

-لەبەشى ناوى يرۆژە Project Nameدا، ناويّك بۆ يرۆژەكە بنووسە.

-لەبەشى شويّنى پرۆژە Project Locationدا ، شويّنى پرۆژەكە ديارى بكە.

-کلیك لهناو سنووقی پشكنینی Check Box درووستكردنی پۆلی سهرهکی Create Main Class بکه ، ئهگهر دهتهویّت پۆلی٘کت بۆ درووست بکات به ناوی٘کهوه که بهرنامـهکه دیاری دهکات.

-له دووای ئەو ھەنگاوانە کلیك لەسەر دووگەی كۆتای ھاتن Finishبكە.

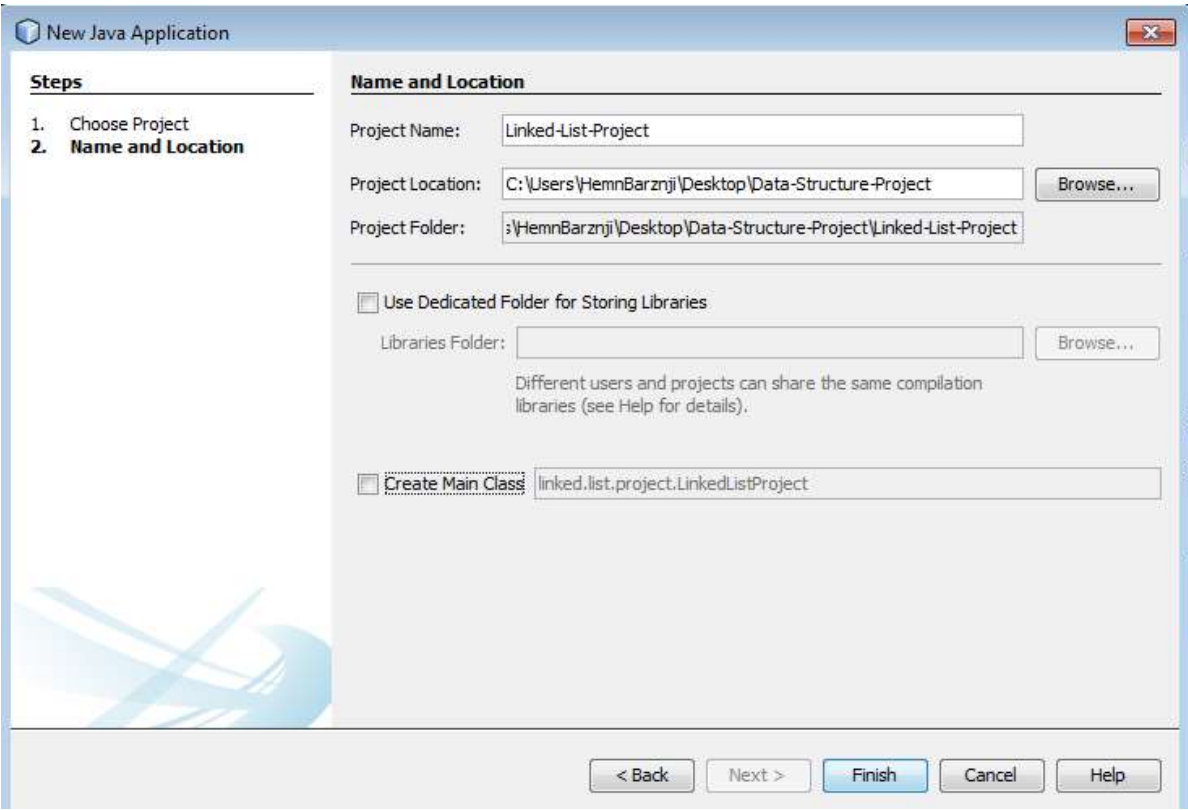

#### 7-ئيستا پرۆژەكە درووست بوو:

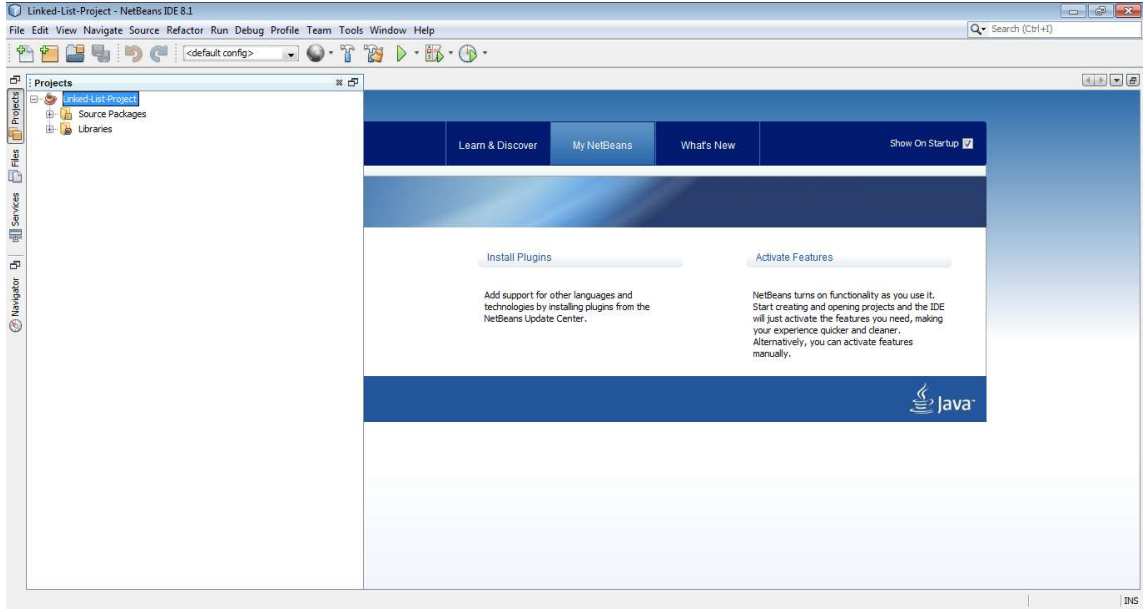

#### دروستكردنى پۆل

#### Create Class

 $P$ roject -لدلای چەپی بەرنامەكەوە بەشى پرۆژەكان Projects ھەيە و لە سەر ناوی پرۆژەكە  $\pm$ Name کلیکی راست Right Click بکه.

2-سەھمى ماوسەكە بېەرەسەر نوئ New.

3-سەھمى ماوسەكە بېەرەسەر پۆلى جاڤا Java Main Class و كليكى لەسەر بكە .

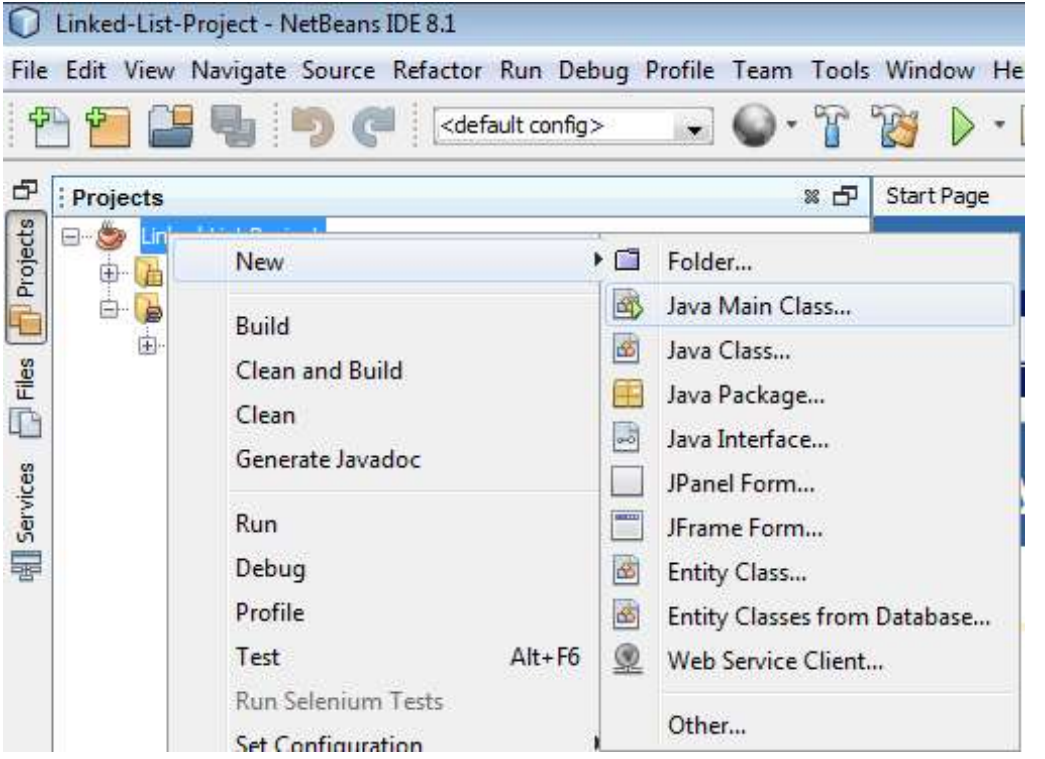

4-ئەم رووكارەي خوارەوە دەكرېتەوە:

–له خانهی ناوی پۆل Class Nameدا ، ناوێك بۆ پۆلەكە The Class بنووسە كە دەتەوێ درووستى بكەيت.

-ئەگەر ياكەتىنكى تايبەتيمان ھەبينت، لەبەشى ياكەت Package ديارى دەكەين، كە ليرەدا، نيمانە و هيچ دياري ناکهين.

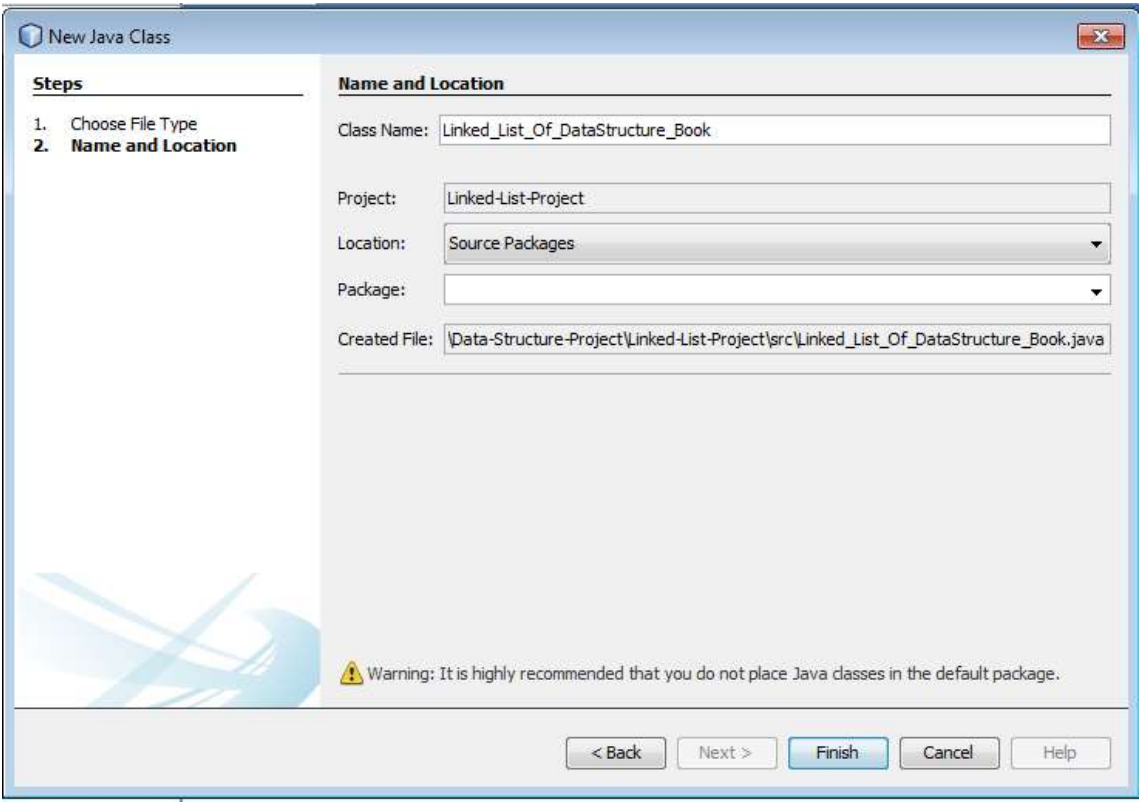

5-كليك لەسەر دووگمەي كۆتاھاتن Finish بكە.

6-بەمەش پۆلىنك Class درووست بوو ، كە ريكەى سەرەكيشى Main Class تيايە .

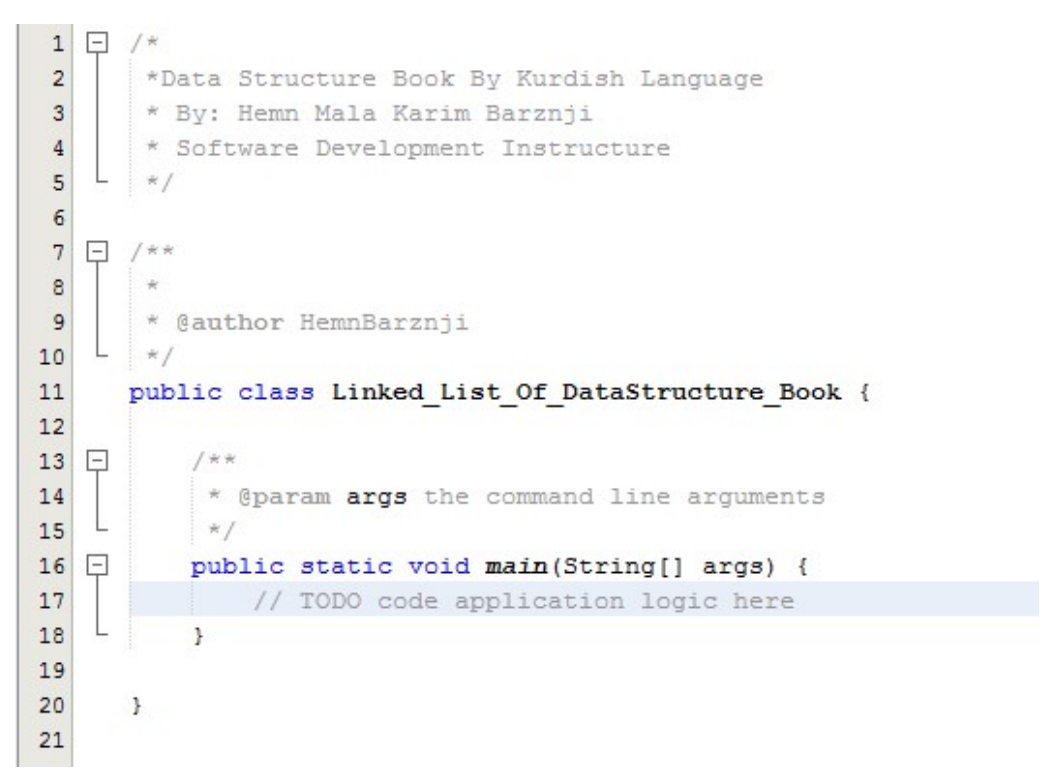

#### کۆد نووسى بۆ ليستەي يێکەوە بەستراوو

#### Coding for Linked List

1-سەرەتا ياكەتى جاڤا بوتىل Java Util دەھىنىىنە ناوەوە:

import java.util.\*;

2–راگەياندن و بلّاوكردنەوەي ليستەي ييْكەوەبەستراوو Linked List Declaration ئەنجام دەدەبين، لەناو رېگەيى سەرەكى Main Method دا، كە وشەكليلى LinkedList دەنووسىن و، ئەمەش ناوی یوّلی Class لیستهی ییّکهوه بهستراوه و، به دووایدا جوّری زانیاری داغلکراو دیاری دهکهین که سترینگه <String> و، پاشان بۆشاپیەك دادەنبیّن، ئینجا ناویّك وەك تەن Object دەنووسین، كە دهبینته ناوی لیسته پیکهوه بهستراوهکه و، تهنیکه له یوّلی لیستهی پیککهوه بهستراور Object of Linked List، و یاشان هیّمای = و وشهکلیی نویّ New و، بهههمان شیّوه ناوی پوّلی لیستهی پینکهوه بستراوو و دیاری کردنی جوّری زانیاری داغلکراوو و جووت کهوانهی کوّتایی و فاریزهیی نوقتهدار له دووايدا ;()=new LinkedList<String> ، بروانه كۆدەكەي خوارەوە:

LinkedList<String> linkedlist = new LinkedList<String>(); 3-ياشان به هۆيى ريْگەيى زياد كردنەوه Add Method دانەكان زياد دەكەين بۆ ناو ليستەي یپنکهوهبهستراوویی linkedlist، که سهرهتا ناوی لیسته یپنکهوه بهستراوهکه دهنووسین و یاشان نووقته دادهنیین و وشهی زیاد کردن add. به دووایدا دهنووسین و له نینوان کهوانه و دووانه کومای سهرهوهدا ") (" \_ ئەو نرخە دەنووسىن كە دەمانەويت داغلى بكەين:

linkedlist.add("Hemn");

4-بهههمان شێوه ههموو دانهکانی تر زیاد دهکهین بوّ لیسته پیککهوه بهستراوهکه که دهمانهویّت: linkedlist.add("Mala");

linkedlist.add("Karim");

linkedlist.add("Barznji");

linkedlist.add("Software Development Instructor");

5-ریگهی پیشاندان Display Method دهنووسین، بوّ چاپکردنی لیستهی پیککهوه بهستراوو:

System.out.println("Linked List Content: " +linkedlist");

```
ئەمەش ھەمىوو كۆدەكەيە پێكەوە:
```
#### /\*

```
 *Data Structure Book – Kurdish Language
```
- \* Written By: Hemn Mala Karim Barznji
- \* Software Development Instructor

```
 */
```

```
/**
```

```
 *
```
\* @author HemnBarznji

```
 */
```

```
import java.util.*;
```

```
public class Linked List_Of_DataStructure_Book {
```
/\*\*

\* @param args the command line arguments

\*/

```
 public static void main(String[] args) {
```
/\* Linked List Declaration \*/

LinkedList<String> linkedlist = new LinkedList<String>();

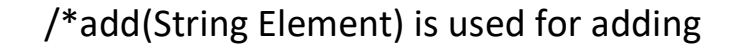

\* the elements to the linked list\*/

linkedlist.add("Hemn");

linkedlist.add("Mala");

linkedlist.add("Karim");

linkedlist.add("Barznji");

linkedlist.add("Software Development Instructor");

/\*Display Linked List Content\*/

System.out.println("Linked List Content: " +linkedlist);

```
 }
```
}

6-بۆ وەرگێران و جێبەجێکردنى Compile & Run ئەو كۆدەي نووسيوومـانـە كليك لـەسەر دووگمەي

جيبەجێكردنى يرۆژە Run Project دەكەين:

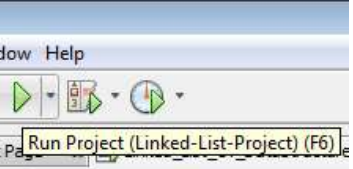

7-ئەنجامى كارەكەمان دەبىنېن:

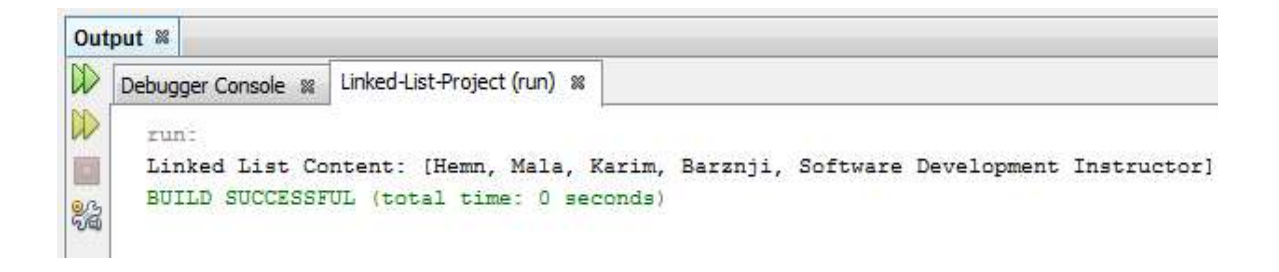

#### درووستكەرەكان

#### **Constructor**

یهکهم⁄⁄ درووستکهری لیستهی یینکهوه بهستراوو:

ئهم درووستکەرە بەکاردیت بۆ درووستکردنى ليستەيەكى يېکەوە بەستراوويى بەتالٌ Empty.

LinkedList();

دووهم⁄ ∕ درووستکەرى ليستەى پێکەوه بەستراوو بۆ کۆمەڵە:

ئهم درووستکەرە بەکاردیت بۆ درووستکردنى لیست کە دانەکانى کۆمەلەیەکى دیارى کراوویى Specified Collection

#### LinkedList(Collection<? Extends E> c)

ریگه کان

### Methods

پۆلى Class ليستەي پێكەوە بەستراوو Linked List، كۆمەلێك رێگەي ئامادەكراويى ھەيە، كە ھەر .<br>پیگه یهك به كاردیت بوّ كاریكی دیاری كراوو، به هوّیانهوه دهتوانین ههموو كرداره پیّویستهكان ئهغامبدهین، بۆیه پیّویسته بیانخهینه رِوو تا بتوانین کردارهکان جیّبهجیّبکهین و لیّیان تیّبگهین.

ریگەی زیادکردنی دانەيیکھیننەر لە جۆرپى بولپيەن

#### Boolean add(E e);

ئهم ریّگەیه Method بەكاردیّت بۆ سەرباركردن و زیادكردنی دانەیەكی پیّكهیّنەر بۆ كۆتاپی End لیستهی پیکهوه بهستراوویی درووستراوو و ئاماده، که نرخی راست True دهگیریتهوه بوّمان. \*

\*Data Structure Book - Kurdish Language

\* Written By: Hemn Mala Karim Barznji

\* Software Development Instructor

\*/

/\*\* @author HemnBarznji \*/

import java.util.\*;

public class Linked List\_Of\_DataStructure\_Book {

public static void main(String[] args) {

/\* Linked List Declaration \*/

LinkedList<String> linkedlist = new LinkedList<String>();

/\*add(String Element) is used for adding

\* the elements to the linked list\*/

linkedlist.add("Hemn");

linkedlist.add("Mala");

linkedlist.add("Karim");

linkedlist.add("Barznji");

linkedlist.add("Software Development Instructor");

```
 /*Display Linked List Content*/
```
System.out.println("Linked List Content: " +linkedlist);

```
 linkedlist.add("2015-2016");
```

```
// print the updated list
```

```
 System.out.println("LinkedList:" + linkedlist);
```

```
 } 
}
```
ئەنجام ⁄ ∕

Linked List Content: [Hemn, Mala, Karim, Barznji, Software Development Instructor]

LinkedList:[Hemn, Mala, Karim, Barznji, Software Development Instructor, 2015-2016]

.<br>پێگەی زیادکردنی دانەيەکی پێکھێنەر بۆ شوێنێکی دیاری کراو

#### Void add(int index, E element);

ئهم ریگه یه بهکاردیت بو زیادکردن و خستنهسهری دانه یهکی پینکهیننهر بو لیستهی پینکهوه بهستراوویی ئاماده و، درووستکراو، که بههوّی ژمارهیهکی تهواوهوه int، شویّنهکه دیاری دهکهین index تا دانه کهی تیا دابنیّین و، پاشان فاریزهیهك دادهنیّین و، به دووای دا دانه که دهنووسین، واته ریّگه که دوو داغلکەر Parameter هەيە، و ئەم رېگەيە نرخمان بۆ ناگېرېتتەوە.

ییویسته ئەوەمان لەبەرچاو بیّت کە لە ژمارە سفرە ((O))، ریزبەندى بۆ شوپنى دانە يیّکهیّنەرەکانى لیستهی پیکهوهبهستراوو Linked List دهکریت، بۆیه پینویسته ئینمهش له ژماره سفرهوه ((O)) ئەژمارى ىكەين يۆ ديارى كردنى ئەو شوتنەي دەمانەوتت دانەكەي بخەينە ناو.

#### /\*

\*Data Structure Book - Kurdish Language

\* Written By: Hemn Mala Karim Barznji

\* Software Development Instructor

#### \*/

/\*\* @author HemnBarznji \*/

import java.util.\*;

public class Linked List\_Of\_DataStructure\_Book {

public static void main(String[] args) {

/\* Linked List Declaration \*/

LinkedList<String> linkedlist = new LinkedList<String>();

/\*add(String Element) is used for adding

\* the elements to the linked list\*/

linkedlist.add("Hemn");

linkedlist.add("Mala");

linkedlist.add("Karim");

linkedlist.add("Barznji");

linkedlist.add("Software Development Instructor");

/\*Display Linked List Content\*/

System.out.println("Linked List Content: " +linkedlist);

```
 linkedlist.add(4,"2015-2016"); 
// print the updated list 
  System.out.println("LinkedList:" + linkedlist); 
   }
```
}

ئەنجام⁄ ∕

Linked List Content: [Hemn, Mala, Karim, Barznji, Software Development Instructor]

LinkedList: [Hemn, Mala, Karim, Barznji, 2015-2016, Software Development Instructor]

زیادکردنی کۆمەلىّك دانەی يی٘کھی٘نەر بۆ كۆتايى ليستە

#### Boolean addAll(Collection<?extends E> c)

ئەم رتگەپە پەكاردتت بۆ سەرباركردن و زيادكردنى ھەموو دانە پتكھتنەرەكانى كۆكراۋەپەكى ((کۆمەلّەيەكى)) ديارى كراوو، بۆ كۆتايى ليسته ، به ريْكخستن و ريزبەندى كۆمەلّە كۆكراوەكە.

داغلکەرى سے C کۆمەلەپەکە، کە ھەمور ئەر دانانەي لە خۆ گرتوە کە زىادكرارە پۆ لىستەکە، ئەم رێگەيە نرخى راست True دەگێرێتەوە، ئەگەر ئەم ليستەيە گۆردرابوو وەكو ئەنجامێك بۆ بانكگردنەوە Call ئەگەر كۆمەلّە ديارى كراوەكە بەتالىيىت ئەوا حالّەتى ھەلاويريى NullPointerException روودهدات.

/\*

\*Data Structure Book - Kurdish Language

\* Written By: Hemn Mala Karim Barznji

\* Software Development Instructor

\*/

/\*\* @author HemnBarznji \*/

import java.util.\*;

public class Linked\_List\_Of\_DataStructure\_Book {

public static void main(String[] args) {

/\* Linked List Declaration \*/

LinkedList<String> linkedlist = new LinkedList<String>();

/\*add(String Element) is used for adding

\* the elements to the linked list\*/

linkedlist.add("Hemn");

linkedlist.add("Mala");

linkedlist.add("Karim");

linkedlist.add("Barznji");

linkedlist.add("Software Development Instructor");

/\*Display Linked List Content\*/

System.out.println("Linked List Content: " +linkedlist);

// create a new collection and add some elements

```
 Collection collection = new ArrayList();
```
collection.add("Array");

collection.add("Linked List");

```
 collection.add("Stack & Quee");
```
// append the collection in the LinkedList

```
 linkedlist.addAll(collection);
```

```
// print the updated list
```

```
 System.out.println("LinkedList with Collection:" + linkedlist);
```
}

```
}
```
ئەنجام ⁄ ∕

Linked List Content: [Hemn, Mala, Karim, Barznji, Software Development Instructor]

LinkedList with Collection:[Hemn, Mala, Karim, Barznji, Software Development Instructor, Array, Linked List, Stack & Quee]

#### زیادکردنی کۆمەلىّنك دانەی ييّكهيّنەر بۆ شويّنيّكى ديارى كراوويى ليسته

#### Boolean addAll(int index, Collection<?extends E> c)

ئهم ريگەيە بەكارديت بۆ سەرباركردن و زيادكردنى ھەموو دانە يېڭىمېيننەرەكانى كۆكراۋەيەكى ((کۆمەڭەيەكى)) ديارى كراوو، بۆ شوێنێکى ديارى كراوويى ليستەي يێکەوە بەستراوو ، بە رێکخستن و ریزیەندی کۆمەلّە کۆکراوەکە، لە ریّگەی بەکارهیّنانی ژمارەپەکی تەواوەوە بۆ ديارى کردنى شويّنەکە.

داغلکەرى سے C کۆمەلّەپەکە، کە ھەمور ئەر دانانەي لە خۆ گرتوە کە زىادكرارە پۆ لىستەکە، ئەم ریگەیە نرخی راست True دەگیریتەوە، ئەگەر ئەم لیستەیە گۆردرابوو وەكو ئەنجامینك بۆ بانكگردنەوە Call

ئەگەر كۆمەلّە ديارى كراوەكە بەتالىيت ئەوا حالەتى ھەلاويريى NullPointerException روودهدات. ههروهها ئهگەر شويندەكە لە دەرەوەي سنوورى ليستەي ييكەوە بەستراووبوو، ئەوا IndexOutOfBoundsException

#### /\*

\*Data Structure Book - Kurdish Language

- \* Written By: Hemn Mala Karim Barznji
- \* Software Development Instructor
- \*/

/\*\* @author HemnBarznji \*/

import java.util.\*;

public class Linked List\_Of\_DataStructure\_Book {

public static void main(String[] args) {

/\* Linked List Declaration \*/

LinkedList<String> linkedlist = new LinkedList<String>();

/\*add(String Element) is used for adding

\* the elements to the linked list\*/

linkedlist.add("Hemn");

linkedlist.add("Mala");

linkedlist.add("Karim");

linkedlist.add("Barznji");

linkedlist.add("Software Development Instructor");

/\*Display Linked List Content\*/

System.out.println("Linked List Content: " +linkedlist);

// create a new collection and add some elements

Collection collection = new ArrayList();

collection.add("Array");

collection.add("Linked List");

collection.add("Stack & Quee");

```
 // append the collection in the LinkedList 
 linkedlist.addAll(4,collection);
// print the updated list 
  System.out.println("LinkedList with Collection:" + linkedlist); 
   } 
}
```
ئەنجام⁄ ∕

Linked List Content: [Hemn, Mala, Karim, Barznji, Software Development Instructor]

LinkedList with Collection:[Hemn, Mala, Karim, Barznji, Array, Linked List, Stack & Quee, Software Development Instructor]

زیادکردن له سهرهتای لیستهوه

#### Void addFirst(E e);

ئهم ریّگدیه بهکاردههیّنریّت بوّ گەراندنەوەی دانانی دانەیەکی ییّکهیّنەری دیاری کراوو له سەرەتایی لېسته کهوه، ئې e ئهو دانه يېکهېننهروپه که زياد دهکريت.

/\*

\*Data Structure Book - Kurdish Language

\* Written By: Hemn Mala Karim Barznji

\* Software Development Instructor

\*/

/\*\* @author HemnBarznji \*/

import java.util.\*;

public class Linked List\_Of\_DataStructure\_Book {

public static void main(String[] args) {

/\* Linked List Declaration \*/

LinkedList<String> linkedlist = new LinkedList<String>();

/\*add(String Element) is used for adding

\* the elements to the linked list\*/

linkedlist.add("Hemn");

linkedlist.add("Mala");

linkedlist.add("Karim");

linkedlist.add("Barznji");

linkedlist.add("Software Development Instructor");

/\*Display Linked List Content\*/

System.out.println("Linked List Content: " +linkedlist);

// add a new element at the beginning of the list

linkedlist.addFirst("Data Structure Book:");

```
// print the updated list
```

```
 System.out.println("Linked List:" + linkedlist);
```

```
 } 
}
```
ئەنجام ⁄ ∕

Linked List Content: [Hemn, Mala, Karim, Barznji, Software Development Instructor]

Linked List :[Data Structure Book:, Hemn, Mala, Karim, Barznji, Software Development Instructor]

زیادکردن له کۆتایی لیستهوه

#### Void addLast(E e);

ئهم ریّگهیه بهکاردههیّنریّت بوّ گەراندنەوەی دانانی دانەیەکی پیّکهیّنەری دیاری کراوو له کوّتایی لیسته کهوه، ئې e ئهو دانه يېکهيندرويه که زياد دهکريت.

/\*

\*Data Structure Book - Kurdish Language

\* Written By: Hemn Mala Karim Barznji

\* Software Development Instructor

\*/

```
/** @author HemnBarznji */
```
import java.util.\*;

public class Linked\_List\_Of\_DataStructure\_Book {

public static void main(String[] args) {

/\* Linked List Declaration \*/

LinkedList<String> linkedlist = new LinkedList<String>();

/\*add(String Element) is used for adding

\* the elements to the linked list\*/

linkedlist.add("Hemn");

linkedlist.add("Mala");

linkedlist.add("Karim");

linkedlist.add("Barznji");

linkedlist.add("Software Development Instructor");

/\*Display Linked List Content\*/

System.out.println("Linked List Content: " +linkedlist);

// add a new element at the end of the list

linkedlist.addLast("2015-2016");

// print the updated list

```
 System.out.println("Linked List:" + linkedlist);
```
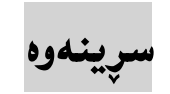

### Void clear();

ئهم ریّگهیه بهکاردههیّنریّت بوّ لابردنی Remove ههموو دانهکانی لیستهی پیّکهوه بهستراوویی دیاری کراوو. ئەم رێگەيە ھيچ نرخێك ناگێرێتەوە.

/\*

}

}

\*Data Structure Book - Kurdish Language

\* Written By: Hemn Mala Karim Barznji

\* Software Development Instructor

\*/

/\*\* @author HemnBarznji \*/

import java.util.\*;

public class Linked List\_Of\_DataStructure\_Book {

public static void main(String[] args) {

/\* Linked List Declaration \*/

LinkedList<String> linkedlist = new LinkedList<String>();

/\*add(String Element) is used for adding

 \* the elements to the linked list\*/ linkedlist.add("Hemn"); linkedlist.add("Mala"); linkedlist.add("Karim"); linkedlist.add("Barznji"); linkedlist.add("Software Development Instructor");

 /\*Display Linked List Content\*/ System.out.println("Linked List Content: " +linkedlist);

// clear the list

linkedlist.clear();

```
// print the updated list
```

```
 System.out.println("Linked List:" + linkedlist);
```
 } }

ئەنجام⁄ ∕

Linked List Content: [Hemn, Mala, Karim, Barznji, Software Development Instructor]

Linked List:[]

## لەبەرگرتنەوەى ليستەى پێكەوەبەستراوو

### Object clone

ئهم ریّگهیه بهکاردهیّنریّت بوّ لهبهرگرتنهوهی لیستهی پیّکهوهبهستراوویی دیاری کراو، به گویّرهی پیّویست، هیچ داغلّکەریّکی Parameter نییه، و حالّەتی نائاسایی Exception روونادات.

/\*

\*Data Structure Book - Kurdish Language

\* Written By: Hemn Mala Karim Barznji

\* Software Development Instructor

\*/

/\*\* @author HemnBarznji \*/

import java.util.\*;

public class Linked List\_Of\_DataStructure\_Book {

public static void main(String[] args) {

/\* Linked List Declaration \*/

LinkedList<String> linkedlist = new LinkedList<String>();

/\*add(String Element) is used for adding

\* the elements to the linked list\*/

linkedlist.add("Hemn");

```
 linkedlist.add("Mala");
```
linkedlist.add("Karim");

linkedlist.add("Barznji");

linkedlist.add("Software Development Instructor");

/\*Display Linked List Content\*/

System.out.println("Linked List Content: " +linkedlist);

// create a second LinkedList

LinkedList list2 = new LinkedList();

// clone list1

list2 = (LinkedList) linkedlist.clone();

```
// print the updated list
```
System.out.println("Linked List:" + linkedlist);

```
 } 
}
```
ئەنجام ⁄ ∕

Linked List Content: [Hemn, Mala, Karim, Barznji, Software Development Instructor]

Linked List:[Hemn, Mala, Karim, Barznji, Software Development Instructor]

#### Boolean contain (object O)

ئهم ریّگهیه نرخی راست True دهگیّریّتهوه، له حالّهتی ههبوونی دانهیهکی پیّکهیّنهر له لیستهی پینکهوهبهستراوو دا، داغلکهری ئۆ O ئەو دانە پینکهیننەرەیە کە تاقیدەکریتنەوە و، بۆ ئەوەی بزانین ھەيە؟ يان نيبه له ليسته كهدا.

/\*

\*Data Structure Book - Kurdish Language

\* Written By: Hemn Mala Karim Barznji

\* Software Development Instructor

\*/

/\*\* @author HemnBarznji \*/

import java.util.\*;

public class Linked\_List\_Of\_DataStructure\_Book {

public static void main(String[] args) {

/\* Linked List Declaration \*/

LinkedList<String> linkedlist = new LinkedList<String>();

/\*add(String Element) is used for adding

 \* the elements to the linked list\*/ linkedlist.add("Hemn"); linkedlist.add("Mala"); linkedlist.add("Karim"); linkedlist.add("Barznji"); linkedlist.add("Software Development Instructor");

/\*Display Linked List Content\*/

System.out.println("Linked List Content: " +linkedlist);

// check if the list contains "H-H"

 System.out.println("List contains 'H-H':" + linkedlist.contains("H-H"));

```
 // check if the list contains "Barznji" 
 System.out.println("List contains 'Barznji':" +
linkedlist.contains("Barznji")); 
   } 
}
```
ئەنجام ⁄ ∕

Linked List Content: [Hemn, Mala, Karim, Barznji, Software Development Instructor]

List contains 'H-H':false

List contains 'Barznji':true

ریگەیی دووباره کردنەوەی يینچەوانەیی

#### Iterator<E> descendingIterator()

ئهم ریّگهیه بهکاردیّت بوّ گهراندنهوهی دانه پیّکهیّنهرهکانی لیستهی پیّکهوه بهستراوو Linked List له ریکخستنیکی پیچهوانهیی دا، واته دانهکان له کوتاییهوه بو سهرهتا ریکدهخات.

// set Iterator as descending

Iterator x = linkedlist.descendingIterator();

// print list with descending order

while (x.hasNext()) {

System.out.println(x.next());

}

ئەنجام ⁄ ∕

Linked List Content: [Hemn, Mala, Karim, Barznji, Software Development Instructor]

Software Development Instructor

Barznji

Karim

Mala

Hemn

#### گەراندنەوەى سەرەى ليستەى پێكەوە بەستراوو

#### E element

ئهم ریّگهیه بهکاردیّت بوّ گیّرانهوهی سهره Head ی لیستهی پیّکهوه بهستراوو Linked List، بهلام کرداری لابردن Remove تَهجَام نادات، سەرە Head يەكەم دانەی پِيْكهيْنەريى ناو ليستەی پِيْكەوە Linked List

// print the head of the list

System.out.println("Head of list:" + linkedlist.element());

ئەنجام ⁄ ∕

Linked List Content: [Hemn, Mala, Karim, Barznji, Software Development Instructor]

Head of list:Hemn

#### گهرِاندنهوهی دانهی پِیکهیندر له شوینی دیاری کراوو دا

#### E get(int index)

ئهم ریّگهیه بهکاردیّت بوّ گەراندنەوەی دانەیەکی دیاری کراوو، که له ریّگەی ژماری دیاری کراوویی شویندکه یهوه دهگیردریتنهوه، ئهگهر نا ئاسایی بوون رووی داوه و، شویننهکه له دهرهوهی سنووری دیاری کراوو بوو ئهوا IndexOutOfBoundsException روودهدات. // print element at index 3

System.out.println("Element at index 3 :" + linkedlist.get(3));

ئەنجام⁄ ∕

Linked List Content: [Hemn, Mala, Karim, Barznji, Software Development Instructor]

Element at index 3 :Barznji

رینگەی گەراندنەوەی يەكەم نرخی لیستەی پیکەوە بەستراوو

#### E getFirst();

ئهم رێگەيە يەكەم نرخى ليستەى پێكەوە بەستراوو دەگێرێتەوە، ھىچ داغلكەرێكى Parameter نييە، به لّام ئه گهر ليسته كه به تال بوو ، ئهوا NoSuchElementException روودهدات.

// print the first element of the list

System.out.println("First Element :" + linkedlist.getFirst());

ئەنجام⁄ ∕

Linked List Content: [Hemn, Mala, Karim, Barznji, Software Development Instructor]

First Element :Hemn

رینگەی گەراندنەوەی كۆتا دانەی لیستەی يیکەوە بەستراوو

E getLast()

ئهم رێگەيە كۆتا نرخى ليستەى پێكەوە بەستراوو دەگێرێتەوە، ھىچ داغلكەرێكى Parameter نييە، به لام ئه گهر ليسته كه به تال بوو ، ئهوا NoSuchElementException روودهدات.
// print the last element of the list

System.out.println("Last Element :" + linkedlist.getLast());

ئەنجام⁄ ∕

Linked List Content: [Hemn, Mala, Karim, Barznji, Software Development Instructor]

Last Element :Software Development Instructor

ریّگەی دیاری کردنی شوی٘نی دانەی یی٘کهی٘نەر

## Int indexOf(Object O)

ئهم ریّگهیه بهکاردیّت بوّ گەراندنەوەی شویّنی دانەی پی٘کهی٘نەر Index، که یەکەم جار هاتووه لەناو لیستهی پیککهوه بهستراوودا، چونکه له وانهیه ئهو دانهیه چهند جاریّك نووسرابیّت و ههبیّت، بهلام ئهگهر دانه که نهبوو ئهوا نرخی -1 بۆ شوينه کهی دهگیريتهوه کهمانای نهبوونی ئهو دانهيهيه له ليسته کهدا.

// get the index for "Barznji"

 System.out.println("Index for Chocolate:" + linkedlist.indexOf("Barznji"));

// get the index for "Siwayly"

 System.out.println("Index for Coffee:" + linkedlist.indexOf("Siwayly"));

ئەنجام⁄ ∕

Linked List Content: [Hemn, Mala, Karim, Barznji, Software Development Instructor]

Index for Chocolate:3

Index for Coffee:-1

## ریگهی دیاری کردنی شوینی دوواین دانهی پیکهیننهر

## Int lastIndexOf(Object O)

ئهم ریگه یه بهکاردیّت بوّ گەراندنەوەی شویّنبی دانەی یینکهیّنـهر Index، که دوواین جار هاتووه لـهناو لیستهی پیککهوه بهستراوودا، چونکه له وانهیه ئهو دانهیه چهند جاریّك نووسرابیّت و ههبیّت، بهلام ئهگهر دانه که نهبوو ئهوا نرخی -1 بۆ شوينه کهی دهگتريتهوه کهمانای نهبوونی ئهو دانهپهپه له ليسته کهدا.

// get the last index for "Hemn"

 System.out.println("Index for Hello:" + linkedlist.lastIndexOf("Hemn"));

// get the index for "Siwaily"

 System.out.println("Index for Coffee:" + linkedlist.indexOf("Siwaily"));

ئەنجام ⁄ ∕

Linked List Content: [Hemn, Mala, Karim, Barznji, Software Development Instructor, Hemn]

Index for Hello:5

Index for Coffee:-1

## ریگهی دووباره کردنهوهی دانهکان له شوینی دیاری کراوهوه

### ListIterator<E> listIterator(int index)

ئهم ریّگه یه بهکاردههیننریّت بوّ گهراندنهوهی لیستیّکی دووباره کراوه List Iterator له شویّنی دیاری کراوهوه Index، واته لیسته دووباره کراوهکه له شویّنی دیاری کراوهوه Index دهستپیّدهکات. بهڵام ئهگەر شوێنەكە لە دەرەوەي سنوور و ماوەي ديارى كراوو بوو ئەوا IndexOutOfBoundsException

// set Iterator at specified index

```
Iterator x = linkedlist.listIterator(3);
```

```
 // print list with the iterator 
 while (x.hasNext()) { 
 System.out.println(x.next()); 
 }
```
ئەنجام⁄ ∕

Linked List Content: [Hemn, Mala, Karim, Barznji, Software Development Instructor, 2015-2016]

Barznji

Software Development Instructor

2015-2016

## زیاد کردنی دانهیهك وهك كلكی لیستهی پیکهوه بهستراوو

## Boolean offer (E e)

ئهم ریکه یه به کاردههینریت بو زیاد کردنی دانهیهکی دیاری کراوو، وهکو دانهی کوتایی Last Element ليستدى يتكهوه بهستراوو.

// offer a new element

linkedlist.offer("2015-2016");

// print the new list

System.out.println("Linked List:" + linkedlist);

ئەنجام ⁄ ∕

Linked List Content: [Hemn, Mala, Karim, Barznji, Software Development Instructor]

Linked List:[Hemn, Mala, Karim, Barznji, Software Development Instructor, 2015-2016]

ریگەی زیاد کردنی دانەیەك لەبەردەم لیستەی پیکەوە بەستراوو

#### Boolean offerFirst(E e)

ئەم ریّگەیە بەكاردیّت بۆ زیادكردنی دانەيەكى پیّكھیّنەر Element لەبەردەم لیستەی پیّكەوە پهستراوو Linked List ی دیار ی کراوودا.

// offer a new element as the head of the list

linkedlist.offerFirst("Data Structure");

// print the new list

```
 System.out.println("LinkedList:" + linkedlist);
```
ئەنجام⁄ ∕

Linked List Content: [Hemn, Mala, Karim, Barznji, Software Development Instructor]

LinkedList:[Data Structure, Hemn, Mala, Karim, Barznji, Software Development Instructor]

ریّگەی زیاد کردنی دانەيەك لە كۆتايى ليستەی پی٘كەوە بەستراوو

## Boolean offerLast(E e)

ئهم ریّگەیه بەکاردیّت بۆ زیادکردنی دانەیەکی پی٘کھی٘نەر Element لە کۆتايى لیستەی پیٚکەوە پهستراوو Linked List ی دیار ی کراوودا.

// offer a new element as the tail of the list

linkedlist.offerLast("2015-2016");

// print the new list

System.out.println("LinkedList:" + linkedlist);

ئەنجام ⁄ ∕

Linked List Content: [Hemn, Mala, Karim, Barznji, Software Development Instructor]

Linked List:[Hemn, Mala, Karim, Barznji, Software Development Instructor, 2015-2016]

## رێگەيى گەراندنەوەي نرخى سەرە

# E Peek ()

ئهم ریّگهیه بهکاردیّت بوّ گهراندنهوهی نرخی دانهی سهره Head ، لیستهی پیّکهوه بهستراوو ، یان گەراندنەوەي نرخى بەتال Null ئەگەر لېستەكە بەتال Empty بوو.

// peek at the head of the list

System.out.println("Head of the list:" + linkedlist.peek());

ئەنجام ⁄ ∕

Linked List Content: [Hemn, Mala, Karim, Barznji, Software Development Instructor]

Head of the list:Hemn

يېگەيى گەراندنەوەي نرخى يەكەم دانە

### E PeekFirst ()

ئهم ریگهیه بهکاردیّت بوّ گهراندنهوهی نرخی یهکهم دانهی مسلمیستهی پیّکهوه بهستراوو ، یان گەراندنەوەي نرخى بەتال Null ئەگەر ليستەكە بەتالْ Empty بوو.

// peek at the first element

 System.out.println("First element of the list:" + linkedlist.peekFirst());

ئەنجام ⁄ ∕

Linked List Content: [Hemn, Mala, Karim, Barznji, Software Development Instructor]

First element of the list:Hemn

## ریگەیی گەراندنەوەی نرخی کۆتا دانە

## E PeekLast ()

ئهم رێگەيە بەكاردێت بۆ گەراندنەوەى نرخى كۆتا دانەى ، ليستەى پێكەوە بەستراوو ، يان گەراندنەوەى نرخی بهتال Null ئهگهر لیستهکه بهتال Empty بوو.

// peek at the last element

 System.out.println("Last element of the list:" + linkedlist.peekLast());

ئەنجلى⁄ ∕

Linked List Content: [Hemn, Mala, Karim, Barznji, Software Development Instructor]

Last element of the list:Software Development Instructor

## E Poll()

ئهم ریّگهیه بهکاردیّت بوّ گەرِاندنەوه و لابردنی سەره ((یەکەم دانەی پیّکهیّنەریی)) لیستەی پیّکەوه بەستراوو.

// retrieve and remove the head of the list

System.out.println("Head element of the list:" + linkedlist.poll());

// print the list

System.out.println("Linked List:" + linkedlist);

ئەنجام ⁄ ∕

Linked List Content: [Hemn, Mala, Karim, Barznji, Software Development Instructor]

Head element of the list:Hemn

Linked List:[Mala, Karim, Barznji, Software Development Instructor]

ریگەی گەراندنەوە و لابردنی يەكەم دانە

## E PollFirst()

ئهم ریگه یه به کاردیت بوّ گهراندنهوه و لابردنی یه کهم دانهی ییکهپننهریی لیستهی ییکهوه بهستراوو. یان گەراندنەوەي نرخى ھيچ شتێك Null ئەگەر ليستەكە بەتالْ Empty بوو.

// retrieve and remove the head of the list

System.out.println("First element of the list:" + linkedlist.pollFirst());

// print the list

System.out.println("Linked List:" + linkedlist);

ئەنجام ⁄ ∕

Linked List Content: [Hemn, Mala, Karim, Barznji, Software Development Instructor]

First element of the list:Hemn

Linked List:[Mala, Karim, Barznji, Software Development Instructor]

## ریگەی گەراندنەوە و لابردنى كۆتا دانە

## E pollLast()

ئهم ریّگهیه بهکاردیّت بوّ گەرِاندنهوه و لابردنی کوّتا دانهی پیّکهیّنهریی لیستهی پیّکهوه بهستراوو. یان گەراندنەوەي نرخى هيچ شتێك Null ئەگەر ليستەكە بەتالْ Empty بوو.

// retrieve and remove the Last of the list

System.out.println("Last element of the list:" + linkedlist.pollLast());

// print the list

System.out.println("Linked List:" + linkedlist);

ئەنجام ⁄ ∕

Linked List Content: [Hemn, Mala, Karim, Barznji, Software Development Instructor]

Last element of the list:Software Development Instructor

Linked List:[Hemn, Mala, Karim, Barznji]

ریگهی دهرهیننانهوهی دانهی پیکهیننهر

## E pop()

ئەم ريّگەيە بەكاردەھيّنريّت بۆ دەرھيّنانەوەی Pop دانەی پيّكھيّنەر Element لە ريزەخانەی ستوونی ((ریزه رِهفه)) Stack دا، که به لیستهی پیککهوه بهستراوو Linked List درووستکرابینت.

// pop the list

System.out.println("Pop element in the list:" + linkedlist.pop());

// print the list

System.out.println("LinkedList:" + linkedlist);

ئەنجام ⁄ ∕

Linked List Content: [Hemn, Mala, Karim, Barznji, Software Development Instructor]

Pop element in the list:Hemn

LinkedList:[Mala, Karim, Barznji, Software Development Instructor]

ریگەی تیادانی دانەی پیکھیننەر

# Void push(E e)

ئهم ریّگهیه بهکاردههیّنریّت بوّ کرداریی دانان و خستنه ناوی push دانهی پیّکهیّنهر بوّ رِیزهخانه ((ریزه رهفه)) ی دانانی زانیاریی Stack که به لیستهی پیکدوه بهستراوو درووستکرابینت، ههروهها هیچ جوّره نرختك ناگترتتەوە.

// push Element the list

linkedlist.push("2015-2016");

// print the list

System.out.println("LinkedList:" + linkedlist);

ئەنجام ⁄ ∕

Linked List Content: [Hemn, Mala, Karim, Barznji, Software Development Instructor]

LinkedList:[2015-2016, Hemn, Mala, Karim, Barznji, Software Development Instructor]

ریگەی گەراندنەوە و لابردنى سەرە

# E Remove()

ئهم ریّگهیه به کاردههیّنریّت بوّ گەراندنەوه Retrieve و لابردنی Remove سەره Head ((یەکەم دانه ی پیّکهیّنهر First Element)) ی لیستهی پیّکهوه بهستراوو Linked List.

// remove the head of the list

linkedlist.remove();

// print the list

System.out.println("LinkedList:" + linkedlist);

ئەنجام⁄ ∕

Linked List Content: [Hemn, Mala, Karim, Barznji, Software Development Instructor]

LinkedList:[Mala, Karim, Barznji, Software Development Instructor]

## E remove(int index)

ئهم ریّگهیه بهکاردیّت بوّ لابردنی دانهیهکی پیّکهیّنهر له لیستهی پیّکهوه بهستراوو Linked List به گویّرهیی دیاری کردنی شویّنهکەی، که داغلّکەرەکەی Parameter بریتییه له شویّنی دانهکه Index

// remove the element at index 3

 System.out.println("Element to be removed:" + linkedlist.remove(3));

// print the list

System.out.println("LinkedList:" + linkedlist);

ئەنجام⁄ ∕

Linked List Content: [Hemn, Mala, Karim, Barznji, Software Development Instructor]

Element to be removed:Barznji

LinkedList:[Hemn, Mala, Karim, Software Development Instructor]

ریگەی لابردنی دانەيەكى پیکھیننەر لە يەكەم دەركەوتن دا

### Boolean remove(Object o)

ئەم ریگەیە بەكاردەھینریت بۆ لابرنی دانەيەكى يیکھیندەر لەيەكەم دەركەوتنى دا، چونكە لە وانەيە ههمان دانه چهند جاریکی تر له لیستهکهدا هاتبتت و، له شویّنی جیاوازدا، دهرکهوتبیّت، ئهگهر دانهکه ههبوو لای دهبات و نرخی راست True دهگیریتتهوه.

// remove "Barznji"

 System.out.println("Barznji is in the list:" + linkedlist.remove("Barznji"));

// print the list

System.out.println("LinkedList:" + linkedlist);

## ریگەیی لابردنی یەكەم دانەی لیستەی پیکەوە بەستراوو

#### E removeFirst()

ئهم ریگه یه به کاردههیننریت بوّ لابردن و گهراندنهوهی یهکهم دانهی ییکهیننهر له لیستهی ییکهوه بهستراوو Linked Listدا. ئەگەر ليستەكە بەتال بوو ئەوا NoSuchElementException روودەدات.

// remove the first element

System.out.println("First element:" + linkedlist.removeFirst());

// print the list

System.out.println("Linked List:" + linkedlist);

ئەنجام ⁄ ∕

Linked List Content: [Hemn, Mala, Karim, Barznji, Software Development Instructor, Barznji]

Element found:true

LinkedList:[Hemn, Mala, Karim, Software Development Instructor, Barznji]

ریگەی لابردنی دانەيەكى يیکھیننەر لە يەكەم دەركەوتن دا

#### Boolean removeFirstOccurrence(Object o)

ئهم ریّگهیه بهکاردههیّنریّت بوّ لابرنی دانهیهکی پیّکهیّنهر لهیهکهم دهرکهوتنی دا، چونکه له وانهیه ههمان دانه چهند جاریکی تر له لیستهکهدا هاتبیّت و، له شویّنی جیاوازدا، دهرکهوتبیّت، ئهگهر دانهکه ههبوو لای دهبات و نرخی راست True دهگیریتتهوه. به لام کاتیبّك لیستهی پیککهوه بهستراوو Linked

```
List ييّجهوانه كرابيّتموه Traversing له سهرهوه Head بوّ كلك Tail. ئهگهر دانهكه له
                                                      لېسته کەدا نەبور، لېستەکە ناگۆريت.
```
// remove the first "Barznji"

boolean found = linkedlist.removeFirstOccurrence("Barznji");

```
 System.out.println("Element found:" + found);
```
// print the list

```
 System.out.println("LinkedList:" + linkedlist);
```
ئەنجام⁄ ∕

Linked List Content: [Hemn, Mala, Karim, Barznji, Software Development Instructor]

Element found:true

LinkedList:[Hemn, Mala, Karim, Software Development Instructor]

ریگەیی لابردنی کۆتا دانەی لیستەی ییکەوە بەستراوو

#### E removeLast()

ئهم ریّگهیه بهکاردههیّنریّت بوّ لابردن و گهراندنهوهی کوّتا دانهی پیّکهیّنهر له لیستهی پیّکهوه بهستراوو Linked Listدا. ئەگەر ليستەكە بەتال بور ئەرا NoSuchElementException روودەدات.

// remove the last element

System.out.println("Last element:" + linkedlist.removeLast());

// print the list

System.out.println("LinkedList:" + linkedlist);

ئەنجام⁄ ⁄

Linked List Content: [Hemn, Mala, Karim, Barznji, Software Development Instructor, Barznji]

Last element:Barznji

LinkedList:[Hemn, Mala, Karim, Barznji, Software Development Instructor]

ریگەی لابردنی دانەيەكى يېكھيننەر لە دواين دەركەوتن دا

#### Boolean removeLastOccurrence(Object o)

ئهم ريگەيە بەكاردەھتنريت بۆ لابرنى دانەيەكى يتكهتنەر لە دوراين دەركەوتنى دا، چونكە لە وانەيە ههمان دانه چهند جاریکی تر له لیستهکهدا هاتبیّت و، له شویّنی جیاوازدا، دهرکهوتبیّت، ئهگهر دانهکه ههبوو لای دهبات و نرخی راست True دهگیرینتهوه. به لام کاتینك لیستهی پینکهوه بهستراوو Linked List يبِّجهوانه كرابيِّتموه Traversing له سهرهوه Head بوّ كلك Tail. ئهگهر دانهكه له لېسته کەدا نەبور، لېستەکە ناگۆرېت.

// remove the last "Barznji"

boolean found = linkedlist.removeLastOccurrence("Barznji");

System.out.println("Element found:" + found);

// print the list

System.out.println("LinkedList:" + linkedlist);

Linked List Content: [Hemn, Mala, Karim, Barznji, Software Development Instructor, Barznji]

Element found:true

LinkedList:[Hemn, Mala, Karim, Barznji, Software Development Instructor]

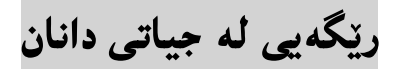

#### E set(int index, E element)

ئهم ریّگهیه بهکاردههیّنریّت بوّ له جیاتی دانانی دانهیهك له شویّنیّکی دیاری کراوو دا، له لیستهی پینکهوه بهستراوو I.Linked Listها، لهگهلٌ دانهیهکی دیاری کراووی تر دا شویّنگوّرکیّکه ئهنجام دهدریّت. ئهم ریِّگهیه دوو داغلَّکهری Parameter ههیه و ، داغلّکهری index شویّنی ئهو دانه ییّکهیننهرهیه

که دهمانهویّت لای بهرین و، داغلکدری Element تهو دانهیدیه که دهمانهویّ بیخهینه شویّن دانه شوٽن دياري کراوه که.

// set "Barziny" at index 3

 System.out.println("Object to be replaced:" + linkedlist.set(3, "Barziny"));

// print the list

System.out.println("LinkedList:" + linkedlist);

ئەنجام ⁄ ∕

Linked List Content: [Hemn, Mala, Karim, Barznji, Software Development Instructor, Barznji]

Object to be replaced:Barznji

LinkedList:[Hemn, Mala, Karim, Barziny, Software Development Instructor, Barznji]

رینگهیی گەراندنەوەی نرخی ژمارەیی دانەكانی لیستەی ییککەوە بەستراوو

### Int size()

ئهم ریّگه یه بهکاردیّت بوّ زانینی حهجمی لیستهی پیّکهوه بهستراوو Linked List که دهکاته ژمارهی دانه يتكهننهرهكانى ناو ليستهكه.

// print the size of the list

System.out.println("List size:" + linkedlist.size());

ئەنجام⁄ ∕

Linked List Content: [Hemn, Mala, Karim, Barznji, Software Development Instructor, Barznji]

List size:6

له بهرگرتندوهی لیستدی ییکدوه بهستراوو بو ناو Array

## Object[] toArray()

ئەم رێگەيە بەكاردێت بۆ گەراندنەوەی ئەرەيى Array كە ھەموو دانەكانى ليستەى پێكەوە بەستراوويى تيابيّت به ريْكخستنى له يەكەمەوە First بۆ كۆتايى Last، ئەم ريْگەيە كاردەكات وەك يرديّك لە نیّوا ئەی پی ئای APIs ئەرەی بنیچینەیی Array – Based و کۆمەلّەی بنچینەیی Collection – Based

```
 // create an array and copy the list to it
```

```
 Object[] array = linkedlist.toArray();
```

```
 // print the array 
 for (int i = 0; i < linkedlist.size(); i++)
{ 
  System.out.println("Array:" + array[i]);
}
```
ئەنجام ⁄ ∕

Linked List Content: [Hemn, Mala, Karim, Barznji, Software Development Instructor, Barznji]

Array:Hemn

Array:Mala

Array:Karim

```
Array:Barznji
```
Array:Software Development Instructor

Array:Barznji

## له بهرگرتنهوهی لیستهی پیککهوه بهستراوو بوّ ناو Array

## <T> T[] toArray(T[]a)

ئهم ریّگه یه به کاردیّت بوّ گەراندنەوەی ئەرەببى Array کە ھەمىوو دانەکانى لیستەی يینکەوە بەستراوویى تیابیّت به ریّکخستنی له یهکهمهوه First بوّ کوّتایی Last، بهالّام حهجم دیاری دهکهین و ، بهمهش کاتي کهبهر گرتندوهکه پهکسانه به ژمارهي دانهکان و دياري کراوه و ورد و شياوتره.

// create an array and copy the list to it

Object[] array = linkedlist.toArray(new Object[4]);

// print the array

for (int  $i = 0$ ;  $i <$  linkedlist.size();  $i++$ ) {

System.out.println("Array:" + array[i]);

ئەنجام⁄ ∕

Linked List Content: [Hemn, Mala, Karim, Barznji, Software Development Instructor, Barznji]

Array:Hemn

Array:Mala

Array:Karim

Array:Barznji

Array:Software Development Instructor

Array:Barznji

# سورِهکانی لیستهی پیککهوه بهستراوو

# Loops Linked List

دهتوانین هه موو جوّره کانی سووره کان له گهلٌ لیستهی پیکموه بهستراوو Linked List به کاربهپندین، بوّیه لهم نموونه یه دا ، چاپ کردن Print ئه نجام دهدهین، به به کارهیننانی سوره کان LOOps.

/\*

\*Data Structure Book - Kurdish Language

\* Written By: Hemn Mala Karim Barznji

\* Software Development Instructor

\*/

/\*\* @author HemnBarznji \*/

import java.util.\*;

public class Linked List\_Of\_DataStructure\_Book {

public static void main(String[] args) {

/\* Linked List Declaration \*/

LinkedList<String> linkedlist = new LinkedList<String>();

/\*add(String Element) is used for adding

\* the elements to the linked list\*/

linkedlist.add("Hemn");

linkedlist.add("Mala");

```
 linkedlist.add("Karim");
```

```
 linkedlist.add("Barznji");
```
linkedlist.add("Software Development Instructor");

```
 linkedlist.add("Barznji");
```

```
 /*Display Linked List Content*/
```
System.out.println("Linked List Content: " +linkedlist);

```
 /*for loop*/ 
 System.out.println("**For loop**"); 
for(int num=0; num<linkedlist.size(); num++)
 { 
    System.out.println(linkedlist.get(num)); 
 } 
 /*Advanced for loop*/ 
 System.out.println("**Advanced For loop**"); 
 for(String str: linkedlist) 
 { 
    System.out.println(str);
```

```
 /*Using Iterator*/ 
 System.out.println("**Iterator**"); 
 Iterator i = linkedlist.iterator(); 
 while (i.hasNext()) { 
    System.out.println(i.next()); 
 } 
 /* Using While Loop*/ 
 System.out.println("**While Loop**"); 
int num = 0;
 while (linkedlist.size() > num) { 
    System.out.println(linkedlist.get(num)); 
    num++;
```
}

}

}

}

Linked List Content: [Hemn, Mala, Karim, Barznji, Software Development Instructor, Barznji]

\*\*For loop\*\*

Hemn

Mala

Karim

Barznji

Software Development Instructor

Barznji

\*\*Advanced For loop\*\*

Hemn

Mala

Karim

Barznji

Software Development Instructor

Barznji

\*\*Iterator\*\*

Hemn

Mala

Karim

Barznji

Software Development Instructor

Barznji

\*\*While Loop\*\*

Hemn

Mala

Karim

Barznji

Software Development Instructor

Barznji

## جياوازي نيوان

# لیستهی ریزکراوه و لیستهی پینکهوه بهستراوو

#### Difference between Array List and Linked List

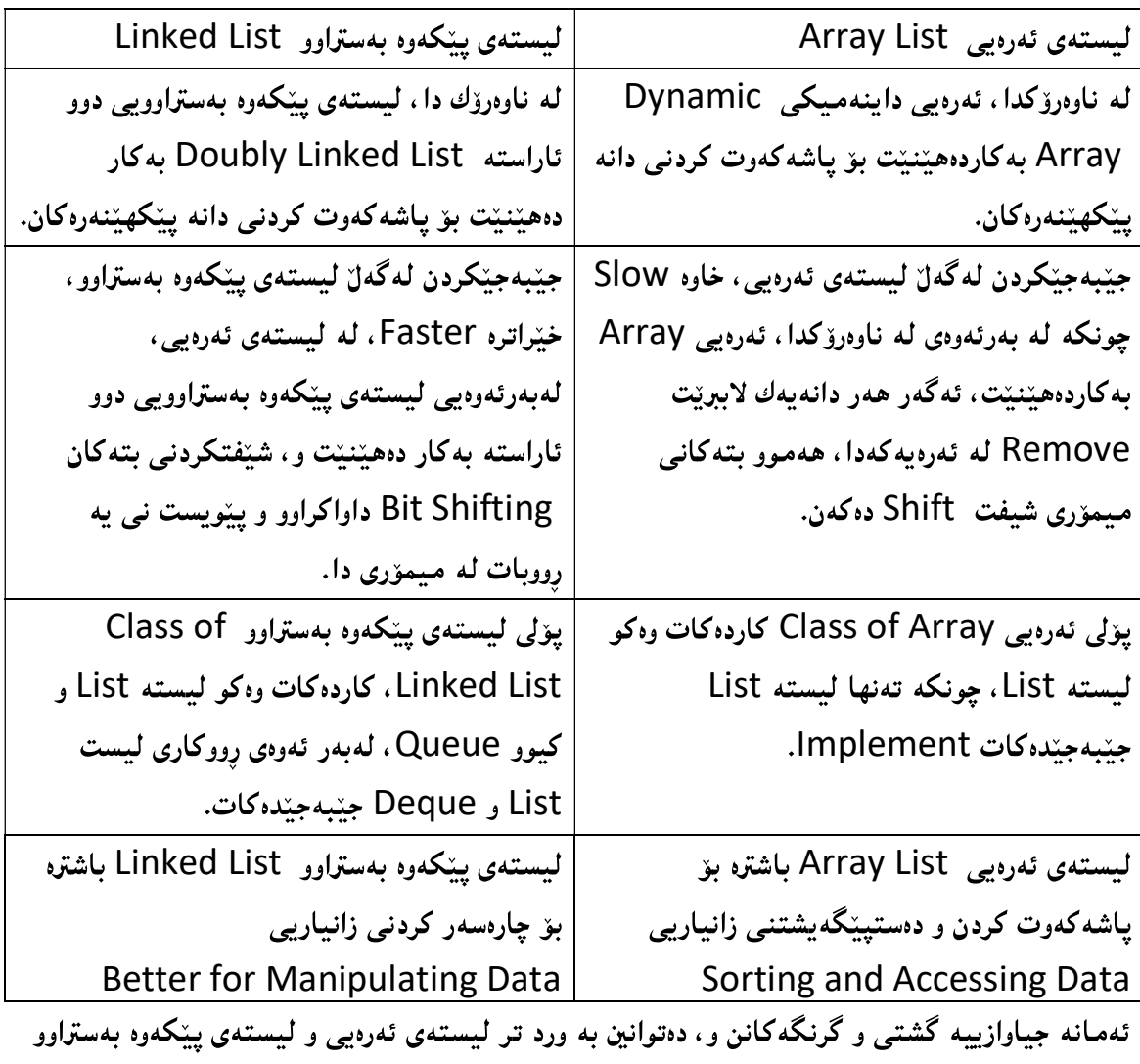

بهراوورد بکهين، له چهند روويهکهوه، وهکو:

- گەران Search: کرداریی گەران لە لیستەی ئەرەبی Array Listدا، خیّراترە بە بەراورد بە کرداریی گەران Search Operation له لیستهی پیککهوه بهستراوو Linked List، چوستی و جیبهجیکردن Performance ی ئهرهی لیست Array List بریتییه له O(1) ،

به نام چوستی و جیّبهجیّکردن Performance ی لیستهی پیّکهوه بهستراوو Linked List  $O(n)$  بریتیبه له

- سرینهوه Deletion: چوستی و جیّبهجیّکردنی Performance، کرداری لابردن Remove له لیستهی پیکهوه بهستراوو Linked List دا، پیویستی به O(1) همهیه، به لام ههمان کردار لیستهی ئهرهیی Array List ییویستی به O(n) هه یه له خرایترین حالهتدا، و O(1) له باشترین حالّهت دا.
- دانان ((خستنه ناو)) lnsert: چوستی و جیّبهجیّکردنی Performance لیستهی ییّکهوه بهستراوو Linked List بۆ ئەم كردارە، بريتييە لە (O(1، بەلام بۆ ئەرەى ليست بريتييە لە O(n) له خرابترین حالّهت دا.
- سەرباربوونى ميمۆرى Memory Overhead: ئەرەی ليست Array List زانياريى و شویّنی Index هه یه، به لام لیستهی پیککهوه بهستراور Linked List، زانیاری Data و ئاماژه يېدەرەكانى Pointers ھەيە. بۆ گريكانى تەنبشت Neighbor Node، بۆيە بهکارهیننانی میموّری Memory Consumption زیاتره له لیستهی پیککهوه بهستراوو Linked List

بړووانه نموونه که:

#### /\*

\*Data Structure Book - Kurdish Language

- \* Written By: Hemn Mala Karim Barznji
- \* Software Development Instructor
- \*/

/\*\* @author HemnBarznji \*/

import java.util.\*;

public class Linked\_List\_Of\_DataStructure\_Book {

public static void main(String[] args) {

/\* Linked List Declaration \*/

LinkedList<String> linkedlist = new LinkedList<String>();

/\*add(String Element) is used for adding

\* the elements to the linked list\*/

linkedlist.add("Hemn");

linkedlist.add("Mala");

linkedlist.add("Karim");

linkedlist.add("Barznji");

linkedlist.add("Software Development Instructor");

/\*Display Linked List Content\*/

System.out.println("Linked List Content: " +linkedlist);

 ArrayList<String> arrayList = new ArrayList<String>();//creating //Array List

arrayList.add("HS");//adding object in Array List

arrayList.add("Company");

arrayList.add("For IT");

```
 arrayList.add("Solutions");
```
System.out.println("Array List: "+arrayList);

```
 } 
}
```
ئەنجام ⁄ ∕

Linked List Content: [Hemn, Mala, Karim, Barznji, Software Development Instructor]

Array List: [HS, Company, For IT, Solutions]

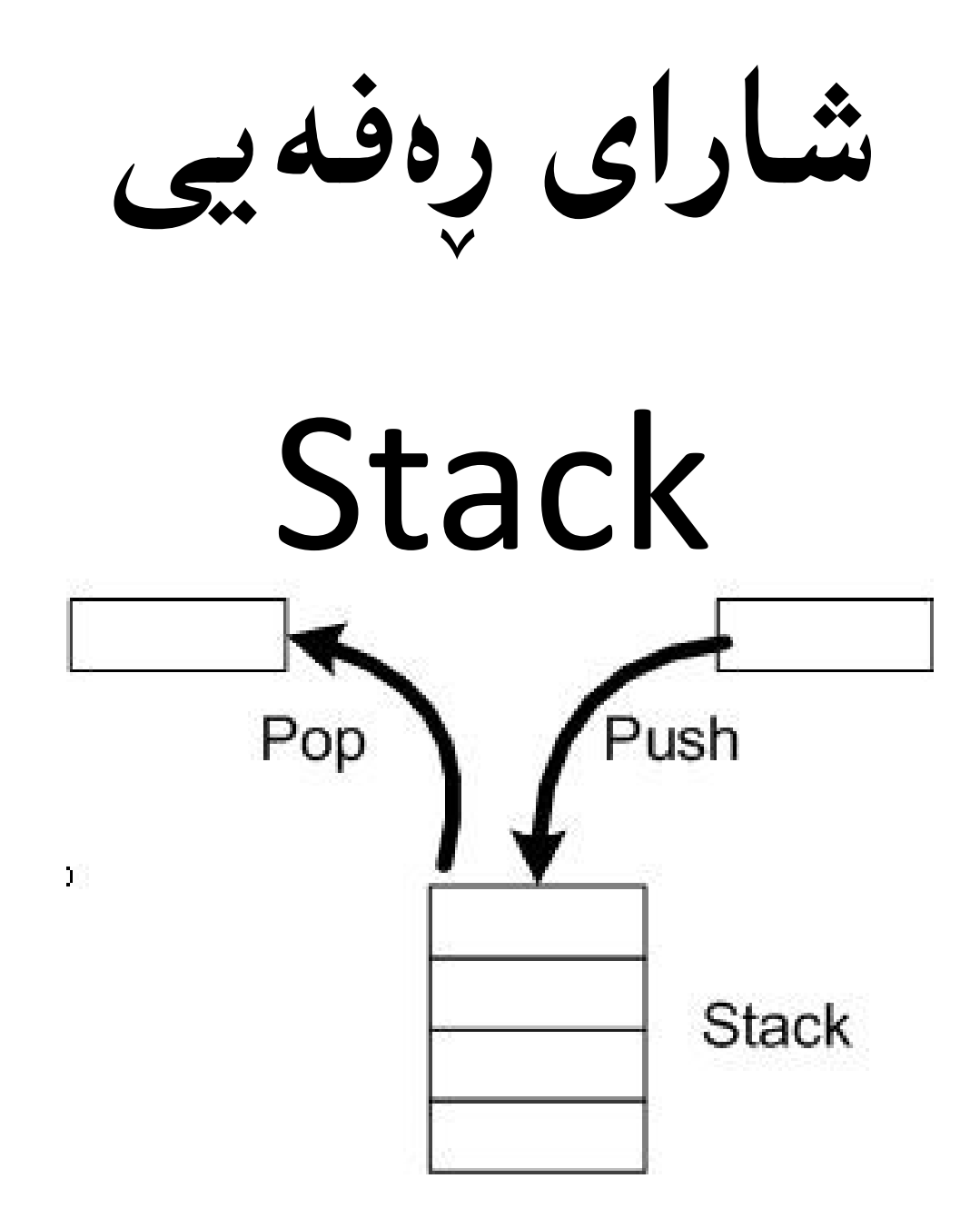

#### بیرزکەی بنچینەیی شارای رەفەیی

#### Basic Concept of Stack

شارایی رهفه یی Stack بهکاردیّت بوّ یاشهکهوت کردنی زانیاری و شیّوهی ییّکهاتنی به جوّریّکه، که یهکهم دانهی داغلٌبوو First In، دوواین جار دیّتهوه دهر Last Out، یاخود دهتوانین بلیّین: ئهوهی دووا جار ديّت Last In، يەكەمجار دەرواتە دەرەوە First Out:

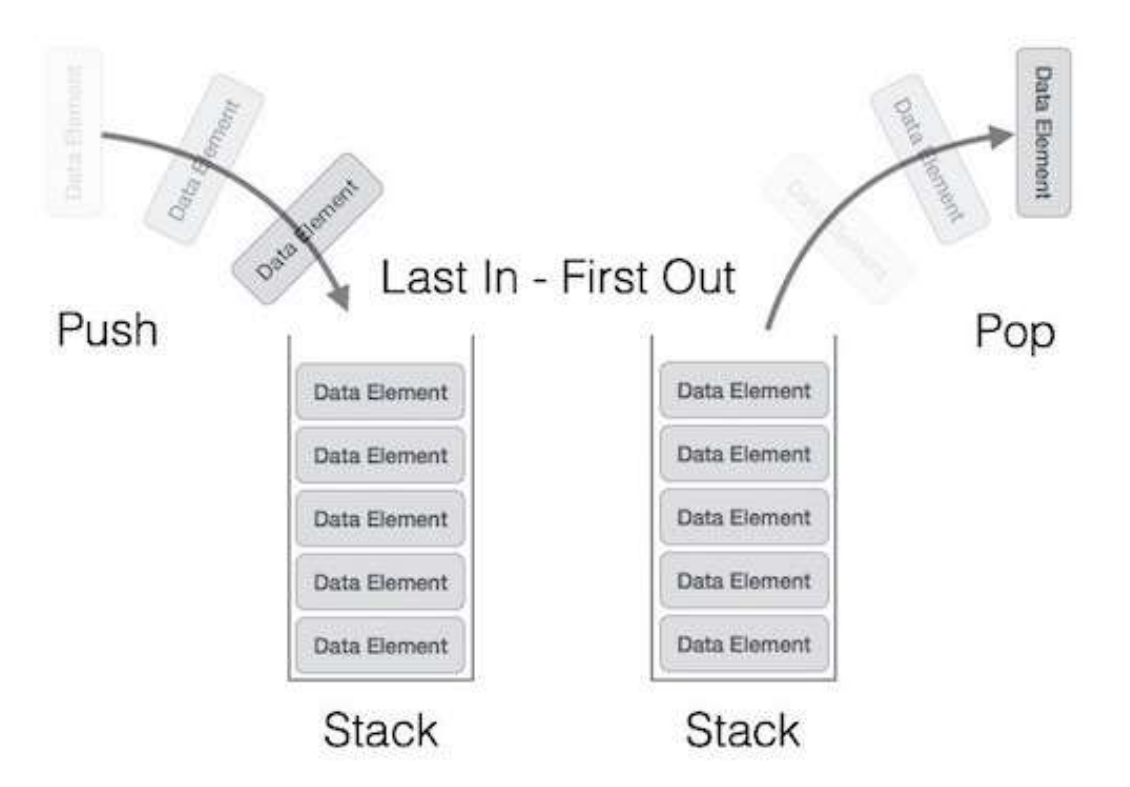

شارایی رِهفهیی Stack جۆری زانیاری پوختهیه ((رِووته)) Abstract Data Type، که سهرهتا تواناکەی دیاری دەکریت، جۆریکی سادەیی شیّوەی پی٘کھاتنی زانیارییه و، که ری٘گه به زیادکردنی Adding دانه کان و، سرینهوه و لابردنهوهی Remove دانه کان دهدات، به ریکخستنینکی دیاری S کراوو.

هەركاتێك دانە زياد دەكەين، دەچێتە بەشى سەرەوەي Top شاراي رەفەيى Stack، ھەروەھا تەنھا ئەو دانهیهی دهکهویته سهرهوه دتوانریت لاببریت و، دانهکانی تریش به دووایدا. ئهمهش ریکخستنیکی تابيەتى بە ق، رىسابەكى تابيەتى ھەبە كە بە لىفۆ LIFO ناسراۋە.

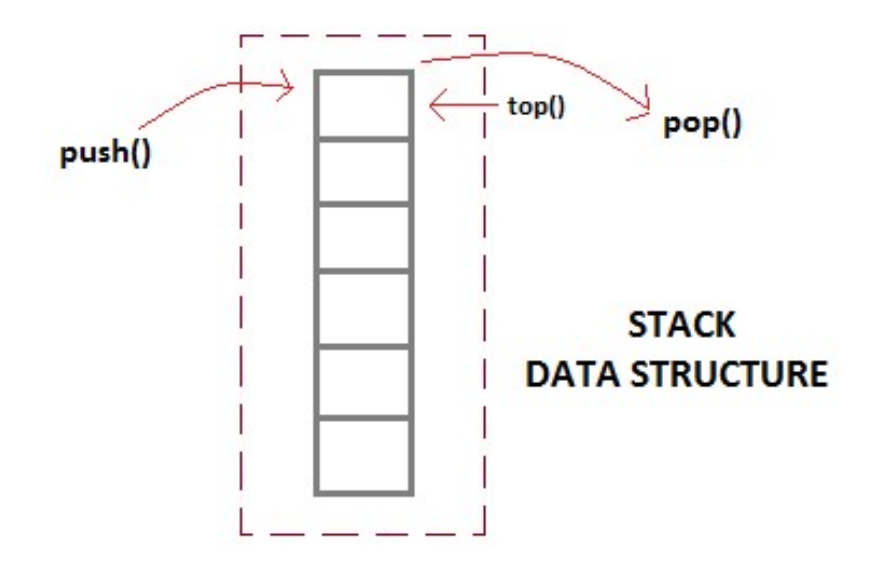

نموونهیه کی روون و راستهقینه وهك رهفهیی كتیبخانه ، كه كتیبهكانی تیّدا دادهنریّت ، وهك له ویّنهكهدا ، دياره:

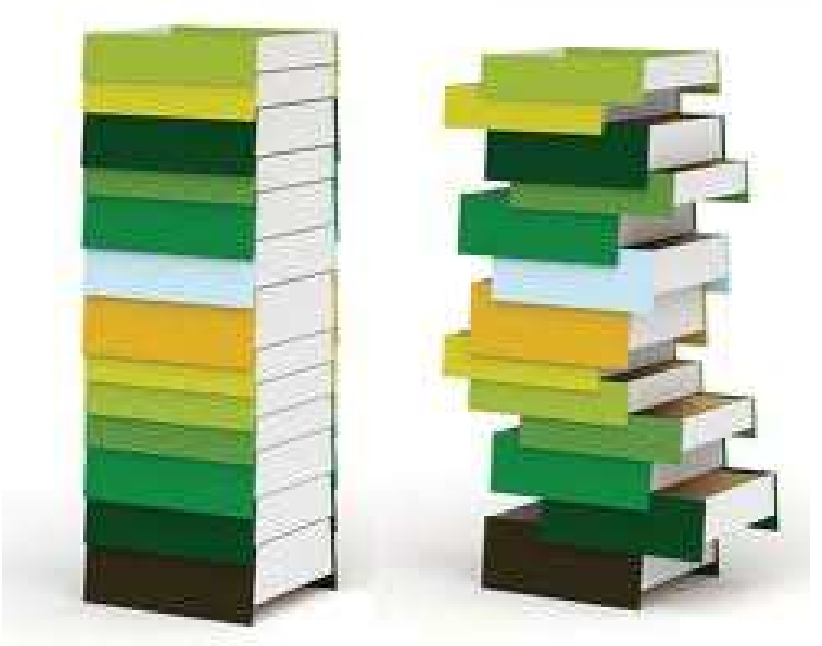

ئەم كتيبانە چۆن ريكخراوون لە رەفەدا:

- كتيبەكان ھەڭگيراون پارێزراوون يەك لەسەر يەك.
- ئەو كتيبەى يەكەم جار دانراوە ، دوواجار دەردەھێنرێتەوە.
- گهو کتیبهی دووا جار دانراوه ، یهکهم جار بهکاردههیّنریّت و دهردههیّنریّتهوه.

### نموونهى باو

#### Common Example

له مالّی هدر یهکیّمان دا ، چهنج کورسیپیهك ههیه و ، كاتیّك یهك به یهك دایان دهنیّین لهسهر یهکتری و ، یه کهم دانه که کهوتوّته ژیّرهوه و یهکهم جار دامان ناوه ، و ئهوانی ترمان خستوّته سهر ، دوواتر دهبیّت دوواين جار به کاري بهٽنين .

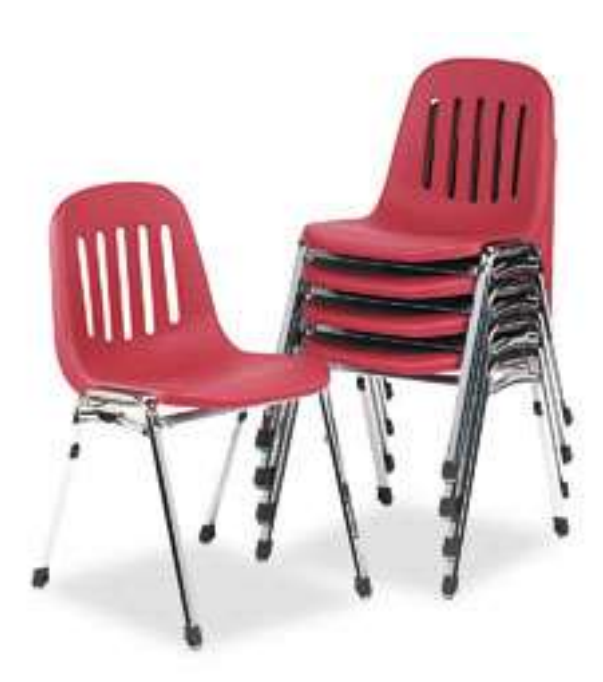

به پیچهوانهشهوه ئهوهی دوواین جار دامانناوه لهسهرهوهی ههموو کورسییهکان، دهتوانین یهکهم جار هه لیبگرینهوه و به کاری بهیننینهوه، یان بلیّین لای ببه ینهوه لهسهر ریزه کورسییه کهی تر.

## رووخساره بنچینهییهکانی شارای رِهفهیی

#### Basic Features of Stack

1– شارای رەفەيى Stack ليستەيەكى ريكخراوە Ordered List لە جۆريكى ليىچووى زانيارى Same Data Type واته ههموو زانیارییهکان یهك جۆربن، بۆ نموونه ههمووي ژماره بیّت، بان هەمووى سترېنگ String بيّت، بان ..... .

- 2– شارای رەفەیی Stack شیّوەی ییْکھاتنی لیفوّیی LIFO هەیە، واتە ئەوەی دووا جار دیّتە ناوەوە Last In، يەكەم جار دەچيّتە دەرەوە First Out.
- 3- کرداری خستنه ناو Push Function بهکاردیّت بوّ دانانی Insert دانهیهکی نویّ بوّ ناو شارای رەفەیی Stack و، کرداری دەرھیّنانەوەش Pop Function بەکاردیّت بۆ سرینەوەی Delete دانه کانی ناو شارای رەفەیی Stack، هەردوو کرداری خستنه ناو و سرینەوه Insertion and Deletion لەسەر يەكەم دانەی كۆتايى ئەنجام دەدريّت كە پیّی دەلیّن سەرە Top.
- 4- ئەگەر شوپْنى بەتالٌ ھەبپّت ئەوا دانەي نويٌ زياد دەبپّت لەكاتى زياد كردن دا، بە يېێچەوانەوە سهر ده کهویّت و جیکهی نابیّتهوه Over Flow.

جێبەجێکردنەکانی شارای رەفەيي

#### Applications of Stack

سادهترین جیّبهجیّکردنی شارای رەفەیی Stack ییّچەوانە کردنەوەی وشەیە، بە جۆریّك ئیّمە وشەكە داغلٰ دەكەين، بە پالْ پێونانى پيت بە پيتى وشەكە، پاشان دەرھێنانەوەى پيت بە پيتى وشەكە و بەمەش وشەكە يېيچەوانە دەبېتەوە.

بهکارهیّنانی٘کی تری شارای رِهفهیی Stack: دابهشکاری Parsing، گۆرینی برِه و گوزارشتهکان Expression Conversion، هەروەها بەكارهيّنانى تريش.

## درووستکردنی شارای رِهفهیی

#### Stack Implementation

شارای رِهفهیی Stack به سادهیی درووستدهکریّت به بهکارهیّنانی ئهرهیی Array یان لیستهی پینکهوهبهستراوو Linked List، به لام حهجمه کهی سنوور داره، واته دهبینت حهجمه کهی جینگیربینت Fixed

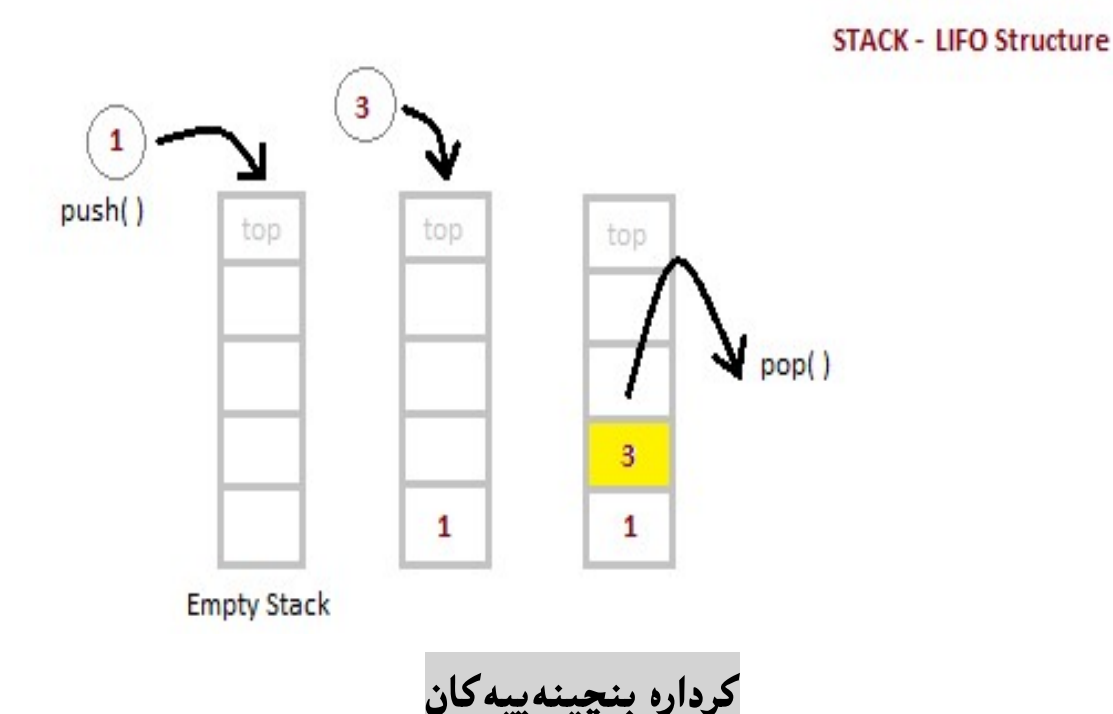

#### Basic Operations

کرداره بنچینهییهکانی شارای رِهفهیی ئهمانهی لای خوارهوهن، که به نموونهوه رِوونیان دهکهینهوه:

#### Push() Operation

خستنه ناو ((پالّنان بوّ ناو)) Push ()؛ ئەم كردارە بەكارديّت بوّ زانيارى خستنه ناو شاراى رِەفەيى Stack و، پاشه کهوت کردنی Store زانیاریی. واته دانه کان دهخاته ناو شارای رهفهیی.

ېرووانه ئەلگۆرېسمەكە:

begin procedure push: stack, data if stack is full return null endif  $top \leftarrow top + 1$  stack[top] ← data end procedure ههنگاوهکان و کردارهکان بۆ داغلْکردن و خستنه ناوی دانهیهك بۆ ناو شارای رِهفهیی Stack ئەمانەی لای خوارەوەن: هەنگاوى 1: پشكنينى شاراى رِەفەيى ئەگەر پرِبيّت Check If Stack is Full.

ههنگاوی 2: ئەگەر شارای رِەفەیی پرِبینت، هەڭە Error روودەدات و دەرچوون Exit دەبینت.

ههنگاوی3:ئهگەر شارای رِەفەیی Stack پرِ نەبیّت، دانەی سەرەوە Top زیاد دەكات و بۆشايی بۆ دانەی نوێ دەبێت.

ههنگاوی4: دانهی زانیاری زیاد دهبینت بوّ ناو شارای رِهفهیی Stack، و دهبینته دانهی سهرهوه Top.

هەنگاوى5: سەركەوتووانە كارەكە جېبەجێدەبێت.

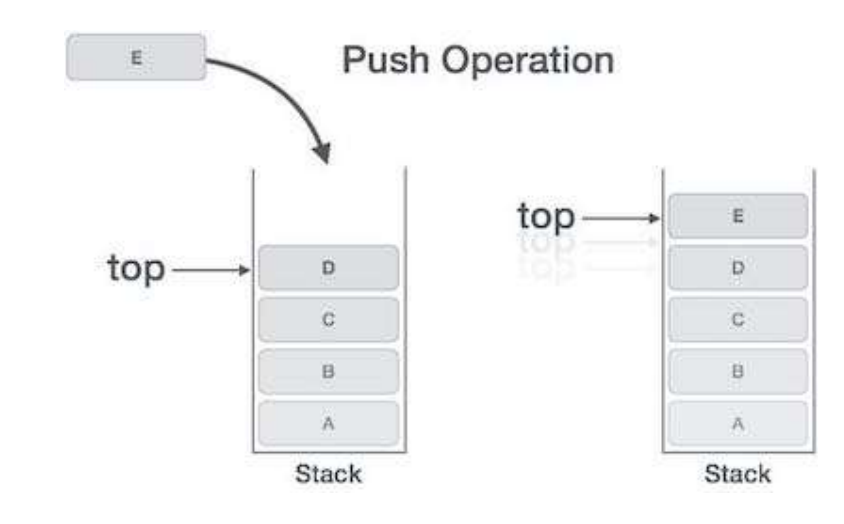

#### POP() Operation

دەرھیّنانەوە (Pop(؛ ئەم کردارە بەکاردیّت بۆ لابردنەوەی Remove دانەکانی ناو شارای رِەفەیی و، دەست يېگەيشتنيان Access.

begin procedure pop: stack

if stack is empty

return null

endif

 $data \leftarrow stack[top]$ 

 $top \leftarrow top - 1$ 

return data

end procedure

ههنگاوهکان و کردارهکان بۆ وەرگرتنەوه و دەرهیننانەوەی دانەیەك لە ناو شارای رِەفەیی Stack ئەمانەی لاي خوارەوەن:

هەنگارى 1: پشكنينى شاراى رِەفەيى ئەگەر پرِبيّت Check If Stack is Full.

ههنگاوی 2: ئهگەر شارای رِەفەیبی پرِبیّنت، هەڭە Error رِوودەدات و دەرچوون Exit دەبیّنت.

ههنگاوی3:ئهگەر شارای رِەفەیی Stack پرِ نەبیّت، دەستگەیشتن بە دانەی زانیاری کە دانەی سەرەوەیە Top

هەنگاوى4: كەمكردنەوەي نرخى دانەي سەرەوە Top بە يەك (1) دانە.

هەنگاوى5: پەسەركەوتووانە كارەكە جێپەجێدەپێت.
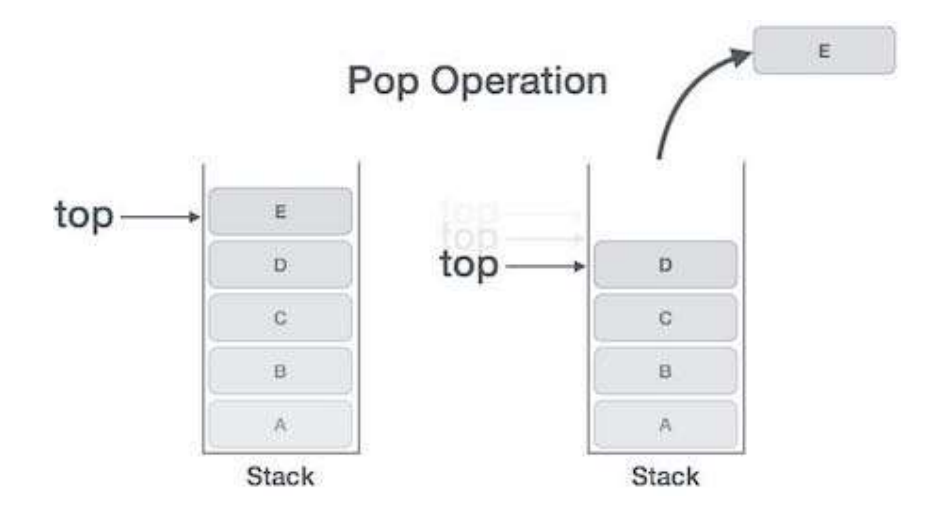

# Peak () Operation

گەيشتنە پەرى ئەو پەر Peak(): ئەم كردارە بەكاردێت بۆ گەراندنەوەى نرخى لوتكە ((پۆپە)) Peak ی شارای رِدفهیی، واته ئهو دانهیهی دهکهویّته سهری سهرهوه بیّنّهوهی لای ببات Not Remove.

ېروانه ئەلگۆرېسمەكە:

begin procedure peek

return stack[top]

end procedure

# isFull() Operation

پشکنینی حەجمی شارای رِەفەیی بۆ پرِیّتی ()isFull: شارای رِەفەی دەپشکنیّت ئەگەر پرِ بیّت. برِوانە ئەلگۆرىسمى كردارەكە:

begin procedure isfull

if top equals to MAXSIZE

return true

else

return false

endif

end procedure

# isEmpty() Operation

پشکنینی حەجمی شارای رِەفەیی بۆ بەتالّی ()isEmpty: شارای رِەفەی دەپشکنیّت ئەگەر بەتالٌ بیّت. بږوانه ئەلگۆريسمەكە:

begin procedure isempty

if top less than 1

return true

else

return false

endif

end procedure

# حالّەتى شاراى رەفەيى

# Status of Stack

ئهم خشته یهی خوارهوه حالّهتی شارای رِهفه یی Stack Status رِووندهکاتهوه ، به هوّی شوێنگهی سهر Position of Top

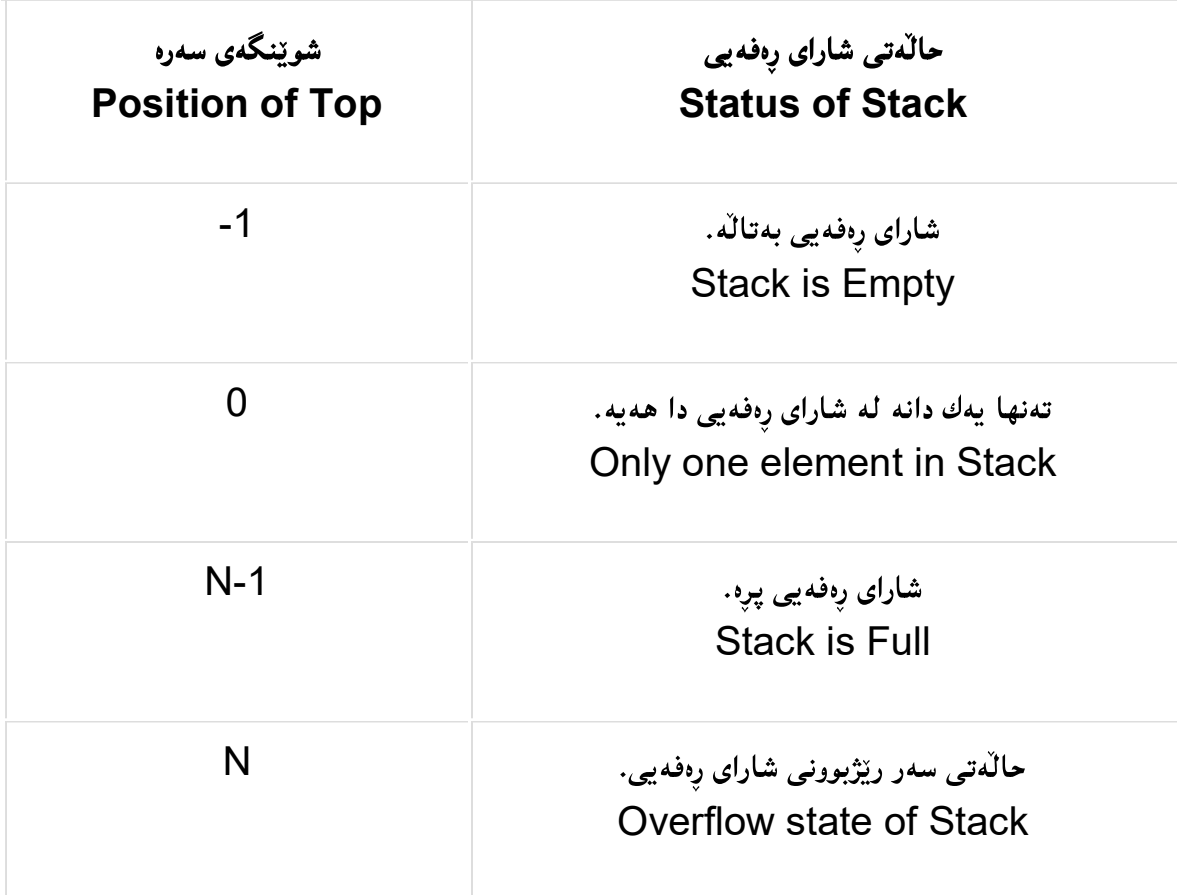

# ئال<mark>ۆز</mark>يتى كات

## Time Complexity

ئالۆزێتى كات Time Complexity بە گوێرەی كردارە جياوازەكان دەبيّت، كە جيّبەجيّدەبيّت لەسەر شارای رەفەيی Stack ، واتە كاتەكە دەگۆرێت بە گوێرەی كردارەكان، ئەمانەی لای خوارەوە كردارەكانن:

- كردارى خستندناوى Push Operation: O(1):
- O(1) Pop Operation
- کرداری سهره ((یه کهم دانه)) Top Operation. (O(1):
	- کرداری گەرِان Search Operation: O(N)

# Example

يەكەم⁄ / كاتىك شاراي رەفەيى بەتالە:

کاتیّك شارای رِهفدیی Stack بەتالّە، واتە هیچ دانەیەکی تیّدانییە و ، لەم کاتەدا حالّەتی دانەی سەرەوە :1- دەكاتە:1

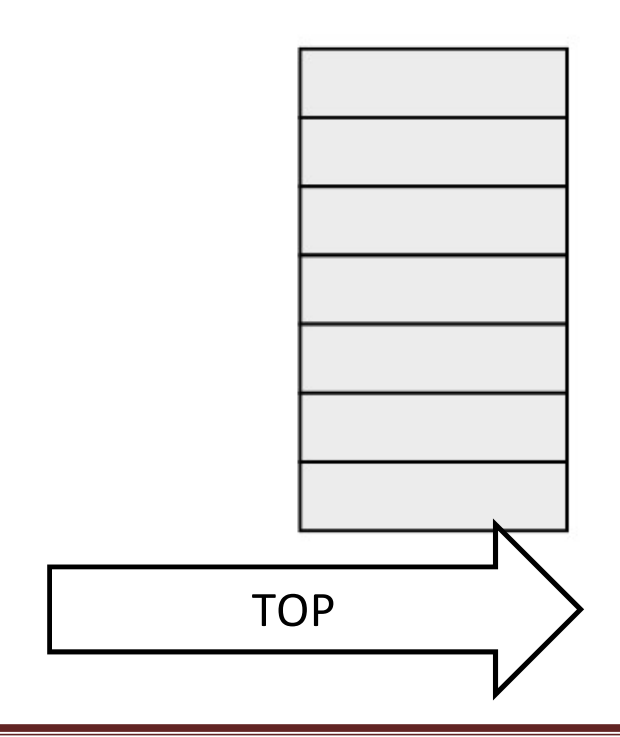

دووہم ⁄ ⁄ کاتیّك شارای رِهفهیی Stack بهتالٌ نییه:

کاتیّك ئیّكه دانهیهك زیاد دهكهین بوّ ناو شارای رِهفهیی، ئهوا دانهی سهرهوه به نرخی 1 زیاد دهكات، دووای زیاد کردن، یه کهم دانهی سهرهوه TOP Element دهکاته 0.

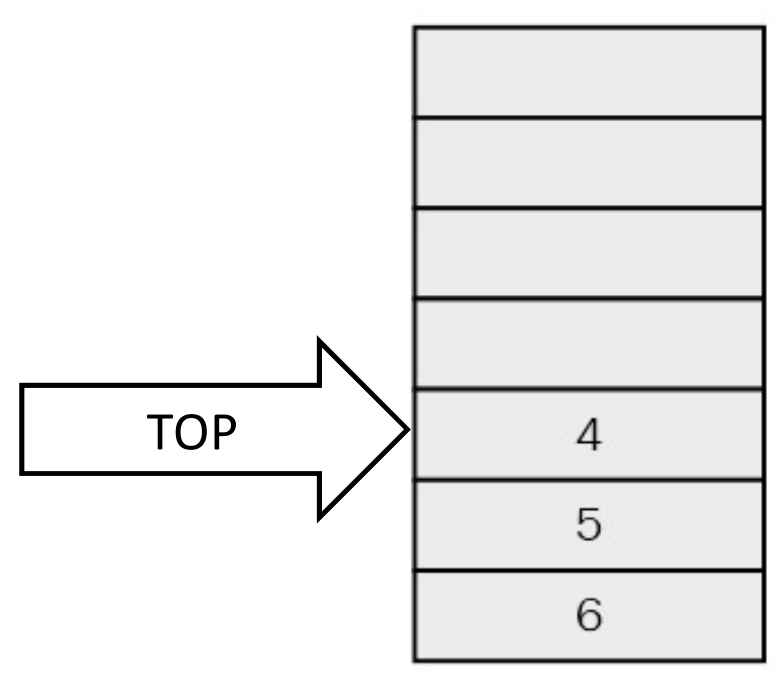

سیّههم⁄⁄کاتیّك دانه یهکی سهرهوه دهسرینهوه، سهرهوه به I دانه کهم دهکاتهوه:

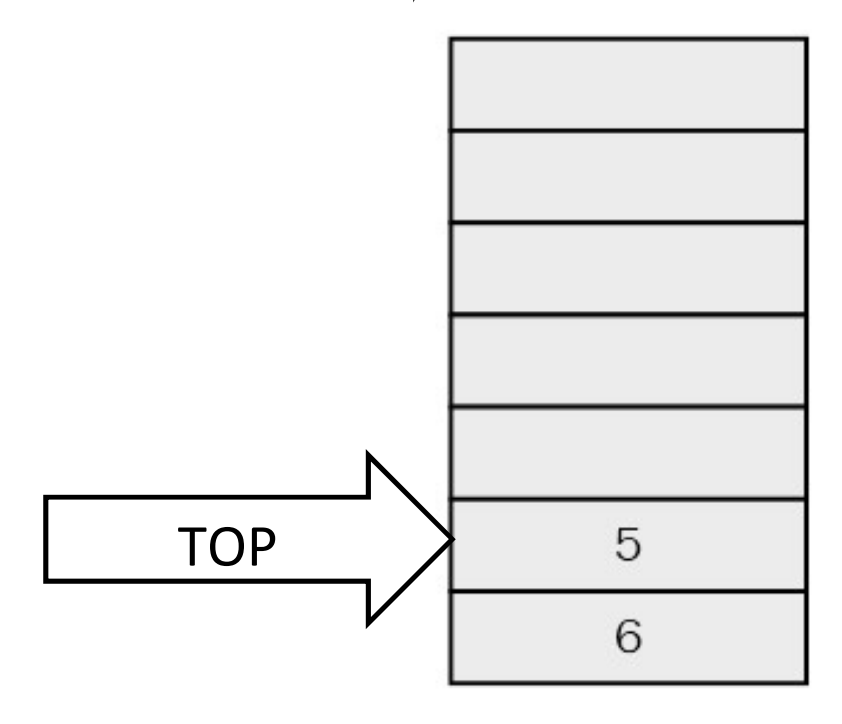

هێڵػاریی

شیوەي پیکهاتنى بەرنامە

شارای رِهفهیی

# Program Structure Diagram **Stack**

ههمیشه بهرنامهریزژیی و پیویستی دیاری کردن و نهخشه سازیی له دیارترین ههنگاوهکانی کاری بوواری تهکنهلۆژین، یهکیّك لهو هی٘لکارییانهش که بۆ ویّنهکی٘شی روونکردنهوهی شیّوهی یی٘کهاتنی زانیاری و، خستنه رِووی ((شارای رِهفدیی Stack)) بهکاردههیننریّت، ناوی ((هی٘لکاری شیّوهی پی٘کهاتنی بهرنامه یه Program Structure)) که لهبهشی بنکهی زانیاری و بهرنامهی Software and Database بەرنامەی مايكرۆسۆفت ڤيزيۆ 2016 دانراوە، بۆيە بە كورتى باسى بەكارھێنانى ده که ين له نموونه پهك دا.

1-بەرنامەي مايكرۆسۆفت ڤيزيۆ 2016يان 2013 دەكەينەوە، بە كليك كردن لەسەر دووگمەي دهستیپنکردن Start و، یاشان کلیك کردن لهسهر ههموو بهرنامهکان All Program، دوواتر کلیك كردن لەسەر مايكرۆسۆفت ئۆفيس 2013، لە كۆتايدا كليك كردن لەسەر مايكرۆسۆت ڤيزيۆ 2013:

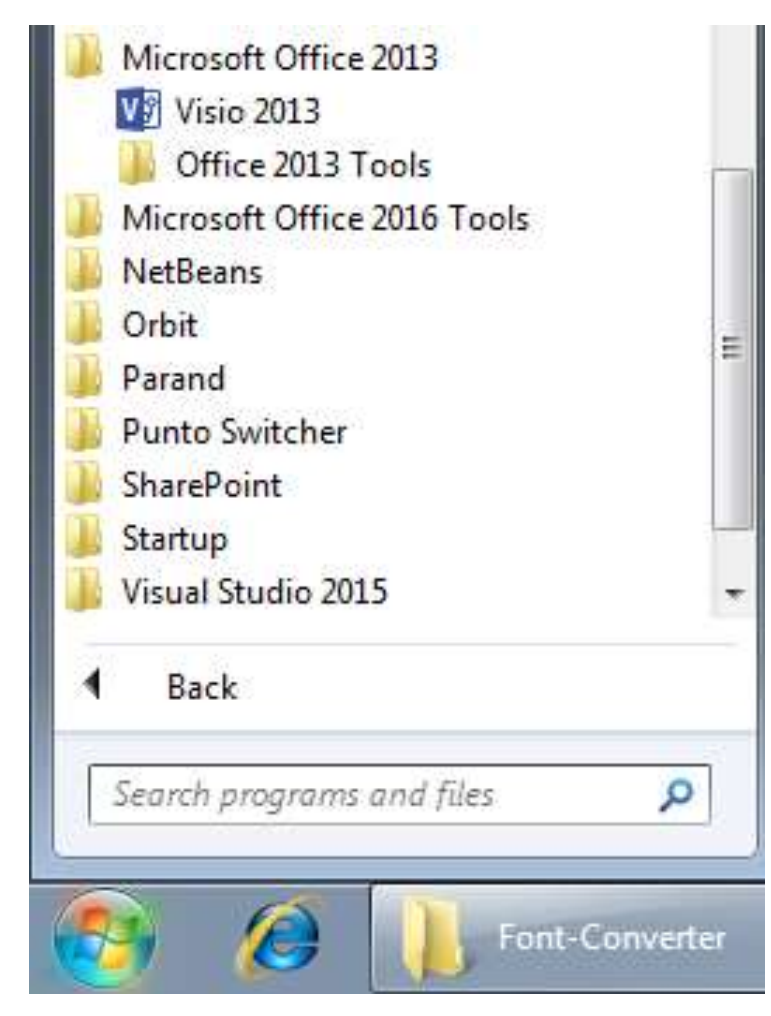

2-ئىستا بەرنامەكە كراوەتەوە:

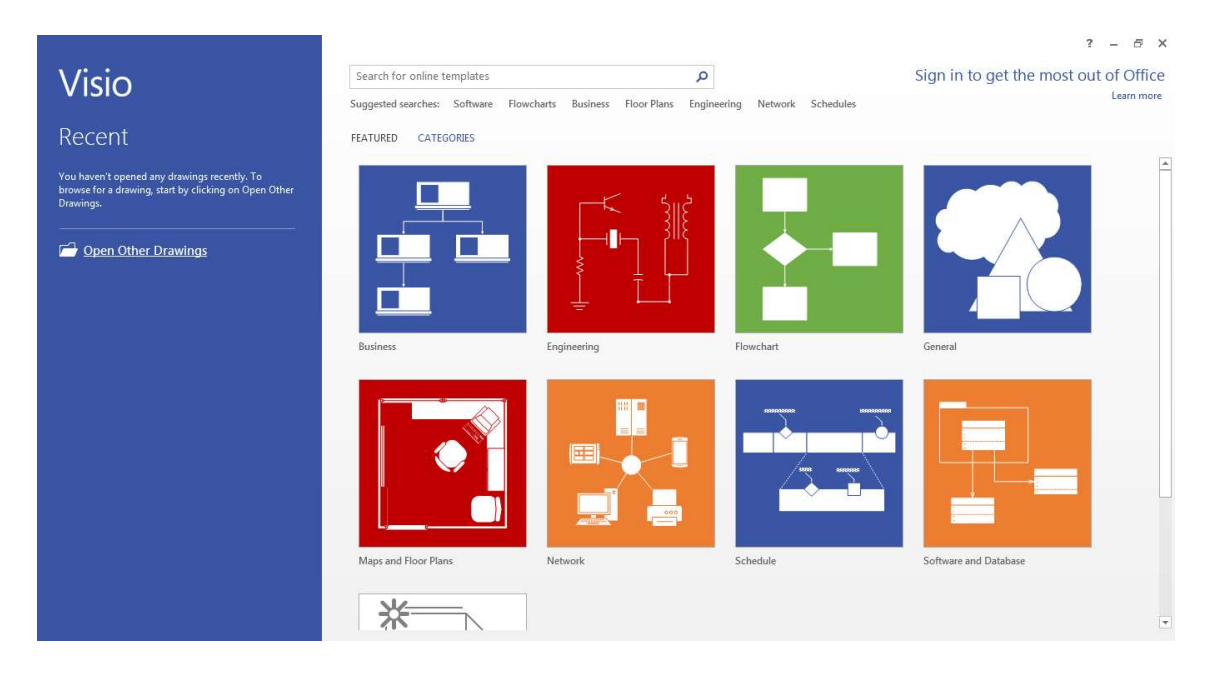

3- كليك لهسهر پۆليننى بنكهى زانيارى و بهرنامه Software and Database دەكەين:

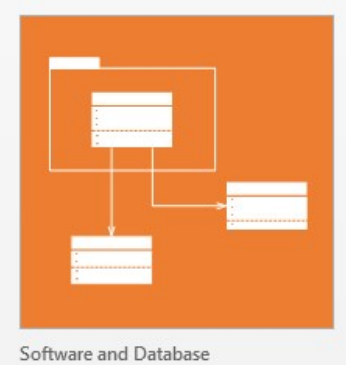

4-ئیستا بهشی بنکه ی زانیاری و بهرنامه کراوهتهوه و، کلیك لهسهر هیدّلکاری شیوهی پیّکهاتنی

Program Structure Diagram

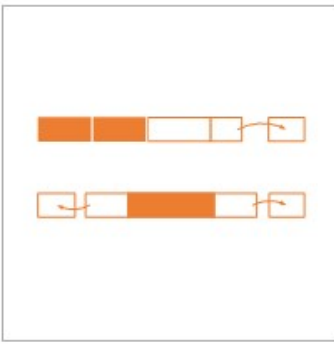

Program Structure

#### 5-كليك لەسەر دووگمەي درووستكردن Createدەكەين:

 $\mathbf{x}$ 

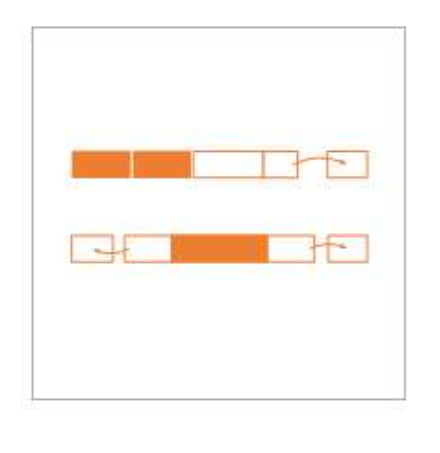

#### Program Structure

Create structural diagrams, flowcharts, and memory diagrams.

O Metric Units

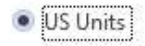

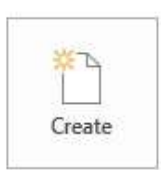

#### 6-ھیلکارییه که چالاکه بۆ کێشانی شارای رِەفەیی Stack:

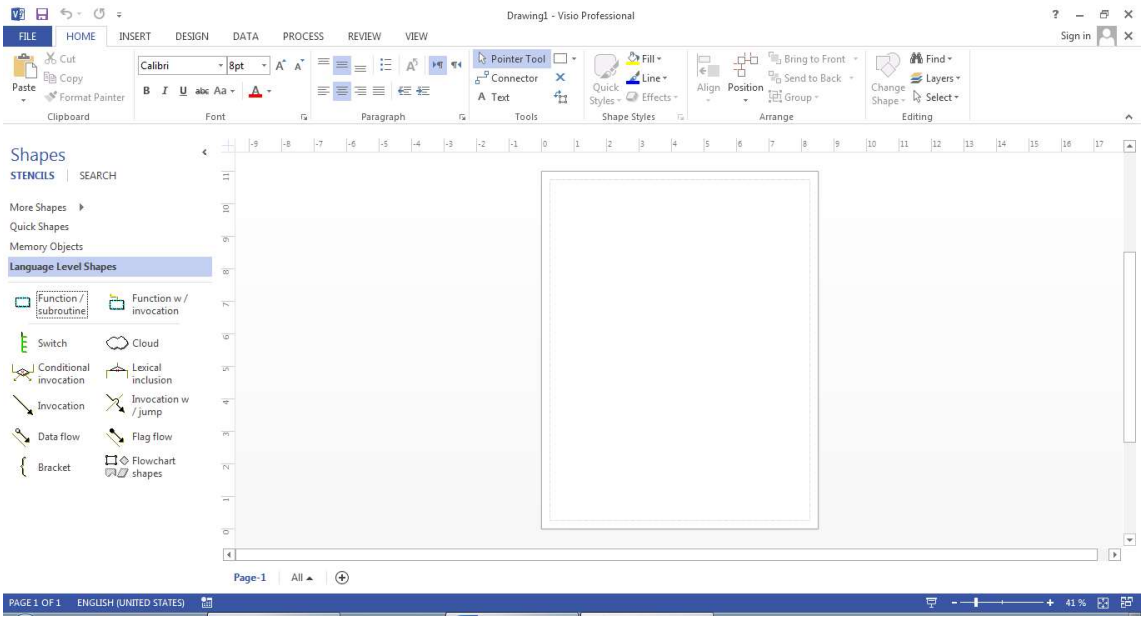

7-له بهشی دهستهچهپی بهرنامهکه و له ژیّر شیّوهکان Shapes، کلیك لهسهر تهنهکانی میموّری Memory Objects

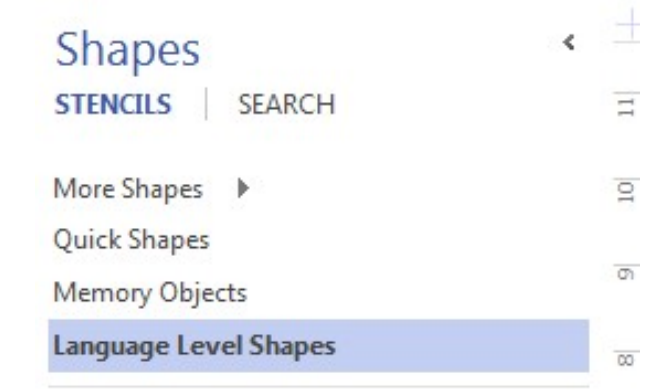

8-بەشەكانى تايبەت بە تەنەكانى ميمۆرى Memory Objects دەردەكەوپت و، ھەر شێوەپەكان ویست هه لیدهگرین و رای دهکیشینه سهر لایهرهی کار :

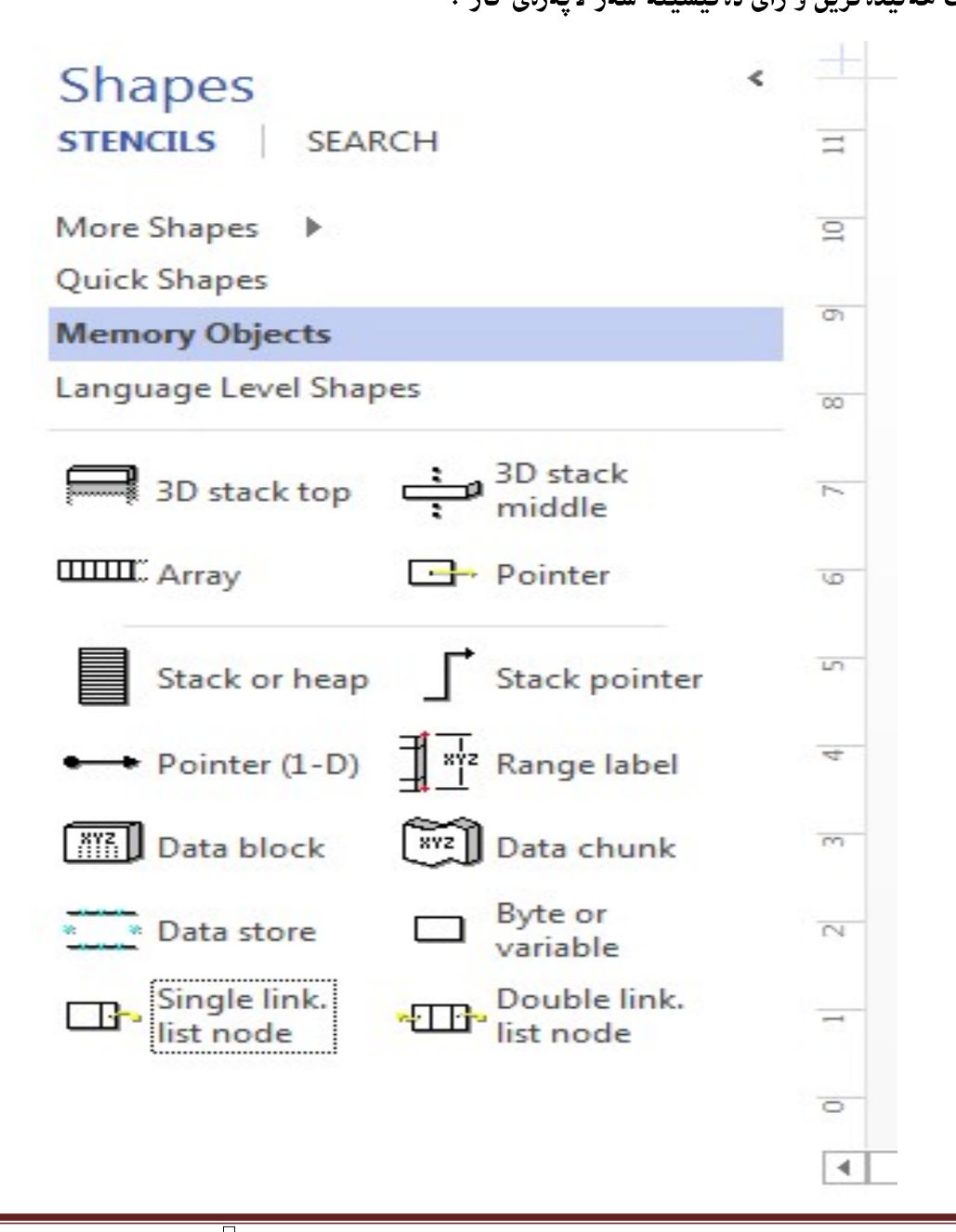

9-ئەگەر ھیلکارییەکەمان لە بارى درێژبىي بێت ئەوا واباشترە لايەرەکە بخەينە بارى درێژبىي، بە کلیك کردن له سهر تابی نهخشهسازیی Design، پاشان کلیك کردن لهسهر ئاراسته Orientation، و دوواتر كليك كردن لهسهر Landscape:

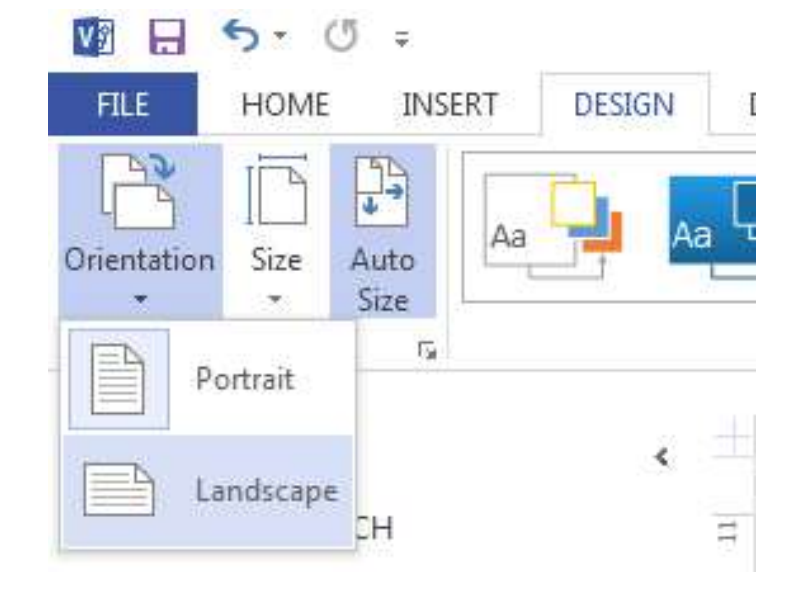

10-ئیستا دەتوانین سوود لە شیّوەی سىّ رەھەندى تۆپ 3D Stack Top وەربگرین بۆ كیّشانى يەك دانهی سیّ رهههندی، یاخود شیّوهی سیّ رهههندی ناوهراست 3D Stack Middle، به راکیّشانی ههر یه کیکیان بو سهر لایهرهی کیشانی هیلکاری و نووسینی زانیاری تیایدا.

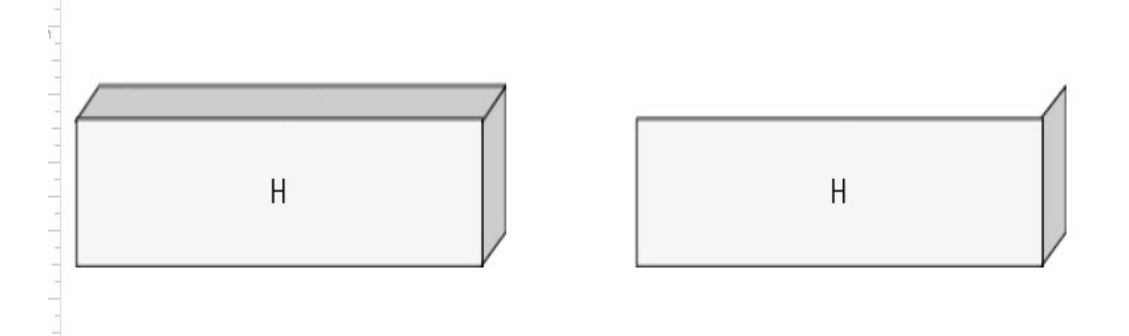

11-ئەگەر بمانەويّت ((شاراي رەفەيي Stack)) بە تەواوى بكيّشين، ئەوا شيّوەي ستاك رادەكيّشينە سەر لایدرەی هی٘لکاریی و، دانەکانی بۆ داغلٌ دەکەین، یاخود بە ویْنەی تر لە تەنیشتییەوە دانەکانی لیّدەر ده که پنهوه:

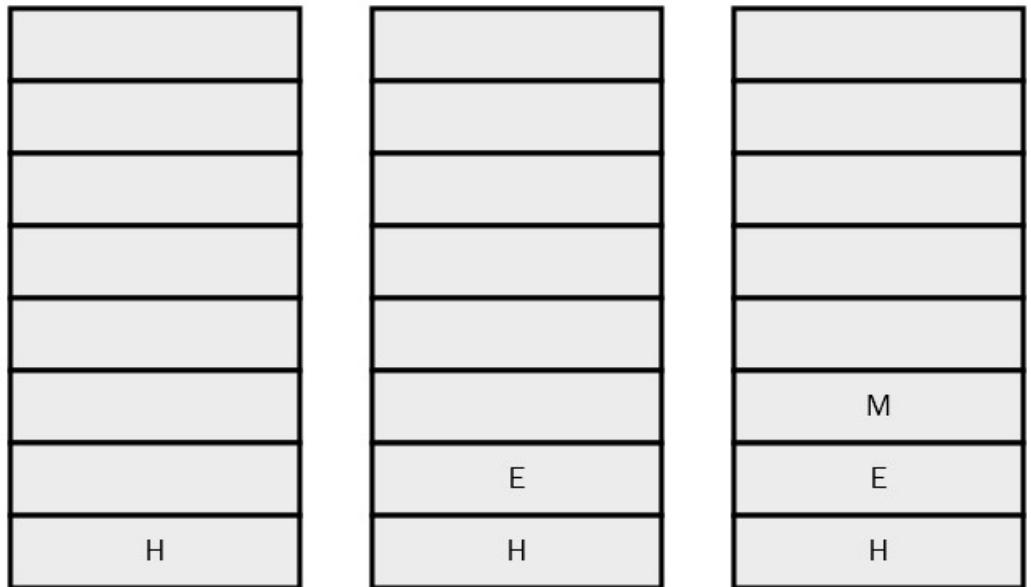

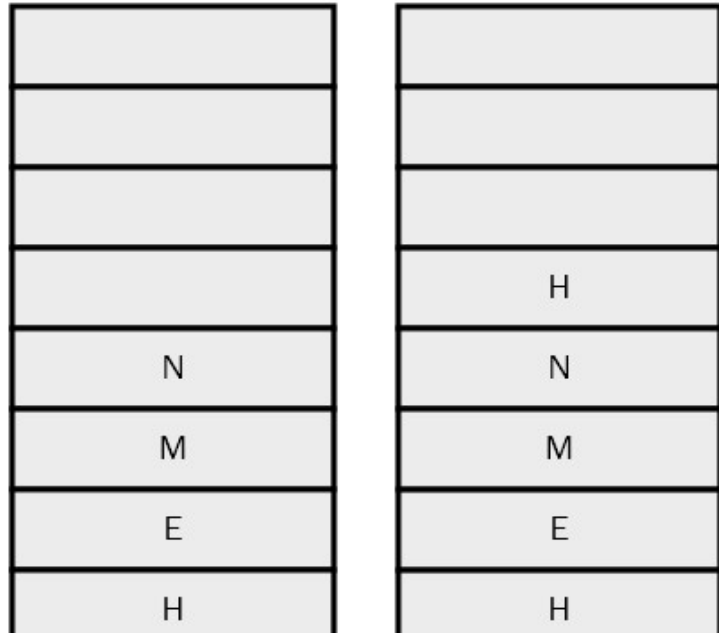

جیبهجیکردنی شارای رهفهیی

# **Stack** Implementation

# جێبەجێکردنی شارای ڕەڧەيى

# Stack Implementation

1-بەرنامە نێتبین NetBeans دەكەينەوە، بە كلیك كردن لەسەر دووگمەى دەستپێكردن Start Button، پاشان کلیك لەسەر NetBeans و دوواتر كلیك لەسەر NetBeans IDE 8.1:

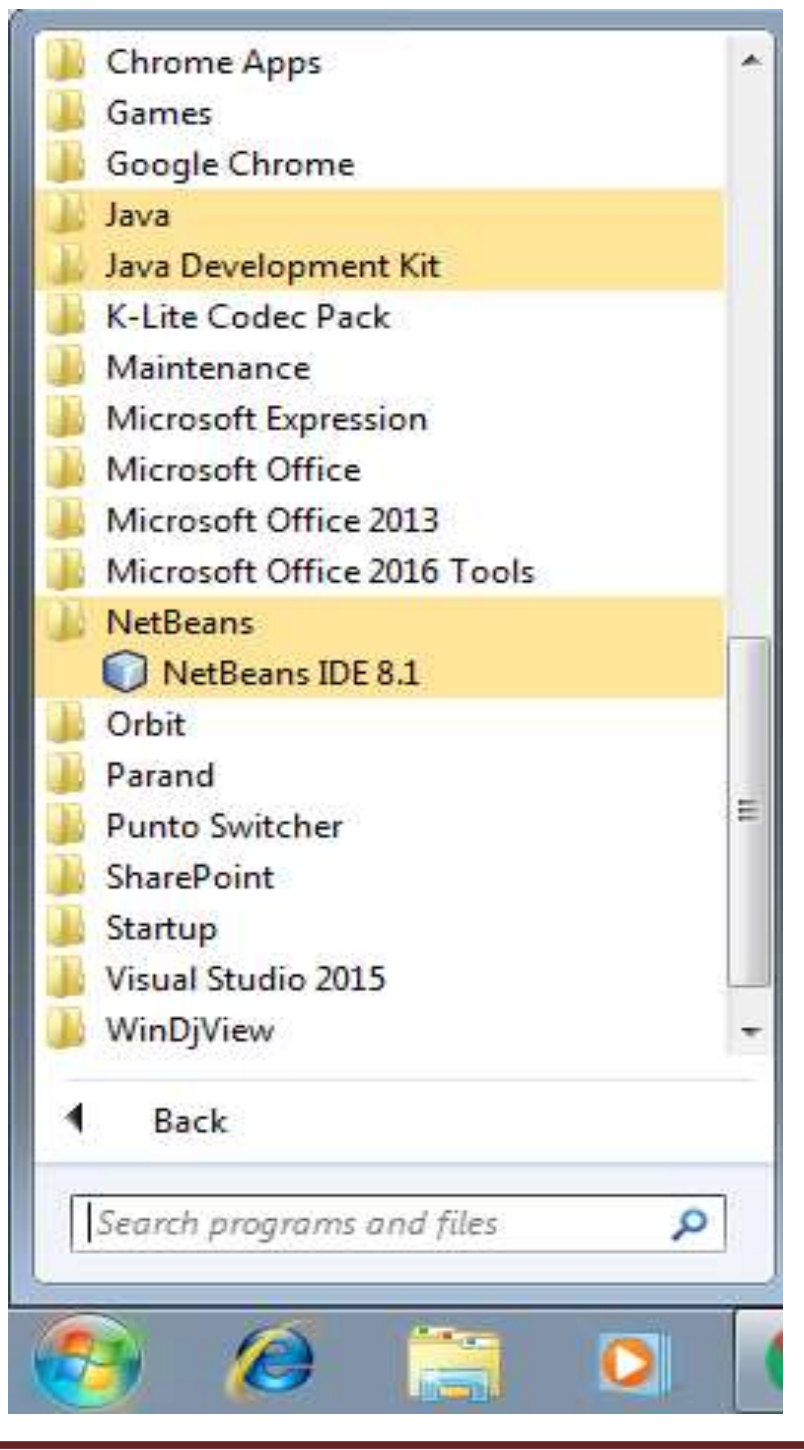

2-رِووکاری بەرنامەی نی٘تبینز NetBeansمەکری٘تەوە.

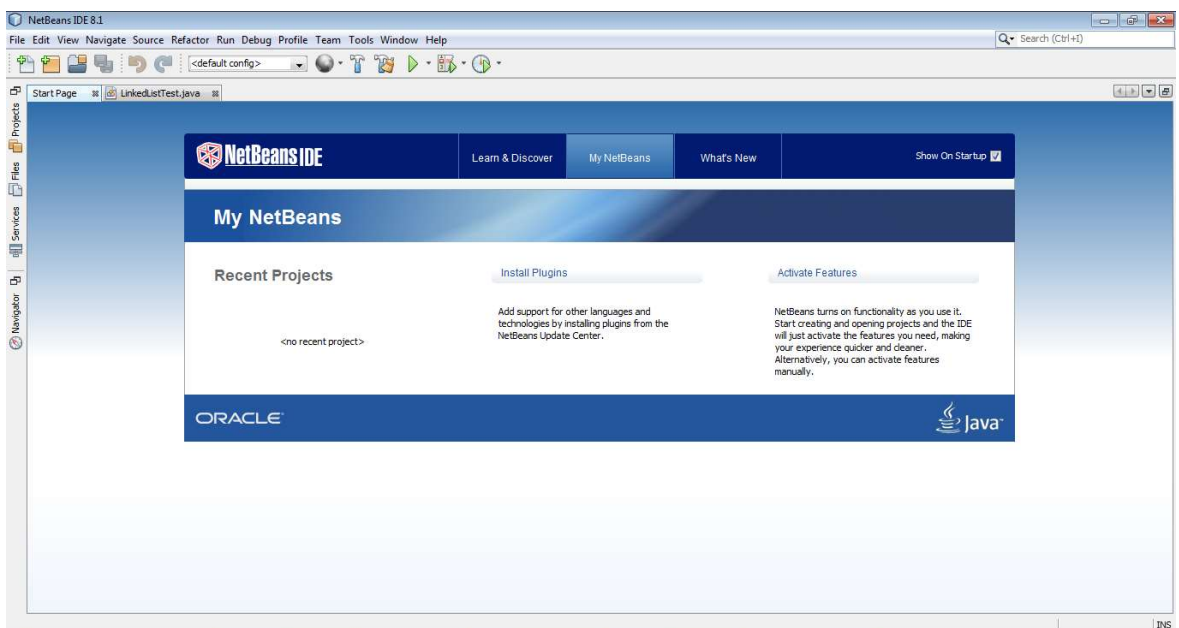

3–کلیك لەسەر دووگمەی فایل Fileدەكەین، بۆ ئەوەی پرۆژەيەكى نوێ درووست بكەین.

4–كليك لەسەر پرۆژەي نوئ New Project دەكەين:

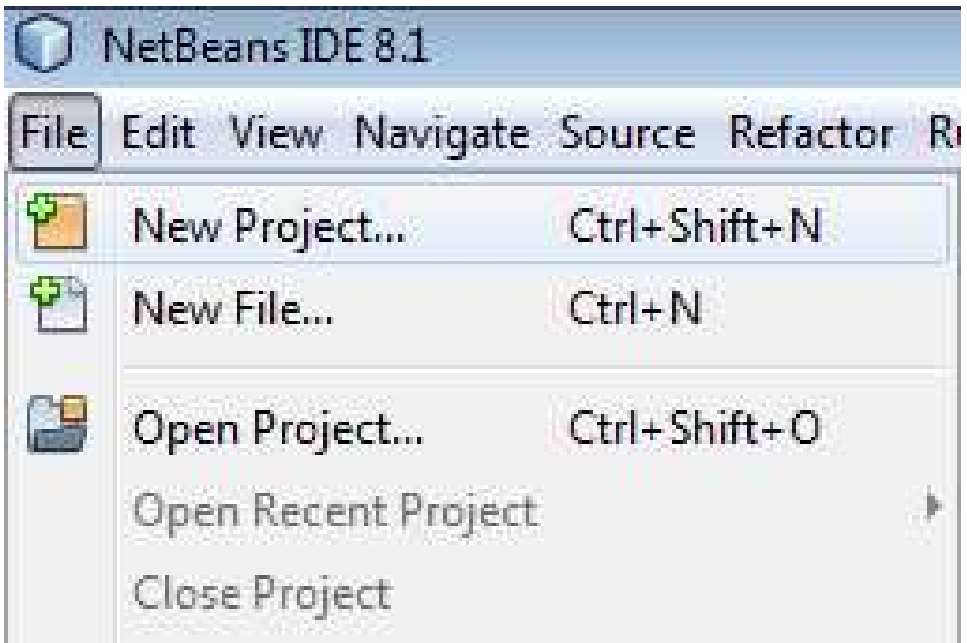

5-رووکاری تایبهت به پرۆژەی نوێ New Projectدەکرێتەوە و، کلیك لەسەر دووگمەی دوواتر Next دەكەين.

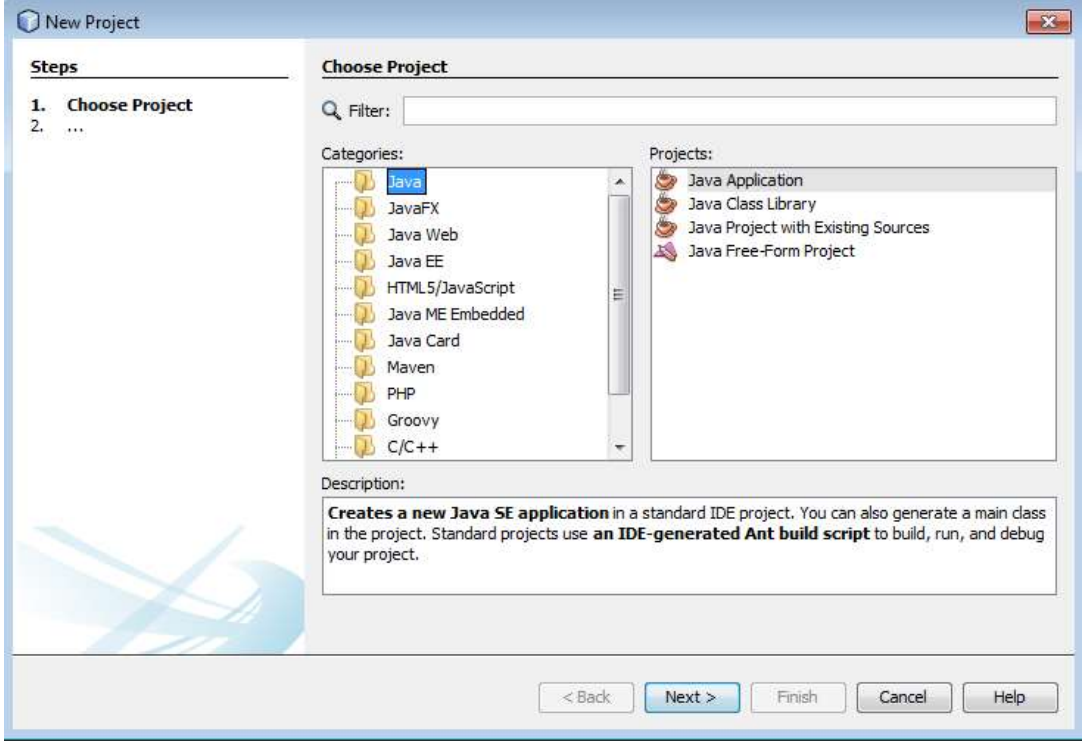

6-رووکارێکی نویٰ دهکریتهوه:

-لەبەشى ناوى يرۆژە Project Nameدا، ناويّك بۆ يرۆژەكە بنووسە.

-لەبەشى شويّنى پرۆژە Project Location، شويّنى پرۆژەكە ديارى بكە.

-کلیك لهناو سنووقی پشكنینی Check Box درووستكردنی پۆلی سهرهکی Create Main Class بکه ، ئهگهر دەتەوێت پۆلێکت بۆ درووست بکات به ناوێکەوە کە بەرنامەکە ديارى دەکات.

-له دووای ئەو ھەنگاوانە کلیك لەسەر دووگەی کۆتای ھاتن Finishبکە.

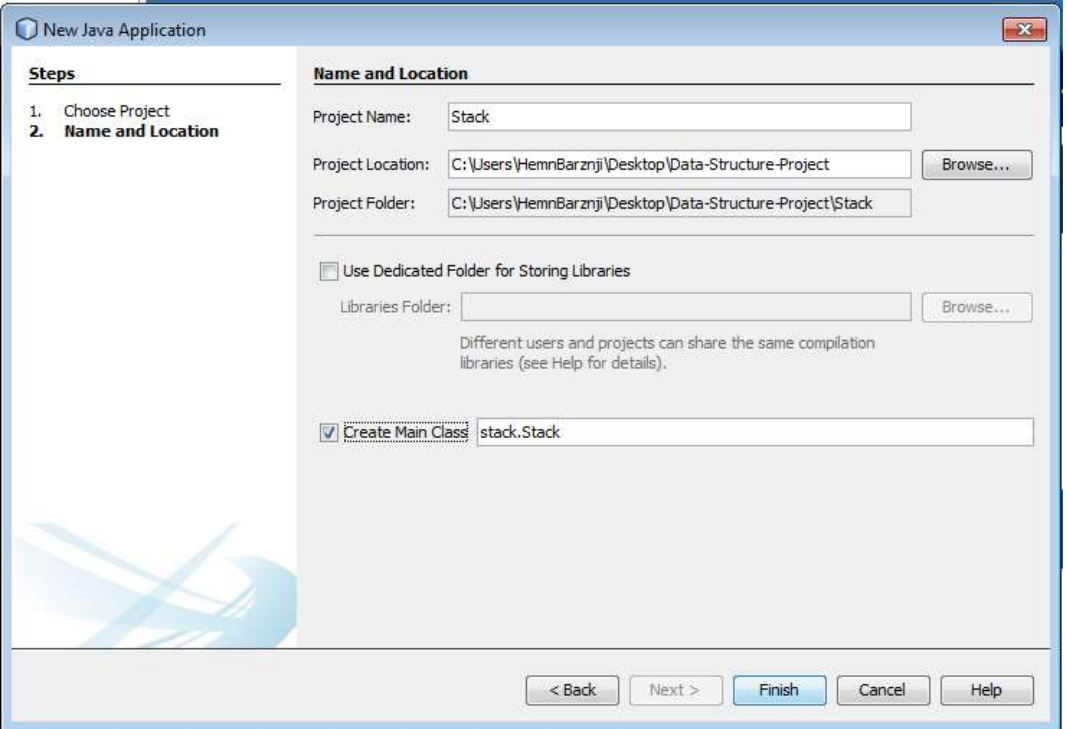

#### 7-ئيستا پرۆژەكە درووست بوو:

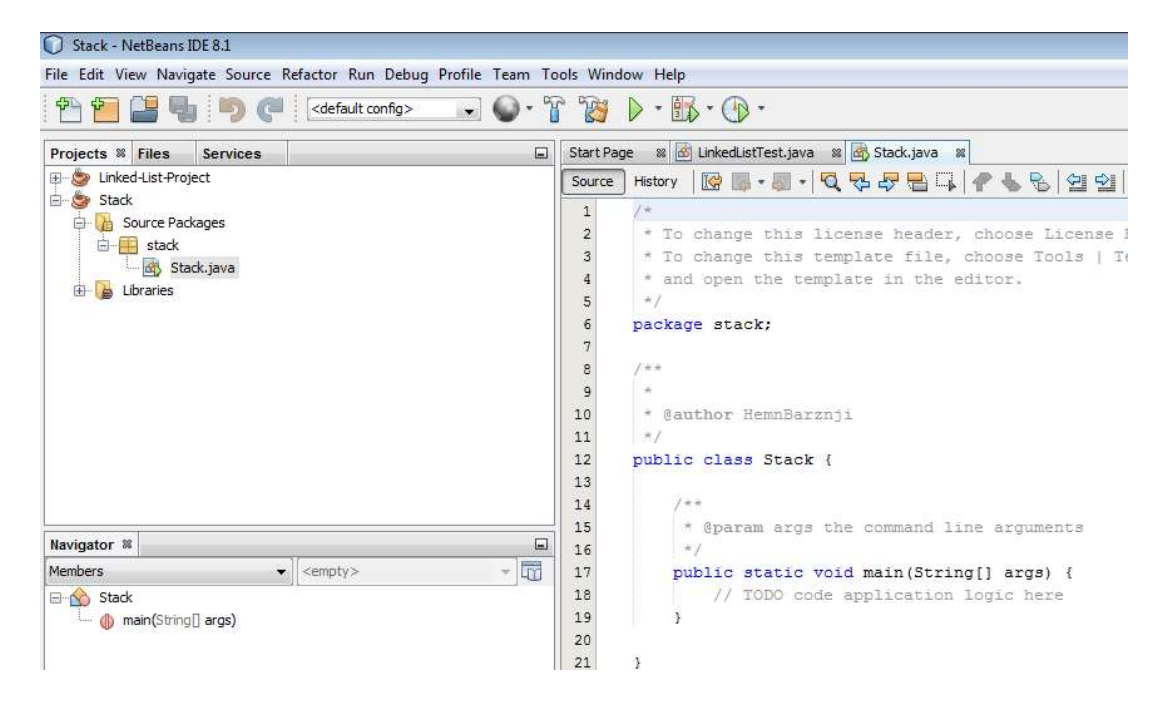

8-بەمەش پۆلێك Class درووست بور ، كە رێگەي سەرەكيشى Main Class تيايە .

/\*

\*Data Structure Book - Kurdish Language

\* Written By: Hemn Mala Karim Barznji

\* Software Development Instructor

\*/

package stack;

/\*\*

\* @author HemnBarznji

\*/

public class Stack {

public static void main(String[] args) {

// TODO code application logic here

```
 } 
}
```
### کۆد نووسى بۆ شاراى رەفەيى

#### Coding for Stack

1-سەرەتا ياكەتى جاڤا يوتيل Java Util دەھێنينە ناوەوە:

import java.util.\*;

2-راگەياندن و بلّاوكردنەوەي شاراي رەفەيى Stack Declaration ئەنجام دەدەبین، لەناو ریّگەيبى سەرەكى Main Method دا، كە وشەكليلى Stack دەنووسين و، ئەمەش ناوي يۆلى Class شارای رەفەييەStack و، بۆشاييەك دادەنيّين، ئينجا ناويّك وەك تەن Object دەنووسين، كە دەبيّتە ناوی شارای رەفەیی Stack و، تەنی٘کە لە پۆلی شارای رەفەیی Object of Stack، و پاشان ھیٚمای - و وشه کلیبی نویْ New و ، بههممان شیّوه ناوی پوْلی شارای رهفهیی و و جووت کهوانهی کوّتایبی و فاریزهیی نوقتهدار له دووایدا بروانه کودهکهی خوارهوه:

// creating stack

Stack st = new Stack();

3-ياشان به هۆيى ريْگەيى زياد كردنەوە PUSH Method دانەكان زياد دەكەين بۆ ناو شاراي رهفه یبی Stack، که سهرهتا ناوی شارای رهفه یبی Stack دهنووسین و یاشان نووقته دادهنیین و وشهی زیاد کردن push. به دووایدا دهنووسین و له نیّوان کهوانه و دووانه کوّمای سهرهوهدا (" ") ئهو نرخه دهنووسين که دهمانهوٽت داغلّي پکهين:

st.push("Hemn");

4-بههمان شنوه ههموو دانه کانی تر زیاد ده کهین که دهمانهوئت:

st.push("Barznji");

st.push("May 1-1982");

5-ريكەي پيشاندان Display Method دەنووسىن، بۆ چاپكردن:

System.out.println("stack: " + st);

6-ریّگەی بەتالْ ()empty بەكاردەھیّنین بۆ پشكنینی شارای رەفەبی:

// checking stack

System.out.println("Is stack empty: "+st.empty());

ئەمەش ھەموو كۆدەكەبە يىكەوە:

/\*

\*Data Structure Book - Kurdish Language

\* Written By: Hemn Mala Karim Barznji

\* Software Development Instructor

\*/

/\*\*

```
* @author HemnBarznji
```
\*/

import java.util.\*;

public class Stack\_DS\_Book {

public static void main(String[] args) {

// creating stack

Stack st = new Stack();

```
 // populating stack
```

```
 st.push("Hemn");
```
st.push("Barznji");

```
 st.push("May 1-1982");
```

```
 // checking stack
```
}

}

```
 System.out.println("Is stack empty: "+st.empty());
```

```
 System.out.println("stack: " + st);
```

```
7-كليك لەسەر دووگمەي جيبەجيّكردنى پرۆژە  Run Project دەكەين.
```
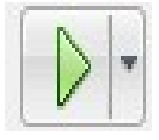

8-ئەنجام بەم جۆرە دەبيّت:

Is stack empty: false

stack: [Hemn, Barznji, May 1-1982]

# Methods

# ێ<mark>گە</mark>ی بەتالٌ

# Empty () Method

ریّگەی بەتالْ Empty() Method ، بەكاردەھیّنریّت بوّ تاقیكردنەوەی شارای رەفەیی Stack، كە له نموونه کهی سهرهوهدا به کارهاتووه، نرخی راست True دهگیّریّتهوه، ئهگهر شارای رهفهیی Stack بهتالٌ بيّت، به پيٽچەوانەوە نرخي هەڭە False دەگيريتتەوە. بۆ نموونە ئەگەر دوواي درووستكردنى تەن لە یوّلی شارای رەفەیی Stack و، پیّش داغلٌکردنی زانیاری بوّ شارای رەفەیی Push Element، ئەم رنگەپە پەكارىھىنىن نرخى راست True دەگەرتنىتتەوە.

// creating stack

Stack st = new Stack();

// checking stack

System.out.println("Is stack empty: "+st.empty());

# Push() Method

خستنه ناو ((پاٽنان بۆ ناو)) Push ()؛ ئەم رِيّگەيە بەكارديّت بۆ زانيارى خستنە ناو شاراى رِەفەيى Stack و، یاشه کهوت کردنی Store زانیاریی. واته دانه کان دهخاته ناو شارای رهفهیی. ناوی تهنی Object شارای رهفه یی و نوقته و ریگهی push بهکار دههپنین و له نیوان دوو کهوانهی داغلکهری ریگهکه ئهو نرخه دهنووسین که دهمانهویت داغلّی بکهین له نیوانه دووانه فاریزهی سهرهوه و له کوتایشدا فاریزوی نووقتهدار دادهنتین:

st.push("Hemn");

پروانه نموونه کهي لاي خواردوه که پهرنامه په کې تهواوه.

/\*

 \*Data Structure Book - Kurdish Language \* Written By: Hemn Mala Karim Barznji \* Software Development Instructor \*/ /\*\* @author HemnBarznji \*/ import java.util.\*; public class Stack\_DS\_Book { public static void main(String[] args) {

// creating stack

Stack st = new Stack();

// checking stack

System.out.println("Is stack empty: "+st.empty());

// populating stack

st.push("Hemn");

st.push("Barznji");

st.push("May 1-1982");

System.out.println("stack: " + st);

 } }

ئەنجام⁄ ∕

Is stack empty: true

stack: [Hemn, Barznji, May 1-1982]

# Peak () Method

گەيشتنە پەرى ئەو پەر Peak(): ئەم ريكەيە بەكارديّت بۆ گەراندنەوەي نرخى لوتكە ((پۆپە)) Peak ی شارای رِهفهیی، واته ئهو دانهیهی دهکهویّته سهری سهرهوه بیّنئهوهی لای ببات Not Remove

/\*

\*Data Structure Book - Kurdish Language

\* Written By: Hemn Mala Karim Barznji

\* Software Development Instructor

\*/

/\*\* \* @author HemnBarznji \*/

import java.util.\*;

public class Stack DS Book {

public static void main(String[] args) {

// creating stack

Stack st = new Stack();

```
 // checking stack
```
System.out.println("Is stack empty: "+st.empty());

```
 // populating stack 
  st.push("Hemn"); 
  st.push("Barznji"); 
  st.push("May 1-1982"); 
     System.out.println("stack: " + st); 
     // checking the top object 
  System.out.println("Top object is: "+st.peek()); 
   } 
}
                                                                       ئەنجام ⁄ ∕
```
Is stack empty: true

stack: [Hemn, Barznji, May 1-1982]

Top object is: May 1-1982

## ریّگهی دهرهیننانهوه ((لابردن)) POP() Method

دەرھیّنانەوە ()Pop: ئەم ریّگەیە بەكاردیّت بۆ لابردنەوەی Remove دانەكانی ناو شارای رِەفەیی و، دەست پیّگەیشتنیان Access. کە يەکەم دانەی سەرەوە لا دەبات. . ناوی تەنی Object شارای رهفه یی و نوقته و ریّگهی pop بهکار دههینین و له نیّوان دوو کهوانهی داغلّکهری ریّگهکه هیچ نرخیّك نانووسین و خوّیی یهکه دانهی سهرهوه TOP لا دهبات و له کوّتایشدا فاریزهی نووقتهدار دادهنیّین:

#### st.pop()

بروانه نموونه کهی لای خوارهوه که بهرنامهیه کی تهواوه.

/\*

\*Data Structure Book - Kurdish Language

\* Written By: Hemn Mala Karim Barznji

\* Software Development Instructor

\*/

/\*\* @author HemnBarznji \*/

import java.util.\*;

public class Stack\_DS\_Book {

public static void main(String[] args) {

// creating stack

Stack st = new Stack();

// checking stack

System.out.println("Is stack empty: "+st.empty());

```
 // populating stack
```

```
 st.push("Hemn");
```
st.push("Barznji");

```
 st.push("May 1-1982");
```

```
 System.out.println("stack: " + st); 
      // removing top object 
  System.out.println("Removed object is: "+st.pop()); 
  // elements after remove 
  System.out.println("Elements after remove: "+st); 
   } 
}
```
ئەنجام ⁄ ∕

Is stack empty: true

stack: [Hemn, Barznji, May 1-1982]

Removed object is: May 1-1982

Elements after remove: [Hemn, Barznji]

## رێگەی گەران

## Search () Method

ئهم ریّگهیه بهکاردیّت بوّ گهران به دووای دانهیهکی ناو شارای رهفهیی Stack، که دانهکه لهناو کهوانهی ریگهی گهران دا دهنووسین:

st.search("Barznji");

بروانه هەموو كۆدەكە:

/\*

\*Data Structure Book - Kurdish Language

\* Written By: Hemn Mala Karim Barznji

\* Software Development Instructor

\*/

/\*\* @author HemnBarznji \*/

import java.util.\*;

public class Stack DS Book {

public static void main(String[] args) {

// creating stack

Stack st = new Stack();

// checking stack

System.out.println("Is stack empty: "+st.empty());

```
 // populating stack 
 st.push("Hemn"); 
 st.push("Barznji"); 
 st.push("May 1-1982");
```

```
 System.out.println("stack: " + st); 
   // searching 'Barznji' element
System.out.println("Searching 'Barznji' in stack: 
"+st.search("Barznji"));
```

```
 } 
}
```
ئەنجام ⁄ ∕

Is stack empty: true

stack: [Hemn, Barznji, May 1-1982]

Searching 'Barznji' in stack: 2

# نموونهی شارای رِهفهیی بۆ ژمارەی تەواو

### Stack Example for Integer

لهم نموونه به دا ، رتگه ئاماده کراوه کان له ناو رتگهی تر دا به کارهاتووه که خوّمان درووستمان کردووه و تایبهته به ژمارهی تهواو و دهتوانین بهم جوّش شارای رهفه یی Stackدرووست بکهین و تاقیبکهینهوه:

/\*

\*Data Structure Book - Kurdish Language

\* Written By: Hemn Mala Karim Barznji

\* Software Development Instructor

\*/

/\*\* @author HemnBarznji \*/

import java.util.\*;

```
public class Stack_DS_Book {
```

```
 static void showpush(Stack st, int a) { 
  st.push(new Integer(a)); 
  System.out.println("push(" + a + ")"); 
  System.out.println("stack: " + st); 
 }
```

```
 static void showpop(Stack st) {
```

```
 System.out.print("pop -> "); 
   Integer a = (Integer) st.pop(); 
   System.out.println(a); 
  System.out.println("stack: " + st); 
 }
```
public static void main(String[] args) {

```
 Stack st = new Stack();
```

```
 System.out.println("stack: " + st);
```
showpush(st, 42);

showpush(st, 66);

```
 showpush(st, 99);
```

```
 showpop(st);
```

```
 showpop(st);
```
showpop(st);

try {

showpop(st);

```
 } catch (EmptyStackException e) {
```

```
 System.out.println("empty stack");
```
}

 } }

ئەنجام ⁄ ∕

- stack: []
- push(42)
- stack: [42]
- push(66)
- stack: [42, 66]
- push(99)
- stack: [42, 66, 99]
- pop -> 99
- stack: [42, 66]
- pop -> 66
- stack: [42]
- pop -> 42
- stack: []
- pop -> empty stack

شاراي

نۆبە بەستن

# Queue

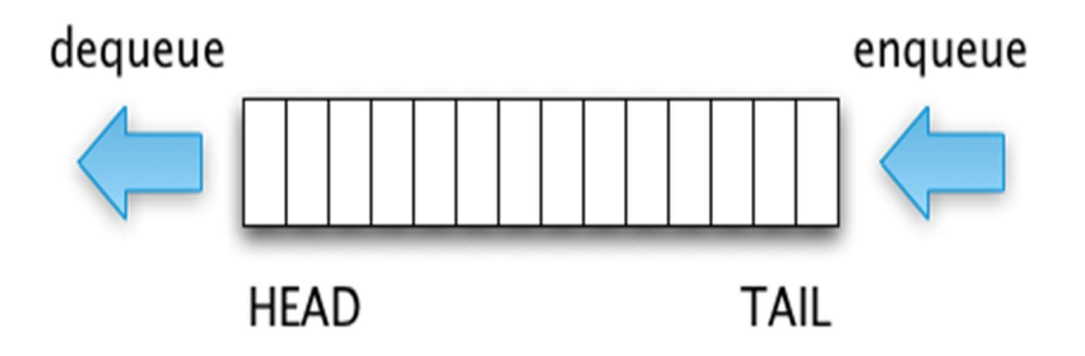

نۆبه بهستن ((ريز بهستن)) Queue جۆرى زانيارى پوختهيه ((رِووته)) Abstract Data Type، و دهتوانین بلینین وهك شاراى رهفهیى Stack وايه، به لام له ههردوو لاوه كراوهتهوه، لايهكيان بهکاردههینزیت بوّ چونه ناوهوه ی دانهکان بوّ نوّبه بهستن ((نوّبه دهبهستیّ Enqueue)) و، که ییّی ده لیّن: دوواوه ((پشتهوه Rear))، یان ((کلك Tail))، لایهکهی تری بهکاردیّت بوّ لابردن و سرینهوهی دانه کان و چونهدهرهوه له نۆبهکه ((چونهدهر له نۆبه Dequeue)) و، ييْمي دهلَيْن : ييْشەوه ((بەردەم . ((Front

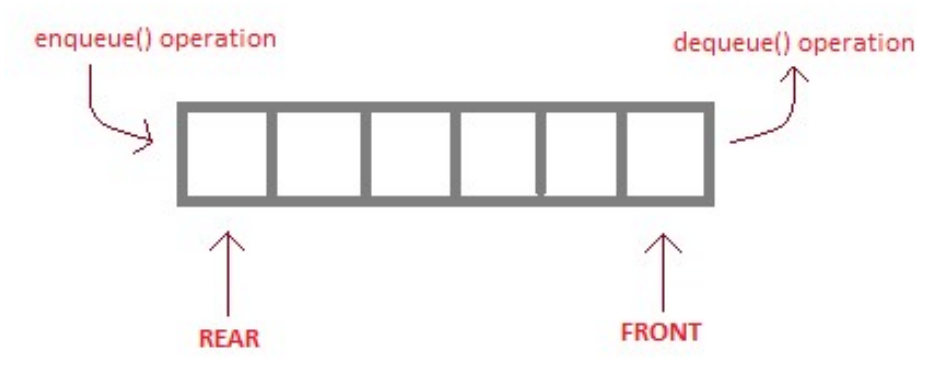

ئهم نۆبه بهستنه بهجۆرێکه ، که يهکهم دانهی داغلّبوو First – In يهکهم دانهی دهرچووش – First Out دهبینت، کرداری زیاد کردنی دانه بۆناو نۆبەکە يینی دەلینن Enqueue ، بەلّام کرداری لابردن و سرینهوهی دانه له نوّبه کهدا ، ییّی دهلیّن: Dequeue.

نموونەی راستەقينە و بەرچاو بۆ تێگەيشتنى نۆبە بەستن Queue، رێگەيەكى تاك ئاراستەيە كە په کهم سه پارهي داغلېوو ، په کهم سه پارهش دهبيّت دهردهچيّت، و بهو جوّره:

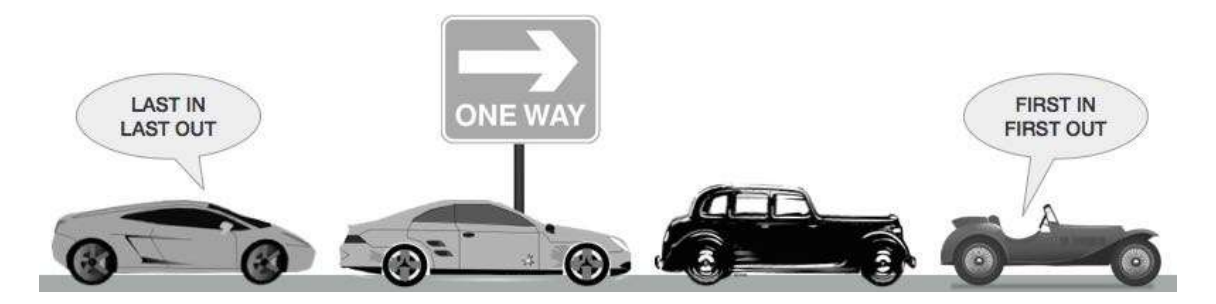

بهههمان شیّوهی شارای رەفەیبی Stack، دەتوانین ریزکراوە Array یان لیستەی ییکّکەوە بەستراوو Linked List به کاربهێنين بوّ درووستكردنى نوّبه بهستن Queue.

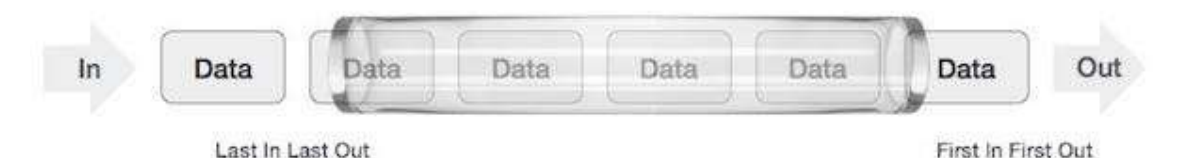

Queue

رووخساره بنچینهییهکانی نۆبه بهستن

## Basic Features of Queue

- 1- وەكو شاراي رەفەيي Stack، نۆيە بەستن Queue ليستەي ريكخراوە Ordered List ي Similar Data Type
	- 2- شیوهی نوّبه بهستن Queue، وایه که یهکهم دانهی داغلّبوو First In، یهکهم دانهشه دهچیننه دهرهوه First – Out، و به شیپوهی فیفق FIFO ناسراوه.
- 3- كاتێك دانەيەكى نوێ داغلْدەبيت بۆ ناو نۆبە بەستنەكە، پێويستە ھەموو دانەكانى ناو نۆبەكە که پنشتر چونهته ناو نۆپەکەوە لا بېرتىن Remove و بچنه دەرەوە، بۆ لابردنى دانە نوپْمەکە. 4- رێگەی گەيشتن بە لوتکە () Peak بەکاردێت بۆ گەراندنەوەی نرخی يەکەم دانە ، بیٚ ئەوەی لابردن و سرینهوه Dequeueته نجام بدریت.

جیبەجێکردنەکانی نۆبە بەستن

# Applications of Queue

- داواکاری خزمهتگوزاری له یهك سهرچاوهی هاوبهشهوه Shared Resource، وهك چايكهر Printer، خشتهی کاری سی یی یوو CPU Task Scheduling، و ..... تاد.
- لە ژبانى رۆژانەدا، سىستەمەكانى سەنتەرەكانى يەيوەندى تەلەفۆنى، نۆپە بەستن Queue ىەكاردەھتتىن.
- Line of Cars
- چاوەروانى يەكەتەكان Packets Waiting له راوتەردا Router.
	- شيّوه سازى ((سيمولهيشن)) Simulation.
	- جياكەرەوەي ((بەفەرى)) چايكەر Printer Buffer.
		- زۆر نموونه و به کارهننانی تر.

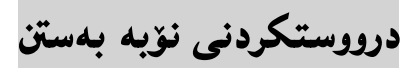

# Queue Implementation

دەتوانين نۆبە گرتن Queue بە بەكارھێنانى رێزكراوە Array، شاراى رِەفەيى Stack، يان ليستەى پیٽکەوه بەستراوو Linked List دروست بکەين.

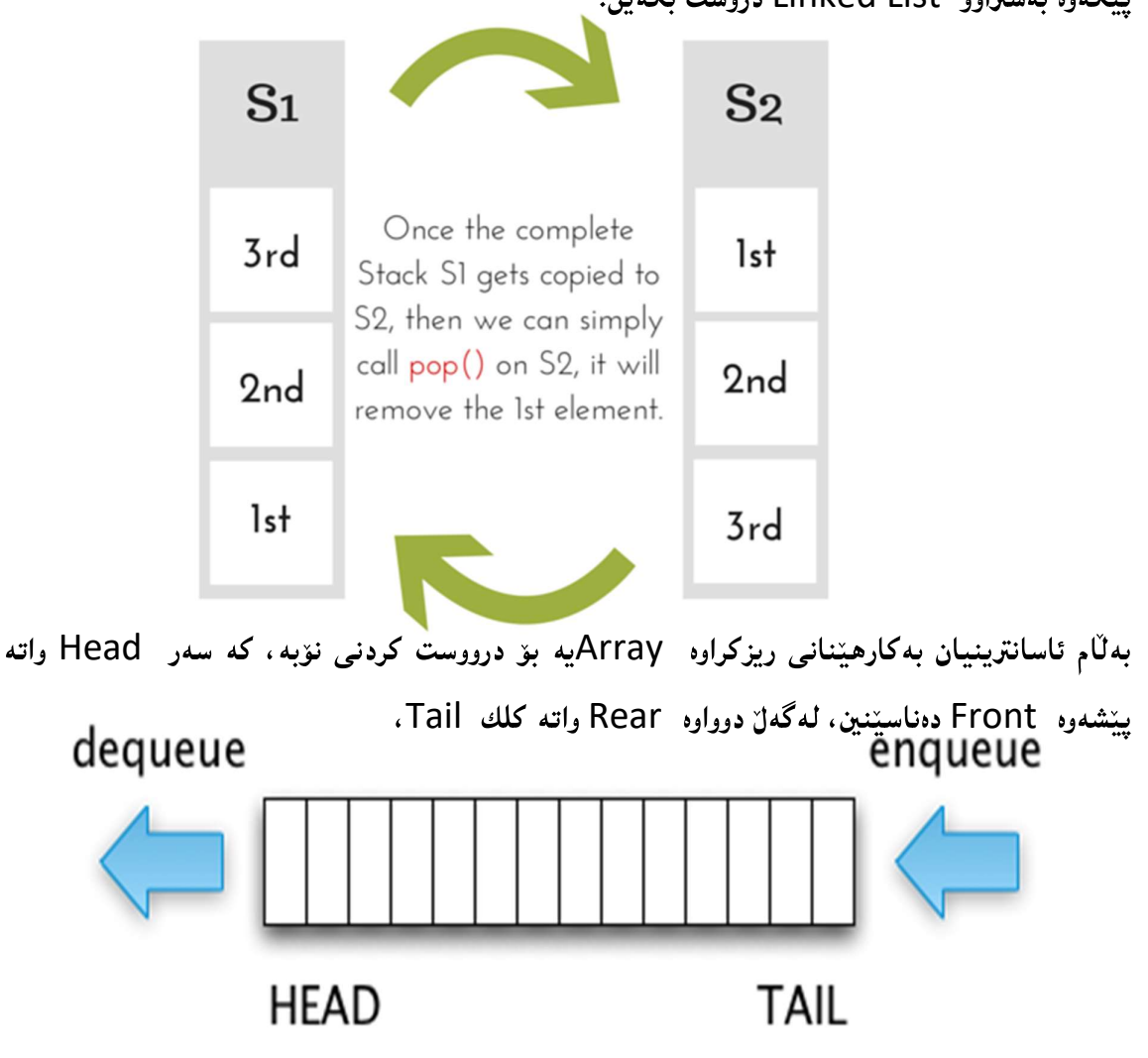
# Basic Operations

کردارهکان Operations که لهگەلٌ نۆبە گرتن Queue جِيْبەجِيْدەکريْت، ئەمانەی لای خوارەوەن که به گویروی بنویستیان شیبان دهکهپنهوه و پاسپان دهکهین:

# Enqueue () Operation

ئهم کرداره بۆ زياد کردن Add يان بلێين ياشهکهوت کردنی Store دانهکان بهکاردێت بۆناو نۆبه گرتنه که Queue، که دوو ئاماژه پیّدهرمان ههیه بوّ ئهم مـهسته، ئـهویش دوواوه Rear ((پیّنشی دەلیّن : کلیك Tail)) لەگەلٌ پیّشەرە Front ((پیّشی دەلیّن: سەر Head)))، ئەم کردارەش زیاتر قورسه وهك كرداري زياد كردن له شاراي رهفهيي Stackدا.

ئهم هەنگاوانەی خوارەوە پیّویستن بۆ ئەنجامدانى كردارى خستنە ناوى Insert دانەيەك بۆ ناو نۆبەكە، که یپّی دهلیّین: زیادکردنی دانه Enqueue.

- 1- يشكنين ئەگەر نۆبەكە يربيّت Check If Queue is Full. 2– ئەگەر سەرەكە ((نۆبەكە)) پرېينت، ئەوا سەر رووكەوتن Overflow روو دەدات و دەردەچينت Queue Exit
- 3– ئەگەر نۆبەكە پڕ نەبێت، ئەوا ئاماژە پێدەرى دوواوە Rear Pointer زياد دەكات بۆ بۆشايى Next Empty Space

4- زانیاری دانه که زیاد دهییّت بوّ شویّنی نوّبه که Queue Location.

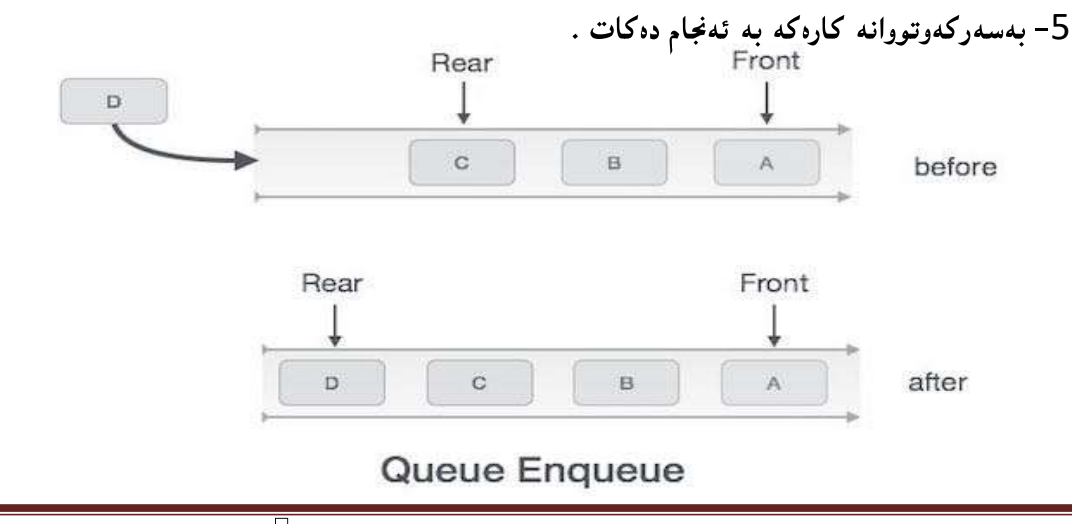

برووانه ئەلگۆرېسمى كردارەكە:

procedure enqueue(data)

if queue is full

return overflow

endif

rear  $\leftarrow$  rear + 1

queue[rear] ← data

return true

end procedure

# کرداری لابردنهی ناو نۆپهDequeue

ئهم کرداره بهکاردههیّنریّت بوّ دهستپیّگهیشتنی Access دانهکانی ناو سهرهکه ((نوّبهکه)) و، لابردنی دانه کان Remove، بۆ جێبەجێکردنى کردارەکەش ئەم ھەنگاوانە جيبەجێدەکەين:

1- پشكنين ئەگەر نۆبەكە پرييّت Check If Queue is Full.

2- ئەگەر سەرەكە ((نۆبەكە)) پر نەبيّت، ئەوا سەر رِووكەوتن Overflow رِوو نادات و دەردەچتت Exit لە نۆپەكە .Queue

3- ئەگەر نۆبەگرتنەكە بەتالْ نەبيّت، ئەوا دەست گەيشتن ACCess بە زانيارييەكە لە شويّنى پینشهوهدا Front که ئاماژهی بوّ کرابیّت.

- 4- ئاماژه پیّدهی پیّشهوه Front Pointer زیاد دهکات بوّ دانهی چالاکی دوواتر Next Data Element
	- 5- پهسهرکهوتووانه کارهکه رووی دا.

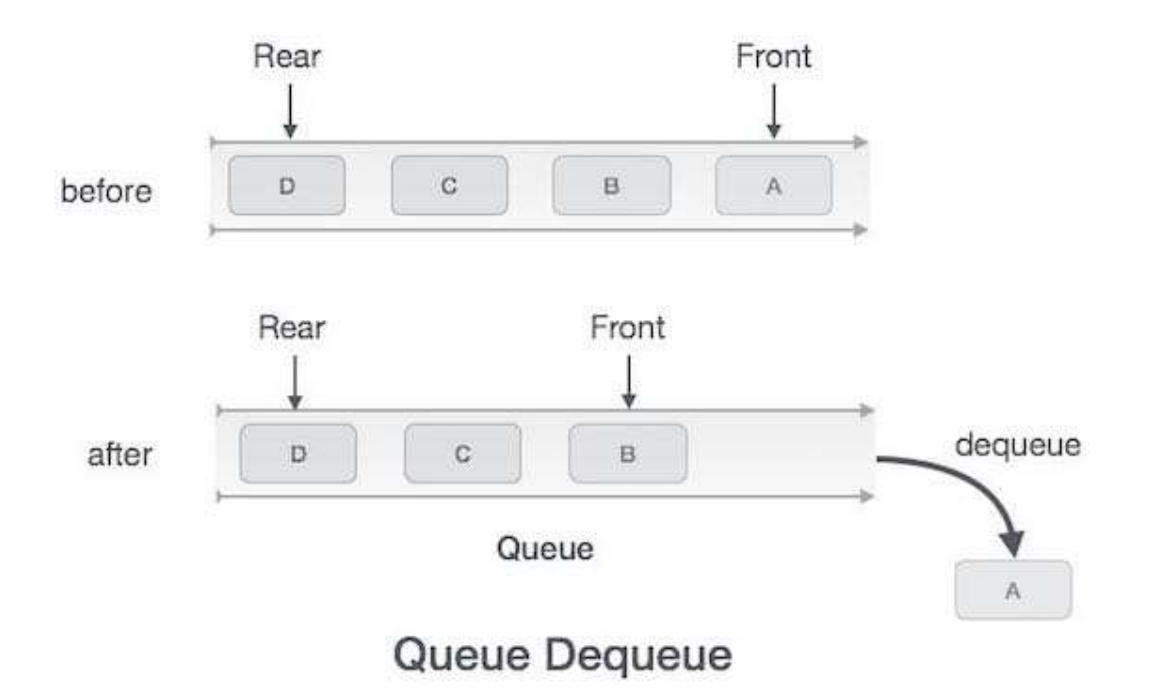

برووانه ئەلگۆريسمى كردارەكە:

procedure dequeue

if queue is empty

return underflow

end if

data = queue[front]

front  $\leftarrow$  front - 1

return true

end procedure

# Peak () Operation

گەيشتنە پەرى ئەو پەر Peak(): ئەم كردارە بەكارديّت بۆ گەراندنەوەي نرخى لوتكە ((پۆپە)) Peak ى نۆبەكە، واتە ئەو دانەيەي دەكەويىتە پيشەوەي Front سەرەكە Queue.

ىروانە ئەلگۆرىسمەكە:

begin procedure peek

return queue[front]

end procedure

# isFull() Operation

پشکنینی حەجمی نۆبەکە Queue بۆ پ<sub>ر</sub>ێتى ()isFull: نۆبە گرتنەکە دەپشکنێت ئەگەر پ<sub>ر</sub> بێت. بروانه ئەلگۆريسمى كردارەكە:

begin procedure isfull

if rear equals to MAXSIZE

return true

else

return false

endif

end procedure

# isEmpty() Operation

پشكنینی حەجمی نۆبەكە بۆ بەتالَیّتی ()isEmpty: نۆبە گرتنەكە Queue دەپشكنیّت ئەگەر بەتالّ بيت. بړوانه ئەلگۆريسمەكە:

begin procedure isempty

if front is less than MIN OR front is greater than rear

return true

else

return false

endif

end procedure

جێبهجێکردنی شارای نۆبە

# Queue

# Implementation

# یێبەجێکردنی شارای نۆبەیی

# Queue Implementation

1-بەرنامە نێتبین NetBeans دەكەينەوە، بە كلیك كردن لەسەر دووگمەى دەستپێكردن Start Button، پاشان کلیك لەسەر NetBeans و دوواتر كليك لەسەر NetBeans IDE 8.1:

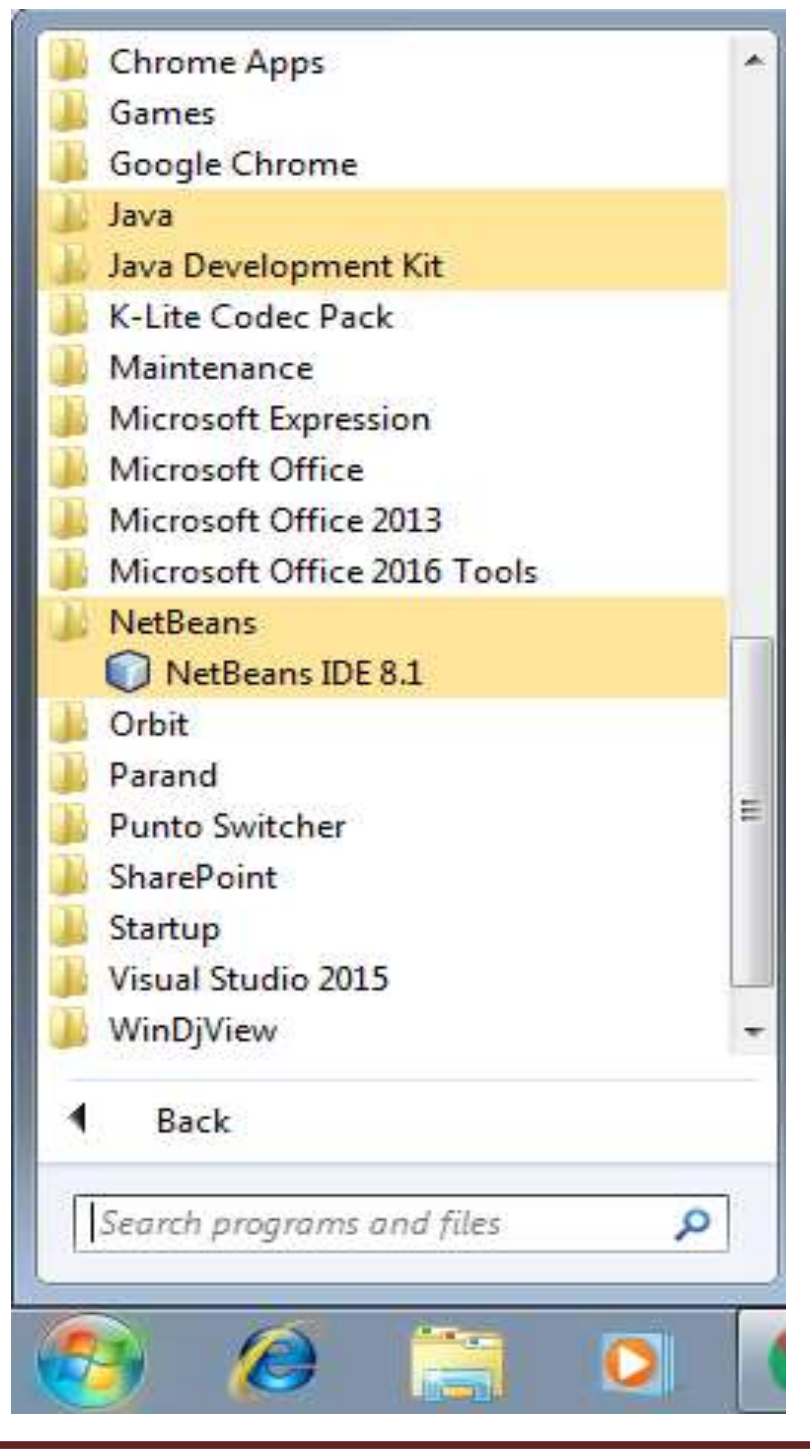

2-رِووکاری بەرنامەی نی٘تبینز NetBeansمەکری٘تەوە.

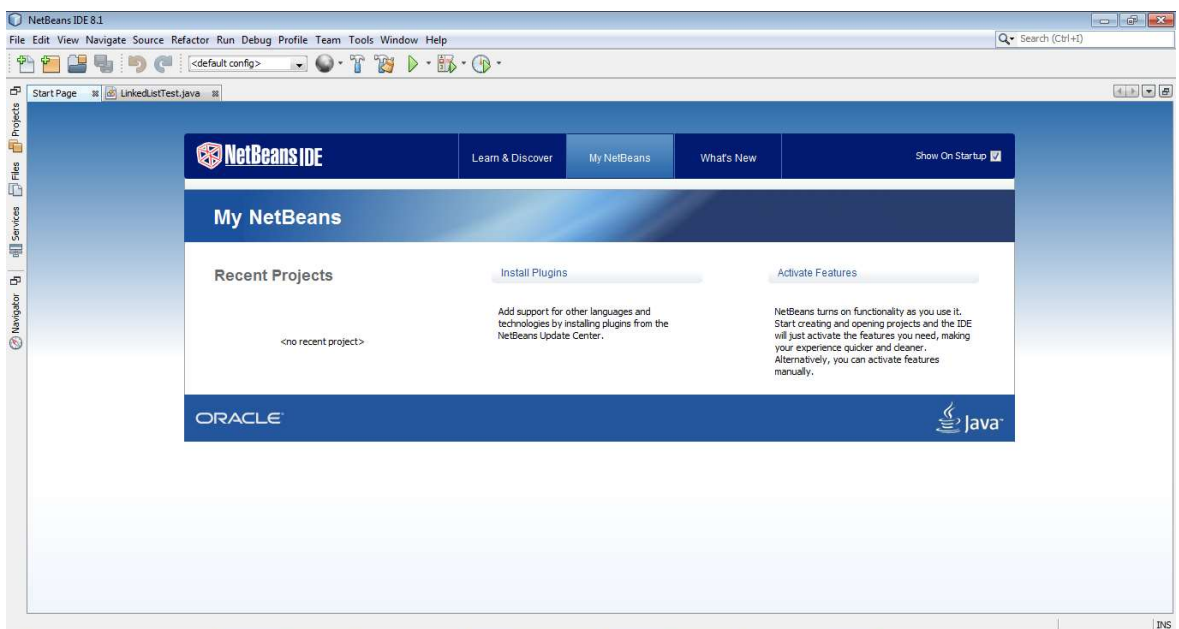

3–کلیك لەسەر دووگمەی فایل Fileدەكەین، بۆ ئەوەی پرۆژەيەكى نوێ درووست بكەین.

4–كليك لەسەر پرۆژەي نويّ New Project دەكەين:

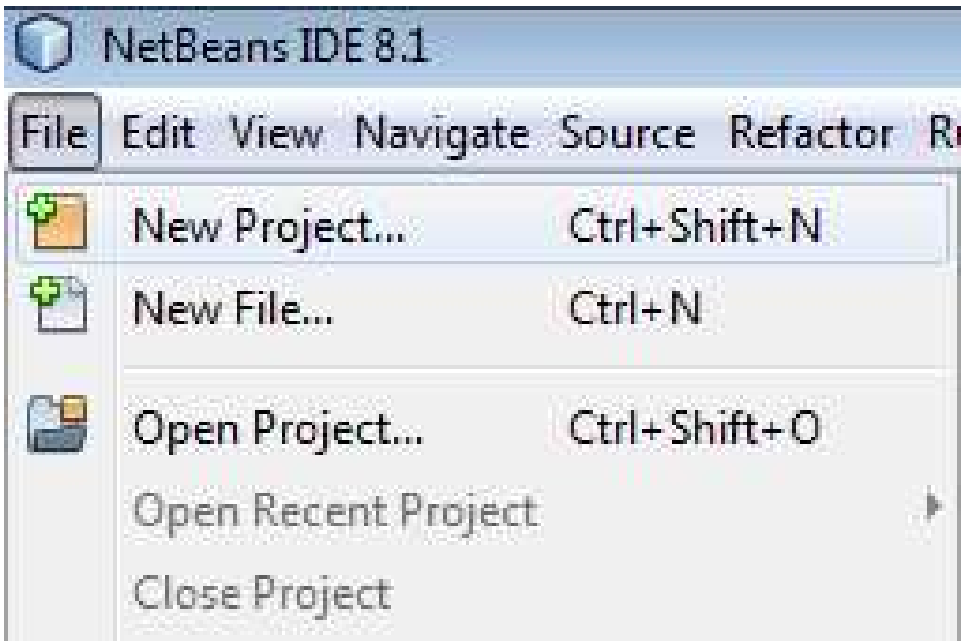

5-رووکاری تایبهت به پرۆژەی نوێ New Projectدەکرێتەوە و، کلیك لەسەر دووگمەی دوواتر Next دەكەين.

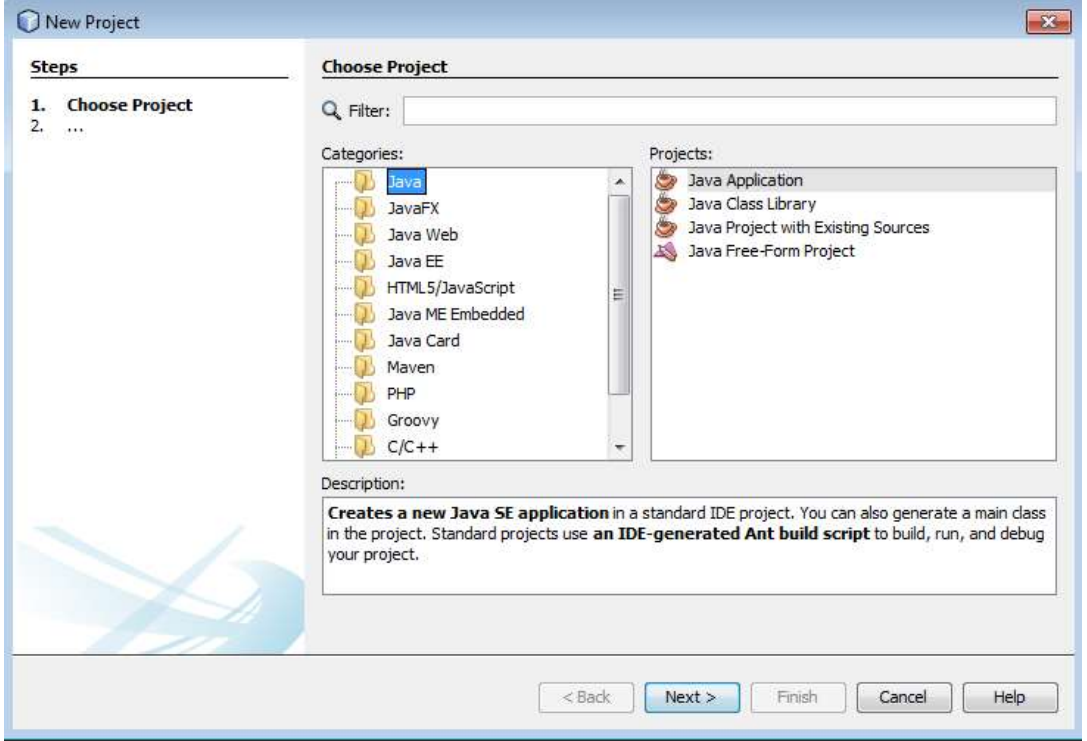

6-رووکاريکي نويٰ دهکريتهوه:

-لەبەشى ناوى يرۆژە Project Nameدا، ناويّك بۆ يرۆژەكە بنووسە.

-لەبەشى شويّنى پرۆژە Project Location، شويّنى پرۆژەكە ديارى بكە.

-کلیك لهناو سنووقی پشكنینی Check Box درووستكردنی پۆلی سهرهکی Create Main Class بکه ، ئهگهر دهتهویّت پۆلی٘کت بۆ درووست بکات به ناوی٘کهوه که بهرنامـهکه دیاری دهکات.

-له دووای ئەو ھەنگاوانە کلیك لەسەر دووگەی کۆتای ھاتن Finishبکە.

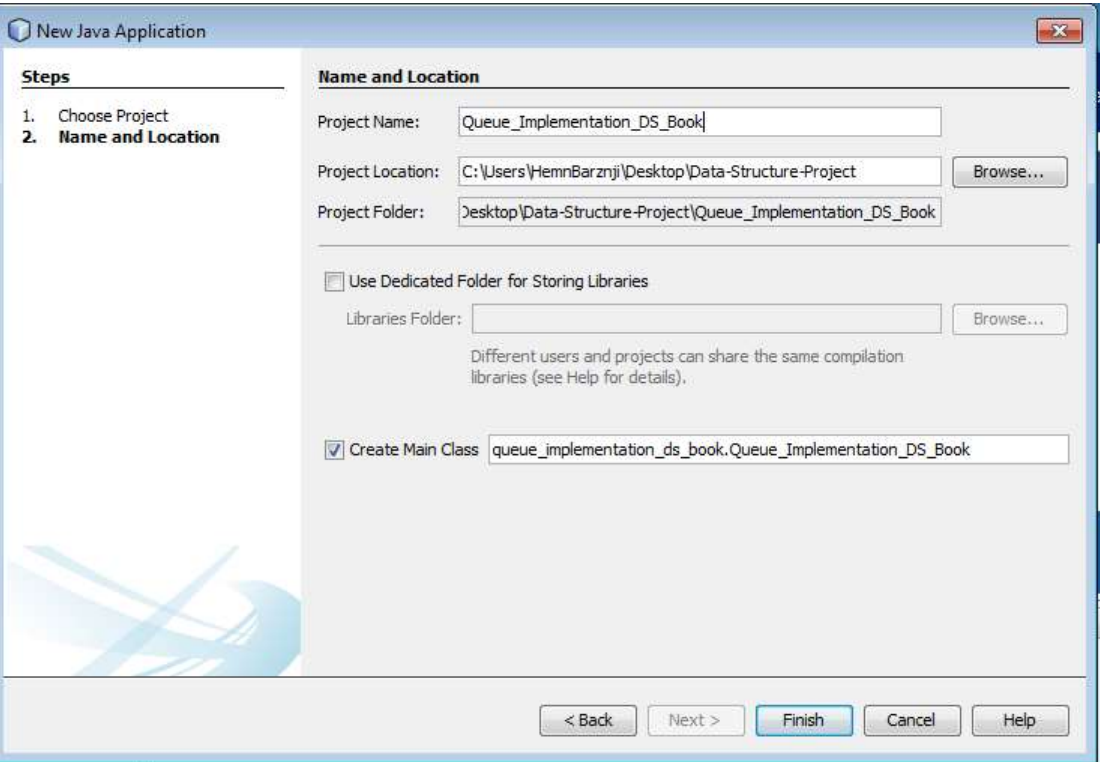

7-ئيستا پرۆژەكە درووست بوو:

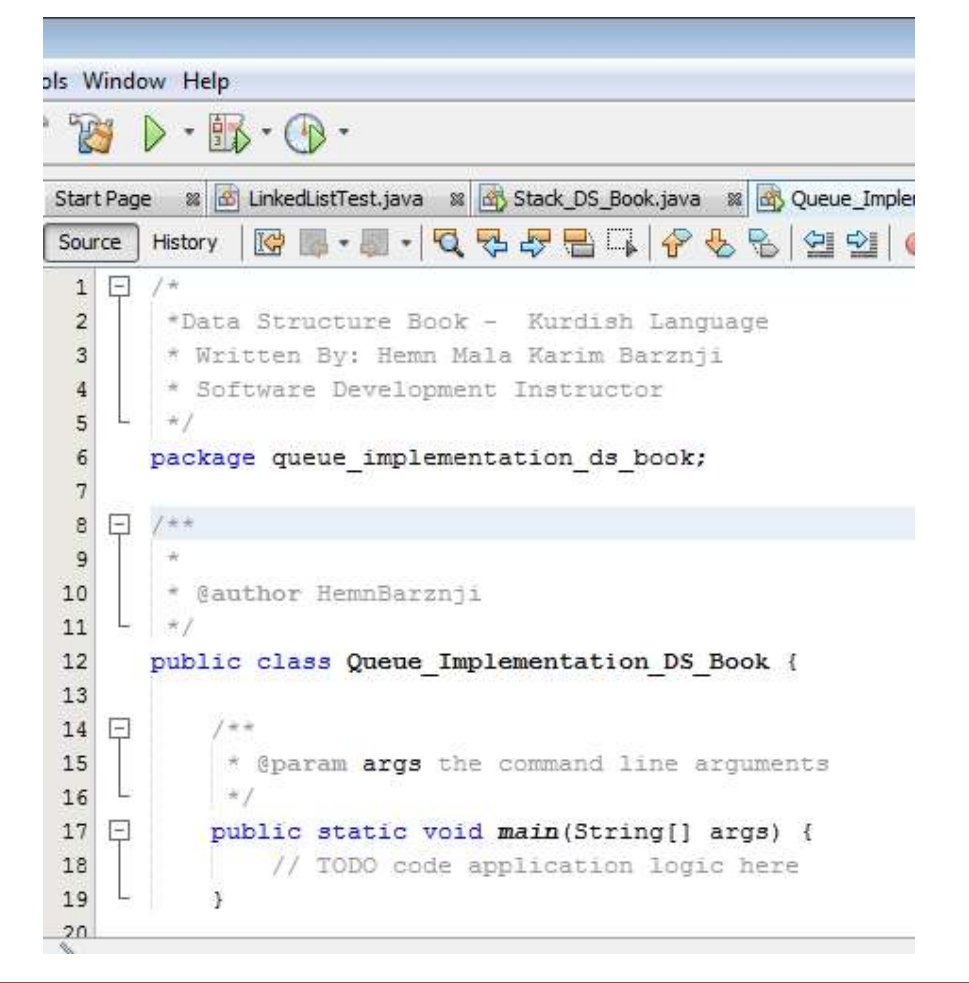

8-بەمەش پۆلىنك Class درووست بور ، كە ريگەي سەرەكيشى Main Class تيايە.

/\*

\*Data Structure Book - Kurdish Language

\* Written By: Hemn Mala Karim Barznji

\* Software Development Instructor

\*/

package queue implementation ds book;

/\*\*

@author HemnBarznji

\*/

public class Queue\_Implementation\_DS\_Book {

 public static void main(String[] args) { // TODO code application logic here } }

### کۆد نووسى بۆ شاراى نۆبە

### Coding for Queue

وهك له بابهتى شاراى نۆبە گرتن Queueدا ، باسمان كرد ، دەتوانين ڕيزكراوه Array، يان ليستەى پیّکهوه بهستراوو Linked List، یاخود شارای رهفهیی Stack، بهکاربهپّنین بوّ درووستکردنی شارای ن<sub>ل</sub>انه گرتن Queue.

1-سەرەتا ياكەتى جاڤا يوتيل<sub>ا</sub> Java Util دەھێنينە ناوەوە:

import java.util.\*;

2-راگەياندن و بلّاوكردنەوەی شارای نۆبە گرتن Queue Declaration ئەنجام دەدەين، لەناو ریّگەیی سەرەكى Main Method دا، بەبەكارھیّنانی لیستەی یی٘كەوە بەستراوو Linked List، بروانه کۆدەكەي خوارەوە:

//Creating Queue

Queue<String> queue = new LinkedList<String>();

شارای نۆبە گرتن Queue چاپ Print دەكەين كە بەتالە و ھیچى تیا نییە. چونكە ھیچ دانه په کمان داغل نه کردووه پۆی.

//Print Empty Queue

System.out.println("Queue ="+ queue);

3-پاشان کرداری داغلکردنی زانیاری ((نۆبه دەگریّ Enqueue)) ئەنجام دەدەبین، بە ھۆیی ریّگەیی زیاد کردن له دوواوهوه Rear ((له کلکهوه Offer Method ((Tail دانه کان زیاد دهکهین بوّ ناو شارای نۆبەگرتن Queue، کە سەرەتا ناوی شارای نۆبە Queue دەنووسین و پاشان نووقتە دادەنيين و وشهی زیاد کردن offer. به دووایدا دهنووسین و له نیوان کهوانه و دووانه کۆمای سهرهوهدا (" ") ئهو نرخه دهنووسين که دهمانهوٽت داغلّي پکهين: queue.offer("Hemn");

4-به هه مان شنوه هه موو دانه کانی تر زباد ده که بن که دهمانه وئت:

queue.offer("Barznji");

```
 queue.offer("May - 1 1982");
```
5-ريگەي يېشاندان Display Method دەنووسىن، بۆ چايكردن:

System.out.println("Queue ="+ queue);

Queue size() 6

System.out.println("Size: " + queue.size());

7.بەكارھێنانى ھەردوو رێگەي ()peak و ()element بۆ گەراندنەوەي نرخى سەرە head ي شارای نۆبە گرتن Queue، بەلّام لای نابات Remove.

 System.out.println("Queue head using peek : " + queue.peek()); System.out.println("Queue head using element: " + queue.element());

8-پاشان کرداری له نوّبه دهرچوون Dequeue ئەنحام دەدەبین، به هوّی ریّگەی گەراندنەوه و لابردنبی دانه کان له سهرهوه ((Head)) واته له پیّشهوه ((Front))، ئهم ریّگهیه بهکاردههیّنین بوّ لابردنی دانه کان له پیشموه، به مهش یه کهم دانهی داغلّبوو First – In ، یه کهم دانه دهبیّت له نوّبه که دیّته دهر First – Out

queue.poll();

به ژمارهی دانهکانی ناو نۆبەکە، ریگەی دەرچوون لە نۆبەکە بەکاردەهینىين يان لە جياتى ئەمە، لە ریگەی سورەكانەوە LOOP ھەمان كار دەكەين بۆ ئەوەي بە ژمارەي دانەكانى ناو نۆپەكە، ریگەي ده چوون له نۆپەكە نەنووسىن:

Object data;

```
while ((data = queue.poll()) != null) {
  System.out.println(data); 
 }
```
تێبينى::

```
دهتوانین ریّگهی لابردن ()remove به کاربهپنین بوّ لابردنهوهی دانهکان له ناو نوّبهکه، له جیاتی
                                                                           ریّگەی ()poll دا.
```
ئەمەش ھەمىوو كۆدەكەيە پێكەوە:

/\*

\*Data Structure Book - Kurdish Language

\* Written By: Hemn Mala Karim Barznji

\* Software Development Instructor

\*/

package queue implementation ds book;

/\*\*

@author HemnBarznji

\*/

import java.util.\*;

public class Queue\_Implementation\_DS\_Book {

public static void main(String[] args) {

//Creating Queue

Queue<String> queue = new LinkedList<String>();

//Print Empty Queue

```
 System.out.println("Queue ="+ queue);
```

```
 queue.offer("Hemn"); 
 queue.offer("Barznji"); 
 queue.offer("May - 1 1982"); 
 System.out.println("Size: " + queue.size()); 
 System.out.println("Queue ="+ queue);
```
System.out.println("Queue head using peek : " + queue.peek());

```
 System.out.println("Queue head using element: " + 
queue.element());
```

```
 queue.poll();
```
System.out.println("Queue After First Poll="+ queue);

queue.poll();

System.out.println("Queue After Second Poll="+ queue);

```
 queue.poll();
```
System.out.println("Queue After Third Poll="+ queue);

```
/* 
    Object data; 
  while ((data = queue.poll()) != null) {
    System.out.println(data); 
   } 
   */ 
   } 
}
                      9-كليك لەسەر دووگمەي جيّبەجيّكردنى پرۆژە  Run Projectدەكەين:
                                                          10-بەرھەم و ئەنجام::
Queue =[] 
Size: 3 
Queue =[Hemn, Barznji, May - 1 1982] 
Queue head using peek : Hemn 
Queue head using element: Hemn 
Queue After First Poll=[Barznji, May - 1 1982] 
Queue After Second Poll=[May - 1 1982] 
Queue After Third Poll=[]
```
# گۆرينى نۆبە بۆ ليست

# Convert Queue to List

به به کارهیّنانی پو٘لی لیست به وهرگرتنی تهنیّك لیّی Object و پاشان به کارهیّنانی لووییّك کارهکه ئەنجام دەدەبىن و نۆپەكە Queue دەكەبىن بە لېسىت:

/\*

\*Data Structure Book - Kurdish Language

\* Written By: Hemn Mala Karim Barznji

\* Software Development Instructor

\*/

package queue implementation ds book;

/\*\*

@author HemnBarznji

\*/

import java.util.\*;

public class Queue\_Implementation\_DS\_Book {

public static void main(String[] args) {

//Creating Queue

Queue<String> queue = new LinkedList<String>();

//Print Empty Queue

System.out.println("Queue ="+ queue);

```
 queue.offer("Hemn"); 
 queue.offer("Barznji"); 
 queue.offer("May - 1 1982"); 
 System.out.println("Size: " + queue.size()); 
 System.out.println("Queue ="+ queue);
```
List<String> myList = new ArrayList<String>(queue);

```
 for (Object queueList : myList) 
    System.out.println(queueList); 
   } 
}
       دووای کلیك کردن لهسهر دووگمهی جیّبهجیّکردنی پرۆژه  Run Project ئهنجامهکه دهبینین:
Queue =[] 
Size: 3 
Queue =[Hemn, Barznji, May - 1 1982] 
Hemn 
Barznji 
May - 1 1982
```
# شاراي نۆبە بەستن لە ھەردوو لاوە Double - Ended Queue  $((Deque))$

شارای نۆبه بەستن لە ھەردوو لاوە Double – Ended Queue كە پیّشى دەوتریّت Deque، ئەو شارايەيە كە پاڭپشتى داغلگىردن Insertion و سرينەوە Deletion ى دانە پێكهێنەرەكان ltem دهکات له همردوو لاوه، واته له پیّشموه Front و له دوواوه Rear دانهی بوّ داغلٌ دهکریّت و دانەي لىدەسرىتەوە.

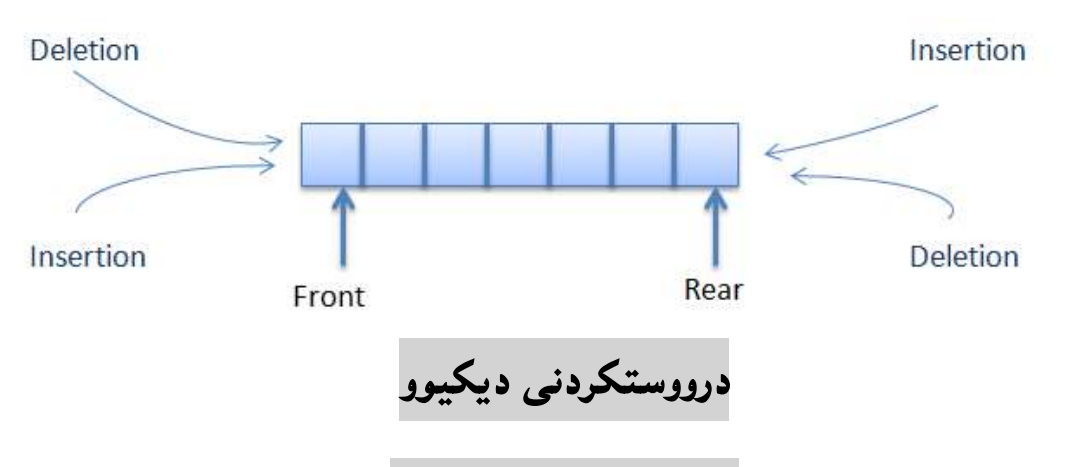

### **Building Deque**

دهتوانین دیکیوو درووست بکهین، به بهکارهیّنانی ریّزکراوه Array، که له زوّربهی بهرنامه سازییهکان دا، یۆلی تایبهت به درووستکردنی دیوو به ریزکراوه ههیه، بۆ نموونه له زمانی بهرنامه سازیی جاڤادا، پۆلى ArrayDeque دابين كراوه بۆ ئەم مەبەستە و ، ھەموو ريّگەكانمان Methods بۆ ئاماده کراوه و ، دهتوانین به کاری بهتنین.

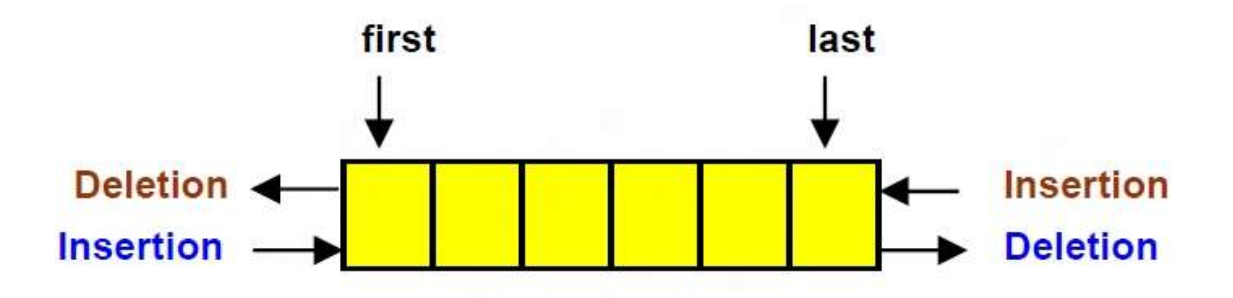

هەروەھا دەتوانىين لىسىتەي يېڭگەوەبەستراووي دوو ئاراستە Doubly Linked List بەكاربھينىين بۆ درووست کردنی دیکیوو Deque، به ناساندنی گریّی سهره Head Node (اگریّی پیّشهوه Front Node)) و گرێی کلك Tail Node ((گرێی دوواوه Rear Node))، ياشان زياد کردن یان سرینهوه له ههردوو لاوه ، به گویّرهی ییّویست که ریّگه ییّدراوه له ههردوو لاوه و ههردوو لا کراوهیه بۆ سەرە گرتنى،

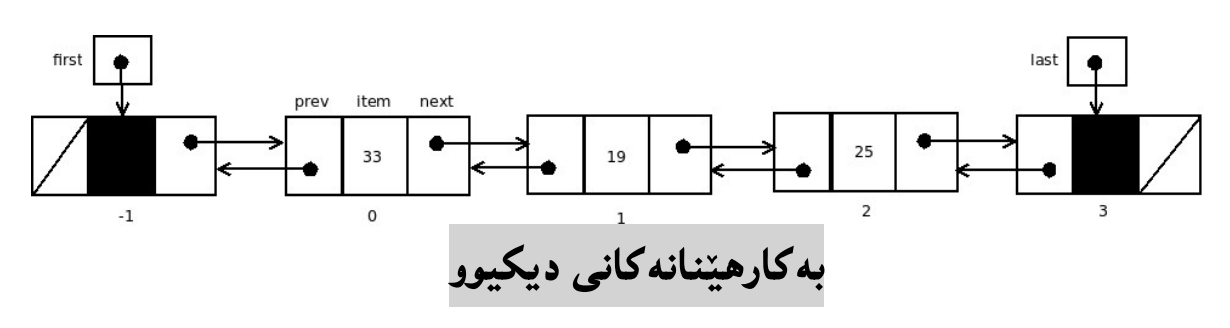

#### Deque Applications

- Stack به کاردیّت بوّ درووستکردنی شارای رهقهیی Stack. واته وهکو شارای رهفهیی ىەكاردتت.
- 2- بهکاردیّت بوّ درووستکردنی شارای نوّبه بهستن Queue. واته وهکو شارای نوّبه بهستن Queue په کاردنت.
	- 3- كرداره كانى Undo و Redo له بهرنامه كان دا.
	- 4- بۆ تاقيكردنەوە و ھەلسەنگاندنى كەش و ھەوا بەكاردېت.
		- 5- گەران و تاقىكردنەوەي دوو سەر ((دوو لا)).

#### Example

دیکیووییهك دهناسیّنین كه له 10 خانه پیّمهاتبیّت و ، له سهرهتادا بهتالّه و هیچ زانیارییهکی تیانییه بۆيە يېتشەوە Front يەكسانە بە دوواوە Rear و ئەميش يەكسانە بە –1:

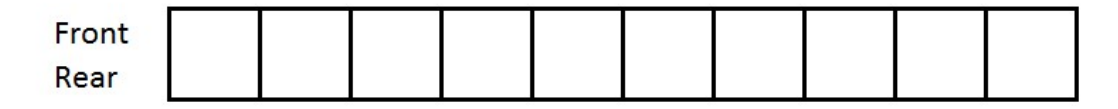

Front=Rear=-1 Deque is Empty ئهگەر ژمارە 17 داغلْبكەين، ئەوا پِي٘شەوە و دوواوە Front – Rear، ئاماژە دەكەن بە ژمارە حەۋدەكە :

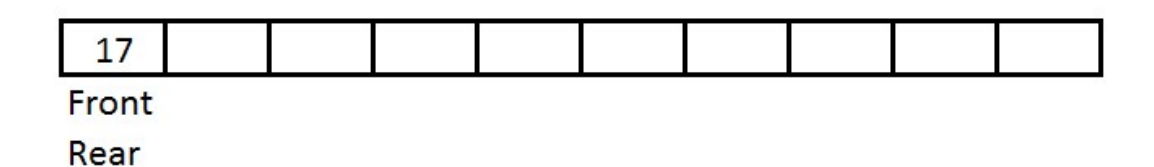

ئەگەر ژمارە 10 لە پێش ژمارە 17 وە داغلٌ بكەين ، ئەوا ژمارە 10 دەبێتە پێشەوە Front و ژمارە 17 دەبىنتە دوواوە Rear:

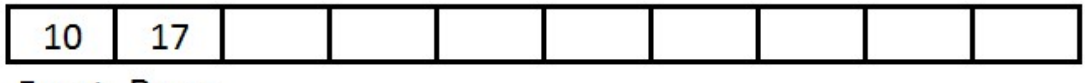

**Front Rear** 

ئهگەر ژماره 8 زیاد بکەین لە دووای ژماره 17، ئەوا دوواوه Rear ئاماژه بە 8 دەكات و دوواوه دەبینتە ژماره هەشت:

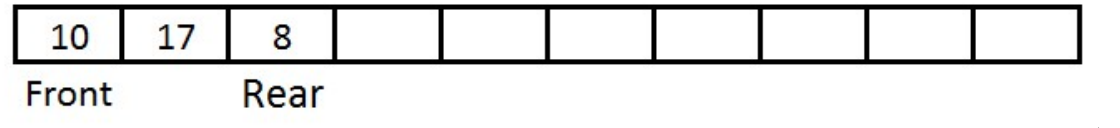

ئهگەر –9 له سەرەتاوە زياد بكەين ئەوا ھەمىوو ژمارەكانى تر بەرەو لاى راست دەچوليىن و شوينى پینشهوه و دوواوهش دهگۆریت:

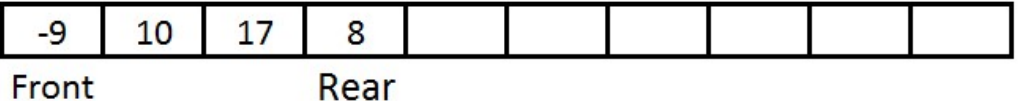

Rear

پاشان ژماره 13 له پشتهوه داغلّدهکهین و بهمهش دوواوه Rear ئاژه به ژماره 13 دهکات:

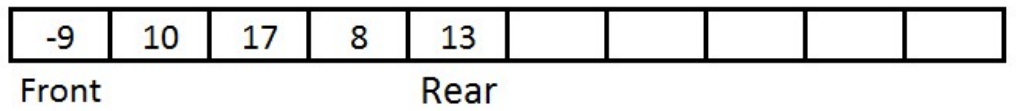

ئهگەر ژماره 28 بۆ لە يېشەوه زياد بكەين، ئەوا ھەمىوو دانەكانى تر بەرەو لاى راست دەجوليىن و يېشەوە 28 Front

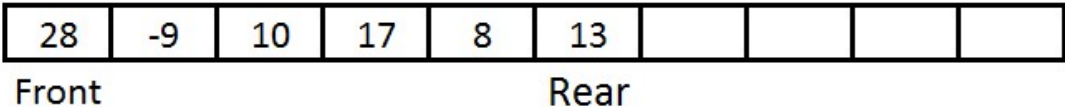

پاشان ژماره 14 له دوواوه زیاد دهکهین و ، بهمهش ژماره 14 دهبیّته پشتهوه Rear:

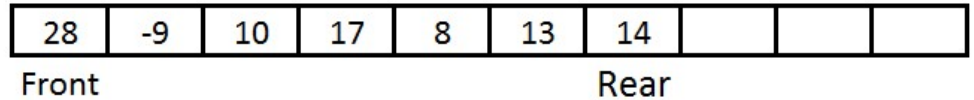

ئهگەر ژماره 5 له سەرەتاوه زیاد بکەین، ئەوا ھەموو ژمارەکانی تر بەلای راست دا، دەجولینن و، پینشەوه Front ئاماژه به ژماره پێنجهکه دهکات، و دوواوه Rearدهگویزریتهوه به پێی جولانهکه:

|  | -0 | $-9$ |  | 8  |  |  |  |  |
|--|----|------|--|----|--|--|--|--|
|  |    |      |  | -- |  |  |  |  |

ئیستا ئهگەر ژماره 25 له کۆتاییەوه زیاد بکەین، ئەوا دوواوه Rear ئاماژه بە ژماره بیست و پیننج دەكات :

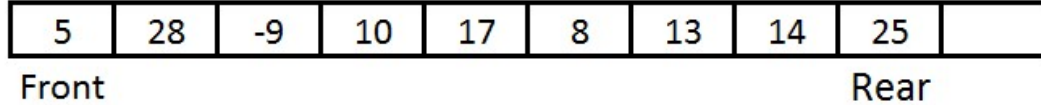

ئهگهر ژماره 6 له سهرهتاوه زیاد بکهین، ئهوا ههموو دانهکان بهلای راست دا ، دهجولیّن و ، دوواوه Rear ئاماژه به دووا ژماره دهکات و پیّشهوه Front ئاماژه بهیهکهم ژماره دهکات:

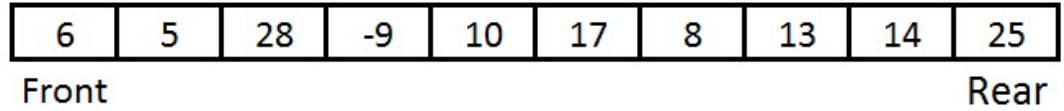

ئیستا ئەگەر بمانەوێت ژمارە 21 لە كۆتاييەوە زياد بكەين، پێمان دەلێت ديكيووەكە پڕە. چونكە تەنھا 10 خانهمان ههبوو، ئەو 10 خانەيەش پربوون بە دە ژمارە:

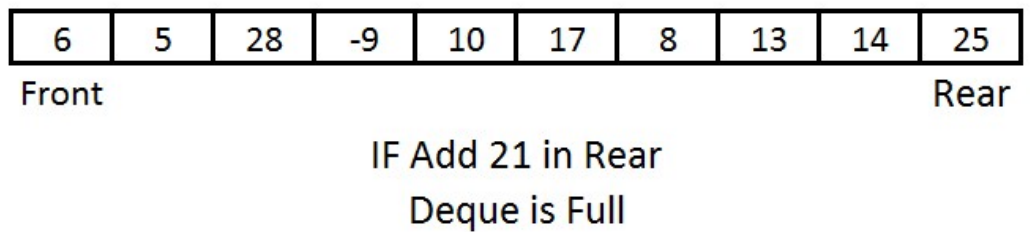

بههممان شیّوه ئهگهر بمانهویّت ژماره 11 زیاد بکهین، له پیّشهوه گهوا پیّمان دهلیّت پرِه و زیادی ناکات:

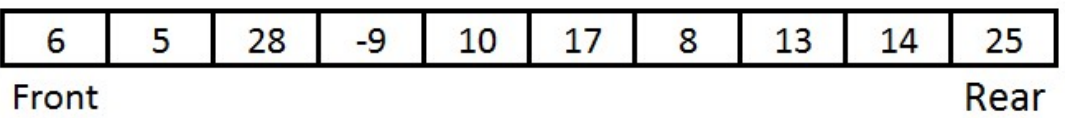

IF Add 11 in Front Deque is Full

بههممان شیّوهی زیاد کردنی دانهکان، دهتوانین بیان سرینهوه، ههم له پیّشموه یان له دوواوه، یان له هەردوو لاوە، بە گوێرەي پێویستى كارەكە:

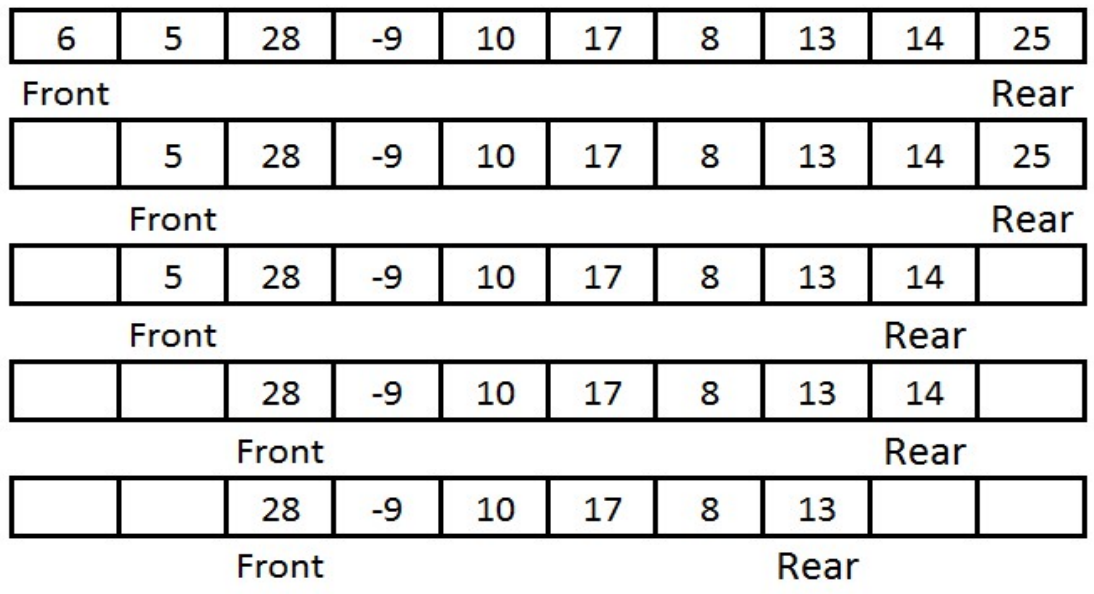

جنيه جنكردنى

دىكىوو

# Deque Implementation

# ێبەجێکردنی شارای نۆبەيى لە ھەردوو لاوە

### Deque Implementation

1-بەرنامە نيتتبين NetBeans دەكەينەوە، بە كليك كردن لەسەر دووگمەى دەستپينكردن Start Button، پاشان کلیك لەسەر NetBeans و دوواتر كليك لەسەر NetBeans IDE 8.1:

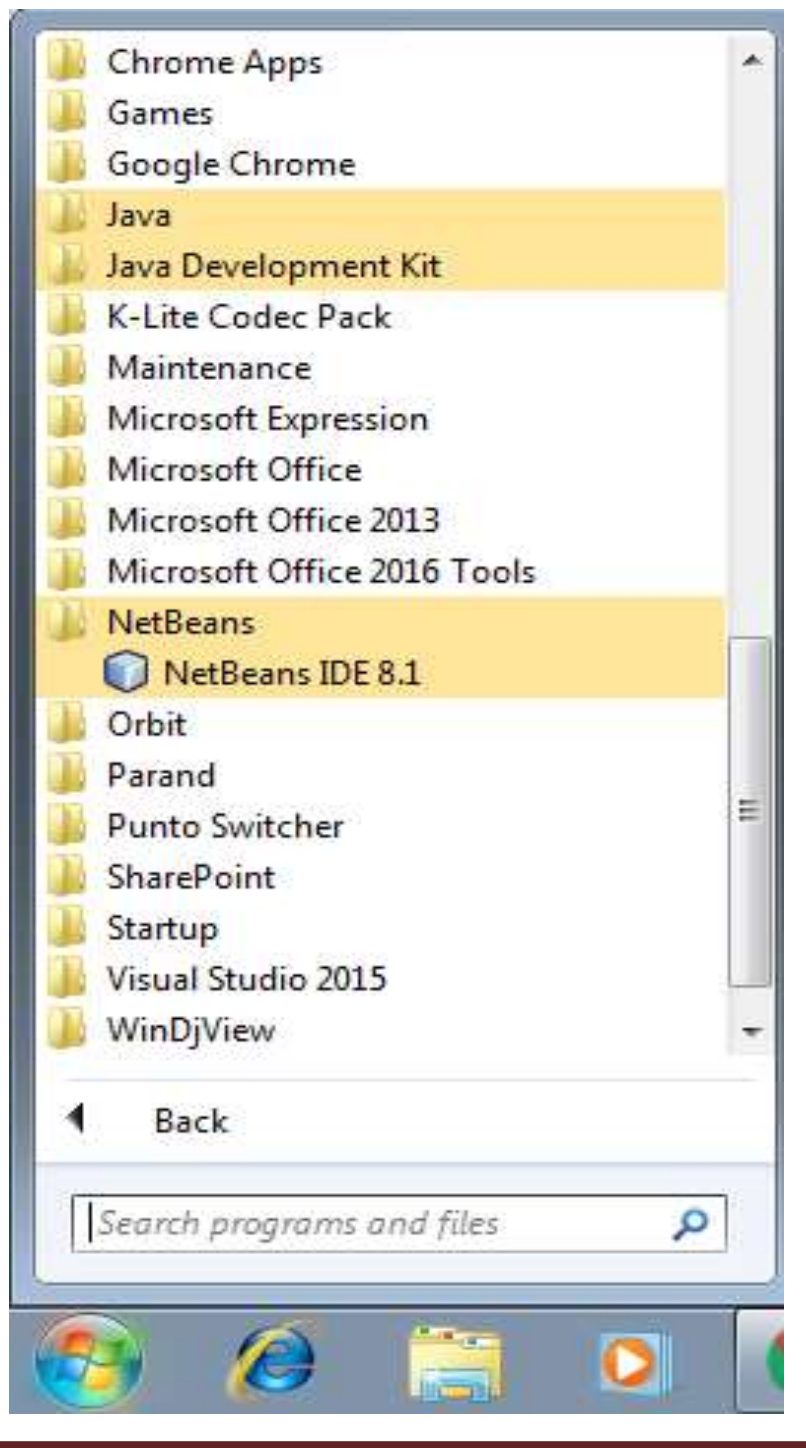

2-رِووکاری بەرنامەی نی٘تبینز NetBeansمەکری٘تەوە.

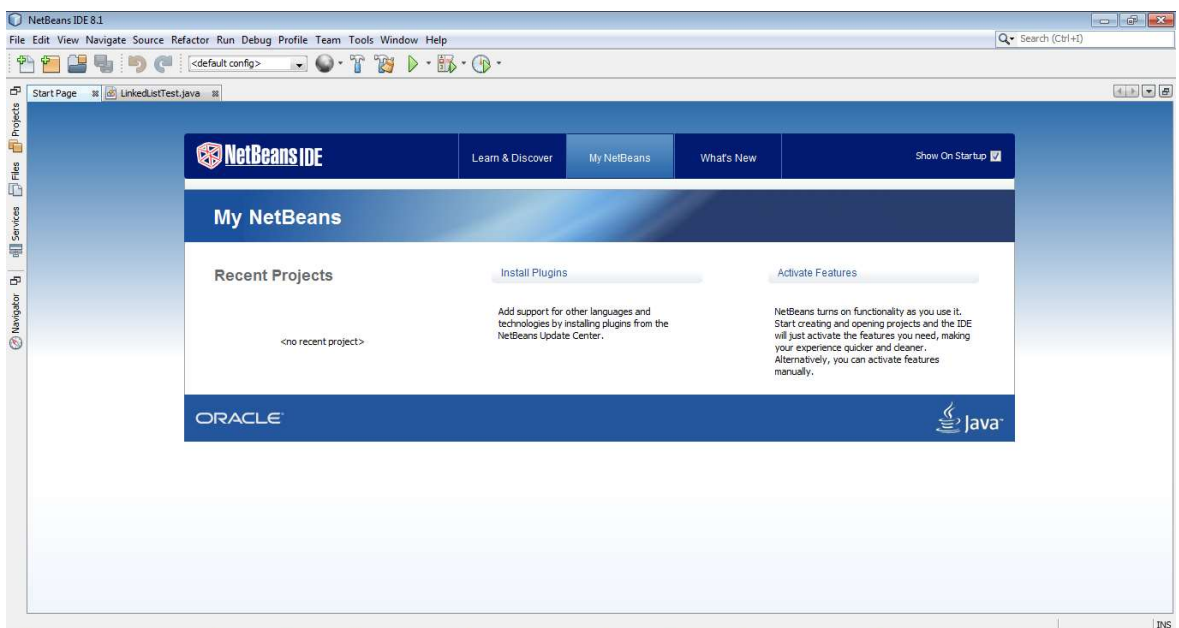

3–کلیك لەسەر دووگمەی فایل Fileدەكەین، بۆ ئەوەی پرۆژەيەكى نوێ درووست بكەین.

4–كليك لەسەر پرۆژەي نوئ New Project دەكەين:

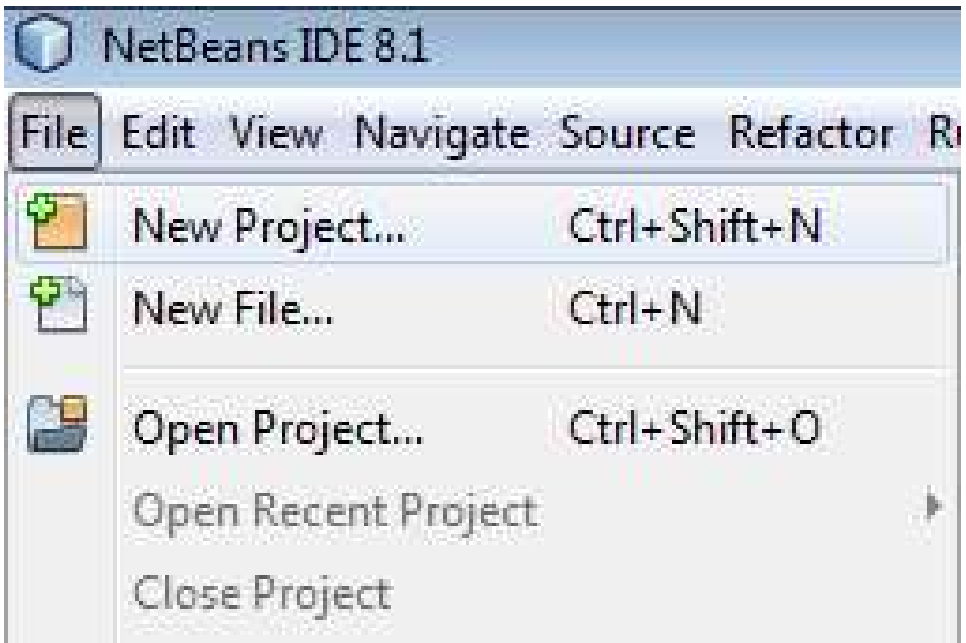

5-رووکاری تایبهت به پرۆژەی نوێ New Projectدەکرێتەوە و، کلیك لەسەر دووگمەی دوواتر Next دەكەين.

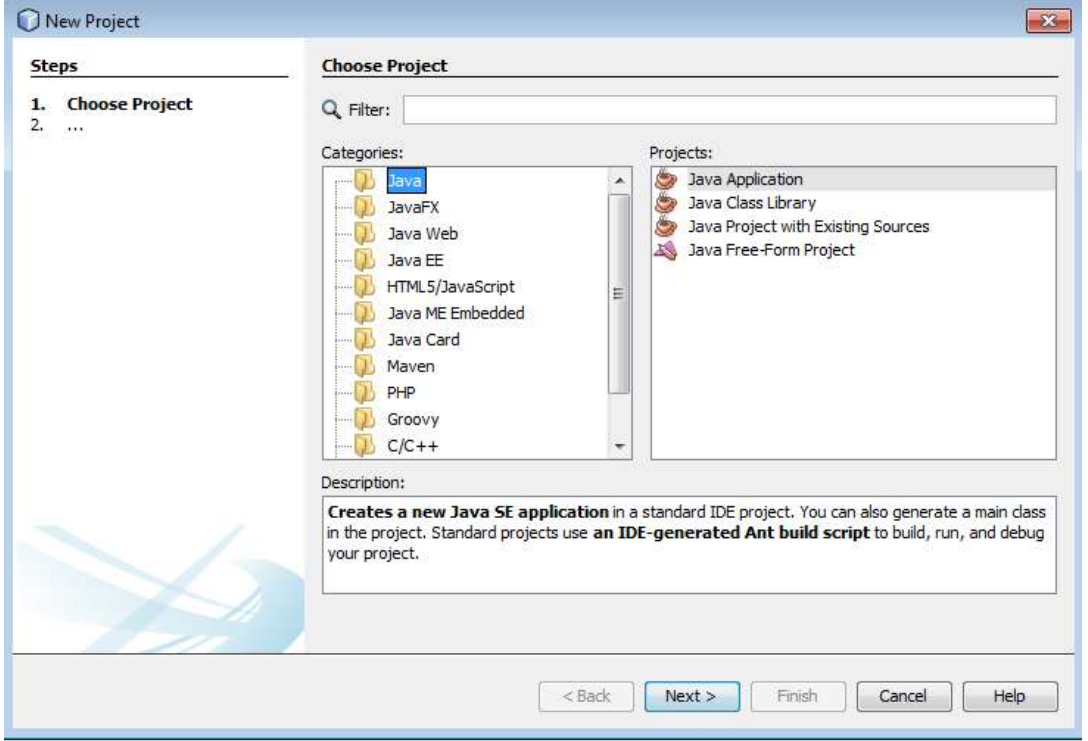

6-رووکاريکي نويٰ دهکريتهوه:

-لەبەشى ناوى يرۆژە Project Nameدا، ناويّك بۆ يرۆژەكە بنووسە.

-لەبەشى شويّنى پرۆژە Project Location، شويّنى پرۆژەكە ديارى بكە.

-کلیك لهناو سنووقی پشكنینی Check Box درووستكردنی پۆلی سهرهکی Create Main Class بکه ، ئهگهر دهتهویّت پۆلی٘کت بۆ درووست بکات به ناوی٘کهوه که بهرنامـهکه دیاری دهکات.

-له دووای ئەو ھەنگاوانە کلیك لەسەر دووگەی کۆتای ھاتن Finishبکە.

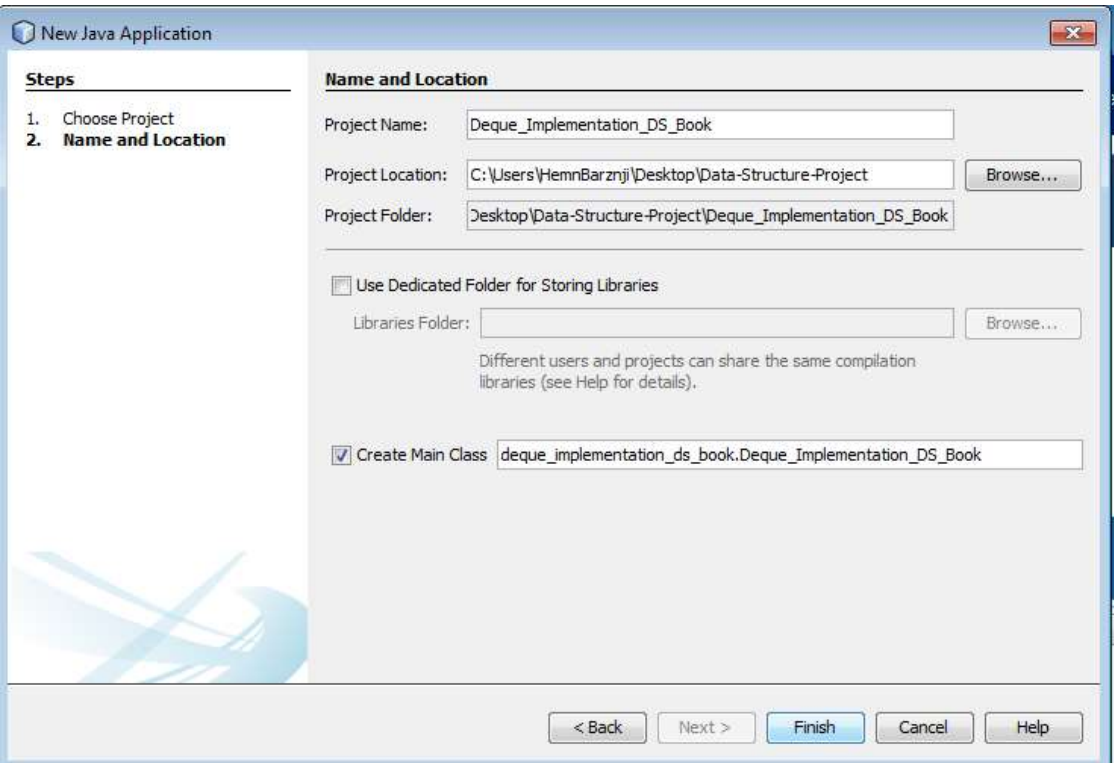

7-ئيستا پرۆژەكە درووست بوو:

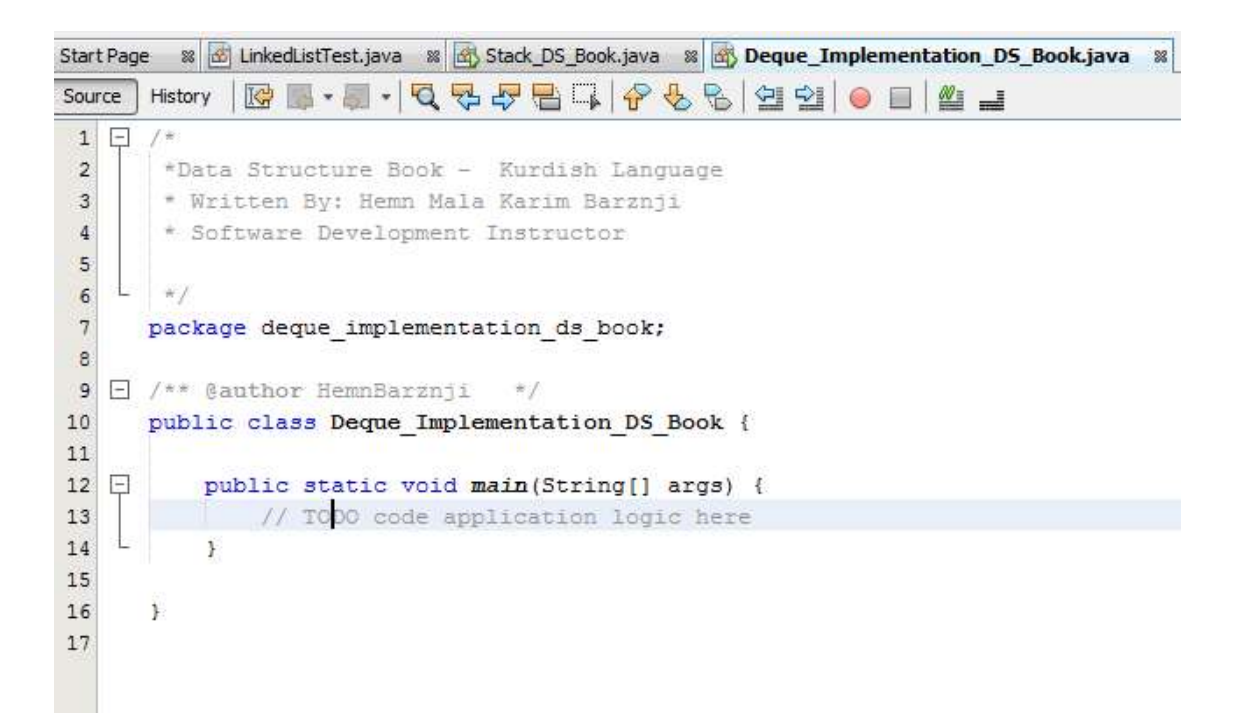

8-بەمەش پۆلىنك Class درووست بور ، كە ريگەي سەرەكيشى Main Class تيايە.

/\*

\*Data Structure Book - Kurdish Language

\* Written By: Hemn Mala Karim Barznji

\* Software Development Instructor

\*/

package deque implementation ds book;

/\*\* @author HemnBarznji \*/

public class Deque\_Implementation\_DS\_Book {

public static void main(String[] args) {

// TODO code application logic here

}

}

# کۆد نووسى بۆ شاراى نۆبەيى لە ھەردولارە

### Coding for Deque

وهك له ييتشتردا ، باسمان كرد ، دهتوانين ريزكراوه Array، يان ليستهى ييتكهوه بهستراوو Linked List . به کاربهیننین بوّ درووستکردنی شارای نوّبه گرتن له ههردوو لاوه Deque، به لام ئیّمه ئهو پوّله Class ئامادەيە بەكاردەھێنين كە لە ياكەتى جاڤا يوتيل دا ھەيە.

1-سەرەتا ياكەتى جاڤا بوتىلْ Java Util دەھىّنىنە ناوەوە:

import java.util.\*;

2-راگەياندن و بلّاوكردنەوەي شاراي نۆبە گرتن لە ھەردوو لاوە Deque Declaration ئەنجام دہدہین، لەناو ریّگەیی سەرەکی Main Method دا، بۆ مەبەستى درووستکردنى دیکیووى بەتالٌ، بروانه کۆدەكەي خوارەوە:

// create an empty array deque with an initial capacity

Deque<Integer> deque = new ArrayDeque<Integer>(5);

شارای نۆبه گرتن له هەردوو لاوه Deque چاپ Print دەكەبن كە بەتالە و ھېچى تيا نېيبە. چونكە هيچ دانهيه کمان داغل نه کردووه بۆي.

//Print Empty Queue

System.out.println("Deque ="+ deque);

3-ياشان کرداري داغلکردني زانياري ئەنجام دەدەين، بە ھۆيى ريگەيى زياد کردنەوە:

deque.add(20);

4-بهههمان شیّوه ههموو دانهکانی تر زیاد دهکهین که دهمانهویّت:

deque.add(30);

deque.add(20);

deque.add(30);

deque.add(15);

deque.add(22);

deque.add(11);

5-ريكەي يېشاندان Display Method دەنووسىن، بۆ چاپكردن:

//Print After Adding

System.out.println("Deque ="+ deque);

ههروهها دهتوانین له ریگهی بهکارهیننانی سورِهکانهوه LOOpS کارهکه ئهنجام بدهین و، دانهکان چاپ بكەين:

// let us print all the elements available in deque

for (Integer number : deque) {

System.out.println("Number = " + number);

}

6-ریگەی حەجم ()size بەكاردەھیّنین بوّ زانینی حەجمی نوّبەكە Queue:

System.out.println("Size: " + deque.size());

7-دهتوانین ریکهی لابردن ()remove به کاربهپندین بوّ لابردنهوهی دانهکان له ناو شارای نوّبه له هەردوو لاوە:

// Remove Item

deque.remove();

ئەمەش ھەمىوو كۆدەكەيە پێكەوە:

/\*

\*Data Structure Book - Kurdish Language

\* Written By: Hemn Mala Karim Barznji

\* Software Development Instructor

\*/

package deque\_implementation\_ds\_book;

import java.util.\*;

/\*\* @author Hemn Barznji \*/

public class Deque\_Implementation\_DS\_Book {

public static void main(String[] args) {

// create an empty array deque with an initial capacity

Deque<Integer> deque = new ArrayDeque<Integer>(5);

 //Print Empty Queue System.out.println("Deque ="+ deque); // use add() method to add elements in the deque

deque.add(20);

deque.add(30);

deque.add(20);

deque.add(30);

deque.add(15);

deque.add(22);

deque.add(11);

//Print After Adding

System.out.println("Deque ="+ deque);

System.out.println("Size: " + deque.size());

```
 System.out.println("Print Deque With For Loop"); 
 // let us print all the elements available in deque 
 for (Integer number : deque) { 
 System.out.println("Number = " + number); 
 }
```

```
 // Remove Item
```
deque.remove();

//Print After Remove

System.out.println("Deque After Remove ="+ deque);

```
8-كليك لەسەر دووگمەي جيّبەجيّكردنى پرۆژە  Run Projectددكەين:
```
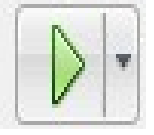

9-بەرھەم و ئەنجام::

Deque =[]

}

}

Deque =[20, 30, 20, 30, 15, 22, 11]

Size: 7

Print Deque With For Loop

Number = 20

Number = 30

Number = 20

Number = 30

Number = 15

Number = 22

Number = 11

Deque After Remove =[30, 20, 30, 15, 22, 11]

### درووستکەرەکانى يۆل

### Class Constructors

یۆلی شارای نۆبەیی له هەردوو لاوه که به ریزکراوه درووست کراوه و ناوی Array Deque، چەند درووستکەریْکی Constructor هەيە، کە ئەمانەی لای خوارەوەن:

ArrayDeque()

ئهم درووستکەرە Constructor بەکاردیّت بۆ درووستکردنی دیکیویی بە ئەرەپی درووستکراوی بەتالٌ Empty Array Deque ، به توانايەكى سەرەتابى تەوار بۆ 16 دانەي يىكھىننەر.

ArrayDeque(Collection<?extends E>c)

ئەم درووستكەرە Constructor بەكاردىن بۆ درووستكردنى ديكيويى بە ئەرەيى درووستكراو Array Deque، که دانه پینکهیتنهره کانی کوکراوهیه کی دیاری کراوی Specified Collection تيابيّت.

ArrayDeque(int numElements)

ئهم درووستکەرە Constructor بەکاردیّت بۆ درووستکردنی دیکیویی بە ئەرەپی درووستکراوی بەتالٌ Empty Array Deque ، لەگەلٌ ديارى كردنى تواناي سەرەتايى بۆ ھەلٚگرتنى دانە پێكھێنەرەكان.

# رێِگەكان Methods

بهههمان شیّوهی درووستکهرهکان Constructor، ریّگهکانیش Methods دهبیّت بناسیّنریّن و باس بکرین بو ئەوەي بە گویرەي يېنويست كەلكيان لېيوەربگېریت و بەكاربهپنىرین. ژمارەي ریگە ئامادەكراوەكان 31 دانەيە، كە يە ئاسانى دەتوانىن يەكاريان يھٽنىن بۆ ئەنجامدانى كارەكانمان.

هەموو رێگەكان لەسەر نموونەكەي سەرەوە جيبەجێدەكەين بۆ ئەوەي كەمترين كۆد بنووسينەوە، بەلام لەھەر شويْنيْكدا بە ييْويستمزانى ھەموو كۆدەكە دەنووسمەوە.
#### ریگەی زیادکردنی دانەییکھیننەر لە جۆرپی بولییەن

#### Boolean add(E e);

ئەم ریّگەیە Method بەكاردیّت بۆ سەرباركردن و زیادكردنی دانەیەكی پیّكهیّنەر بۆ كۆتايی End دیکیوو که نرخی راست True دهگیّریّتهوه بوّمان. ئهگهر دانهیهکی دیاری کراوو بهتالٌ Null بیّت، ئهوا حالّەتى نائاسا Exception ى Exception پيّويستە.

نموونه:

// use add() method to add elements in the deque

deque.add(20);

deque.add(30);

deque.add(20);

deque.add(30);

deque.add(15);

deque.add(22);

deque.add(11);

ئەنجام ⁄ ∕

Deque =[]

Deque =[20, 30, 20, 30, 15, 22, 11]

#### زيادكردن له سەرەتاوە

#### Void addFirst(E e);

ئهم ریکه یه به کاردههینریت بو دانانی Insert دانه یه کی پیکهپنده ری دیاری کراوو له پیشهوهی Front دیکیوو، ، ئی e ئهو دانه پیکهیننهرهیه که زیاد دهکریت. ئهگهر دانهیهکی دیاری کراوو بهتال Null بیّت، ئەرا حالّەتى نائاسا Exception ى NullPointerException پیّویستە.

// use addFirst() method to add element at the front of the deque

deque.addFirst(10);

deque.addFirst(15);

deque.addFirst(20);//now, element 20 will be at the front

ئەنجام⁄ ∕

Deque =[]

Deque =[20, 15, 10, 20, 30, 20, 30, 15, 22, 11]

زيادكردن له كۆتاييەوه

#### Void addLast(E e);

ئەم ریّگەیە بەكاردەھیّنریّت بۆ دانانی Insert دانەیەكی پیّكهیّنەری دیاری كراوو لە كۆتايی Rear دیکیووهوه، ئی e ئەو دانە پینکهیننەرەیە کە زیاد دەکریت. . ئەگەر دانەیەکی دیاری کراوو بەتالٌ Null بیّت، ئەوا حالّەتى نائاسا Exception ى NullPointerException پیّویسته.

// the values will be printed in the same order

deque.addLast(10);

deque.addLast(12);

Deque =[]

Deque Befor =[20, 30, 20, 30, 15, 22, 11]

Deque After =[20, 30, 20, 30, 15, 22, 11, 10, 12]

# Void clear();

ئهم ریّگهیه بهکاردههیّنریّت بوّ لابردنی Remove ههموو دانهکانی دیکیوو. ئهم ریّگهیه هیچ نرخیّك ناگٽرٽتەوە.

// finding size of this deque

int retval = deque.size();

System.out.println("Deque consists of "+ retval +" elements");

System.out.println("Performing clear operation !!");

deque.clear();

 $retval = degue.size();$ 

System.out.println("Now, deque consists of "+ retval +" elements");

ئەنجام ⁄ ∕

Deque =[]

Deque consists of 7 elements

Performing clear operation !!

Now, deque consists of 0 elements

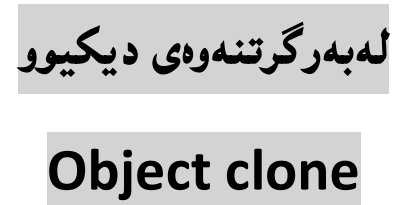

.<br>ئەم رێگەيە بەكاردەھێنرێت بۆ لەبەرگرتنەوەى ديكيوويى ديارى كراو، بە گوێرەى پێويست، ھيچ داغلکەریکی Parameter نییه ، و حالّەتى نائاسايى Exception روونادات.

Deque<Integer> deque2 = deque.clone();

بروانه هەموو كۆدەكە:

#### /\*

\*Data Structure Book - Kurdish Language

\* Written By: Hemn Mala Karim Barznji

\* Software Development Instructor

\*/

package deque implementation ds book;

import java.util.\*;

import java.util.Deque;

```
/** @author Hemn Barznji */
```
public class Deque\_Implementation\_DS\_Book {

public static void main(String[] args) {

// Create empty array deque with an initial capacity

ArrayDeque<Integer> deque = new ArrayDeque<Integer>(8);

// Use add() method to add elements

deque.add(100);

deque.add(200);

deque.add(300);

deque.add(400);

deque.add(500);

Deque<Integer> deque2 = deque.clone();

```
 // Print Deque2 elements 
 for (Integer num : deque2) { 
   System.out.println("Element is " + num); 
 } 
 }
```
}

ئەنجام ⁄ ∕

Element is 100

Element is 200

Element is 300

Element is 400

Element is 500

#### يبابوون

#### Boolean contain (object O)

ئهم ریّگه یه نرخی راست True دهگیّریّتهوه، له حالّهتی ههبوونی دانه یهکی دیاری کراوویی پیّکهیّنهر له دیکیوو دا، داغلّکهری ئۆ O ئەو دانە پێکهێنەرەیە کە تاقیدەکرێتەوە و، بۆ ئەوەی بزانین ھەيە؟ یان نييه له ليسته كهدا. ئەگەر ھەبيّت True دەگێرېتەوە، ئەگەر نەبيّت False دەگێرېتەوە.

// deque contains element 10

boolean retval = deque.contains(10);

برووانه هەموو بەرنامەكە:

/\*

\*Data Structure Book - Kurdish Language

- \* Written By: Hemn Mala Karim Barznji
- \* Software Development Instructor

\*/

package deque\_implementation\_ds\_book;

import java.util.\*;

import java.util.Deque;

/\*\* @author Hemn Barznji \*/

public class Deque\_Implementation\_DS\_Book {

public static void main(String[] args) {

 // create an empty array deque with an initial capacity Deque<Integer> deque = new ArrayDeque<Integer>();

 //Print Empty Queue System.out.println("Deque ="+ deque);

// use add() method to add elements in the deque

deque.add(20);

deque.add(30);

deque.add(20);

deque.add(30);

deque.add(15);

deque.add(25);

```
 deque.add(11);
```
//Print Deque

```
 System.out.println("Deque ="+ deque);
```

```
// deque contains element 10
```

```
 boolean retval = deque.contains(10);
```

```
if (retval == true) {
 System.out.println("element 10 is contained in the deque"); 
 }
```

```
 else {
```
System.out.println("element 10 is not contained in the deque");

```
 }
```
// deque does not contain element 25

```
 boolean retval2 = deque.contains(25);
```

```
if (retval2 == true) {
```
System.out.println("element 25 is contained in the deque");

```
 }
```
else {

System.out.println("element 25 is not contained in the deque");

```
 } 
     } 
}
```
ئەنجام⁄ ∕

Deque =[]

Deque =[20, 30, 20, 30, 15, 25, 11]

element 10 is not contained in the deque

element 25 is contained in the deque

#### ()Iterator<E> descendingIterator

ئەم رێگەيە بەكاردێت بۆ گەراندنەوەی دانە پێکهێنەرەکانی دیکیوو Dque لە رێکخستنێکی يينچەوانەيى دا، واتە دانەكان لە كۆتاييەوە بۆ سەرەتا ريكدەخات.

// set Iterator as descending

Iterator  $x = \text{degree}$ . descendingIterator();

// print list with descending order

```
 while (x.hasNext()) {
```
System.out.println(x.next());

}

ياخود ئهم شيوازه كۆد نووسييه بهكاردههينيين:

//iterator() is used to print all the elements

```
 //next() returns the next element on each iteration
```
System.out.println("printing elements using iterator:");

```
for(Iterator itr = deque.iterator();itr.hasNext();) {
```

```
 System.out.println(itr.next());
```
}

 //descendingIterator() is used to print the elements in reverse order

//next() returns the next element on each iteration

System.out.println("printing elements in reverse order:");

```
for(Iterator descItr = deque.descendingIterator();descItr.hasNext();)
{
```
System.out.println(descItr.next());

```
 }
```
برووانه ههموو کۆدەكە:

#### /\*

\*Data Structure Book - Kurdish Language

\* Written By: Hemn Mala Karim Barznji

\* Software Development Instructor

\*/

package deque implementation ds book;

import java.util.\*;

import java.util.Deque;

/\*\* @author Hemn Barznji \*/

public class Deque\_Implementation\_DS\_Book {

public static void main(String[] args) {

// create an empty array deque with an initial capacity

Deque<Integer> deque = new ArrayDeque<Integer>();

//Print Empty Queue

System.out.println("Deque ="+ deque);

// use add() method to add elements in the deque

deque.add(20);

deque.add(30);

deque.add(20);

deque.add(30);

deque.add(15);

```
 deque.add(25);
```

```
 deque.add(11);
```
System.out.println(deque);

// set Iterator as descending

```
Iterator x = deque.descendingIterator();
```
// print list with descending order

while (x.hasNext()) {

```
 System.out.println(x.next());
```
}

 //iterator() is used to print all the elements //next() returns the next element on each iteration System.out.println("printing elements using iterator:");

```
for(Iterator itr = deque.iterator();itr.hasNext();) {
```

```
 System.out.println(itr.next());
```
}

//descendingIterator() is used to print the elements in reverse order

//next() returns the next element on each iteration

System.out.println("printing elements in reverse order:");

```
 for(Iterator descItr = deque.descendingIterator();descItr.hasNext();) 
{ 
  System.out.println(descItr.next()); 
  } 
   } 
}
                                                                       ئەنجام ⁄ ∕
Deque =[] 
[20, 30, 20, 30, 15, 25, 11] 
11 
25 
15 
30 
20 
30 
20 
printing elements using iterator: 
20 
30 
20
```
30

- 15
- 25
- 11

printing elements in reverse order:

گەراندنەوەى سەرەى ديكيوو

#### E element

ئهم ریّگهیه بهکاردیّت بوّ گیّرانهوهی سهر Head ی شارای نوّبه بهست Queue که به دیکیوو Deque ،پیشان درابیّت و درووستکرابیّت بهلام کرداری لابردن Remove تهنجام نادات، سهره Head یه کهم دانهی پیّکهیّنهریی ناو دیکیووهDeque. ئه گهر دیکیووهکه Deque بهتالّبیّت Empty ئەرا حالّەتى نائاسايى Exceptionكاي NoSuchElementException رِرو دەدات

// it will retrive element at first(head) position

int retval = deque.element();

System.out.println("Retrieved Element is = " + retval);

Deque =[]

[20, 30, 20, 30, 15, 25, 11]

Retrieved Element is = 20

گەراندنەوەى يەكەم دانەى پێكھێنەر

#### E get(int index)

ئهم رێگەيە بەكاردێت بۆ گەراندنەوەی يەكەم دانەی ديكيوو، ئەگەر ديكيووەكە Deque بەتالْبَيْت Empty ئەوا حالّەتى نائاسايى Exceptionكاي NoSuchElementException رِوو دەدات

// print element at index 3

System.out.println("Element at index 3 :" + linkedlist.get(3));

ئەنجام⁄ ∕

Linked List Content: [Hemn, Mala, Karim, Barznji, Software Development Instructor]

Element at index 3 :Barznji

ریگەی گەراندنەوەی يەكەم نرخی لیستەی پیکەوە بەستراوو

E getFirst();

ئهم رێگەيە يەكەم نرخى ديكيوو Deque دەگێرێتەوە، بەڵام لاى نابات Remove، ھيچ داغلکەریکی Parameter نییه، بەلّام ئەگەر لیستەکە بەتال بوو، ئەوا NoSuchElementException // getFirst() will retrieve element at first(head) position

```
 int retval = deque.getFirst();
```
System.out.println("Retrieved Element is = " + retval);

ئەنجام ⁄ ∕

Deque =[]

[20, 30, 20, 30, 15, 25, 11]

Retrieved Element is = 20

رێِگەی گەراندنەوەی کۆتا دانە<br>E getLast()

ئەم رێگەيە كۆتا نرخى ديكيوو Deque دەگێرێتەوە، بىێ ئەوەى لاى ببات Remove، ھيچ داغلکەرێکی Parameter نییه، بەلّام ئەگەر لیستەکە بەتال بور، ئەرا NoSuchElementException

// getLast() will retrieve element at last position

int retval = deque.getLast();

System.out.println("Retrieved Element is = " + retval);

System.out.println("Deque After Retrive Last Elemt"+deque);

ئەنجام⁄ ∕

Deque =[]

Deque[20, 30, 20, 30, 15, 25, 11]

Retrieved Element is = 11

Deque After Retrive Last Elemt[20, 30, 20, 30, 15, 25, 11]

## رێ<mark>گەی تاقيكردنەرەی بەتا</mark>ڵێت<mark>ى</mark>

# isEmpty()

ئهم رێِگەيە Method نرخی راست True دەگێڕێتەوە ئەگەر دیکیوو ھیچ دانەیەکی تێدا نەبێت و، نرخی هەڭ False دەگێرێتەرە ئەگەر دانەی تيابێت. هيچ داغلکەرێکی Parameter نییيە. حاڭەتی نائاسايش Exception روونادات.

```
boolean retval = deque.isEmpty();
```
System.out.println("Deque Empty?"+retval);

.<br>ههروهها دهتوانین لهگهلٌ ئهگهر دا بهکاری بهینّنین بوّ درووست کردنی گریمانه و چاپ کردن به گویّرهی گ عانه که :

```
boolean retval = deque.isEmpty();
```

```
if (retval == true) {
```

```
 System.out.println("deque is empty");
```

```
 }
```
else {

```
 System.out.println("deque is not empty");
```
}

```
برووانه ههموو کۆدەكە:
```
#### /\*

\*Data Structure Book - Kurdish Language

\* Written By: Hemn Mala Karim Barznji

\* Software Development Instructor

package deque implementation ds book;

import java.util.\*;

import java.util.Deque;

/\*\* @author Hemn Barznji \*/

public class Deque\_Implementation\_DS\_Book {

public static void main(String[] args) {

// create an empty array deque with an initial capacity

Deque<Integer> deque = new ArrayDeque<Integer>();

//Print Empty Queue

System.out.println("Deque ="+ deque);

boolean retval = deque.isEmpty();

System.out.println("Deque Empty?"+retval);

 // use add() method to add elements in the deque deque.add(20);

deque.add(30);

```
 deque.add(20);
```
deque.add(30);

```
 deque.add(15);
```

```
 deque.add(25);
```

```
 deque.add(11);
```

```
 System.out.println("Deque"+deque);
```

```
 retval = deque.isEmpty(); 
 if (retval == true) {
  System.out.println("deque is empty"); 
  } 
  else { 
  System.out.println("deque is not empty"); 
  } 
   } 
}
                                                                       ئەنجام::
Deque =[] 
Deque Empty?true 
Deque[20, 30, 20, 30, 15, 25, 11]
```
deque is not empty

#### ریگهی دووباره کردنهوهی دانهکان له شوینی دیاری کراوهوه

#### ListIterator<E> listIterator()

ئهم ریکه یه به کاردههینریت بوّ گهراندنهوهی لیستیکی دووباره کراوه List Iterator .

// set Iterator at specified index

```
Iterator x = deque.iterator();
```
// print list with the iterator

```
 while (x.hasNext()) {
```

```
 System.out.println(x.next());
```
}

ياخود دهتوانين بهم جۆره بينووسين:

// iterator() is used to print all the elements

// next() returns the next element on each iteration

System.out.println("printing elements using iterator:");

```
for(Iterator itr = deque.iterator();itr.hasNext();) {
```

```
 System.out.println(itr.next());
```

```
 }
```
ئەنجام ⁄ ∕

 $[$ 

Deque[20, 30, 20, 30, 15, 25, 11]

Using Iterator

20

30

20

30

15

25

11

زیاد کردنی دانهیهك له كۆتاييەوه

#### Boolean offer (E e)

ئەم ریّگەیە بەكاردەھیّنریّت بۆ زیاد كردنی دانەیەكی دیاری كراوو، وەكو دانەی كۆتايى Last Element دیکیوو. . ئهگەر دانەیەکی دیاری کراوو بەتالْ Null بیّت، ئەوا حالّەتی نائاسا NullPointerException Exception

// this will insert 50 at the end

deque.offer(50);

System.out.println("Deque"+deque);

ئەنجام ⁄ ∕

[]

Deque[20, 30, 20, 30, 15, 25, 11]

Deque[20, 30, 20, 30, 15, 25, 11, 50]

#### ریگەی زیاد کردنی دانەيەك لەبەردەمەرە

#### Boolean offerFirst(E e)

ئەم ريّگەيە بەكارديّت بۆ زيادكردنى دانەيەكى پِيْكهيْنەر Element لەبەردەمەوە ((پِيّشەوە)) Front، . ئەگەر دانە ديارى كراووەكە بەتالْ Null بيّت، ئەوا حالّەتى نائاسا Exception ى NullPointerException

// this will insert 10 at the front

deque.offerFirst(10);

System.out.println("Deque"+deque);

ئەنجام ⁄ ∕

 $[$ 

Deque[20, 30, 20, 30, 15, 25, 11] Deque[10, 20, 30, 20, 30, 15, 25, 11]

#### ریگەی زیاد کردنی دانەيەك لە كۆتاييەوە

#### Boolean offerLast(E e)

ئهم ریّگهیه بهکاردیّت بوّ زیادکردنی دانهیهکی پیّکهیّنهر Element له کوّتاییهوه ، ئهگهر دانه دیاری كراووه كه بهتالٌ NullPointerException و Exception ى NullPointerException يێويسته.

// this will insert 40 at the end

deque.offerLast(40);

System.out.println("Deque"+deque);

ئەنجام⁄ ∕

 $[$ 

Deque[20, 30, 20, 30, 15, 25, 11]

Deque[20, 30, 20, 30, 15, 25, 11, 40]

رێ<mark>گەيى گەراندنەوەي نرخى سەرە</mark>

### E Peek ()

ئهم ریّگهیه بهکاردیّت بوّ گهراندنهوهی نرخی دانهی سهره Head ، ی کیوو Queue که به دیکیوو Deque درووستکراییّت. یان نرخی بهتال Null دهگیریّتهوه ئهگهر دیکیووهکه بهتالٌ بیّت.

// this will retrieve head of the queue

int retval = deque.peek();

System.out.println("Retrieved Element is " + retval);

ئەنجام ⁄ ∕

 $[$ 

Deque[20, 30, 20, 30, 15, 25, 11]

Retrieved Element is 20

ریگه یی گهراندنهوهی نرخی یه کهم دانه

E PeekFirst ()

ئهم ریّگەیه بەکاردیّت بۆ گەراندنەوەی نرخی یەکەم دانەی دیکیوو Deque، یان گەراندنەوەی نرخی بهتال Null ئهگەر ليستهكه بهتال Empty بوو. به لام دانهكه لانابات Remove.

// this will retrieve head of the queue

int retval = deque.peekFirst();

System.out.println("Retrieved Element is " + retval);

ئەنجام⁄ ∕

[]

Deque[20, 30, 20, 30, 15, 25, 11]

Retrieved Element is 20

#### ریگەیی گەراندنەوەی نرخی کۆتا دانە

#### E PeekLast ()

ئهم ريّگهيه بهکارديّت بوّ گەراندنەوەی نرخی کوّتا دانەی ديکيوو Deque ((واته کلك Tail))، يا<mark>ن</mark> گەراندنەوەى نرخى بەتال Null ئەگەر ليستەكە بەتالّ Empty بوو. بەلّام دانەكە لانابات Remove

// this will retrieve end value

int retval = deque.peekLast();

System.out.println("Retrieved Element is " + retval);

ئەنجلى ⁄ /

 $[$ 

Deque[20, 30, 20, 30, 15, 25, 11]

Retrieved Element is 11

#### ریگەی گەراندنەوە و لابردنى سەرە

#### E Poll()

ئهم ریّگهیه بهکاردیّت بوّ گەرِاندنەوه و لابردنی سەرە Head ((یەکەم دانەی پیّکهیّنەریی)) کیوو Queue که به دیکیوو Deque درووستکرابیّت، ههروهها Null دهگیّریّتهوه ئهگهر بهتالٌ Empty بِیّت.

int retval = deque.poll();

System.out.println("Element removed is " + retval);

ئەنجام ⁄ ∕

 $[$ 

Deque[20, 30, 20, 30, 15, 25, 11]

Element removed is 20

ریگەی گەراندنەوە و لابردنی يەكەم دانە

#### E PollFirst()

ئهم ریّگهیه بهکاردیّت بوّ گەرِاندنەوه و لابردنی یهکهم دانەی پیّکهیّنهرییHead دیکیوو Deque. یان گەراندنەوەی نرخی هیچ شتینك Null ئەگەر لیستەكە بەتال Empty بوو.

int retval = deque.pollFirst();

System.out.println("Element removed is " + retval);

ئەنجام ⁄ ∕

 $[$ 

Deque[20, 30, 20, 30, 15, 25, 11]

Element removed is 20

ریگەی گەراندنەوە و لابردنى كۆتا دانە

#### E pollLast()

ئهم ریّگهیه بهکاردیّت بوّ گەرِاندنەوه و لابردنی کوّتا دانەی پیّکهیّنەریی دیکیوو Deque. یا<mark>ن</mark> گەراندنەوەي نرخى هيچ شتێك Null ئەگەر ليستەكە بەتال Empty بوو.

```
int retval = deque.pollLast();
```
System.out.println("Element removed is " + retval);

ئەنجام ⁄ ∕

[]

Deque[20, 30, 20, 30, 15, 25, 11]

Element removed is 11

ریگهی دهرهیننانهوهی دانهی پیکهیننه,

E pop()

ئەم رێگەيە بەكاردەھێنرێت بۆ دەرھێنانەوەی Pop دانەی پێکھێنەر Element لە ريزەخانەی ستوونی ((ریزه رِهفه)) Stack دا، که به دیکیوو Deque درووستکرابینت.

 $int$  retval = deque.pop();

System.out.println("Element removed is " + retval);

ئەنجام ⁄ ∕

Deque[20, 30, 20, 30, 15, 25, 11]

Element removed is 20

ریّگەی تیادان*ی* دانەی پی٘کھی٘نەر

### Void push(E e)

ئهم ریّگدیه بهکاردههیّنریّت بوّ کرداریی دانان و خستنه ناوی push دانهی پیّکهیّنهر بوّ رِیزهخانه ((شارای رەفەیی)) ی Stack کە بە دیکیوو Deque درووستکرابیّنت، ھەروەھا ھیچ جۆرە نرخیّك ناگیّریّتهوه. . ئهگهر دانه دیاری کراووهکه بهتالْ Null بیّت، ئهوا حالّهتی نائاسا Exception ی NullPointerException

// adding elements using push() method

deque.push(10);

deque.push(15);

System.out.println("Deque"+deque);

ئەنجام ⁄ ∕

 $[$ 

Deque[20, 30, 20, 30, 15, 25, 11]

Deque[15, 10, 20, 30, 20, 30, 15, 25, 11]

ریگ<mark>هی گهراندنهوه و لابردنی سهره</mark>

# E Remove()

```
ئهم ريّگەيە بەكاردەھيّنريّت بۆ گەراندنەوە  Retrieve و لابردنى  Remove سەرە  Head (ايەكەم
دانه ی پیّکهیّنهر  First Element)) ی کیوو  Queue که به دیکیوو  Deque درووستکرابیّت.
هيچ داغلّکەریّك  Parameter ى نييە. ئەگەر دیکیووەکە  Dequeبەتالٌ بیّت، ئەوا حالّەتى نائاسا
                                 Exception ی NullPointerException روودهدات.
```
// this will remove element at the first(head) postion

```
 int retval = deque.remove();
```

```
 System.out.println("Element removed is: " + retval);
```
ئەنجام⁄ ∕

#### []

Deque[20, 30, 20, 30, 15, 25, 11]

Element removed is: 20

#### Boolean remove(Object o)

ئهم ریّگهیه بهکاردههیّنریّت بوّ لابرنی دانهیهکی پیّکهیّنهر ئهگهر دانهکه ههبوو لای دهبات و نرخی رِاست True دەگێریتەوە.

// deque contains element 30, returns true

boolean retval = deque.remove(30);

برووانه ههموو کۆدەكە:

#### /\*

\*Data Structure Book - Kurdish Language

\* Written By: Hemn Mala Karim Barznji

\* Software Development Instructor

\*/

package deque\_implementation\_ds\_book;

import java.util.\*;

import java.util.Deque;

/\*\* @author Hemn Barznji \*/

public class Deque\_Implementation\_DS\_Book {

public static void main(String[] args) {

// create an empty array deque with an initial capacity

Deque<Integer> deque = new ArrayDeque<Integer>();

System.out.println(deque);

// use add() method to add elements in the deque

deque.add(25);

deque.add(30);

deque.add(20);

```
 deque.add(40);
```

```
 // printing all the elements available in deque 
 for (Integer number : deque) { 
 System.out.println("Number = " + number); 
 } 
 // deque contains element 30, returns true 
 boolean retval = deque.remove(30); 
if (retval == true) {
 System.out.println("element 30 is removed from the deque"); 
 } 
 else { 
 System.out.println("element 30 is not contained in the deque"); 
 } 
 // deque does not contain element 15, returns false 
 retval = deque.remove(15); 
if (retval == true) {
 System.out.println("element 15 is removed from the deque"); 
 }
```

```
 else {
```

```
 System.out.println("element 15 is not contained in the deque"); 
 }
```

```
 // printing remaining elements 
  for (Integer number : deque) { 
  System.out.println("Number = " + number); 
  } 
   } 
}
                                                                  ئەنجام::
\prodNumber = 25 
Number = 30 
Number = 20 
Number = 40 
element 30 is removed from the deque 
element 15 is not contained in the deque 
Number = 25 
Number = 20 
Number = 40
```
#### ریگەیی لابردنی یەكەم دانە

#### E removeFirst()

ئهم رێگەیه بەکاردەھێنرێت بۆ لابردن و گەراندنەوەی يەکەم دانەی پێکھێنەر Head لە دیکیوو Dequeدا. ئەگەر ديكيووەكە Dequeبەتالْ بيّت، ئەوا حالْهتى نائاسا Exception ي NullPointerException روودهدات.. هيچ داغلكەرێكى نييه No Parameter.

// this will remove element at the first(head) postion

int retval = deque.removeFirst();

System.out.println("Element removed is: " + retval);

ئەنجام ⁄ ∕

 $\prod$ 

Deque[20, 30, 20, 30, 15, 25, 11]

Element removed is: 20

#### ریگەی لابردنی دانەيەكى پیکھیننەر لە يەكەم دەركەوتن دا

#### Boolean removeFirstOccurrence(Object o)

ئەم ریگەیە بەكاردەھینریت بۆ لابرنی دانەيەكى يیکھیندەر لەيەكەم دەركەوتنى دا، چونكە لە وانەيە ههمان دانه چهند جاریکی تر له لیستهکهدا هاتبیّت و، له شویّنی جیاوازدا، دهرکهوتبیّت، ئهگهر دانهکه ههبوو لای دهبات و نرخی راست True دهگیریتنهوه.

// this will remove first occurrence of element 20

deque.removeFirstOccurrence(20);

System.out.println("Deque"+deque);

ئەنجام⁄ ∕

 $[$ 

Deque[20, 30, 20, 30, 15, 25, 11]

Deque[30, 20, 30, 15, 25, 11]

#### ریگەیی لابردنی کۆتا دانە

#### E removeLast()

ئهم ریّگهیه بهکاردههیننریّت بوّ لابردن و گهراندنهوهی کوّتا دانهی پیّکهیّنهر له دیکیوو Dequeدا. ئەگەر ديكيووەكە Dequeبەتالْ بيّت، ئەوا حالّەتى نائاسا Exception ي NullPointerException روودهدات.. هيچ داغلکەرێکی نییه No Parameter.

// this will remove element at last position

int retval = deque.removeLast();

System.out.println("Element removed is: " + retval);

ئەنجام ⁄ ∕

[]

Deque[20, 30, 20, 30, 15, 25, 11]

Element removed is: 11

ریگەی لابردنی دانەيەكى يېكھيننەر لە دواين دەركەوتن دا

#### Boolean removeLastOccurrence(Object o)

ئهم ریگهیه بهکاردههینریّت بوّ لابرنی دانهیهکی ییکهیّنهر له دوواین دهرکهوتنی دا، چونکه له وانهیه ههمان دانه چهند جاريکي تر له ليستهکهدا هاتبيّت و، له شويّني جياوازدا، دهرکهوتبيّت، ئهگهر دانهکه ههبوو لای دهبات و نرخی راست True دهگیریتهوه.

// this will remove element at last Occurence boolean retval = deque.removeLastOccurrence(20); System.out.println("Element removed is: " + retval);

ئەنجام ⁄ ∕

 $[$ 

Deque[20, 30, 20, 30, 15, 25, 11]

Element removed is: true

ِیْگُهیی گەراندنەوەی نرخی ژمارەیی دانەكانی دیكیوو

#### Int size()

ئهم ریّگهیه بهکاردیّت بوّ زانینی حهجمی دیکیوو Deque Size که دهکاته ژمارهی دانه یینکهپننهره کانی ناو دیکیوو. هیچ داغلکهریکی Parameter نیبیه.

// print the size of the Deque

System.out.println("List size:" + deque.size());

ئەنجام ⁄ ∕

 $\prod$ 

Deque[20, 30, 20, 30, 15, 25, 11]

List size:7

#### له بهرگرتنهوهی دیکیوو بۆ ناو Array

#### Object[] toArray()

ئهم ریّگه یه بهکاردیّت بوّ گهراندنهوهی ئهرهیی Array که ههموو دانهکانی دیکیووی تیابیّت به رتكخستنى له يەكەمەرە First يۆ كۆتاپى Last،

// printing the array length of elements added above

Object[] ob = deque.toArray();

System.out.println("\n Array Size : " + ob.length);

// print the array

```
for (int i = 0; i < deque.size(); i++)
```
{

```
 System.out.println("Array:" + ob[i]);
```
}

ئەنجام⁄ ∕

#### $[$

Deque[20, 30, 20, 30, 15, 25, 11]

Array Size : 7

Array:20

Array:30

Array:20

Array:30

Array:15

Array:25

Array:11

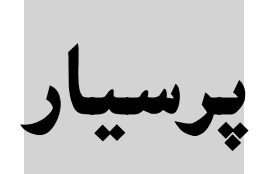

پرسیار: شارای رِهفەیی Stack درووستبکه به بهکارهیّنانی دیکیوو Deque. پرسیار: شارای نۆبه بهستن Queue درووست بکه به بهکارهیننانی دیکیوو Deque. پرسیار : دکیوویهك درووست بکه که له دوواوه Rear((کلك Tail)) تهنها بتوانی دانه داغلْبکهی، بهلآم له پیّشهوه Front ((سهر Head)) بتوانی دانه بسریتهوه و دانهش داغلّبکهی.

پرسیار: دیکیوویهك درووست بكه، به جوّریّك له دوواوه Rear((كلك Tail)) بتوانی دانه داغلّبكهی یان بیسریتهوه، بهلاّم له پیّشموه Front ((سهر Head)) تهنها بتوانی دانه بسریتهو.
شارای نۆبەی

شخراوو

## Priority Queue

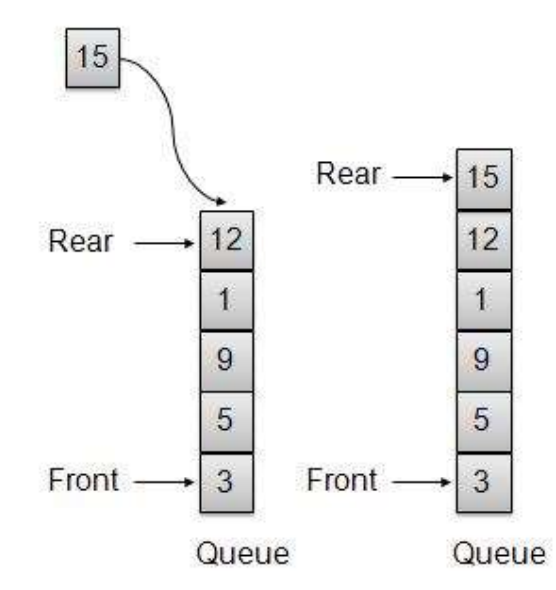

One item inserted at rear end

شارای نۆبەیی پی٘شخراوو Priority Queue شی٘وازیٚکی پی٘کھاتنی زانیاری تایبەتە بە بەراورد بە شارای نۆبه بەستن Queue. شارای نۆبەیی پیّشخراو وەکو کیوویی ئاسایی وایه له رووی بوونی ریّگه کانهوه Same Method، به لّام به جیاوازی زوّرهوه ، له شارای نوّبهیی پیّشخراوو Priority Queueدا، دانهکان ریکدهخرین به هوّی نرخی کلیلییکدوه Key Value، به جوّریّك که نزمترین نرخی ئهو کلیله له پیشهوه Front دهبینت و ، بهرزترین نرخی کلیلهکه Highest Value of Key له دوواوه Rear دهبینت. یان به پینچهوانهشهوه راسته. کهواته پیشخراوویی دانهکان لهسهر بنچینهی نرخى كليله كهيه Key Value، به جوّريّك كه نرخهكهى نزمتره Lower the Value، ييتشخراوييه كهى بهرزتره Higher the Priority.

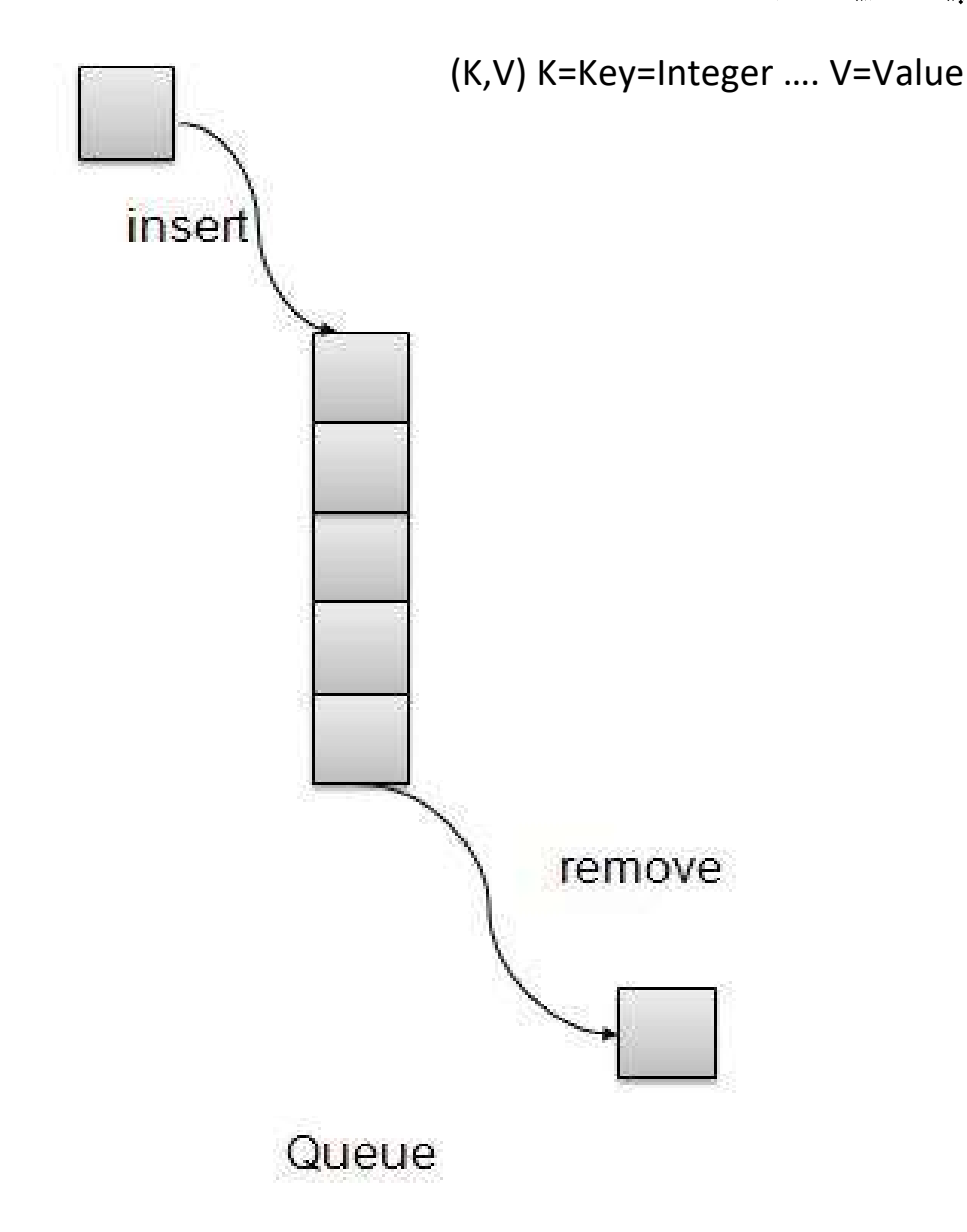

#### كرداره بنچينهييهكان

#### Basic Operations

به شیّوهیهکی گشتی 5 کرداری گرنگ و سهرهکیمان ههیه، که له شارای نوّبهیی پیّشخراوودا، جنبهجندهينت و، به کورتی باسيان ده کهين به ويندوه.

خستنه نۆبەرە ((خستنە سەرەرە)) Enqueue يان داغلكردن Insert

زیاد کردنی دانه یه بوّ بهشی دوواوهی Rear کیووهکه. شارای نوّبه یی پیّشخراوو Priority Queue دانه کان داغلّده کات به گویّرهی ریّکخستن و سیستهم، به جوّریّك که زانیاری Data له گهلٌ نرخیّکی بهرز High Value ييتشخراووييه كي نزمي Low Priority هديه.

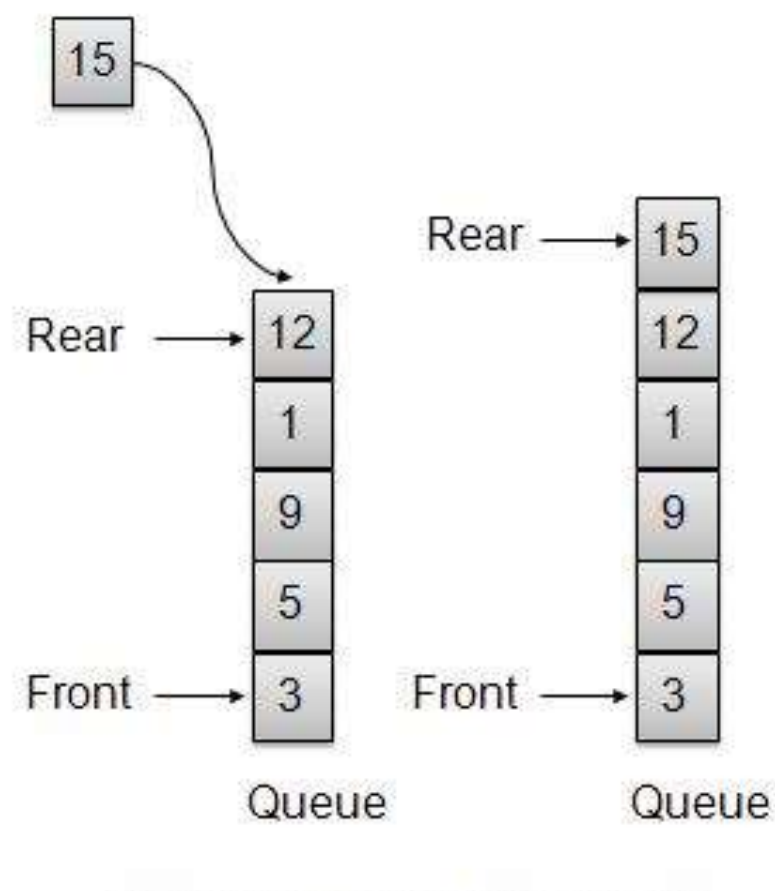

One item inserted at rear end

#### دەركردن لە نۆبەرە ((لەسەرە ھێنانە دەرەرە)) Dequeue يان لابردن

#### Remove

لابردن و سرینهوهی Remove دانه یه له بهشی پیشهوهی Front شارای نوّبه یی پیّشخراوهوه Priority Queue

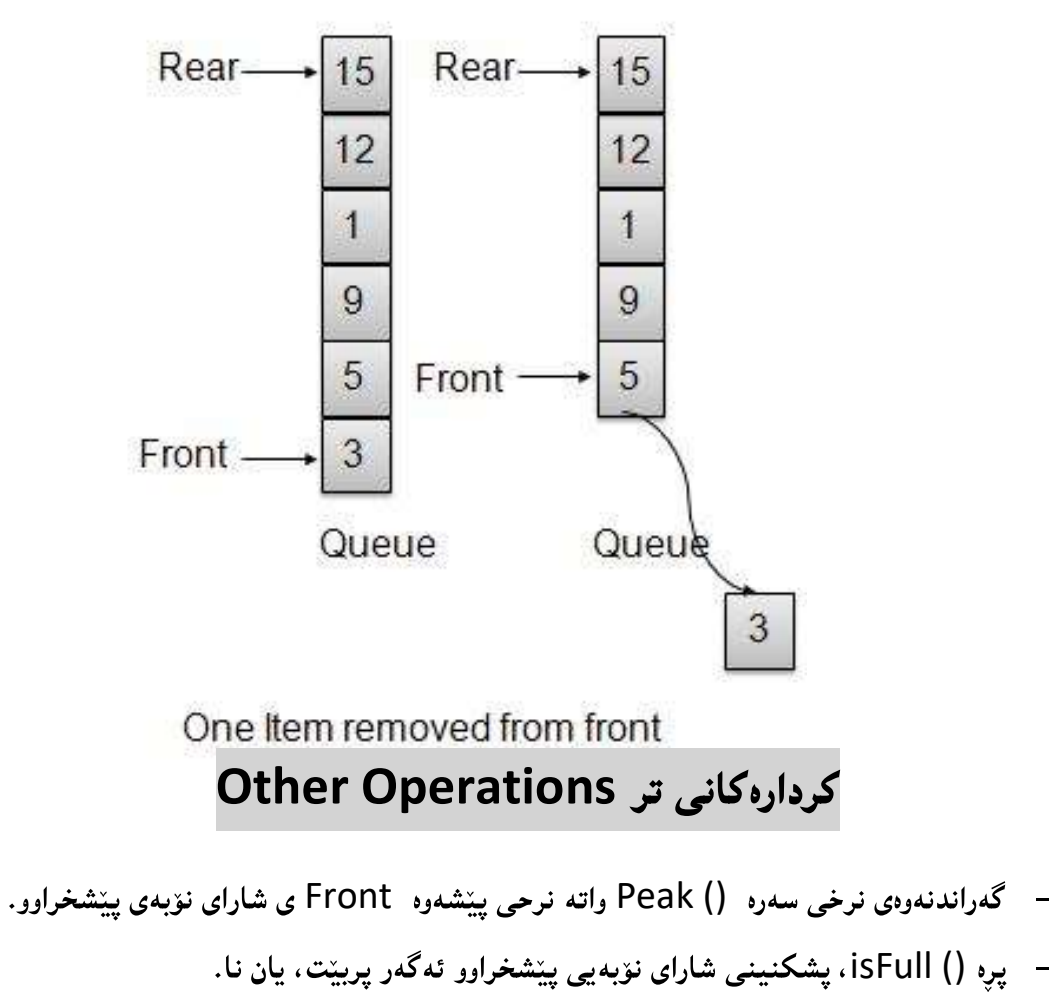

- بەتالە () isEmpty، يشكنينى شاراي نۆبەي يَيْشخراوو ئەگەر بەتالٌ بِيّت.

#### Example

(K, V) K=Key=Integer ….. V=Value=Letter

- شارای نۆبەی يېشخراووی بەتال Empty Priority Queue درووست دەكەين.

PQ={ };

- \_ نوخې 5، ئەي داغاز دەكەين.

Insert (5,A) …..> PQ={ (5,A) };

- \_ نرخی نوّ ، سے داغلّدہ کەبن.

Insert (9,C) ……> PQ={ (5,A), (9,C), };

- نرخی سے، بی داغلدہ کهین۔

Insert (3,B)…..> PQ={ (5,A), (9,C), (3,B) };

- \_ نرخې حەوت، دې داغلده کەين.

Insert (7,D)….> PQ={ (5,A), (7,D), (9,C), (3,B)};

- نرمترین و بچوکترین نرخی کلیل دهکات سی، بۆیه سیّ بی له ییّشهوه Frontایه:

Min() …..> Return (3,B);

– لابردنى نرخى بچووك ئەنجام دەدەبىن:

RemoveMin() …> PQ={ (5,A), (7,D), (9,C) };

- دەمانەوي حەجمى شاراي نۆيەيى يېشخراوو بزانين:

Size() ….> Return 3

– لابردنی بچوکترین:

RemoveMin()….> Return (5.A) PQ={ (7,D), (9,C)};

- لابردنی نرخی بچوکترین:

RemoveMin()…> Return (7,D) PQ={ (9,C) };

RemoveMin ….> Return (9,C) PQ={ };

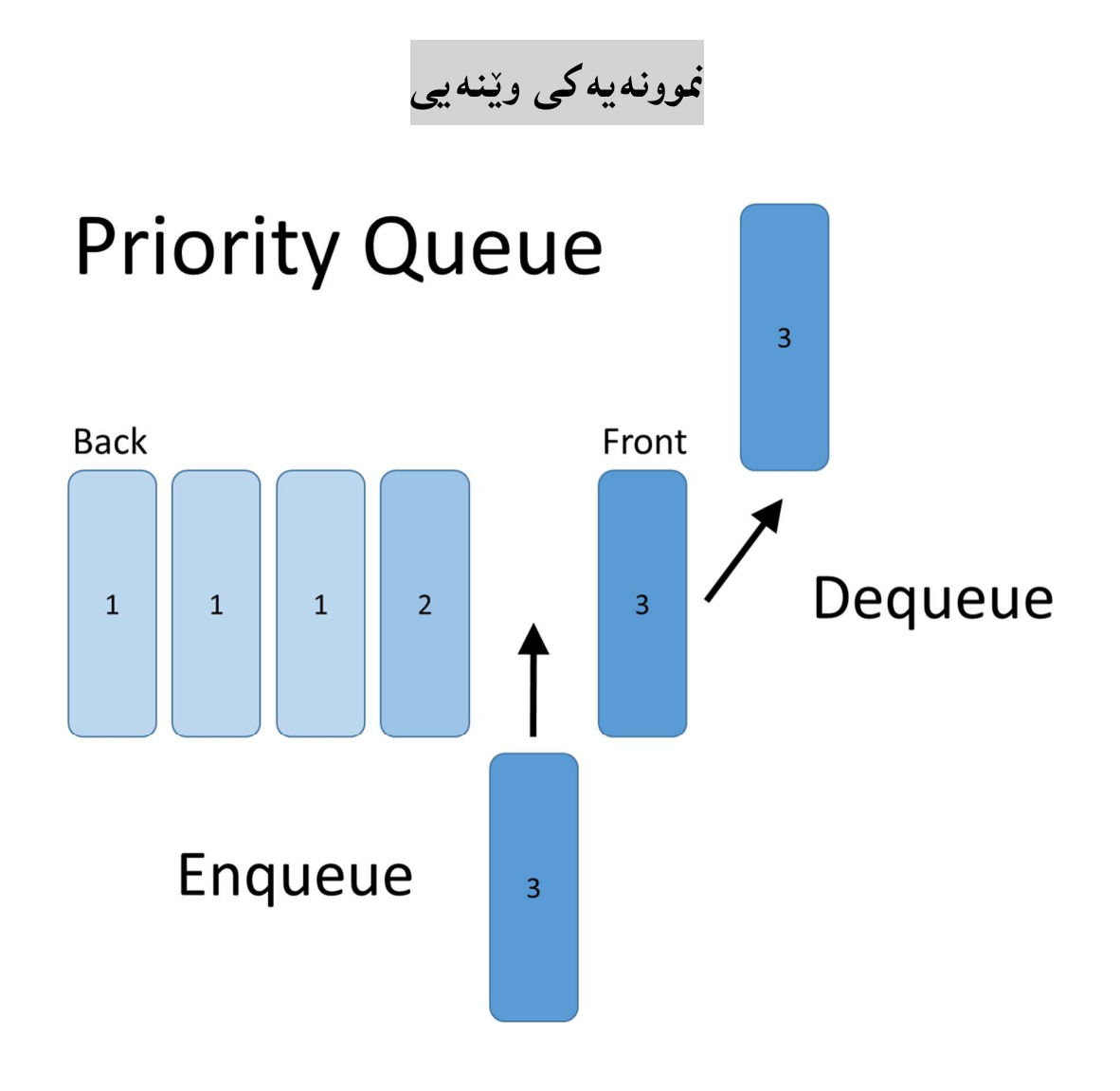

جێبەجێکردنی شارای نۆبەی

يبشخراوو

### Priority Queue Immplementation

#### ینبهجیکردنی شارای نۆبەیی پیشخراوو

#### Priority Queue Implementation

1-بەرنامە نيتتبين NetBeans دەكەينەوە، بە كليك كردن لەسەر دووگمەى دەستپينكردن Start Button، پاشان کلیك لەسەر NetBeans و دوواتر كليك لەسەر NetBeans IDE 8.1:

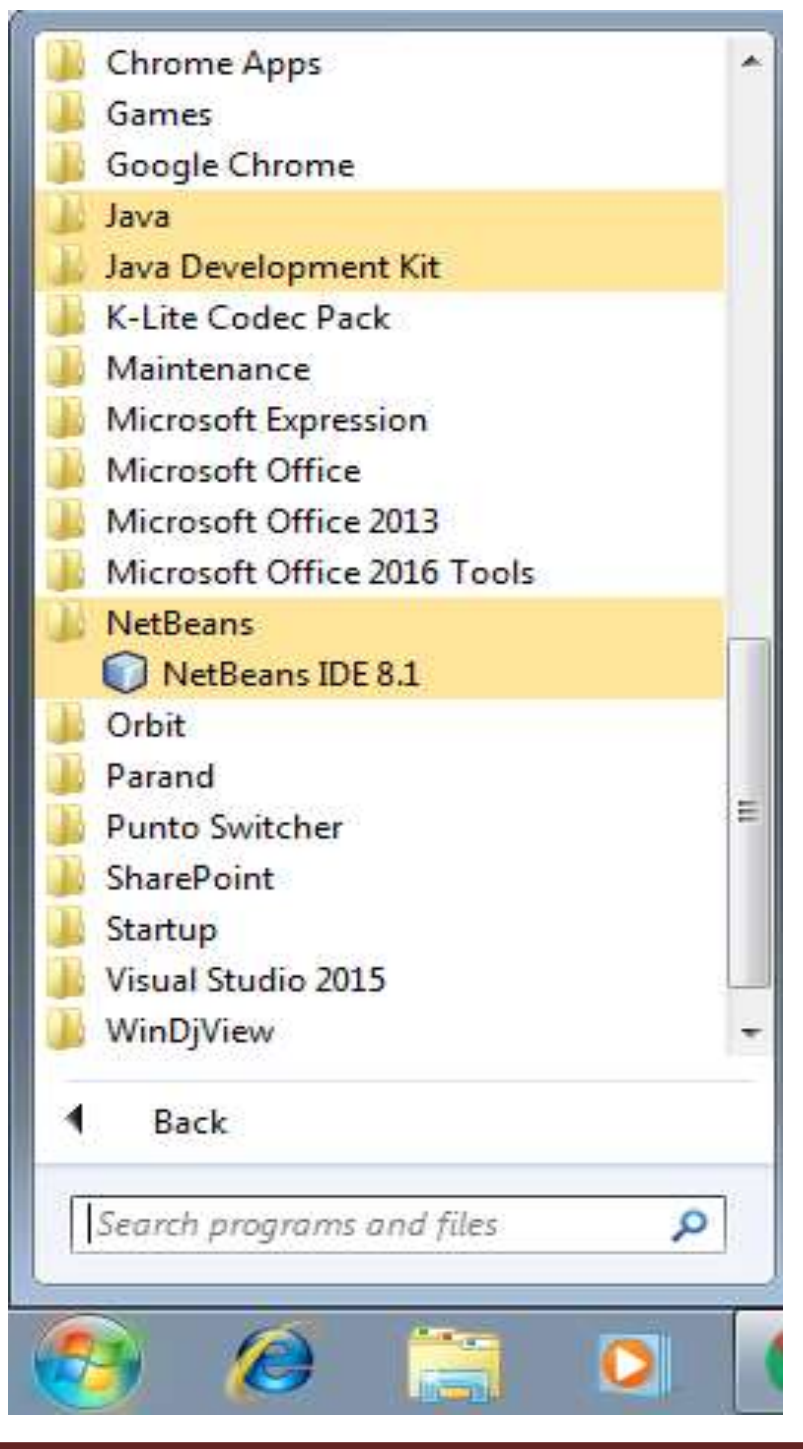

2-رِووکاری بەرنامەی نی٘تبینز NetBeansمەکری٘تەوە.

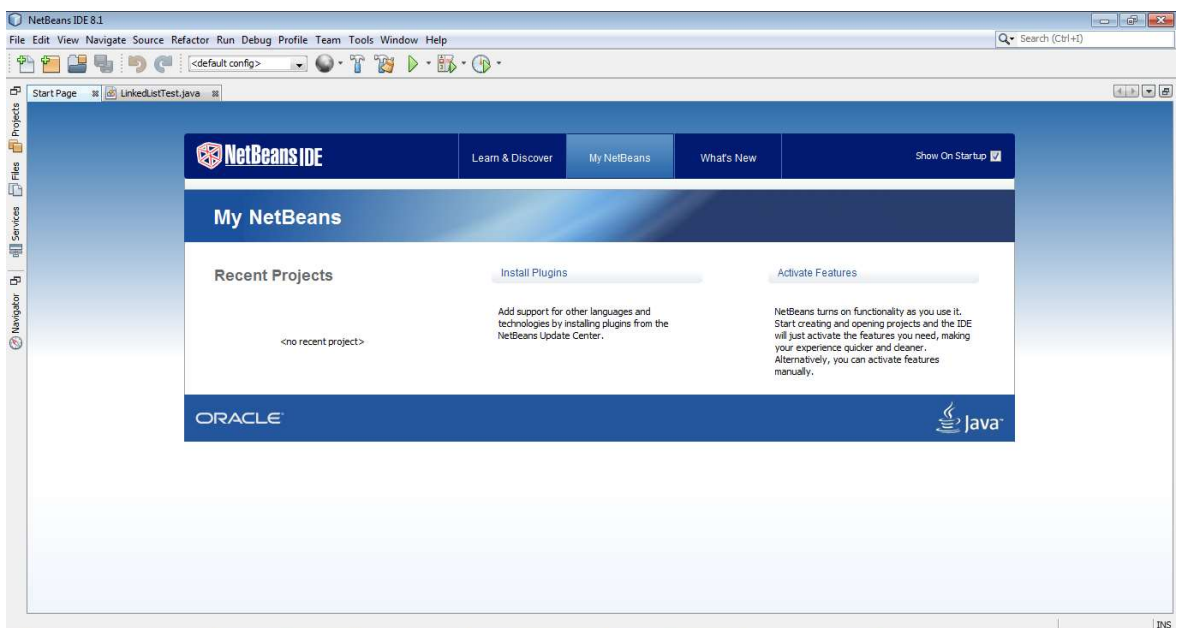

3–کلیك لەسەر دووگمەی فایل Fileدەكەین، بۆ ئەوەی پرۆژەيەكى نوێ درووست بكەین.

4–كليك لەسەر پرۆژەي نوئ New Project دەكەين:

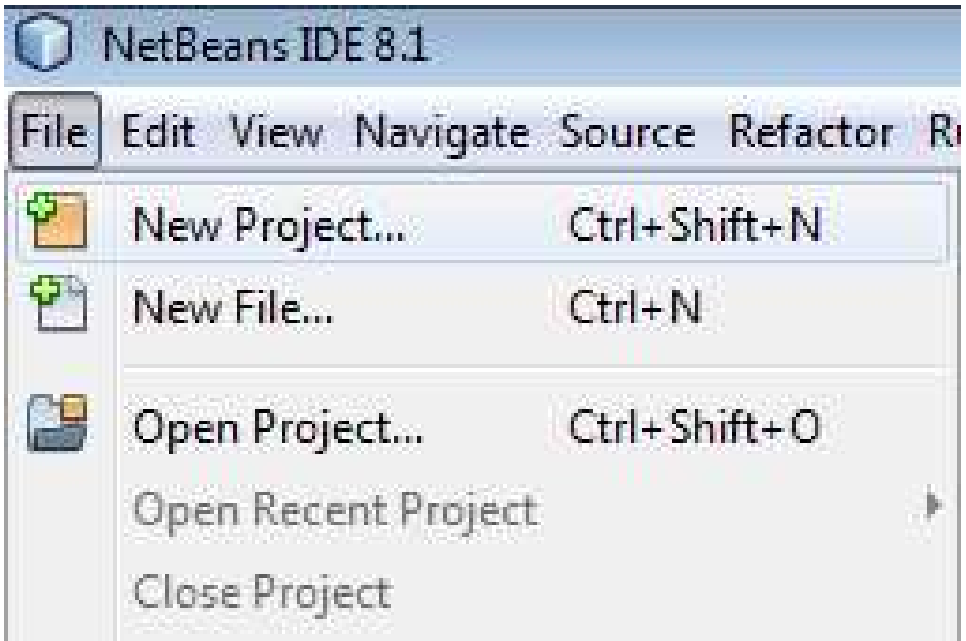

5-رووکاری تایبهت به پرۆژەی نوێ New Projectدەکرێتەوە و، کلیك لەسەر دووگمەی دوواتر Next دەكەين.

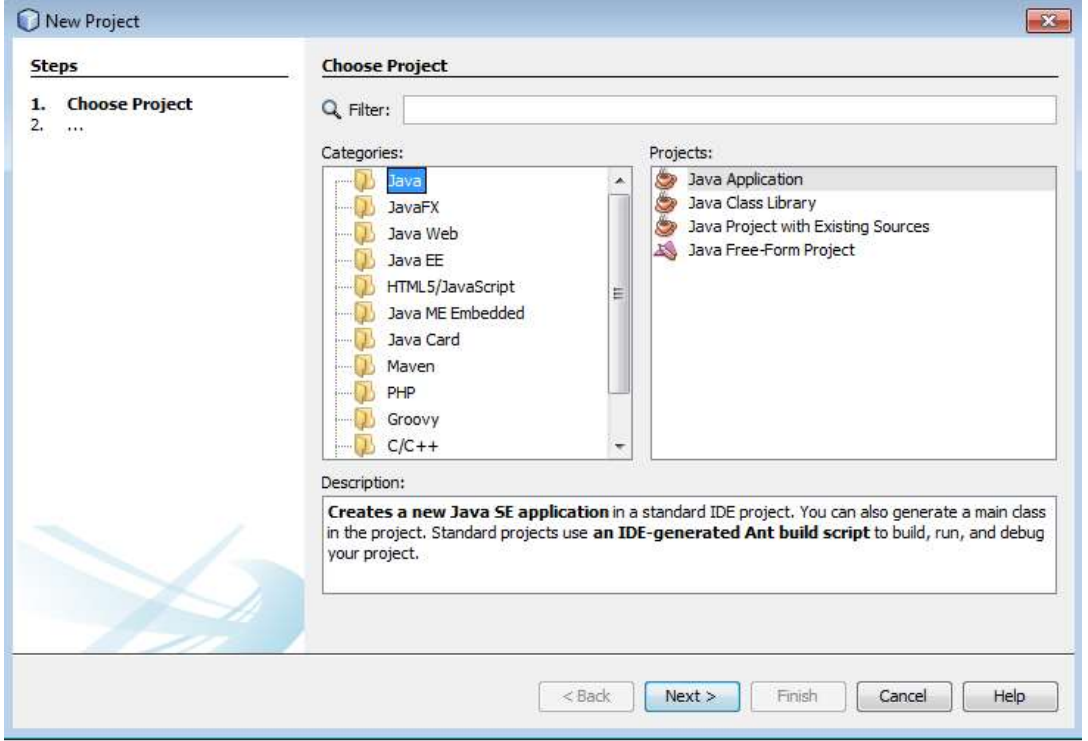

6-رووکاريکي نويٰ دهکريتهوه:

-لەبەشى ناوى يرۆژە Project Nameدا، ناويّك بۆ يرۆژەكە بنووسە.

-لەبەشى شويّنى پرۆژە Project Location، شويّنى پرۆژەكە ديارى بكە.

-کلیك لهناو سنووقی پشكنینی Check Box درووستكردنی پۆلی سهرهکی Create Main Class بکه ، ئهگهر دهتهویّت پۆلی٘کت بۆ درووست بکات به ناوی٘کهوه که بهرنامـهکه دیاری دهکات.

-له دووای ئەو ھەنگاوانە کلیك لەسەر دووگەی کۆتای ھاتن Finishبکە.

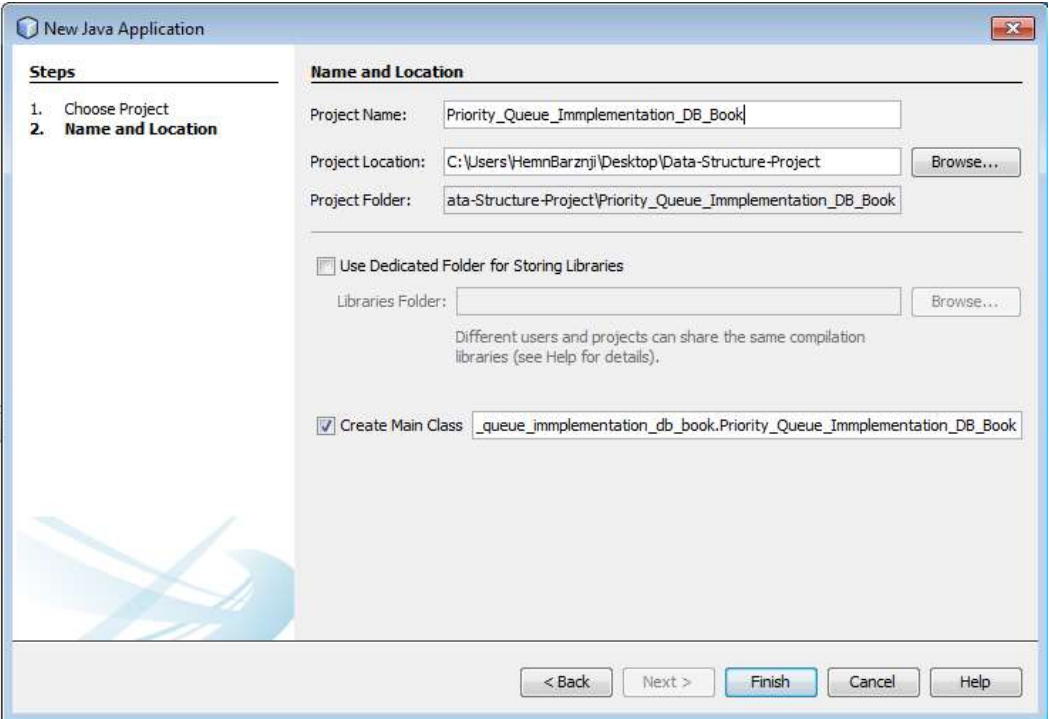

7-ئيستا پرۆژەكە درووست بوو:

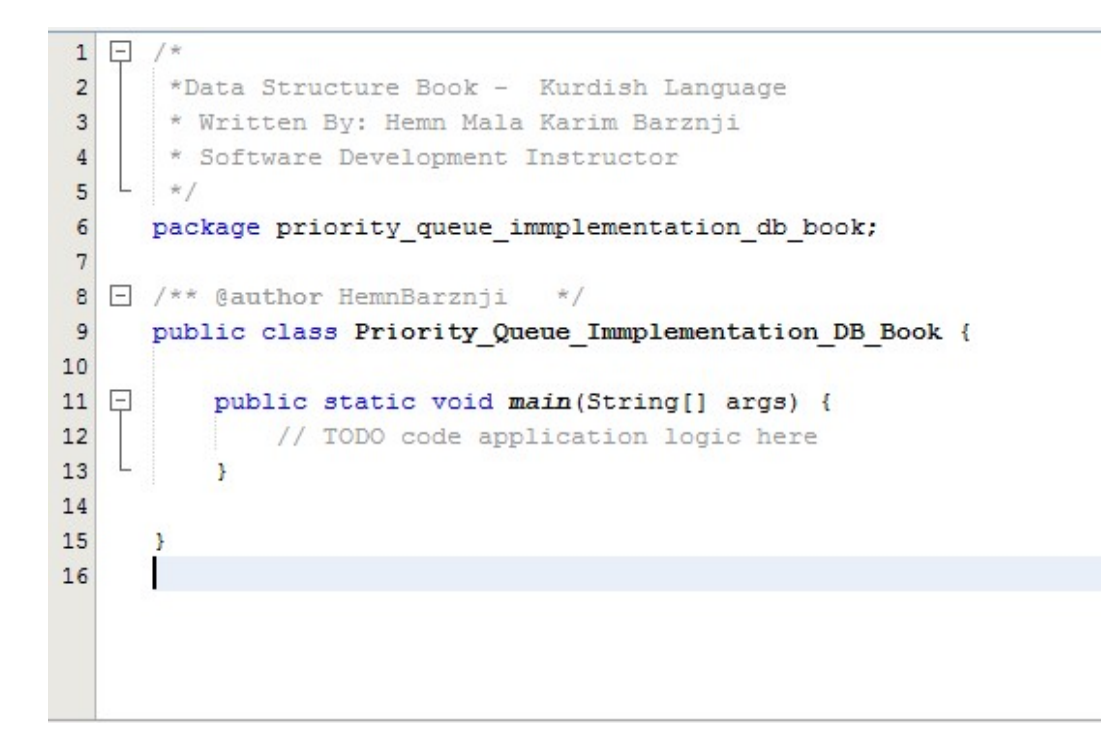

8-بەمەش پۆلىنك Class درووست بور ، كە ريكەي سەرەكيشى Main Class تيايە.

/\*

\*Data Structure Book - Kurdish Language

\* Written By: Hemn Mala Karim Barznji

\* Software Development Instructor

\*/

package priority queue immplementation db book;

/\*\* @author HemnBarznji \*/

public class Priority\_Queue\_Immplementation\_DB\_Book {

public static void main(String[] args) {

// TODO code application logic here

}

#### کۆد نووسی بۆ شارای نۆبەيى پێشخراوو

#### Coding for Deque

له زۆربەی زمانەكانى بەرنامە سازيى دا، يۆلى تايبەت و ريكەی ديارى كراوو ئامادەكراوە بۆ جیّبهجیّکردنی شارای نوّبهیی پیّشخراوو Priority Queue. زمانی بهرنامه سازیبی جاڤاش که لهم کتیبهدا بهکارمان هیّناوه ، یوّلی شارای نوّبهیی ییّشخراووی دابین کردووه و بهکاری دههیّنین.

1-سەرەتا ياكەتى جاڤا يوتىل Java Util دەھٽنىنە ناوەوە:

import java.util.\*;

2-راگەياندن و بلّاوكردنەوەي شاراي نۆبەيى ييتشخراوو ئەنجام دەدەين، لەناو ريّگەيي سەرەكى Main Method دا ، بۆ مەبەستى درووستكردنى شاراى نۆبەي يېشخراوى بەتال، بروانە كۆدەكەي خوارەوە:

// create priority queue

PriorityQueue < Integer > prq = new PriorityQueue < Integer > () ;

شارای نوّبه گرتن له ههردوو لاوه Deque چاپ Print دهکهین که بهتالّه و هیچی تیا نیییه. چونکه هيچ دانهيه کمان داغل نه کردووه بۆي.

System.out.println(prq);

3-پاشان کرداری داغلکردنی زانیاری ئەنجام دەدەبین، بە ھۆیی رێگەیی زیاد کردنەوە:

prq.add(20);

4-بههممان شیّوه ههموو دانهکانی تر زیاد دهکهین که دهمانهویّت:

prq.add(15);

prq.add(25);

prq.add(10);

5-ريكەي پيشاندان Display Method دەنووسىن، بۆ چاپكردن:

//Print After Adding

System.out.println(prq);

6-ریّگەی حەجم ()size بەكاردەھیّنین بۆ زانینی حەجم:

System.out.println("Size: " + prq.size());

7-دەتوانين رێگەي لابردن ()remove بە كاربھێنين بۆ لابردنەوەي دانەكان لە ناو شاراي نۆبەي ييتشخراوو Priority Queue:

// Remove Item

prq.remove();

//Print After Remove

System.out.println(prq);

ئەمەش ھەمىوو كۆدەكەيە يېنكەوە:

#### /\*

\*Data Structure Book - Kurdish Language

\* Written By: Hemn Mala Karim Barznji

\* Software Development Instructor

#### \*/

package priority queue immplementation db book;

import java.util.\*;

/\*\* @author HemnBarznji \*/

public class Priority\_Queue\_Immplementation\_DB\_Book {

public static void main(String[] args) {

// create priority queue

PriorityQueue < Integer > prq = new PriorityQueue < Integer > () ;

System.out.println("Priority Queue = "+prq);

prq.add(20);

prq.add(15);

prq.add(25);

prq.add(10);

//Print After Adding

System.out.println(prq);

System.out.println("Size: " + prq.size());

// Remove Item

prq.remove();

//Print After Remove

System.out.println(prq);

// Remove Item

prq.remove();

//Print After Remove

System.out.println(prq);

// Remove Item

prq.remove();

//Print After Remove

System.out.println(prq);

}

}

8-كليك لەسەر دووگمەي جيّبەجيّكردنى پرۆژە Run Projectدەكەين:

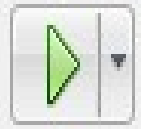

9-بەرھەم و ئەنجام::

Priority Queue = []

[10, 15, 25, 20]

Size: 4

[15, 20, 25]

[20, 25]

[25]

#### درووستکەرەکانى يۆل

#### Class Constructors

یۆلی شارای نۆبەیی ییّشخراوو Priority Vueue که ناوی PriorityQueue ، چەند درووستکەریْکی Constructor هەيە، کە ئەمانەی لای خوارەوەن:

PriorityQueue ()

ئەم درووستكەرە Constructor بەكاردێت بۆ درووستكردنى شاراى نۆبەيى پێشخراووى بەتالٌ Empty Priority Queue، به توانايه کی سهرهتايی تهواو بوّ 16 دانهی پينکهيّنهر.

PriorityQueue(Collection<? extends E> c)

ئەم درووستكەرە Constructor بەكاردێت بۆ درووستكردنى شاراى نۆبەيى پێشخراوو Priority Queue، که دانه ییکهپندهره کانی کوکراوهیه کی دیاری کراوی Specified Collection تیابیّت.

PriorityQueue(int initialCapacity)

ئهم درووستکەرە Constructor بەکاردیت بۆ درووستکردنی شارای نۆپەيى يېشخراوو Priority Queue، لەگەلٌ ديارى كردنى تواناي سەرەتايى بۆ ھەلگرتنى دانە يێكھێنەرەكان.

PriorityQueue(int initialCapacity, Comparator<? super E> comparator)

ئهم دروستکەرە Constructor بەکاردینت بۆ درووستکردنى شاراى نۆبەيى يینشخراوو Priority Queue، لەگەلٌ ديارى كردنى تواناى سەرەتايى بۆ ھەلْگرتنى دانە ييْكھيٚنەرەكان كە دانەكانى ریکدهخریت به گویرهی بهراورد کردنیکی دیاری کراوو Specified Comparator.

PriorityQueue(PriorityQueue<? extends E> c)

ئهم دروستکەرە Constructor بەکاردیّت بوّ درووستکردنی شارای نوّبەیی ییّشخراوو Priority Queue، که دانه کانی ناوی له شارایه کی نوّبه یی پیّشخراوی ترهوهیه Priority Queue.

PriorityQueue(SortedSet<? extends E> c)

ئهم دروستکەرە Constructor بەکاردینت بۆ درووستکردنى شاراى نۆبەيى يیشخراوو Priority Queue، که دانه کانی ناوی له کوّمه لّه به کی ریکخراوهوهیه Sorted Set.

#### Methods

بهههمان شیّوهی درووستکهرهکان Constructor، ریّگهکانیش Methods دهبیّت بناسیّنریّن و باس بکرین بو ئەوەي بە گویروی يیویست کەلکیان لیووربگیریت و بەکاربهینىرین. ژمارەی ریگە ئامادەکراوەکان ۔<br>12 دانەيە، كە يە ئاسانى دەتوانىن يەكاريان بھٽنىن بۆ ئەنجامدانى كارەكانمان.

هەموو رێگەكان لەسەر نموونەكەي سەرەوە جيبەجێدەكەين بۆ ئەوەي كەمترين كۆد بنووسينەوە، بەلام لەھەر شويْنيْكدا بە ييْويستمزانى ھەموو كۆدەكە دەنووسمەوە.

#### ریگەی زیادکردنی دانەيیکھیننەر لە جۆرپى بولپيەن

#### Boolean add(E e);

ئهم ریّگەیه Method بەکاردیّت بوّ سەربارکردن و زیادکردنی دانەیەکی پیّکهیّنەر بوّ ناو شارای نۆبەيى يېشخراوو Priority Queue. ئەگەر دانەيەكى ديارى كراوو بەتالْ Null بِيّت، ئەوا حالّەتى نائاسا Exception ی NullPointerException ییّویسته. به لّام ئه گهر دانه یه کی دیاری کراوو نهتوانريّت بهراورد بكريّت لهگهلٌ دانهي ناو شاراي نوّبه يي پيشخراوو ئهوا حالّهي نا ئاسا Exception ClassCastException

نموونه:

prq.add(20);

prq.add(15);

prq.add(25);

prq.add(10);

//Print After Adding

System.out.println("Priority Queue = "+prq);

ئەنجام⁄ ∕

Priority Queue = []

Priority Queue = [10, 15, 25, 20]

ىرينەوە

### Void clear();

ئهم رێگەيە بەكاردەھێنرێت بۆ لابردنى Remove ھەموو دانەكانى ناو شاراى نۆبەى پێشخراوو Priority Queue و. ئەم ريّگەيە ھيچ نرخيّك ناگيّريّتەوە.

// clear the queue

prq.clear();

System.out.println ( "Priority queue values after clear: " + prq);

ئەنجام⁄ ∕

Priority Queue = []

Priority Queue = [10, 15, 25, 20]

Priority queue values after clear: []

#### رێگەي بەراورد كردن

#### Comparator<? super E> comparator

ئهم ریّگهیه بهراورد کردن دهگیّریّتهوه که بهکاردیّت بوّ ریّکخستنی دانهکان Element Order له شارای نۆبەیی دا ، یاخود بەتالْ ((هیچ شتیْك) ) Null دەگیْریْتەوە ئەگەر شاراكە ریْكخرابیْت بە گویْرەی ريكخستني سرووشتي دانه كان.

// create comparator

Comparator comp = prq.comparator();

System.out.println ( "Comparator value is: "+ comp);

ئەنجام::

Priority Queue = []

Priority Queue = [10, 15, 25, 20]

Comparator value is: null

#### Boolean contain (object O)

ئهم ریْگەیە نرخی راست True دەگی٘ریتەوە، لە حالّەتى ھەبوونى دانەیەكى دیارى كراوویى ییْكھیٚنەر له شارای نۆبەیی پیّشخراوو Priority Queue دا، داغلّکەری ئۆ O ئەو دانە پیّکهیّنەرەیە کە تاقیده کریّتهوه و، بوّ ئهوهی بزانین ههیه؟ یان نییه له لیستهکهدا. ئهگهر ههبیّت True دهگیّریّتهوه، ئەگەر نەىنت False دەگێرېتتەوە.

// check if queue contains 5

boolean  $b = \text{prq}.\text{contains}(5)$ ;

System.out.println ( "Priority queue contains 5: " + b);

ئەنجام⁄ ∕

Priority Queue = []

Priority Queue = [10, 15, 25, 20]

Priority queue contains 5: false

ریگەیی دووباره کردنەوەی پینچەوانەيى

#### Iterator<E> iterator

ئهم ریکهیه بهکاردیّت بوّ گهراندنهوهی دانه پیّکهیّنهرهکانی شارای نوّبهیی پیّخراوو Priority Queue

// create iterator from the queue

Iterator it =  $prq.$ iterator();

System.out.println("Priority Queue = "+prq);

دەتوانېن بەم جۆرەش بېينووسېن:

// create iterator from the queue

Iterator it =  $prq.$ iterator();

System.out.println ( "Priority queue values are: ");

while (it.hasNext()){

System.out.println ( "Value: "+ it.next()); }

Priority Queue = []

Priority Queue = [10, 15, 25, 20]

Priority queue values are:

Value: 10

Value: 15

Value: 25

Value: 20

#### زیاد کردنی دانهیهك له كۆتاييەوه

#### Boolean offer (E e)

ئهم ریّگهیه بهکاردههیّنریّت بوّ زیاد کردنی دانهیهکی دیاری کراوو، بوّ شارای نوّبهیی پیّشخراوو Priority Queue . ئەگەر دانەيەكى ديارى كراوو بەتال Null بيّت، ئەوا حالّەتى نائاسا Exception ی NullPointerException پیّویسته. . به لّام ئه گەر دانەیەکی دیاری کراوو نهتوانریّت بهراورد بکریّت لهگهلٌ دانهی ناو شارای نوّبهیی پیّشخراوو ئهوا حالّهی نا ئاسا Exception ClassCastException

// add using offer() function call

prq.offer(122);

System.out.println ( "Priority queue values after addition: "+ prq);

ئەنجام ⁄ ∕

Priority Queue = []

Priority Queue = [10, 15, 25, 20]

Priority queue values after addition: [10, 15, 25, 20, 122]

#### E Peek ()

ئهم ریّگهیه بهکاردیّت بوّ گهراندنهوهی نرخی دانهی سهره Head ، ی کیووی پیّشخراوو Priority Queue . يان نرخى بهتالٌ Null دەگێرێتەوە ئەگەر شاراى نۆبەيى پێشخراوو Priority Queue بەتان بىت.

// get the head from the queue

Integer head = prq.peek();

System.out.println ( "Head of the queue is: "+ head);

ئەنجام⁄ ∕

Priority Queue = []

Priority Queue = [10, 15, 25, 20]

Head of the queue is: 10

#### E Poll()

ئهم ریّگهیه بهکاردیّت بوّ گەرِاندنەوه و لابردنی سەرە Head ((یەکەم دانەی پیّکهیّنەریی)) کیوو ی پیّشخراوو Priority Queue ، ههروهها Null دهگیریتهوه ئهگهر بهتال Empty بیّت.

// get the head from the queue

Integer head = prq.poll();

System.out.println ( "Head of the queue is: "+ head);

System.out.println ( "Priority queue values after poll: "+ prq);

ئەنجام ⁄ ∕

Priority Queue = []

Priority Queue = [10, 15, 25, 20]

Head of the queue is: 10

Priority queue values after poll: [15, 20, 25]

#### ریگەی گەراندنەوە و لابردنى سەرە

#### Boolean remove(Object o)

ئهم ریّگهیه بهکاردههیّنریّت بوّ گەراندنەوه Retrieve و لابردنی Remove سەرە Head ((يەكەم دانه ی پیّکهیّنهر First Element)) ی کیووی پیّشخراوو Priority Queue. هیچ داغلّکهریّك Parameter ی نسه.

// remove 7 from the queue

boolean isremoved = prq.remove(15);

System.out.println ( "Return value after remove: "+ isremoved);

System.out.println ( "Priority queue values after remove: "+ prq);

ئەنجام⁄ ∕

Priority Queue = []

Priority Queue = [10, 15, 25, 20]

Return value after remove: true

Priority queue values after remove: [10, 20, 25]

ریگەیی گەراندنەوەی نرخی ژمارەیی دانەكانی دیكیوو

Int size()

ئهم رێگەيە بەكاردێت بۆ زانينى حەجمى شاراى نۆبەيى پێشخراوو Size of Priority Queue كە دەكاتە ژمارەي دانە يېكھېننەرەكانى ناوي. ھېچ داغلكەرىكى Parameter نېيە.

System.out.println ( "Size of the queue is: "+ prq.size());

ئەنجام ⁄ ∕

Priority Queue = []

Priority Queue = [10, 15, 25, 20]

Size of the queue is: 4

Array

#### Object[] toArray()

ئهم ریّگەیه بەکاردیّت بۆ گەراندنەوەی ئەرەیی Array کە ھەموو دانەکانی شارای نۆبەیی پیّشخراوو Priority Queue

// get objects from the queue

Object[] arr = prq.toArray();

System.out.println ( "Value in array: ");

for ( int  $i = 0$ ; i<arr.length;  $i++$  ){

System.out.println ( "Value: " + arr[i].toString()) ;

}

Priority Queue = []

Priority Queue = [10, 15, 25, 20]

Value in array:

Value: 10

Value: 15

Value: 25

Value: 20

#### له بهرگرتندوهی شارای نوبهیی پیشخراوو بو ناو Array

#### <T> T[] toArray(T[]a)

ئهم ریّگهیه بهکاردیّت بوّ گەراندنەوەی ئەرەيى Array کە ھەموو دانەکانى شاراى نوّبەيى پیّشخراوو Priority Queue تیابیّت ، به لّام حهجم دیاری دهکهین و ، بهمهش کاتی لهبهر گرتنهوهکه یهکسانه به ژمارهی دانه کان و دیاری کراوه و ورد و شیاوتره.

// create arr1

Integer[]  $arr1 = new Integer[5]$ ;

// use toArrsy() method

Integer[] arr2 = prq.toArray(arr1);

System.out.println ( "Value in arr1: ");

for ( int  $i = 0$ ; i<arr1.length;  $i++$  ){

System.out.println ("Value: " + arr1[i]) ;

```
 } 
 System.out.println ( "Value in arr2: "); 
for ( int i = 0; i<arr2.length; i++ ){
 System.out.println ( "Value: " + arr2[i]) ; 
 }
```
ئەنجام ⁄ ∕

Priority Queue = [] Priority Queue = [10, 15, 25, 20] Value in arr1: Value: 10 Value: 15 Value: 25 Value: 20 Value: null Value in arr2: Value: 10 Value: 15 Value: 25 Value: 20

Value: null

شبكردنهوهى دهستهواژه

# Expression Parsing

رِیّگەی نووسینی دەستەواژەی ژمیّرەیی Arithmetic Expressionناسراوە بە نیشانەكان Notations، دەستەراژە ژمېرەييەكان Arithmetic Expression بە سى ّشيّوەي جياراز دهنووسریّت به لّام نیشانه کان هاوتا و یه کسانن له ههر سیّ شیّوه کهدا، به لّکو تهنها شویّنی نیشانه کان دهگۆرېت، به بې ئەوەي بەرھەم و ئەنجامىي Output دەربرينەكە بگۆرېت.

نىشانەكان ئەمانەي لاي خوارەوەن:

#### Infix Notations

ئیّمه له شیّوازی نووسین و دانانی نیشانهکان له نیّوان دا Infix Notation، نیشانهکان لهنیّوان دانه کانې دهستهواژه کهدا دادهنيين و دهنووسين، وه کو :

 $A=b+c$ 

لهم شیّوهیهدا، نیشانهکان ((وهکو =،+)) له نیّوان دانهکانی دهستهواژهکهدا ((A,B,C)) دا بهکارهاتووه ، بۆیه پیّی دەلیّن ((دانانی نیشانهکان له نیّوان دا Infix Notations)) ، ئەمەش زۆر ئاسانه بۆ مرۆۋ، بۆ خوێندنەوە Read، نووسین Write و وتنى، بەلّام ھەمان شت بۆ ئامیّرى كۆمپىيوتەر گونجاو نىيە و، شٽوەكانى تر بەكاردەھٽنين.

#### Prefix Notations

لهم شیّوهیهدا، نیشانهکان Operator له پیّشهوهی دانهکانی ناو دهستهواژهکهوه دادهنریّت و، دانه ىنكھننەرەكان يە دووايدا دادەنرتت:

+ab

له نموونه کهدا هیّمای (+) له پیّش (ab) دا نووسراوه، ئهمهش یهکسان و هاوتایه لهگهلٌ دانانی نیشانه کان له نیّوان Infix Notations دانه پیّکهیّنهرهکانی بره Expression بیرکارییه کهدا ، واته a+b، دانانی نیشانه کان له پیّشهوه Prifix Notations به نیشانهدانانی یوّلّهندی Polish Notation ناسداوو.

#### Postfix Notations

شیّوازی ئهم نیشانهدانانه ناسراوه به ((نیشانه دانانی پیّچهوانهی پوّلٌهندی Reversed Polish Notation) ، لهم شيّوهيهدا، نيشانهكان له دوواوه ((پشتهوه)) دادهنريّت Postfix Notation، بق نموونه +ab، ئه مهش يه كسان و هاوتايه له گهلٌ دانانى نيشانه كان له نيوان Infix Notations دانه پیّکهیّنهرهکانی برِه Expression بیرکارییه کهدا، واته a+b.

#### Examples

ئهم خشته یهی خوارهوه ، چهند نموونه یه کی تیادایه بۆ هەر سیّ شیّوه کهی نیشانه دانان، که زیاتریش جياوازي نيوانيان روون دهكاتهوه:

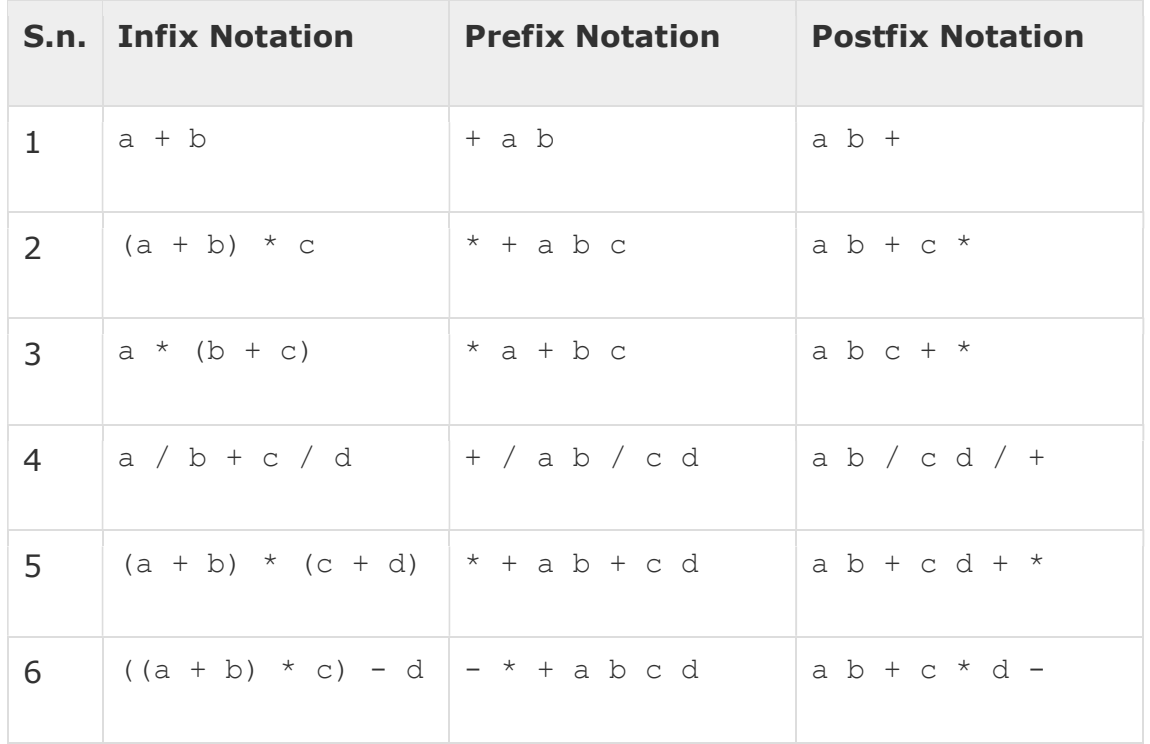

#### شيكردنهوەي دەستەواژەكان

#### Parsing Expressions

له نهخشه سازیی Design ئەلگۆريسم Algorithm يان بەرنامە Program، شيكردنەوەی دانانی نیشانهکان له نیّوان دانهکان دا Infix Notation، پیّویسته، چونکه یهکهجار شیّوهی دانانی نیشانهکان له نیّوان Infix Notation دانهکان دا، دهگوّرین بوّ یهکیّك له دوو شیّوهکهی تر، واته بوّ دانانی نیشانه کان له پیشهوه Prifix Notations یان دانانی نیشانه کان له دوواوه Postfix Notations، پاشان کاری ژمیرایی داکریّت Arithmetic Operation.

بۆ شيكردنەوەي دەستەواژەي ژميْرەيى ((بيركارى)) Arithmetic Expression پيْويستە بەوردى ئاگاداری يێشرەويى precedence نيشانەكان و يەيوەندى نێوانيان بين.

 $a + b \star c$   $\Longrightarrow$   $a + (b \star c)$ 

کرداری لیکدان ((زەرب، کەرەت)) Multiplication له پیشتره له کرداری کۆکردنەوه ((کۆ، زائید)) Addition، واته کرداری b\*c له پیّشا ئەنجام دەدریّت، پاشان ئەی لەگەلٌ ئەنجامى ئەم لىنكدانە ((زەرىە)) كۆدەكرىتتەوە.

#### په یوهندي په پداکهر له نیوانیان دا

#### Associativity

یهیوهندی یهیداکهر له نیوانیان دا Associativity، وهسفی یاسایهك دهکات كاتینك دوو نیشانه ههمان یینشرهووییان ههبینت، له دهستهواژهیهك دا ، بوّ نموونه دهستهواژهی a+b-c، ههردوو نیشانهی + و - ، هەمان پی٘شرەوييان Precedence هەيە ، بەلـٰام پی٘ویستە يەكیٚكيان لە پیٚشدا ئەنجام بدری٘ت، بۆیە پیّویستمان به ((پهیوهندی پهیداکهر له نیّوانیان دا Associativity)) ههیه له نیّوانیان دا، ئهویش چەپ بۆ راست ئەو يەيوەندى يەيدارەكەي نيوانيانە Left Associativity، بۆيە دەستەواژەكە بەم جۆرە ئەنجام دەدرېّت: C-(a+b). ئهم خشتهیهی لای خوارهوه پیّشرهوی Precedence و، پهیوهندی پهیداکه له نیّوانیان دا Associativity ږوون ده کاتهوه:

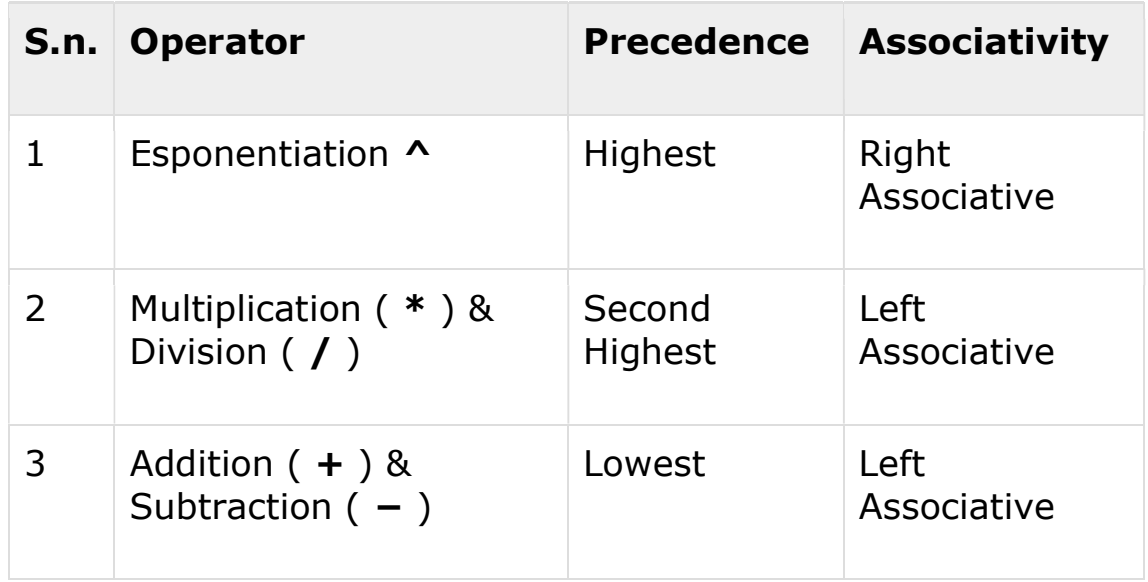

لهم نموونهیهدا a+b\*c، بهشینکی دهستهواژهکه b\*c، یهکهم جار ئهنجام دهدریّت، چونکه پینشرهوویی بۆ کرداری لیکدانه، بەلّام ئەگەر ئیّمە بمانەویّت لە پیّشدا، a+b، ئەنجام بدریّت، ئەوا پیّویستە سوود لە کهوانه وهربگرین و بهم جوّره دهستهواژهکه بنووسین: a+b)\*c).

گەرانەكان Searches

گەرٍانى ھێڵى

#### Linear Search

گەرِانى ھێڵى Linear Search، ئەلگۆريسمێكى زۆر سادەي گەرانە Search، لەم جۆرەي گەران دا، گەرانى زنجيرەى sequential search روودەدات لەسەر ھەموو دانە پيّكھيّنەرەكان Items پهك به پهك، ههر پهكێك له دانهكان دهیشكنینت و بهراوردي دهكات. ئهگهر دانهي لیککچوي دۆزپیهوه ئهوا دهیگیریتهوه، به پینچهوانهوه گهرانهکه بهردهوام دهبینت تا کوتای زانیارییه کوکراوهکه. بروانه نموونهکه:

-زانياري كۆكراوەمان ھەيە، وەك دەبىنىن:

|  |  |  |  |  | $27$   31   3 |  |  |  |  |
|--|--|--|--|--|---------------|--|--|--|--|
|--|--|--|--|--|---------------|--|--|--|--|

-ئەگەر بمانەوي بە شويْن ژمارە 33 دا بگەريين، ئەوا لەگەلْ ژمارە 10 بەراوردى دەكات و، 10 يەكسان نيپه به 33 ، بۆيه لهگەلٌ ژمارەي دوواتر بەراوردى دەكات و ، بەو شێوەپە:

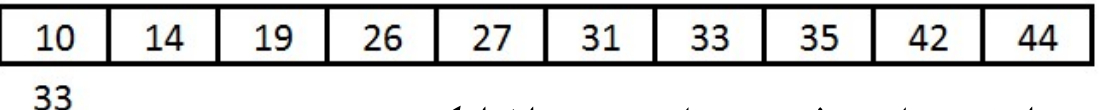

-بهههمان شیّوه بهراوردی زنجیرهی بهردهوام دهبیّت، ههتا ژمارهکه ده دوّزیتهوه:

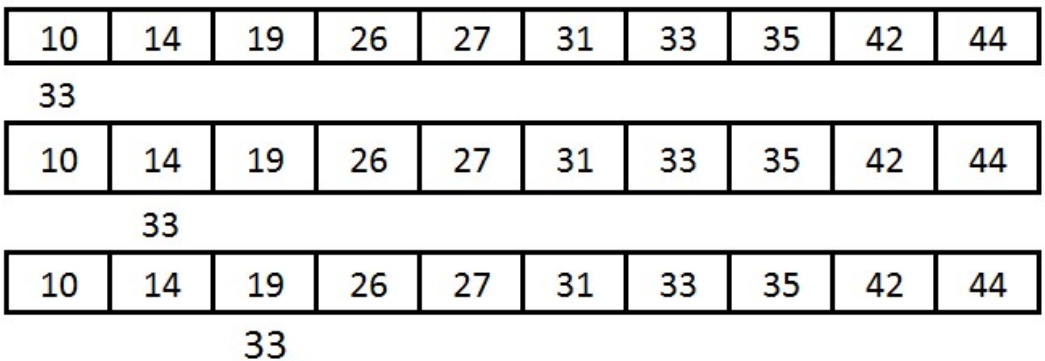

-گەران بەردەوام دەبيّت تا دەيدۆزيتەوە و ، ئيتر دەوەستيّت:

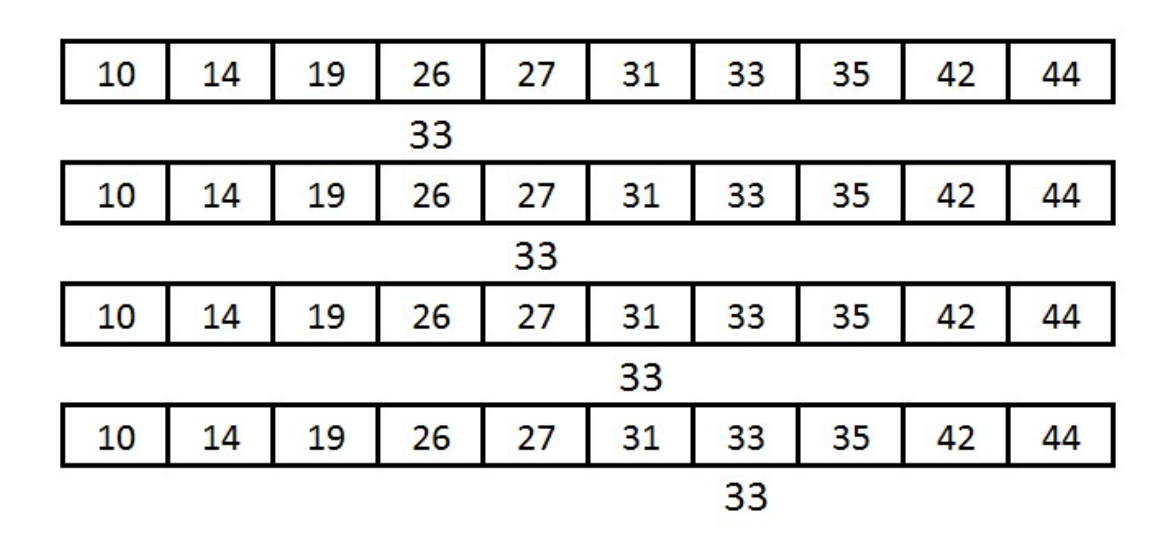

ئەلگۆريسمى گەرانى ھێڵى

#### Linear Search Algorithm

ئەلگۆريسمى گەرانى ھێڵى بەم جۆرەي لاي خوارەوەيە:

Linear Search ( Array A, Value x) Step 1: Set i to 1 Step 2: if  $i > n$  then go to step 7 Step 3: if  $A[i] = x$  then go to step 6 Step 4: Set  $i$  to  $i + 1$ Step 5: Go to Step 2 Step 6: Print Element x Found at index i and go to step 8 Step 7: Print element not found Step 8: Exit

#### سویدۆکۆدى گەرانى ھێڵى

#### Linear Search Pseudocode

سویدۆ کۆدى گەرانى ھێڵى بەم شێوەيەي لاي خوارەوەيە:

```
procedure linear_search (list, value) 
    for each item in the list 
       if match item == value 
           return the item's location 
       end if 
    end for
```
end procedure

#### نموونهی جاڤا بۆ گەرانى ھيلّى

#### Java Example for Linear Search

/\*

\*Data Structure Book - Kurdish Language

\* Written By: Hemn Mala Karim Barznji

\* Software Development Instructor
\*/

package linear\_search\_db\_book;

import java.util.Scanner;

/\*\* @author HemnBarznji

\*/

public class Linear Search\_DB\_book {

```
 /**
```
 \* @param args the command line arguments \*/

```
 public static void main(String[] args) {
```

```
 int a[];
```

```
 Scanner s = new Scanner(System.in);
```
System.out.println("Enter Size of an Array");

```
int n = s.nextInt();
```

```
a = new int[n];
```
System.out.println("Enter " + n + " elements");

for (int i = 0; i < n; i++) {

 $a[i]$  = s.nextlnt();

```
 } 
   System.out.println("Enter Key element to Find"); 
   int key = s.nextInt(); 
   int position = linearSearch(a, key); 
  if(position == -1){
     System.out.println("Element Not found"); 
   }else{ 
     System.out.println("Element Found at Position : "+position); 
   } 
 public static int linearSearch(int a[], int key) { 
  for (int i = 0; i < a.length; i++) {
```

```
if (a[i] == key) {
         return i + 1; 
      } 
    } 
   return -1; 
 } 
 public static void display(int a[]){
```
}

```
 System.out.println("Array Elements Are"); 
    for (int i = 0; i < a. length; i++) {
        System.out.println(a[i]+" "); 
     } 
   } 
   } 
                                                                          ئەنجام::
Enter Size of an Array 
10 
Enter 10 elements 
10 
14 
19 
26 
27 
31 
33 
35 
42 
44
```
Enter Key element to Find

33

Element Found at Position : 7

گەرٍانى دووانى

# Binary Search

گەرِانى دووانى Binary Search ئەلگۆرىسمێكى خێرايى گەرِانە Fast Search Algorithm، که ئالْۆزێتى کاتى جێبەجێکردنى Run Time – Complexity بریتییە له O(log n.)، ئەم ئەلگۆريسمى گەرانە كاردەكات لەسەر بنجينەيى ((دابەشكردن و زالىّبوون Divide and Conquer))، بۆ كار كردنى ئەم ئەلگۆريسمە بە شێوەيەكى درووست پێويستە زانيارييە كۆكراوەكە له شئوه به کې رنګخراوو Sorted Form دا.

گەرانی دووانی ((دوو دووی گەران)) Binary Search، گەرانە بە شوێن دانەيەكى ديارى كراوودا ، به بەكارھێنانى بەراورد كردنى ناوەراست Middle، ى كۆكراوەكە بەو دانەيەى دەمانەوێت.ئەگەر لېنکچوون رووي دا، ئەوا ئېيتدېکسې دانەکە دەگەرپىنرېتەوە، ئەگەر دانەي ناوەراست Middle گەورەتر بوو لهو دانه يهي به شوينيا دهگهريين، ئهوا گهران بوّ دانه كه دهكريّت له نبمچه ريزيي Sub – Array لای راستبی ناوهراسته Middle، به پینچهوانهوه گهران بوّ دانهکهی دهمانهویّت دهکریّت له نیکچه ریزی Sub – Array لای چهپ Left. ئهم کاره بهردهوام دهبیّت له سهر نیمچه ریزهکان Sub – Arrays هەتاوەكو حەجمى نېيمچە رىز Sub – Array كەمدەبېيتەوە بۆ سفر.

## نموونەی گەرانى دووانى

#### Binary Search Example

ئهم نموونه په ریزکراوەی ریکخراوو و ریزکراوه Sorted Array که به بهکارهیننانی گەرانی دووانی ((دوو دوو گهران)) Binary Search، به شویّن نرخی ((31)) دا دهگهریین.

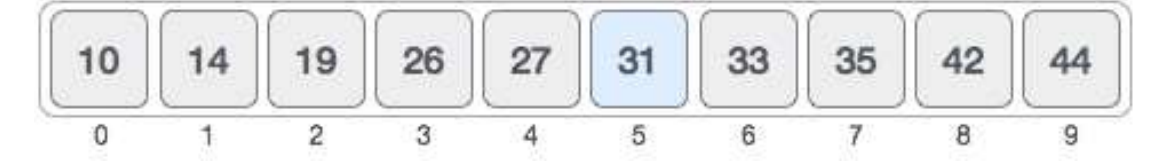

یه کهم جار ، ناوهراستی Middle پیزه که Array دیاری ده کهین ، به به کارهیّنانی ئهم هاوکیّشه :

Mid = Low  $+$  (High – Low) / 2

نرخه کان دادهنتین یق دۆزىنەوه ناوەراست:

 $Mid = 0 + (9-0) / 2$ 

Mid=9/2=4.5

ژمارەي تەواوى 4.5 دەكاتە 4، بۆيە دانەي ناوەراست بريتييە لە 27: 42 10 14 19 26 27  $31$ 33 35 44  $\circ$ 4 2 3 4 5 6 7 8 9

دووای دیاری کردنی ناوهراست که 27 بوو، ئهوا ئهوهی به شوینیا دهگهریین که 31 بهراورد دهکهین به ناوەراست Middle و، 27 يەكسان نيييە بە 31، لەبەر ئەوەي 31 كە بۆي دەگەرىيىن گەورەترە لە ناوەراست Middle كە 27 بور، بۆيە لە نيمچە ريزيبى لاي راست Right Sub Arrayبەشويْن نرخې 31 دا، دهگهرين:

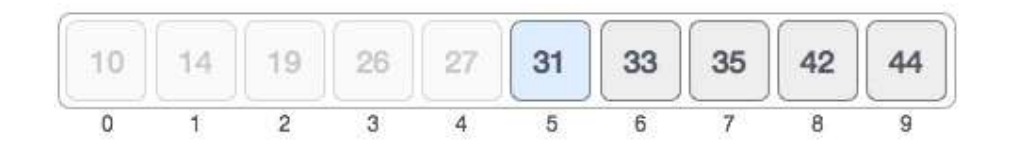

پاشان جاریکی تر، نزمترین و بهرزترین دیاری دهکهین و، بهبهکارهیننانی یاساکهی پیشوو، ناوهراست Middle دەدۆزىنەوە:

 $low = mid + 1$ 

 $mid =$  low + (high - low) / 2

دووای جنبهجنگردنی پاساکه:

Mid=  $5 + (9-5)/2$ 

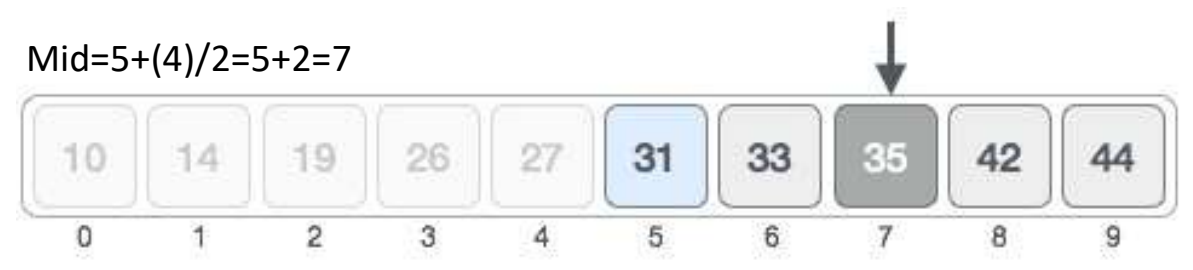

ناوهراست، حەوتە، و ئەو نرخەي ئێمە بە دووايدا دەگەرێين ((31)) و يەكسان نييە بە ((35))، هەروەھا بچوكترە لە ((35))، بۆيە نيمچە ريزيى لاى چەپ Left Sub Array وەرەگرين.

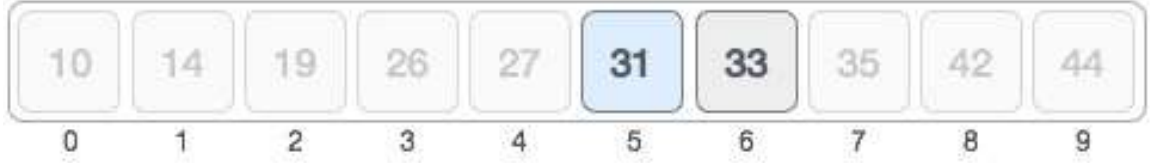

جاریکی تر، ناوهراست ئەدۆزینەوە، کە دەکاتە 5، و نرخی ((31)) تیایە و، ئی٘مەش بە شوێن ((31)) دا دهگەرتین بۆیە کە بەراوردى دەكەين، دەبينین يەكسانە:

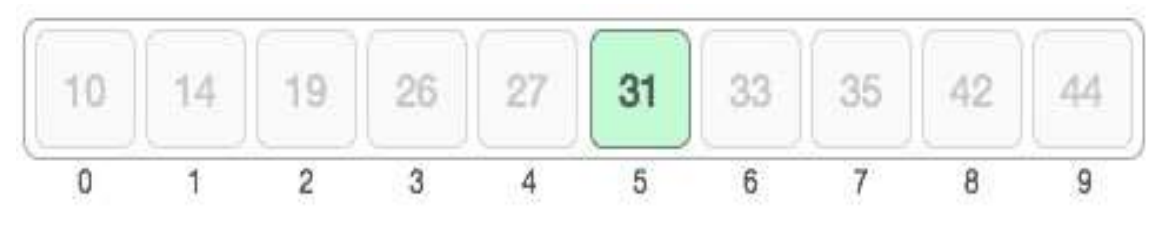

له ئەنجامدا، نرخى 31 دەدۆزرېتەوە كە لە شويْنى 5 دايە.

## Pseudocode

سویدۆ کۆدى گەرانى دووانى بەم جۆرەي لاي خوارەوەيە:

Procedure binary\_search

 $A \leftarrow$  sorted array

n ← size of array

 $x \leftarrow$  value ot be searched

Set lowerBound = 1

Set upperBound = n

while x not found

if upperBound < lowerBound

EXIT: x does not exists.

set midPoint = lowerBound + ( upperBound - lowerBound ) / 2

if A[midPoint] < x

set lowerBound = midPoint + 1

if A[midPoint] > x

set upperBound = midPoint - 1

 $if$  A[midPoint] =  $x$ 

EXIT: x found at location midPoint

end while

end procedure

## نموونهی جاڤا بۆ گەرانى دووانى

## Java Example for Binary Search

/\*

\*Data Structure Book - Kurdish Language

\* Written By: Hemn Mala Karim Barznji

\* Software Development Instructor

\*/

package binarysearch\_implementation\_db\_book;

import java.util.Arrays;

/\*\*@author HemnBarznji \*/

public class BinarySearch\_Implementation\_DB\_Book {

public static void main(String[] args) {

// initializing unsorted int array

int intArr[] = {10,19,14,27,26,33,31,35,44,42};

// sorting array

```
 Arrays.sort(intArr);
```
// let us print all the elements available in list

```
 System.out.println("The sorted int array is:"); 
  for (int number : intArr) { 
  System.out.println("Number = " + number); 
  } 
  // entering the value to be searched 
  int searchVal = 31; 
  int retVal = Arrays.binarySearch(intArr,searchVal); 
  System.out.println("The index of element 31 is : " + retVal); 
   } 
}
```
گەرانى خستنە ناو

# Interpolation Search

گەرانی خستنه ناو Interpolation Search جیکروویدکی باشتر کراووی گەرانی دووانی Binary Search یه، ئهم ئهلگۆریسمی گهرانه کاردهکات لهسهر شویّنی پشکنینی Probing Position نرخی داواکراوو، ئەم ئەلگۆريسمە بەشێوەيەکی راست و درووست کاردەکات لەسەر زانیاری کۆکراوە بە شیوهی ریکخراوو و جیاکراوه Sort و دابهشکراوو به شیوهیهکی یهکسان.

گەرانى دووانى Binary Search سوود و قازانجينكى زۆرى ھەيە لە ئالۆزيتى كاتدا Time Complexity له گەرانى هيّلّى Linear Searchدا ، بەلّام ئالۆزيّتى خرايترين حالّەتى Worst Case Complexity – گەرانى ھيّلى Linear Search بريتييه له O(n)، لەكاتيْكدا ھى O (log n) Binary Search

دیاری کردنی شوین له گهرانی دووانی دا

#### Positioning in Binary Search

له گەرانى دووانى Binary Searchدا، ئەگەر زانيارى داواكراوو و ويستراوو نەدۆزرێتەوە Not Found، ياشان ليسته كه دابهشبكريّت بوّ دوو (2) بهش، نزمتر Lower و بهرزتر Higher، ياشان گەران ئەنجام دەدرىيت لە يەكىىك لەم دوو بەشەدا.

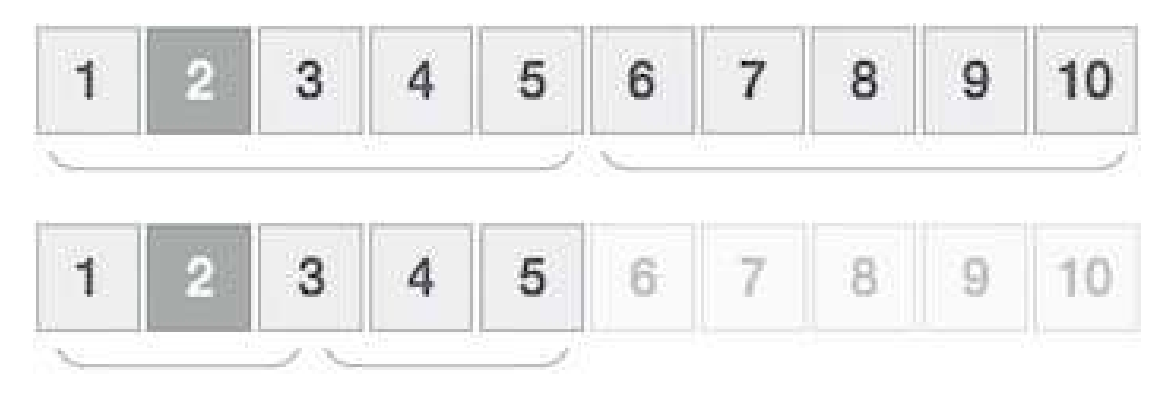

له کاتیکدا، زانیارییهکه ریکخرا بیّت، گەرانی دووانی سوودی نابیّت بوّ گەران به دووای شویّنه زانیاری داواکراوو .

شوینی لیکولینهوه له گهرانی خستنه ناو دا

### Position Probing in Interpolation Search

له گەرانى خستنه ناو Interpolation Search، دا، گەران ئەنجام دەدريّت بە دوواى دانەيەكى دیاری کراوو دا، به ئهژمارکردنی شوینی لیکوّلینهوه ((شوینی یشکنین)) Probe Position، لیکولیندوه له سەرەتاي شوین شوینبي گەورەي دانەکە ناوەراستى Middle كۆمەلّەكەيە.

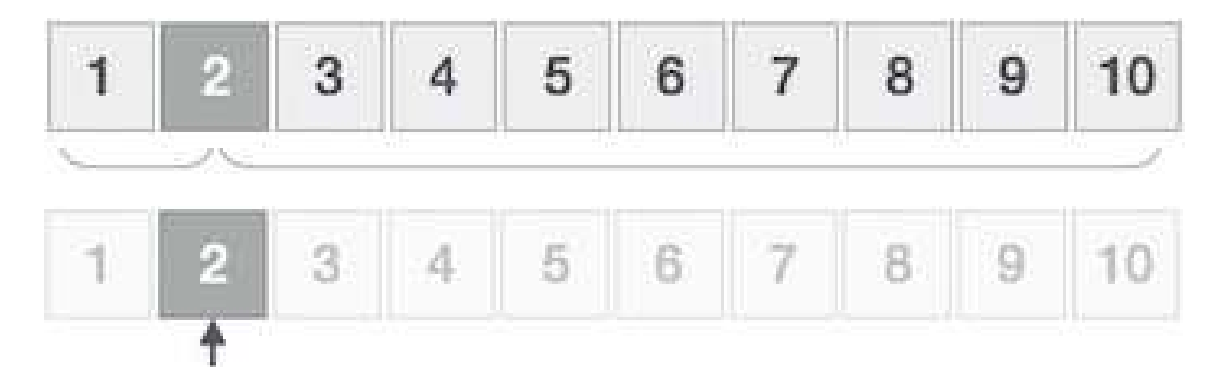

ئهگەر لێکچوون رووی دا، ياشان ئيندێکسى Index دانهکه دەگەرێنرێتەوە. بۆ دابەشکردنى ليستەکە بۆ دوو بەش ئەم رێگەيەي خوارەوە بەكاردەھێنين:

 $mid = Lo + ((Hi - Lo) / (A[Hi] - A[Lo])) * (X - A[Lo])$ where −  $A = list$ 

Lo = Lowest index of the list

 Hi = Highest index of the list  $A[n] = Value stored at index n in the list$ 

ئەگەر ناوەراستى دانەكە گەورەتر بوو لە دانەكە ئەوا ئەوە شويْنى ليْكۆلينەوەكە Probe Position دوو باره حساباتی بوّ دهکریّتهوه له نیمچه ریزیی Sub Array لای راستی ناوهراست Middleدا ، به یینچەوانەوە گەرانى بۆ ئەنجام دەدریت لە نیمچە ریزیی Sub Array لای چەپ Left ی ناوەراست Middle دا ، ئەم كردارە بەردەوام دەبيّت ھەتارەكو حەجمى نيمچە ريز Size of Sub Array دەبيّتە سفر.

ئالۆزىتى كاتى جيْبەجيْكردن Runtime Complexity ئەلگۆرپسمى گەرانى خستنە ناو O ( log n ( log n) ) Interpolation Search Algorithm O(log n) ی کاتی گدرانی دووانی Binary Search Time Complexity له باشترین حالفت دا.

# ئەلگۆرىسمى گەرانى خستنە ناو

### Interpolation Search Algorithm

- Step 1 − Start searching data from middle of the list.
- Step 2 − If it is a match, return the index of the item, and exit.
- Step  $3 If$  it is not a match, probe position.
- Step 4 − Divide the list using probing formula and find the new midle.
- Step 5 − If data is greater than middle, search in higher sub-list.
- Step 6 − If data is smaller than middle, search in lower sub-list.
- Step 7 − Repeat unƟl match.

## سویدۆ کۆدى گەرانى خستنه ناو

## Interpolation Search Pseudocode

 $A \rightarrow$  Array list

- $N \rightarrow$  Size of A
- $X \rightarrow$  Target Value

Procedure Interpolation Search()

Set Lo  $\rightarrow$  0

Set Mid  $\rightarrow$  -1

Set Hi  $\rightarrow$  N-1

While X does not match

if Lo equals to Hi OR A[Lo] equals to A[Hi]

EXIT: Failure, Target not found

end if

Set Mid = Lo + ((Hi - Lo) / (A[Hi] - A[Lo])) \* (X - A[Lo])

 $if A[Mid] = X$ 

EXIT: Success, Target found at Mid

else

if A[Mid] < X

 Set Lo to Mid+1 else if A[Mid] > X Set Hi to Mid-1 end if end if End While End Procedure

نموونەی جاڤا بۆ گەرانى خستنە ناو

## Java Example for Interpolation Search

/\*

\*Data Structure Book - Kurdish Language

\* Written By: Hemn Mala Karim Barznji

\* Software Development Instructor

\*/

package interpolationsearch\_implementation\_db\_book;

import java.util.\*;

/\*\*@author HemnBarznji \*/

public class InterpolationSearch\_Implementation\_DB\_Book {

/\*\* interpolationSearch function \*\*/

public static int interpolationSearch(int[] sortedArray, int toFind)

```
 { 
  int low = 0;
   int high = sortedArray.length - 1; 
   int mid;
```

```
 while (sortedArray[low] <= toFind && sortedArray[high] >= 
toFind)
```

```
 { if (sortedArray[high] - sortedArray[low] == 0)
```
return (low + high)/2;

/\*\* out of range is possible here \*\*/

```
mid = low + ((toFind - sortedArray[low]) * (high - low)) /(sortedArray[high] - sortedArray[low]);
```

```
 if (sortedArray[mid] < toFind)
```

```
low = mid + 1;
```

```
 else if (sortedArray[mid] > toFind)
```

```
high = mid - 1;
```
else

```
return mid; }
```

```
 if (sortedArray[low] == toFind)
```
return low;

/\*\* not found \*\*/

else

```
 return -1; }
```

```
 /** Main method **/
```
public static void main(String[] args)

```
 { Scanner scan = new Scanner( System.in );
```
System.out.println("Interpolation Search Test\n");

int n, i;

/\*\* Accept number of elements \*\*/

System.out.println("Enter number of integer elements");

 $n = scan.nextInt()$ ;

/\*\* Create integer array on n elements \*\*/

int arr[] = new int[  $n$  ];

/\*\* Accept elements \*\*/

System.out.println("\nEnter "+ n +" sorted integer elements");

for  $(i = 0; i < n; i++)$ 

 $arr[i] = scan.nextInt(j;$ 

System.out.println("\nEnter element to search for : ");

```
int key = scan.nextlnt();
```

```
 int result = interpolationSearch(arr, key);
```

```
if (result == -1)
```

```
 System.out.println("\n"+ key +" element not found");
```
else

 System.out.println("\n"+ key +" elemnt found at position "+ result); } }

ئەنجام::

Interpolation Search Test

Enter number of integer elements

Enter 10 sorted integer elements

- 
- 
- 
- 
- 
- 
- 
- 
- 

Enter element to search for :

2 elemnt found at position 1

گەرانى خشتەى بەش بەش كردن

# Hash Table Search

خشتەي بەش بەشكردن ((خشتەي لەت لەتكردن)) Hash Table شيّوازيّكى ييّكهاتنى زانيارييە كە زانیاری یاشکهوت دهکات له شیّوهی ئهنجومهنی یهیوهست Associative Manner، له خشتهی بهش بهشکراوو Hash Tableا، زانباری یاشهکهوت دهکریّت له شیّنوهی ریز Array Formدا، که نرخی هەر زانبارىيەك Data Value يەك نرخی شويْنی Index Value هەيە و، تەنھايە ئەم ئیندیکسه، دەستگەیشتن بەم زانیارییە زۆر خیّرایە ئەگەر ئیندیّکسی Index زانیاری داواکراو و يێويست بزانرێت.

ههروهها کرداری دانان ((خستنه ناو Insert )) و گهران ((Search)) زوّر خیّرایه و، ئهم خشتهی بهش بهشکردنه ریز Array بهکاردههینییّت وهکو ناوهندی شارا ((کوّگا، مـهخزهن Storage)) و، شیّوازی بهشبهشکردنیش Hash Technique بهکاردههیّنیّت بوّ درووستکردنی ئیندیّکس Index که زانیاری تیادادهنریّت یان زانیاری تیّداههیه.

بەشبەشكردن

### Hashing

بەشبەشكردن ((لەتلەتكردن Hashing)) شێوازى گۆرينى نرخى كۆمەلّەي كليلەكان بۆ كۆمەلّەي ئیندی٘کسهکانی ریز Indexes of Array، که کرداری موّدیو٘لوّ (Modulo))) بەكاردەھپنىين بۆ كۆمەلەي نرخەكانى كليل، بۆ نموونە خشتەيەكى بەش بەشكردن حەجمەكەي Size بیسته 20، ئەم زانیارییانەی لای خوارەوە یاشکەوت کراوە تیایدا، شیّوەی دانە ییّکهیّنەرەکان Key,Value

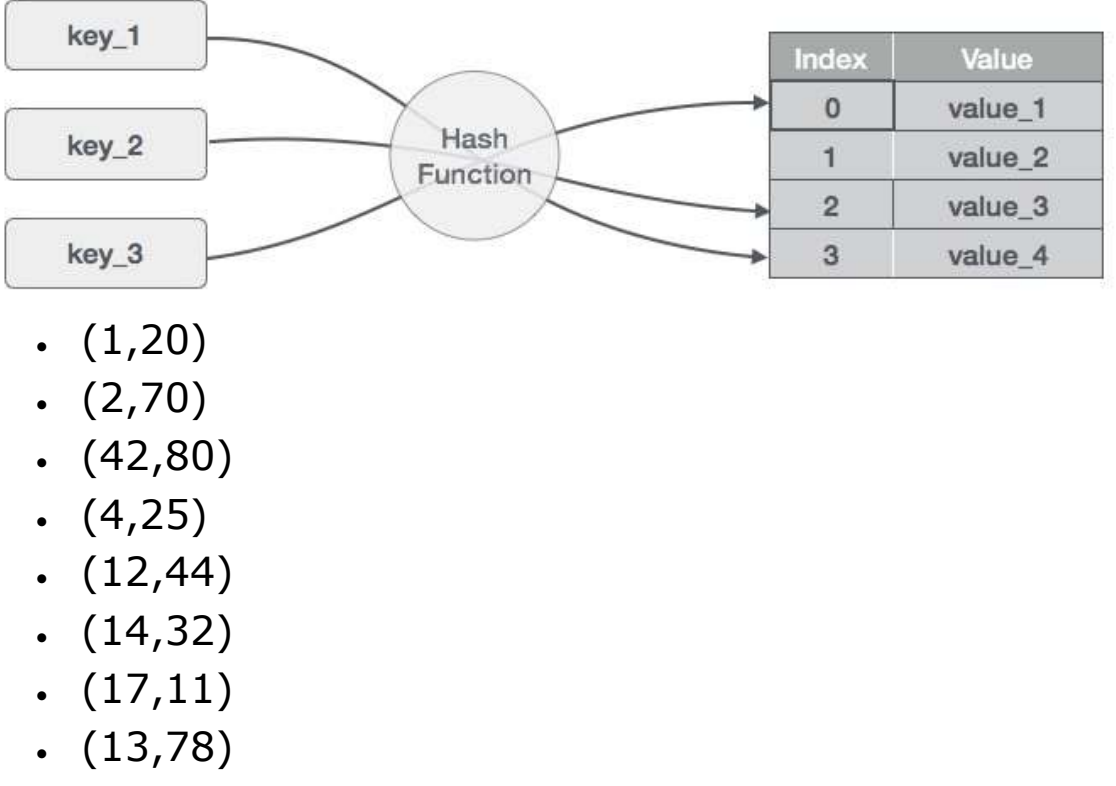

(37,98)

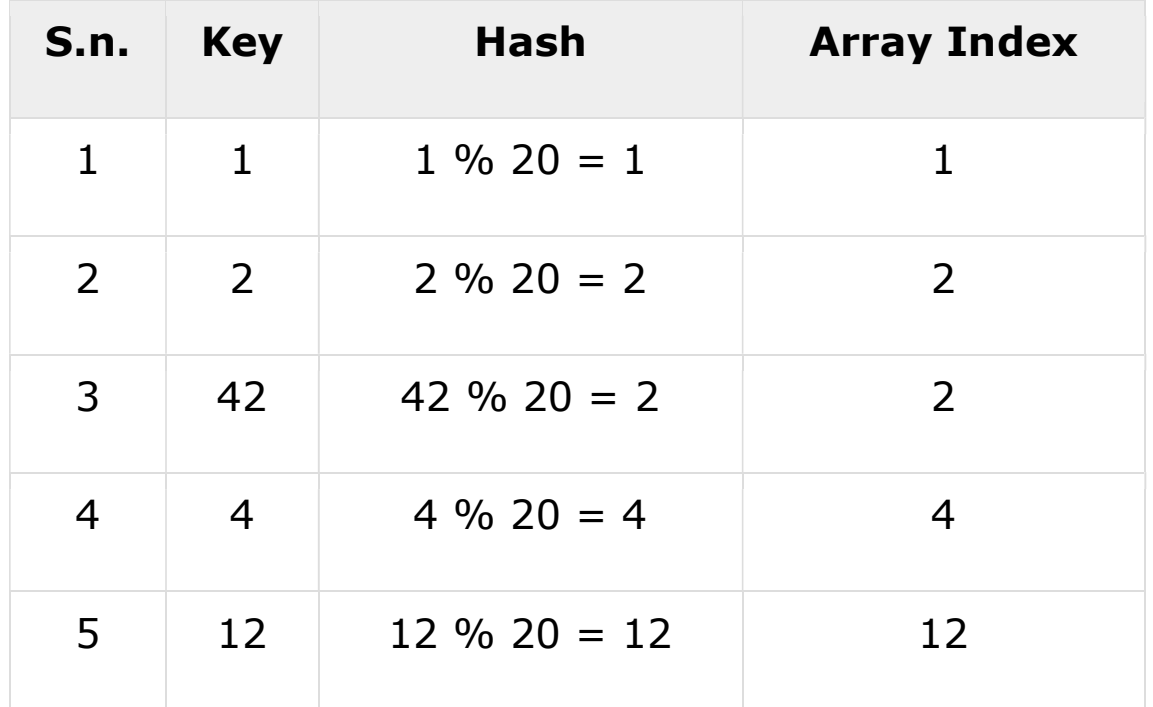

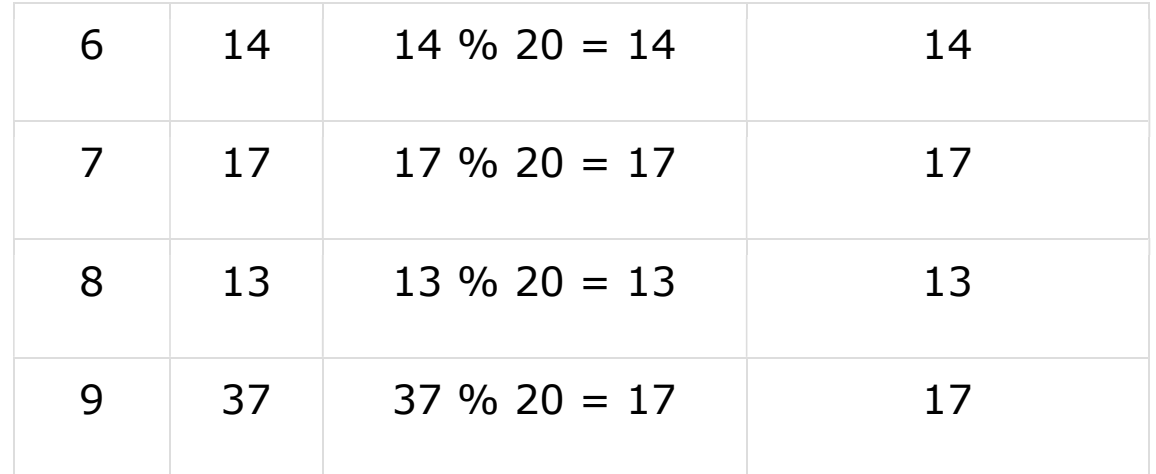

پشکنینی هی٘لی

### Linear Probing

له وانهیه پشکنینی ((لیّکوّلینهوەی)) هیلّی Linear Probing رِووبدات، که شیّوازی بەشبەشكردن Hash Technique بەكارھاتبیّت بۆ درووستكردنى ئیندیكسى Index ریزەكە Array، لهم حالّەتەدا، دەگەرێين بۆ شوێنى بەتالّى دوواتر لە ريزەكە Arrayدا، بە رِووانين بۆ خانه کهی دوواتر تا دۆزينەوەی خانەی بەتالْ Found an Empty Cell، ئەم تەكنيكە پێی دەلێن Linear Probing

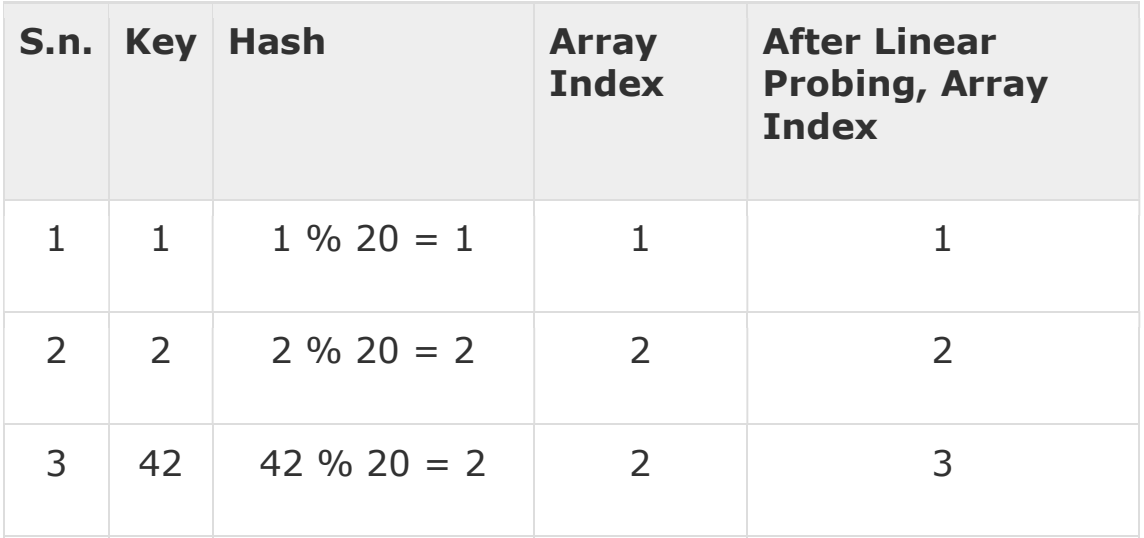

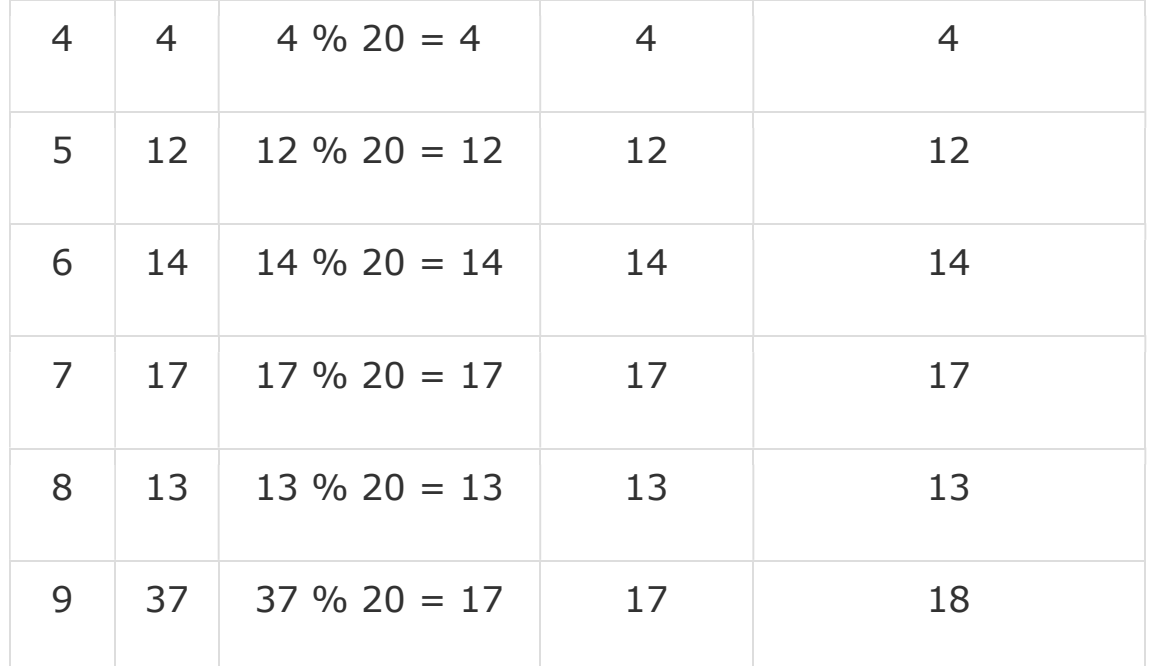

کرداره بنچینهییهکان

### Basic Operations

کرداره بنچینهپیهکانی گەرانی خشتەی بەش بەشکردن Hash Table Search ئەمانەی لای خوارهوهن، که به کورت<sub>ی</sub> باسیا دهکهین:

# کرداری گەران

### Search Operation

struct DataItem \*search(int key){

//get the hash

int hashIndex = hashCode(key);

//move in array until an empty

while(hashArray[hashIndex] != NULL){

```
 if(hashArray[hashIndex]->key == key) 
      return hashArray[hashIndex]; 
    //go to next cell 
    ++hashIndex; 
    //wrap around the table 
    hashIndex %= SIZE; 
  } 
  return NULL; 
}
```

```
کرداری دان<mark>ان</mark>
```
# Insert Operation

```
void insert(int key,int data){
```
 struct DataItem \*item = (struct DataItem\*) malloc(sizeof(struct DataItem));

```
 item->data = data;
```
item->key = key;

//get the hash

```
 int hashIndex = hashCode(key);
```
//move in array until an empty or deleted cell

```
 while(hashArray[hashIndex] != NULL && hashArray[hashIndex]-
>key != -1){
```

```
 //go to next cell 
 ++hashIndex;
```
//wrap around the table

```
 hashIndex %= SIZE;
```

```
 } 
  hashArray[hashIndex] = item; 
}
```
کرداری سرینهوه

# Delete Operation

struct DataItem\* delete(struct DataItem\* item){

int key = item->key;

//get the hash

int hashIndex = hashCode(key);

//move in array until an empty

while(hashArray[hashIndex] !=NULL){

if(hashArray[hashIndex]->key == key){

struct DataItem\* temp = hashArray[hashIndex];

//assign a dummy item at deleted position

hashArray[hashIndex] = dummyItem;

return temp;

```
 } 
    //go to next cell 
    ++hashIndex; 
    //wrap around the table 
    hashIndex %= SIZE; 
  } 
   return NULL; 
}
```
پۆلى خشتەي بەشبەشكردن

### Hash Table Class

له زمانی بەرنامە سازیی جاڤا دا، پۆلێکی ئامادەکراوو بەردەستە بۆ جێبەجێکردنی خشتەی بەش بهشکردن، که له چەند درووست کەرێك Constructors و، چەند رێگەيەك پێکھاتووە، کە بە کورتی باسیان دەکەین، لەگەلٌ نموونەی کۆد بۆ رێگەکان:

درووستكەرەكان

#### **Constructors**

لهم خشته يهدا ، درووستكهره كانمان روون كردۆتهوه:

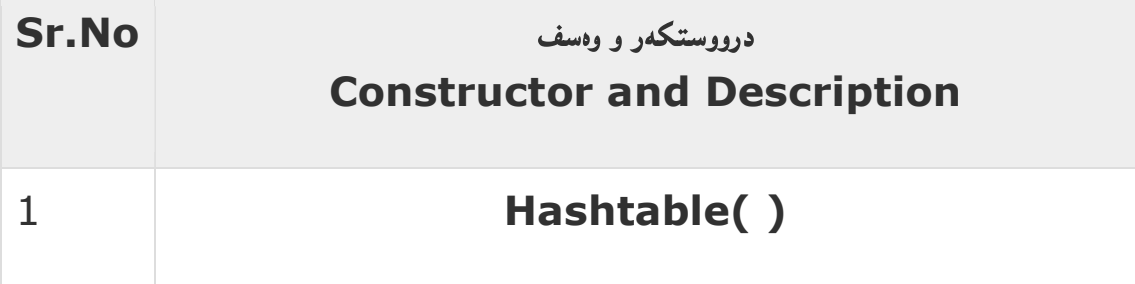

| درووستکەرى ھەميشەيى خشتەي بەشبەشکردنە.                                                                                                    |
|----------------------------------------------------------------------------------------------------|
| Hashtable(int size)<br>ئهم درووستکەره داغلکەرى ژمارەى تەواو قبوولْدەکات، و ھەروەھا درووستکردنى<br>خشتهی بهش بهشکردن که حهجمهکهی دیاری کرابیّت به نرخیّکی ژمارهی تهواو.                                                               |
| Hashtable(int size, float fillRatio)<br>ههروهها درووستکردنی خشتهی بهش بهشکردن که حهجمهکهی دیاری کرابیّت به<br>نرخیکی ژمارهی تهواو و ریژهیی پر Fill Ratio به بهکارهیننانی<br>fiiRatio، ئەم رىژەيە پىرىستە لە نىران 0.0بز 1.0 دا بىتت. |
|                                                                                                    |

پێ<mark>گەکان Methods</mark>

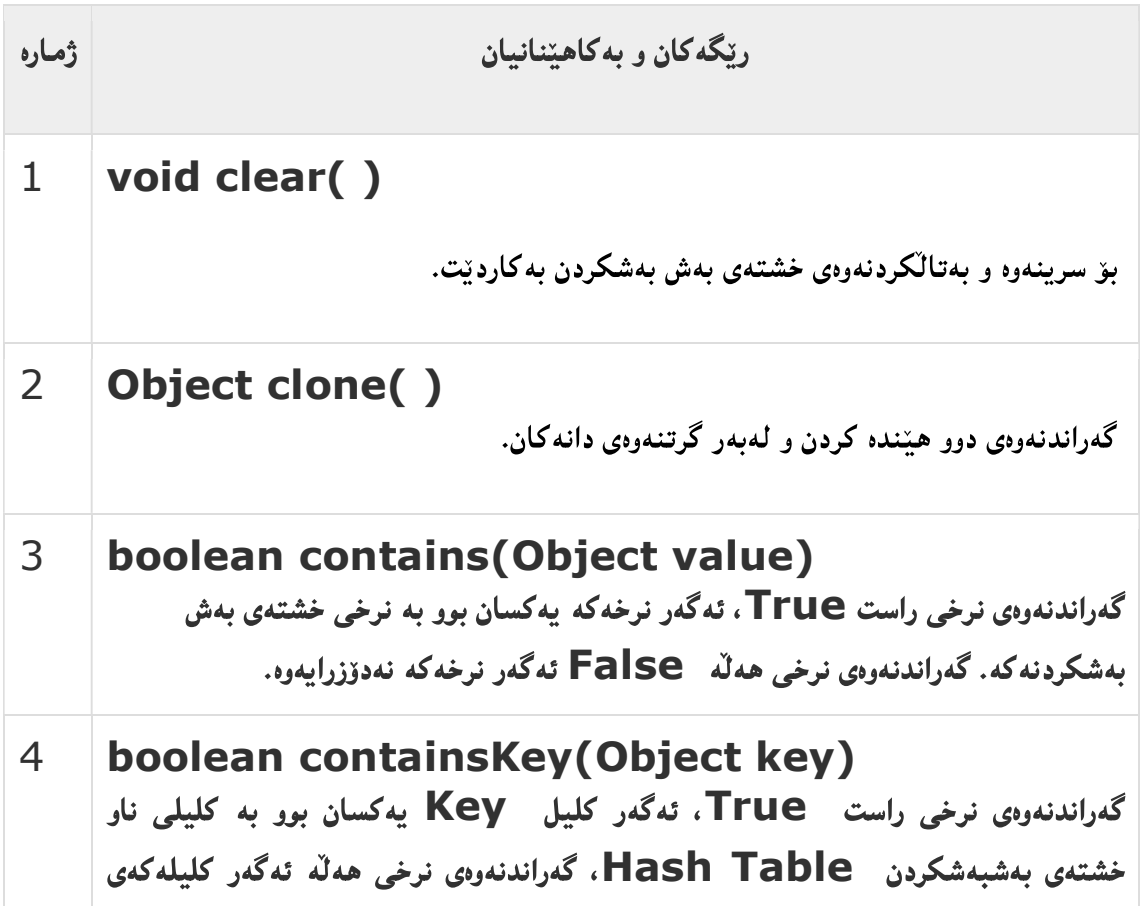

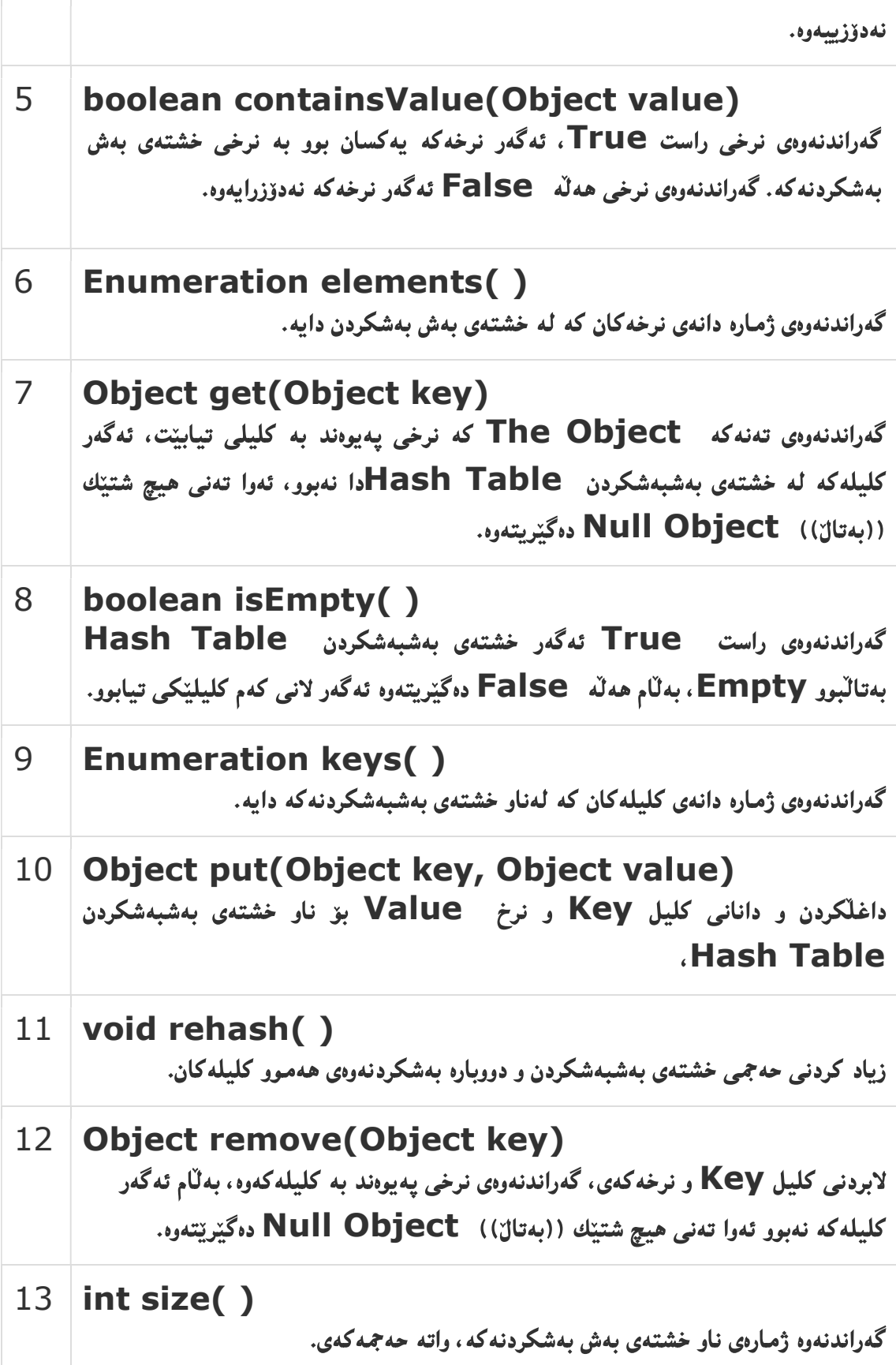

### 14 String toString()

گەراندنەوەی سترینگەکە کە ھاوتایی خشتەی بەشبەشکردن بیّت.

Example

import java.util.\*;

public class HashTableDemo {

public static void main(String args[]) {

// Create a hash map

Hashtable balance = new Hashtable();

Enumeration names;

String str;

double bal;

 balance.put("Zara", new Double(3434.34)); balance.put("Mahnaz", new Double(123.22)); balance.put("Ayan", new Double(1378.00)); balance.put("Daisy", new Double(99.22));

```
 balance.put("Qadir", new Double(-19.08));
```
// Show all balances in hash table.

```
 names = balance.keys();
```

```
 while(names.hasMoreElements()) {
```
str = (String) names.nextElement();

```
 System.out.println(str + ": " + 
      balance.get(str)); 
    } 
    System.out.println(); 
    // Deposit 1,000 into Zara's account 
    bal = ((Double)balance.get("Zara")).doubleValue(); 
    balance.put("Zara", new Double(bal+1000)); 
    System.out.println("Zara's new balance: " + 
    balance.get("Zara")); 
  } 
}
                                                                     ئەنجام::
Qadir: -19.08 
Zara: 3434.34 
ahnaz: 123.22 
Daisy: 99.22 
Ayan: 1378.0 
Zara's new balance: 4434.34
```
## وشهکان و واتاکان

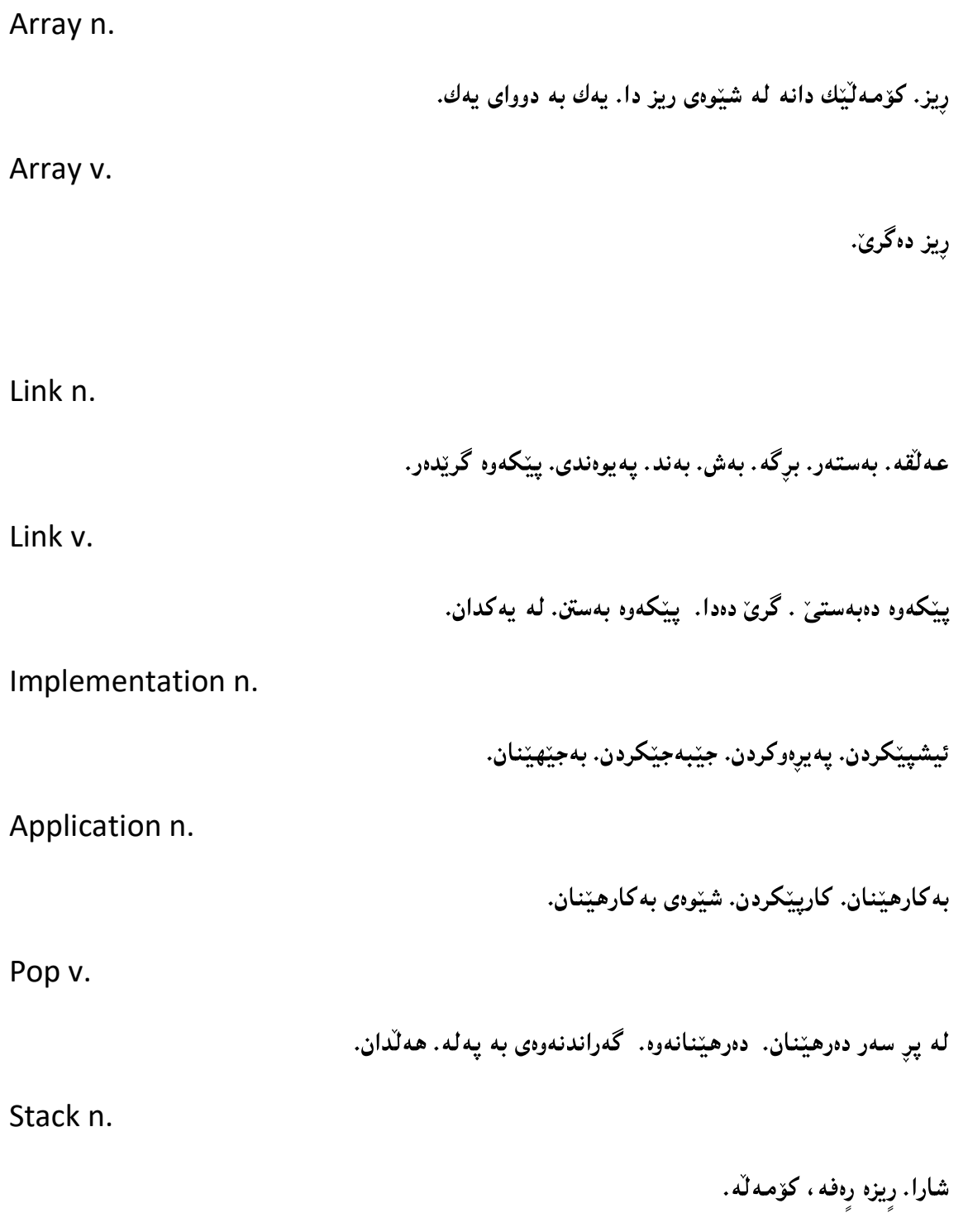

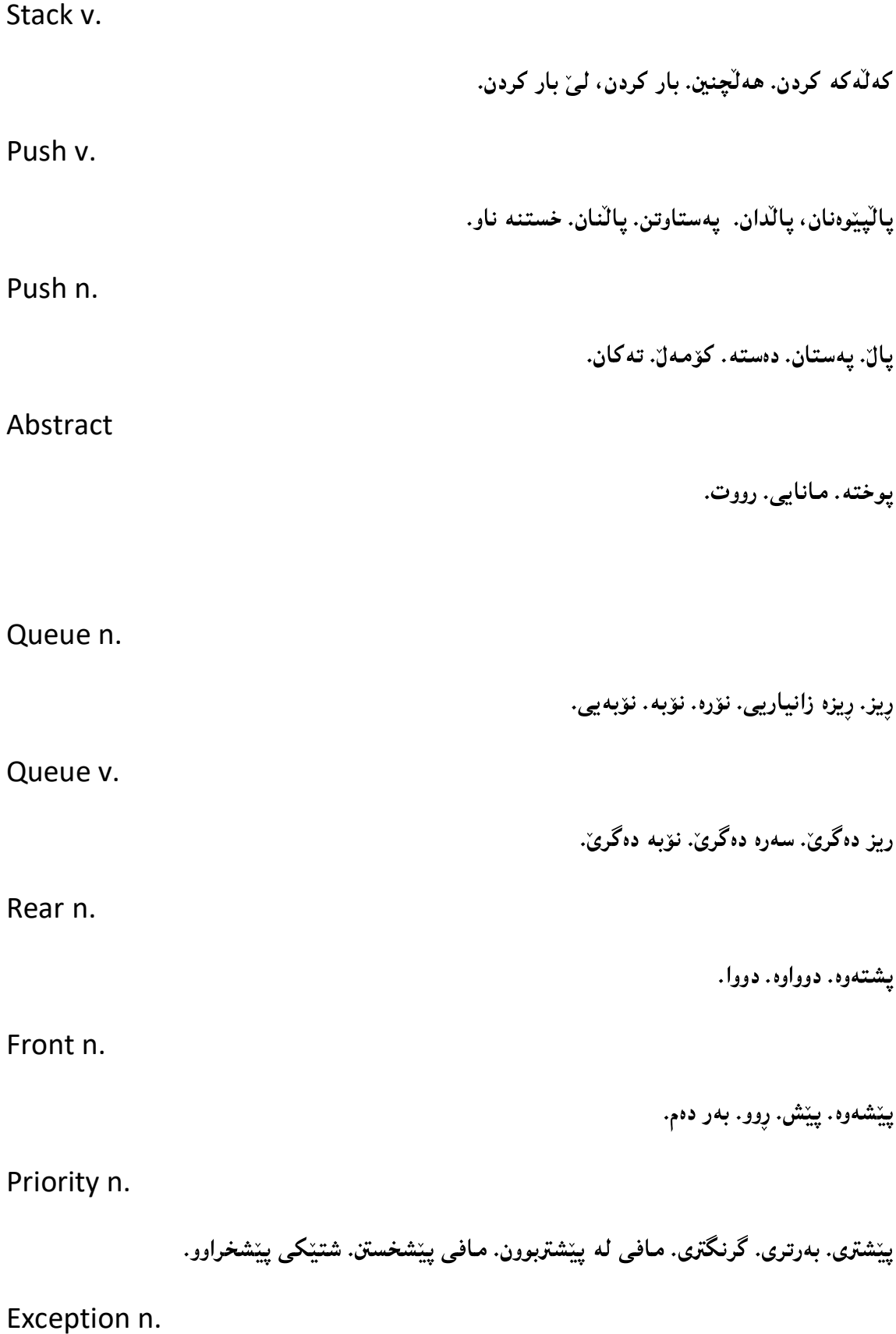

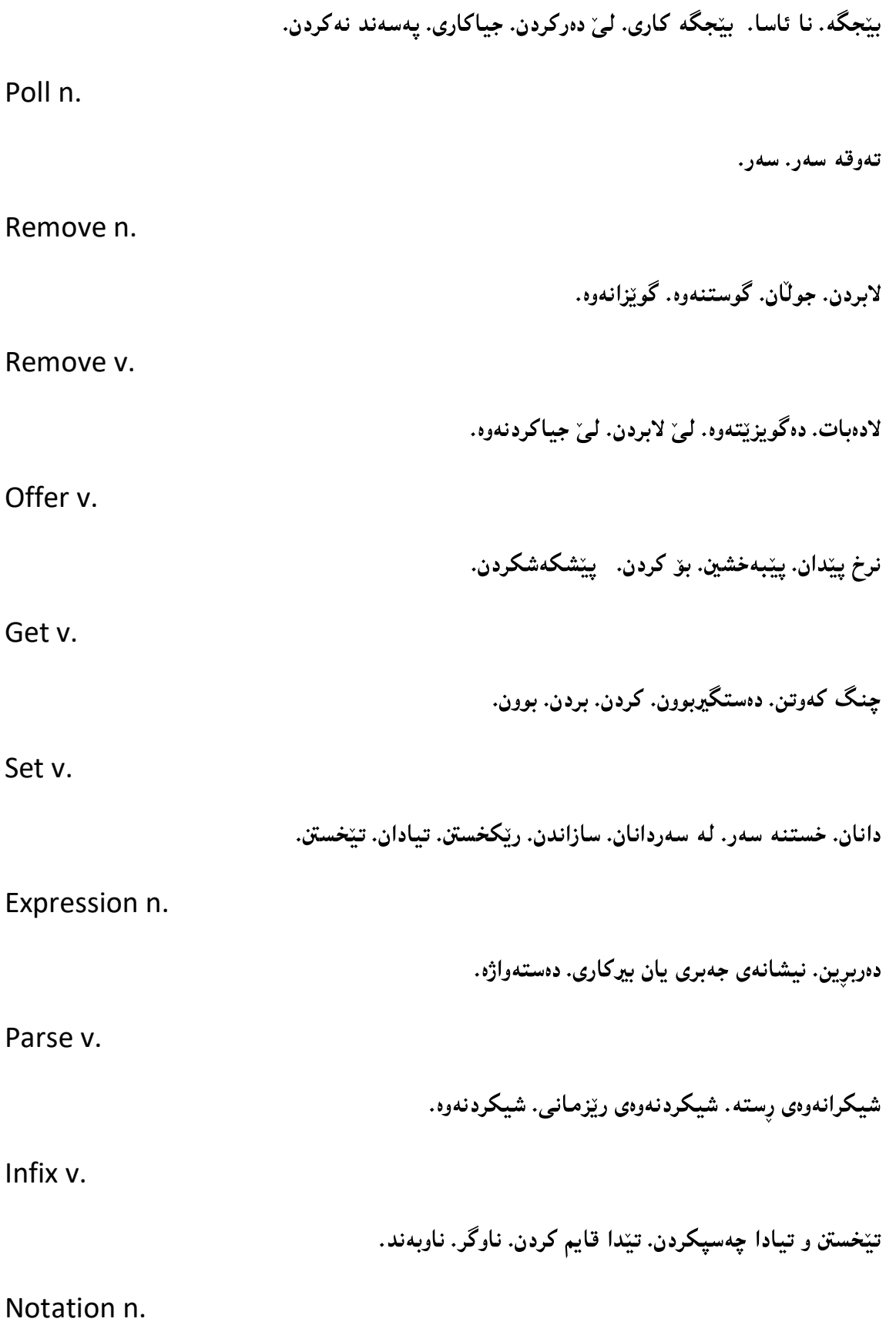

Prefix n. پِيْشگر. پِيْشبەند. پِيْشكۆ. دانان لە پِيْشەرە. Postfix n.

پاشگر. پاشگر پێوەنان.

Conquer v.

دهست به سهرا گرتن. شکاندن. داگیر کردن. زالنبوون.

Sort n.

جۆر. چەشن. شێواز. رێ.

Sort v.

هاويۆلكردن. جيا كردنەوه. بابەت بابەت كردن.